**Universidade Federal do Rio de Janeiro Programa de Engenharia Química, COPPE**

# **UM ESTUDO DO TRANSIENTE DA DIFUSÃO GASOSA EM MÉIOS POROSOS**

**l£/eónél Teixeira Pinto Tese de Doutorado**

> Rio de Janeiro dezembro de 1994

## UM ESTUDO DO TRANSIENTE DA DIFUSÃO GASOSA EM MEIOS POROSOS

### Leonel Teixeira Pinto

Tese submetida ao corpo docente da Coordenação dos Programas de Pós-Graduação em Engenharia da Universidade Federal do Rio de Janeiro como parte dos requisitos necessários à obtenção do grau de Doutor em Ciências em Engenharia Química.

Aprovada por:

Prpf. Evaristo Chalbaud Biscaia Jr., D.Sc.  $(Presidente)$   $\sim$ 

Prof. Alberto Claudio Habert, Ph.D.

*N* **1**  $\sqrt{3}$ Prof. Giulio Massarani, D.Sc.

Kajagopel *ll* 

Prof. Krishnaswamy Rajagopal, Ph.D.

Prof. Reinaído Giudici, D.Sc.

Rio de Janeiro, RJ - Brasil dezembro de 1994

### PINTO, LEONEL TEIXEIRA

Um estudo do transiente da difusão gasosa em meios porosos. (Rio de Janeiro) 1994.

XVII, 212 p. 29,7 cm (COPPE/UFRJ, D.SC., Engenharia Química, 1994).

Tese - Universidade Federal do Rio de Janeiro, COPPE

1. Meio Poroso

2. Difusão gasosa

3. Monte Cario, simulação

4. Porosimetria de mercúrio

I.COPPE/UFRJ II.Título (série)

À minha mãe, Jahir

pelo constante apoio;

Aos meus filhos, Ana Carolina, Maria Fernanda e Rodrigo pelos anos em que dividiram o pai com o trabalho intenso, justamente os seus anos de crescimento, quando ele era mais necessário;

mas principalmente à minha esposa, Irani,

por ter mostrado uma paciência quase infinita e ter sido companheira e amiga durante toda a duração desta aventura.

### **Agradecimentos**

- Ao Prof. Evaristo C. Biscaia Jr., pela sua orientação segura e encorajamento durante estes anos e pelo pronto auxílio prestado na solução analítica geral do modelo matemático usado no capítulo III. Sua contribuição é objeto do Apêndice C;
- Ao Prof. John B. Butt, orientador da etapa americana, em cujo laboratório, na Northwestern University, foi realizada a parte experimental deste trabalho.
- Ao Chemical Engineering Department, Northwestern University, onde estive como Visiting Scholar, que garantiu o suporte financeiro necessário a montagem do aparato;
- À Universidade de Santa Catarina, UFSC, e seu Departamento de Engenharia Química, ENQ, pelas autorizações de afastamento concedidas, que permitiram a realização desta pesquisa;
- Ao CNPq e CAPES pelo suporte financeiro, o primeiro durante o afastamento no Exterior e o segundo durante o período de realização dos créditos e preparação do qualify;
- Ao NPD/UFSC por ter autorizado o uso, por noites sem conta, de suas instalações computacionais, para o desenvolvimento do modelo do movimento molecular;
- À Shirley Au, colega de laboratório na Nothwestern University, por ter fornecido os dados de porosimetria de mercúrio, que eram parte de sua pesquisa de Ph.D., pelas valiosas sugestões e informações para a montagem do aparato experimental e por ter corrigido e sugerido modificações em muitos dos textos em Inglês que escrevi durante a permanência nos Estados Unidos;
- Ao colega Ariovaldo Bolzan, por ter me ouvido sempre que eu desejei discutir o meu trabalho. Sua paciência e idéias inteligentes me auxiliaram a ultrapassar alguns dos obstáculos encontrados;
- Ao colega Luismar Porto, por ter intermediado o contato com o Prof. Butt, o que permitiu a viabilização da ida à Northwestern University em tempo recorde, e pelo seu acompanhamento constante durante o período de adaptação aquele local;
- Finalmente a todas as pessoas inteligentes e curiosas que conheci e com quem troquei idéias durante esta jornada. Muitas das idéias que tive e decisões que tomei quanto ao rumo do trabalho saíram de conversas informais.

Resumo da Tese apresentada à COPPE/UFRJ como parte dos requisitos necessários para obtenção do grau de Doutor em Ciências (D.Se.).

## UM ESTUDO DO TRANSIENTE DA DIFUSÃO GASOSA EM MEIOS POROSOS

Leonel Teixeira Pinto

Dezembro, 1994

Orientadores: Prof. Evaristo Chalbaud Biscaia Jr. (Programa de Engenharia Química/COPPE/UFRJ) Prof. John B. Butt (Chemical Engineering Department, Northwestern University, Illinois, USA)

Programa: Engenharia Química/COPPE/UFRJ

### Resumo

Este trabalho estuda o fenômeno de difusão em meio poroso sob uma abordagem microscópica, com o objetivo de verificar sua dependência da geometria sólida. Para tal foi desenvolvido um modelo estatístico, apoiado na teoria cinética dos gases, para simular o movimento molecular no interior da estrutura. O modelo foi testado mediante a comparação de seus resultados com os valores teóricos e experimentais da difusividade molecular, com diferença em torno de 1-5%. A estrutura sólida usada nas simulações computacionais consiste de um conjunto de poros cilíndricos de paredes lisas, paralelos, cada um deles formado por **n** segmentos com diferentes diâmetros, do modo a atender uma distribuição de probabilidade dos diâmetros. São estudadas estruturas homogêneas, nas quais todos os poros possuem o mesmo ordenamento dos seus segmentos constituintes, e heterogêneas, onde todas as permutações possíveis de segmentos ocorrem o mesmo número de vezes. As simulações mostram que estruturas homogêneas com a mesma distribuição de diâmetros dos segmentos de poro, mas diferentes ordenamentos, levam ao mesmo valor para o fluxo difusivo em

estado estacionário, mas no entanto, com diferente comportamento na etapa transiente. Em outras palavras, o transiente do fluxo difusivo em estruturas homogêneas é dependente do ordenamento dos segmentos que formam cada um dos seus poros. Através de um estudo analítico do movimento difusivo nestas estruturas é deduzida uma expressão macroscópica para o calculo da tortuosidade no estado estacionário, a partir dos dados da porosimetria de mercúrio. Um modelo matemático para descrever a difusão no interior da estrutura é proposto, permitindo a estimação de um valor ótimo para a tortuosidade na etapa transiente.

Experimentos foram realizados num aparato tipo Wicke-Kallenbach com o uso de diferentes pastilhas, construídas com nickel/kieselguhr (60/40% em massa). Os resultados evidenciam a existência de uma curva para o fluxo difusivo, característica de cada sistema gasoso estudado (He/CO<sub>2</sub>; He/Argônio). Esta curva também permite a verificação de diferentes valores para a tortuosidade no estado estacionário e transiente.

O modelos macroscópico desenvolvido com o auxílio do modelo estocástico é usado para a previsão dos resultados experimentais. A equação proposta para a tortuosidade foi aplicada aos dados de porosimetria de mercúrio de cada pastilha, permitindo a construção de uma curva para descrever o perfil da tortuosidade em função dos diâmetros dos poros que participam do fenômeno estudado. O valor da tortuosidade previsto por esta equação e o experimental, calculado a partir da difusividade efetiva, divergem de um fator de 0,96 para o  $CO<sub>2</sub>$  e 0,90 para o Argônio.

Finalmente o trabalho leva à proposição de uma maneira de interpretar os dados da porosimetria de mercúrio, de modo a associa-los com a tortuosidade da estrutura. A metodologia permite uma visualização clara das regiões onde ocorre cada um dos diferentes regimes de difusão. Como exemplo é possível observar o aumento da resistência da estrutura ao movimento difusivo, ou aumento de tortuosidade, quando o fenômeno passa a incluir poros com diâmetros cada vez menores. Vê-se então a região onde o regime de difusão de Knudsen predomina como a região de tortuosidade máxima. E nela onde se situam a maioria dos resultados experimentais obtidos neste trabalho.

Abstract of Thesis presented to COPPE/UFRJ as partial fulfillment of the requirements for the degree of Doctor of Science (D.Sc.).

### A STUDY OF THE TRANSIENT STEP OF GAS DIFFUSION IN POROUS MEDIA

Leonel Teixeira Pinto December 1994

Advisors: Evaristo C. Biscaia Jr. (Programa de Engenharia Química/COPPE/UFRJ) John B. Butt (Chemical Engineering department, Northwestern University, Illinois, USA)

Department: Chemical Engineering/COPPE/UFRJ

### Abstract

This work is a microscopic approach for the study of diffusion in porous media. The goal is to verify its solid geometry dependency. A statistic model supported by Kinetic Theory of Gases was developed and its results were compared with the molecular diffusivity experimental values. The range of the difference is around 1-5%. The solid structure used in the computational simulations consists in a set of parallel and flat cylindrical pores, each of them formed by n segments with different diameters, in a way to attend a given pore size distribution. The structures studied are called homogeneous when all of the pores have the same ordination of its pore segments; and heterogeneous, in with all of the possible permutations of segments happen in the same number of time. The simulations show that homogeneous structures with the same diameter probability distribution, but different ordination, have the same diffusion gas flow value at stead state, but different behavior during the transient step. In other words, the transient step of diffusion gas flow in the

interior of homogeneous structures is dependent of the pore's segments ordination. A macroscopic mathematical expression is developed in way to calculate tortuosity at stead state, using the mercury porosimetry results. A mathematical model is proposed and the best value for the tortuosity at the transient step of the process is found by parameter estimation.

Practical experiments were carried out in a Wicke-Kallenbach apparatus, with different pellets, built with nickel/kieselguhr (60/40%). The results show us the existence of a characteristic curve of each gas system. The macroscopic model proposed is used to preview the experimental results. The differences between the equation proposed values for tortuosity and the experimental ones, calculated from effective diffusivity, are about 4% to  $CO<sub>2</sub>$  and 10% to Argon.

Finally the work proposes a method to analyze mercury porosimetry data, in a way to associate then with the tortuosity of the structure. The approach allows a clear visualization of the regions where each kind of diffusion occurs. As an example, the methodology let us to observe the increasing of the structure resistance to the diffusive movement, or the increasing of the tortuosity factor, when the phenomenon includes pores with lowering diameters. We can see that, for the used pellets, the Knudsen diffusion region and that one with the maximum tortuosity are coincident. It's in this region that most of the present experimental results are in.

# **SUMÁRIO**

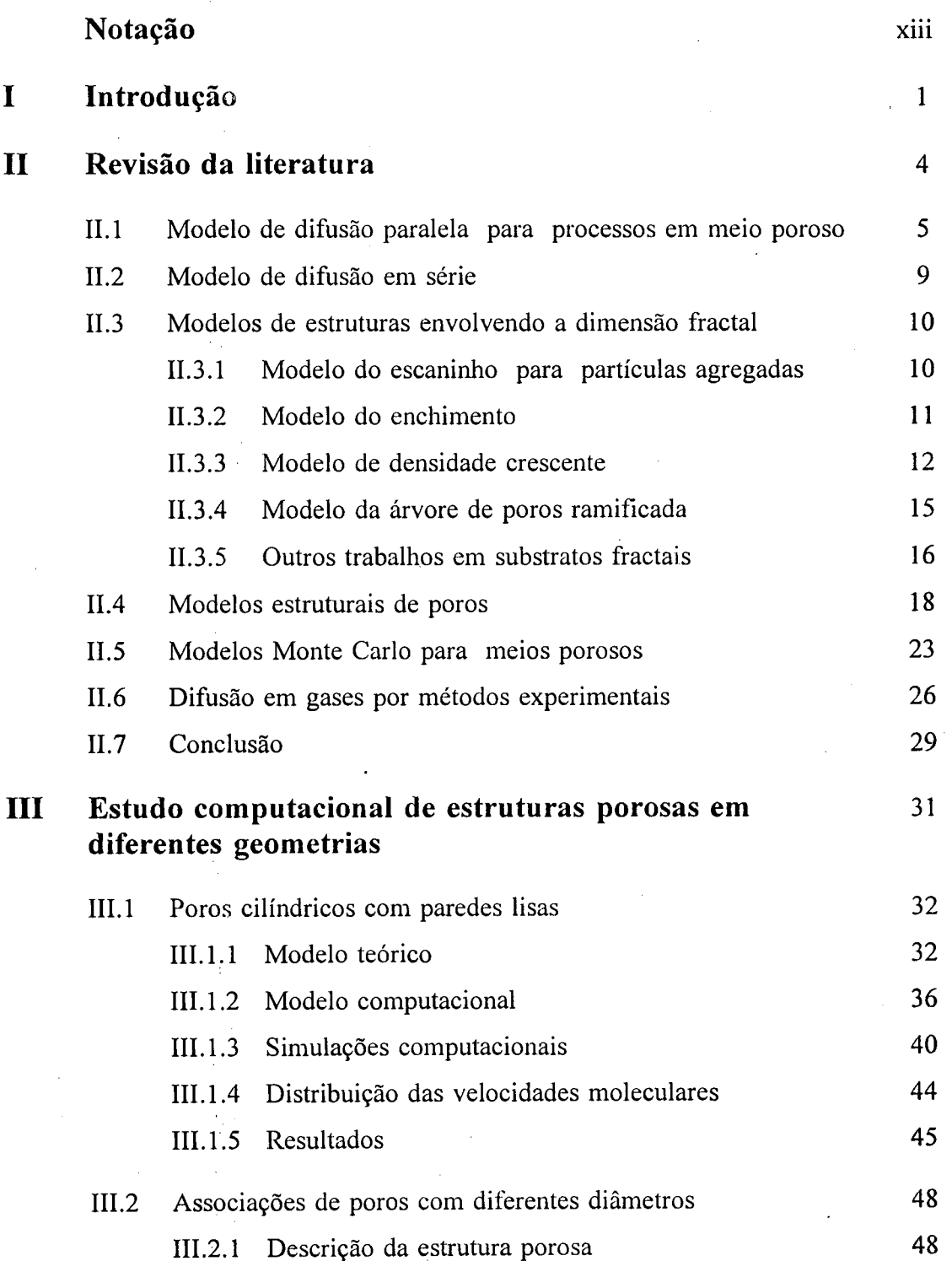

x

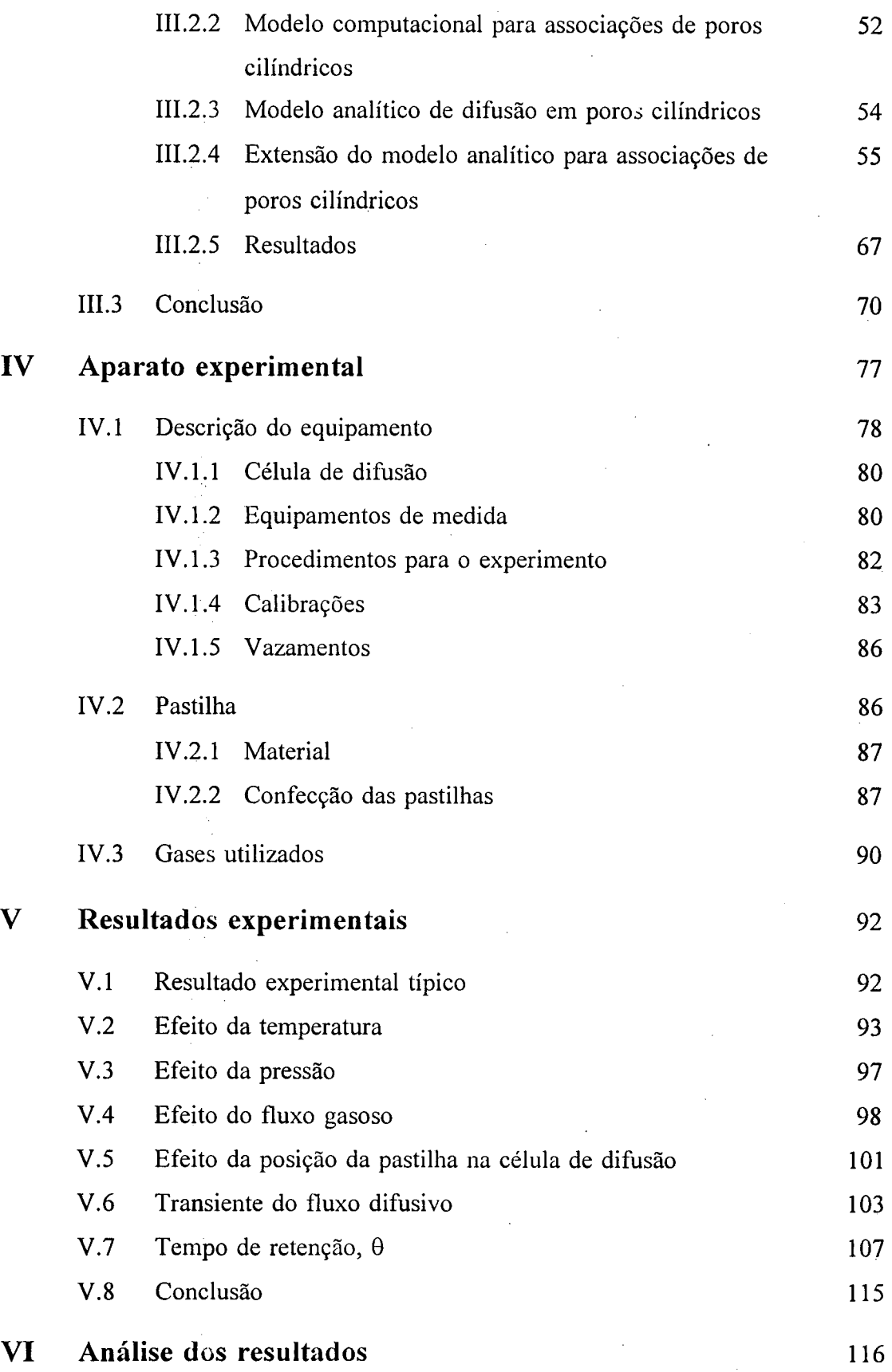

**xi**

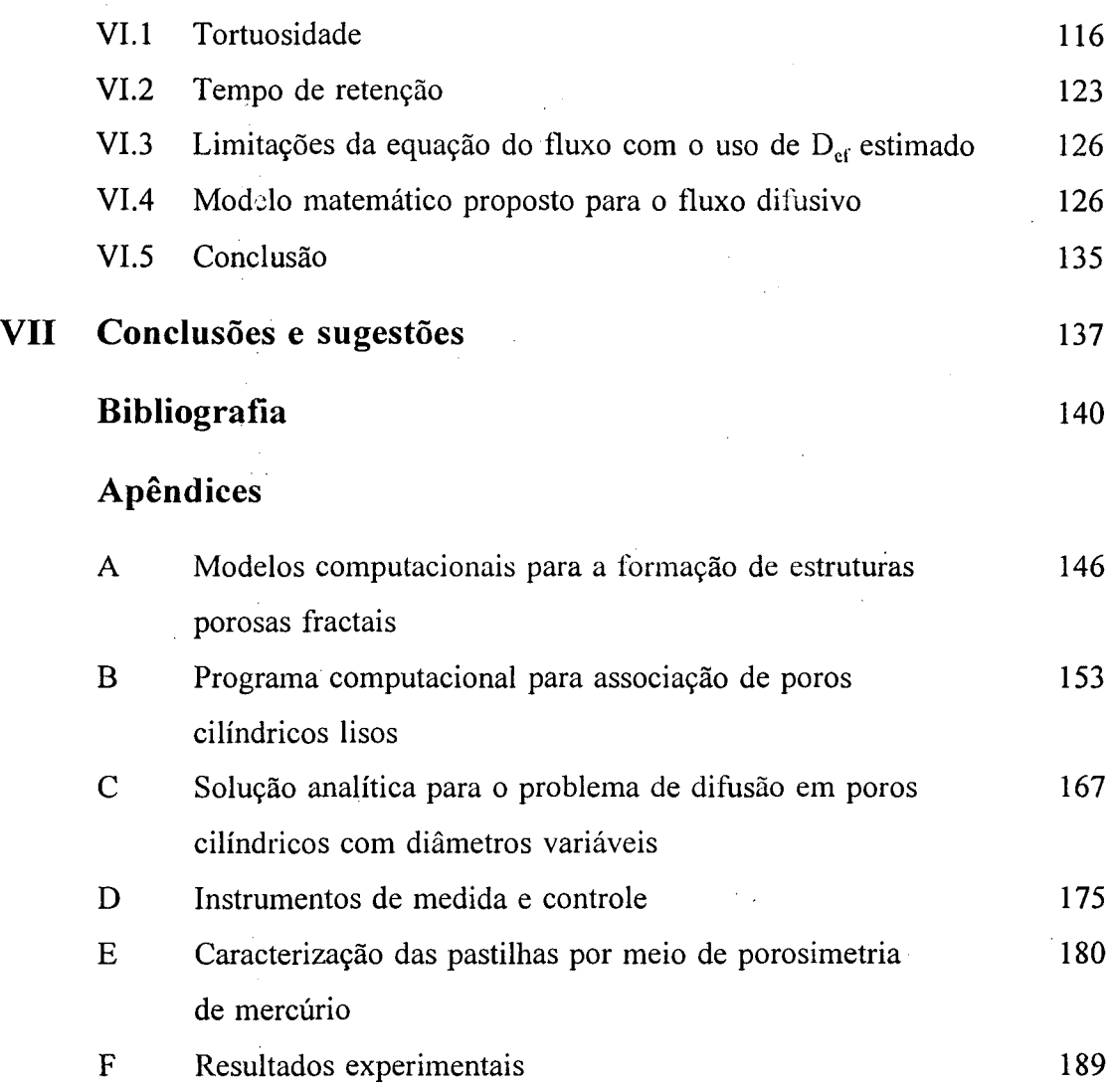

 $\overline{1}$ 

# **NOTAÇÃO**

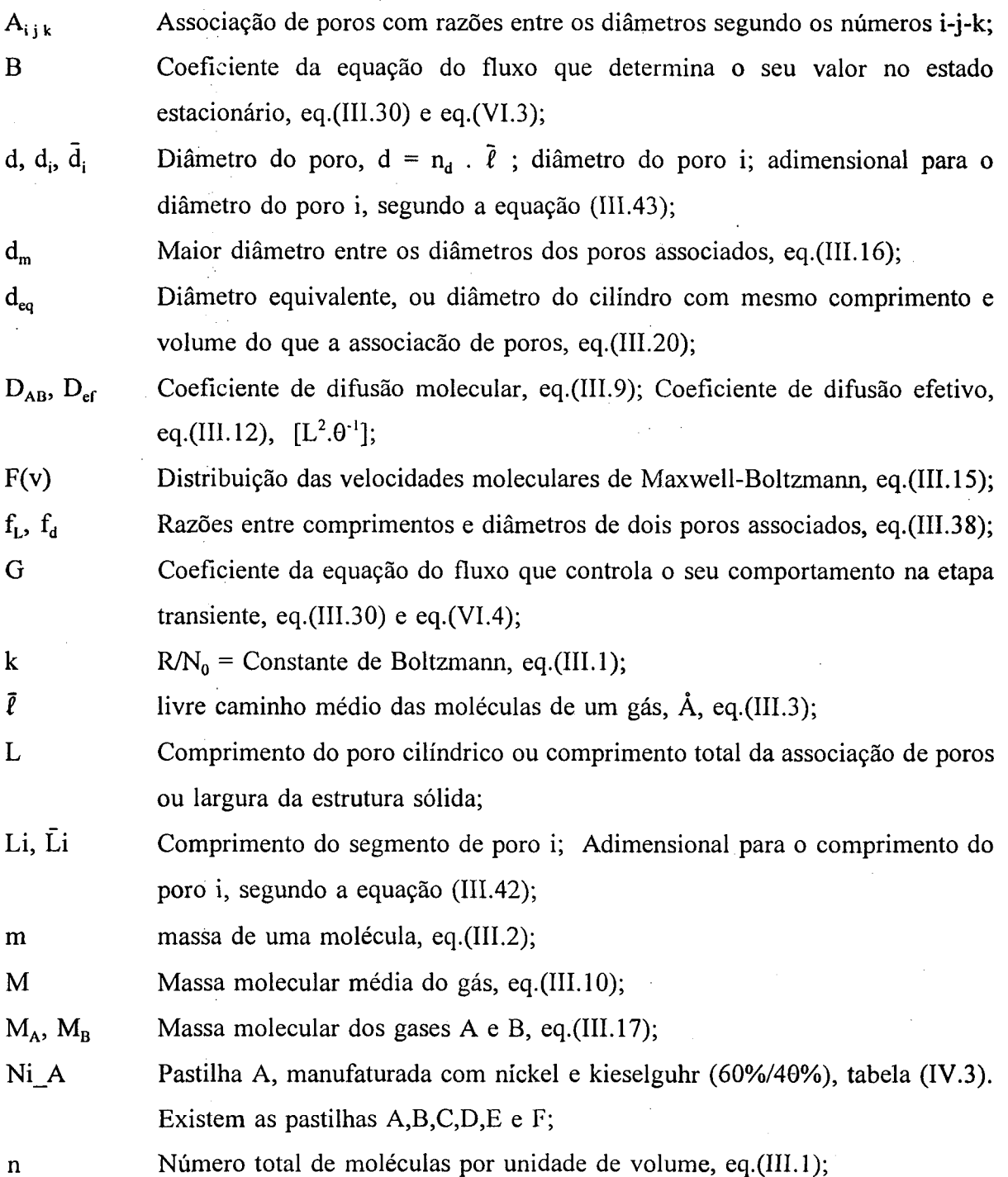

 $\bar{z}$ 

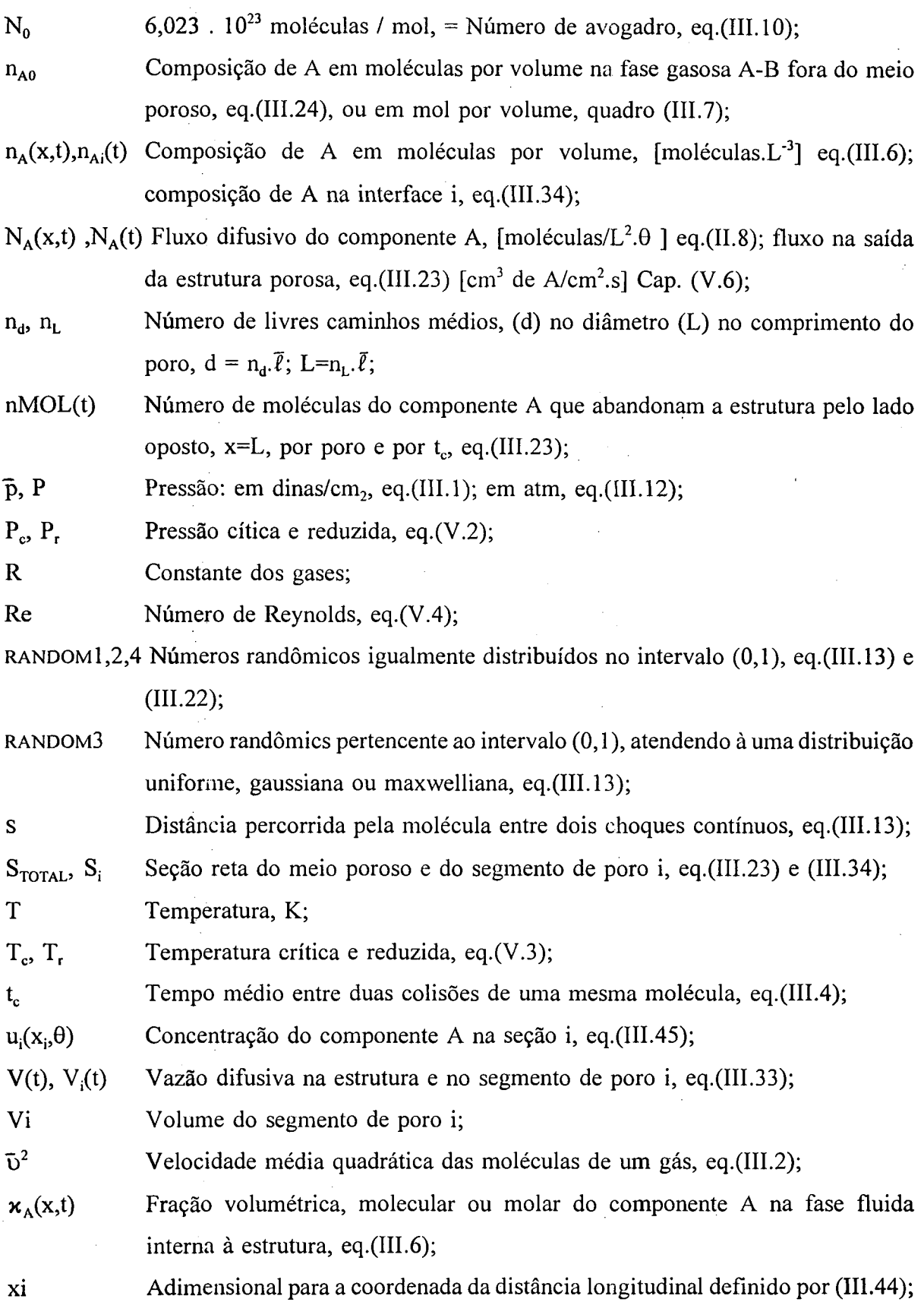

 $\bar{\bar{z}}$ 

 $X_i$ ,  $Y_i$ ,  $Z_i$  Coordenadas da molécula no ponto do choque (0) atual (1) seguinte, eq.(III.14);

## **Letras gregas:**

 $\mathbb{R}^3$ 

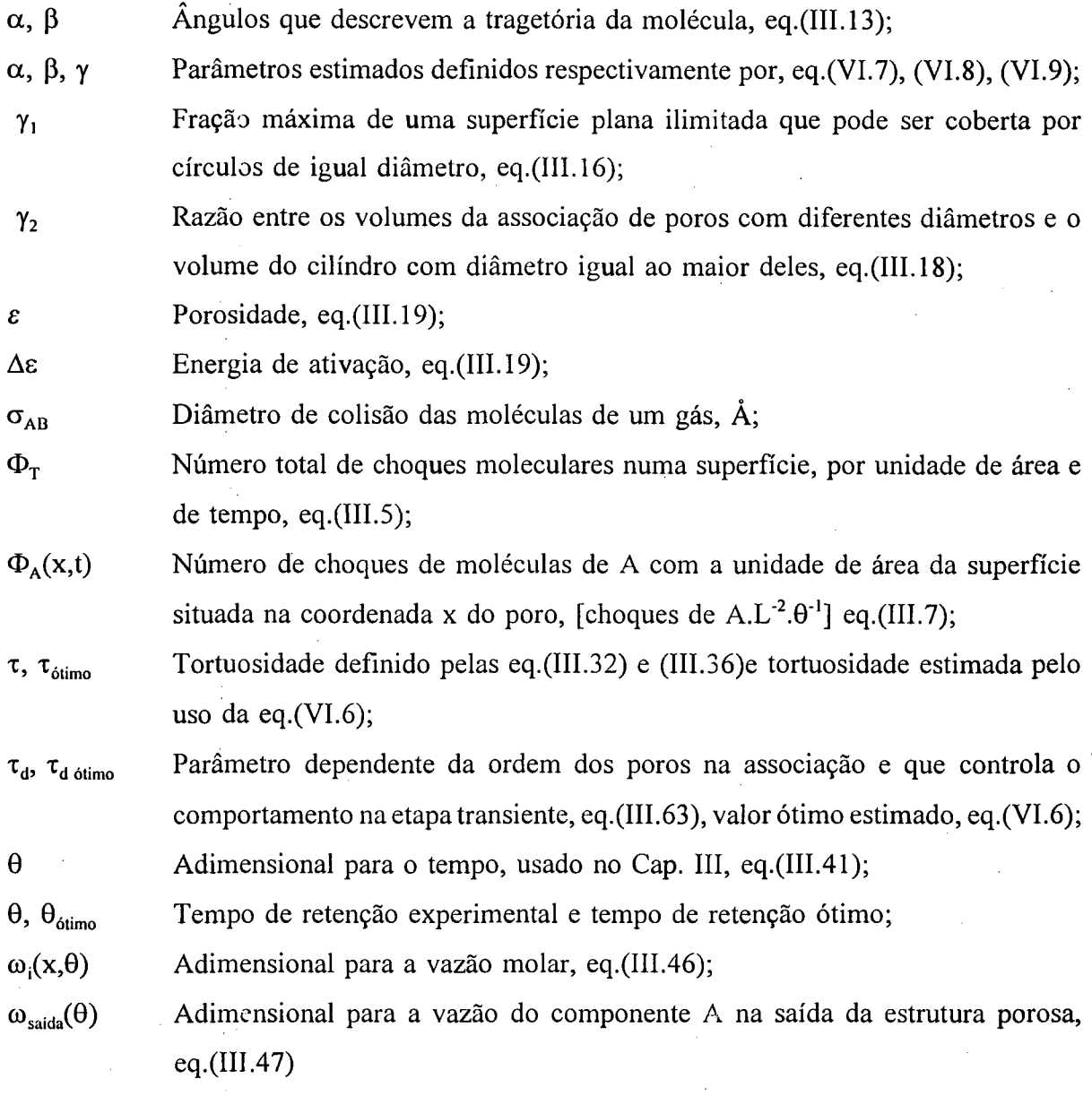

xv

## <span id="page-15-0"></span>**CAPÍTULO I INTRODUÇÃO**

O movimento difusivo de um fluido no interior de um sólido poroso tem sido muito estudado nos últimos anos. Este mecanismo de transferência de massa ocorre em processos importantes para vários campos de conhecimento, entre os quais encontram-se diversos ramos da engenharia. Com relação à Engenharia Química, o fenômeno pode ser muito importante em processos tais como adsorção, secagem e catálise de modo geral. Parte destes processos envolvem reações gás-sólido. Os trabalhos mais recentes têm sido apoiados no entendimento de que existe uma importante relação de dependência entre as propriedades de transporte e òs detalhes geométricos do meio. Uma abordagem comum nestes estudos é o uso do movimento browniano no interior de estruturas porosas simuladas em computador. Os problemas que têm sido enfrentados são de duas espécies; a construção da própria estrutura porosa e a simulação do movimento difusivo na fase fluida. Para o primeiro existem muitos modelos, normalmente utilizando uma geração randômica de poros cilíndricos com ou sem acidentes irregulares e uma dada distribuição de probabilidade dos seus diâmetros. Para o segundo, várias soluções estão baseadas em estruturas reticulares e são apoiadas na Teoria Cinética dos Gases. Tem recebido muita ênfase na última década a modelagem estatística destes sistemas, normalmente usando estruturas em rede (reticulares, Bhete, etc) ou formando mosaicos com diversos tipos de poliedro (cubo, voronoi, etc). Sahimi, Gavalas e Tsotsis (1990) elaboraram uma extensa revisão sobre o assunto, descrevendo os modelos contínuos e estatísticos usados. O objetivo desta linha de trabalhos tem sido o estudo da influência dos principais parâmetros estruturais, tais como porosidade, distribuição dos diâmetros dos poros e tortuosidade, nos mecanismos de transporte. Diversos artigos que seguem esta linha são comentados no próximo capítulo. Como exemplos, Melkote e Jensen (1989) discutem os valores da difusividade efetiva em poros tridimensionais retangulares a partir da porosidade acessível do meio e alguns modelos de estrutura estão baseados na distribuição randômica de poros capilares, com vários números de coordenação (Burganos e Sotirchos, 1988 e 1989a,b). Usualmente, por questões de praticidade, principalmente no que se refere a tempo de computação, é abordado o regime de difusão de Knudsen, onde são desprezados os choques entre as moléculas.

O número de fatores que influenciam as reações gás-sólido em meio poroso é muito elevado. Diversas questões ainda não foram abordadas ou o foram de modo incompleto. Um problema que tem sido deixado de lado é o fato de que o regime de difusão molecular é predominante nos macroporos. Esta consideração exige que se leve em conta os choques moleculares. Além disso, as estruturas porosas reais associam poros com diferentes diâmetros. Pode-se imaginar que nas associações de um macroporo com um microporo o regime de difusão passe de molecular pára Knudsen. Uma outra limitação importante é o fato de se negligenciar a etapa transiente do fluxo difusivo. Normalmente é esperado que o sistema em estudo atinja o estado estacionário para então medir o fluxo difusivo. Em muitos casos, etapas transientes substancialmente diferentes levam ao mesmo valor em estado estacionário. Por esta razão, o conhecimento unicamente dos valores em estado estacionário não significa forçosamente maior conhecimento do processo.

Este trabalho discute estas questões. Seu objetivo é o estudo da influência da geometria do meio poroso nos mecanismos de transporte. Para isto ele estuda a etapa transiente do movimento difusivo de gases em meio poroso sob uma abordagem computacional e experimental. São realizadas as seguintes etapas:

- 1. Proposição de um modelo computacional completo para descrever o movimento difusivo em gases, apoiado na Teoria Cinética dos Gases;
- 2. Estudo computacional do transiente do fluxo difusivo em dois tipos de estruturas porosas: estruturas formadas por poros cilíndricos lisos com diâmetros constantes e estruturas formadas por associações de poros cilíndricos lisos com diferentes diâmetros, segundo uma dada distribuição de tamanho;

2

- 3. Estudo analítico das estruturas usadas na parte computacional, de modo a derivar parâmetros macroscópicos descritivos da geometria sólida;
- 4. Projeto e construção de um aparato experimental capaz de medir o transiente do fluxo difusivo em meios porosos. Coleta de dados experimentais para vários tipos de estrutura sólida;
- 5. Uso do conhecimento adquirido na parte computacional para a interpretação e previsão dos resultados experimentais.

 $\ddot{\phantom{a}}$ 

 $\bar{z}$ 

## <span id="page-18-0"></span>**CAPÍTULO II REVISÃO DA LITERATURA**

Diversos são os processos da Engenharia Química onde ocorre o fenômeno de difusão em meio poroso. Adsorção é um exemplo que será usado neste capítulo para ilustrar alguns dos tipos de modelos existentes e problemas encontrados. O estudo de um fenômeno normalmente envolve sua descrição matemática que, dependendo do fenômeno que está sendo discutido, pode ser feita sob um ponto de vista macroscópico ou microscópico. Isto pode significar o uso de equações macroscópicas derivadas das leis de conservação de massa e energia, ou de uma abordagem estatística. No caso de gases esta última pode ser apoiada na Teoria Cinética dos Gases. Com respeito aos fenômenos que ocorrem no interior de meios porosos, os modelos matemáticos precisam incluir uma descrição da própria estrutura sólida. Quando é possível uma interpretação simplificada da matriz sólida, as equações contínuas podem ser conservadas. Uma dificuldade é que este tipo de modelo para o meio poroso cria muitas inconsistências e não permite uma previsão satisfatória dos coeficientes de transporte e das taxas de adsorção e reação. Por esta razão a descrição do meio tem se tomado mais sofisticada nos últimos anos, usualmente envolvendo alguma metodologia estatística e computacional. Estas duas abordagens, no entanto, podem ser mescladas. Muitos trabalhos existentes na literatura específica da engenharia química têm usado modelos estatísticos para uma das partes do problema e contínuos para a outra parte.

Este capítulo descreve algumas das alternativas existentes na literatura para o estudo dos fenômenos que ocorrem nos meios porosos comuns na engenharia química. Ele começa apresentando os modelos clássicos onde a estrutura sólida é descrita de uma maneira regular e simétrica. Dois exemplos são os modelos de difusão paralela e de difusão em série. Apesar de ambos estarem adaptados a processos com difusão e adsorção, podem facilmente ser estendidos de modo a envolver a etapa de reação. Naturalmente a descrição do sólido

pode ser muito mais complexa. Alguns trabalhos têm se baseado em modelos fractais. Outros têm descido a um nível microscópico na descrição dos poros que existem no interior da estrutura. Os poros podem ser integrados em redes, nas quais podem ou não ser mantidas as equações macroscópicas. Quando o uso destas equações é muito complexo, ou mesmo impossível, os pesquisadores se voltam para os modelos estatísticos. Esta abordagem tem também sido proposta com o objetivo de evitar algumas das limitações dos modelos clássicos. Neste sentido muitos trabalhos propõem descrições estatísticas para o movimento molecular apoiadas na Teoria Cinética dos Gases. Com relação aos modelos computacionais para a simulação das estruturas sólidas porosas, eles têm sido limitados unicamente pela imaginação dos pesquisadores. Quanto à parte experimental, podem ser encontrados vários trabalhos onde é medido o valor do Coeficiente de Difusão Efetivo para diversos tipos de meios porosos. Estas medidas, no entanto, se referem sempre ao estado estacionário. Alguns trabalhos com esta metodologia são discutidos no final deste capítulo.

### <span id="page-19-0"></span>**II. 1 - Modelo de difusão paralela para processos em meio poroso**

Um bom exemplo do tratamento matemático clássico, para os meios porosos encontrados em processos que ocorrem no âmbito de interesse da Engenharia Química, é o modelo de difusão paralela para os processos de adsorção. As equações são apresentadas na quadro (II. 1) (Do e Rice, 1987). As considerações usadas na sua dedução são apresentadas a seguir. É fácil perceber que a consideração de que as partículas são esféricas com poros cilíndricos permite o uso das equações macroscópicas. Esta é uma decisão fundamental que determina a simetria da partícula. Com isto a porosidade e a densidade passam a ser constantes na direção radial. As outras considerações apenas determinam os mecanismos de transferência existentes e particularizam o problema para um caso específico. Todos os mecanismos aparecem nas equações como constantes. As considerações são:

- 1. O processo de adsorção é isotérmico;
- 2. A partícula possui geometria esférica e é formada por um conjunto de poros cilíndricos de diâmetro constante;

$$
\varepsilon_p \frac{\partial c}{\partial t} = \frac{1}{r^2} \frac{\partial}{\partial r} \left[ r^2 D_p \frac{\partial c}{\partial r} \right] - \rho_p G(c, q) \qquad (II.1)
$$

$$
\frac{\partial q}{\partial t} = \frac{1}{r^2} \frac{\partial}{\partial r} \left[ r^2 D_s \frac{\partial q}{\partial r} \right] + G(c,q) \tag{II.2}
$$

$$
t = 0; \t c = q = 0 \t (II.3)
$$

$$
r = 0; \qquad \frac{\partial C}{\partial r} = \frac{\partial q}{\partial r} = 0 \qquad (II.4)
$$

$$
r = R; \qquad km. (C_b - C_R) = D_p \frac{\partial c}{\partial r}\bigg|_R + \rho_p D_s \frac{\partial q}{\partial r}\bigg|_R \qquad (II.5)
$$

$$
r = R; \qquad \frac{\partial q}{\partial t}\bigg|_{R} = G(C_{R}, q_{R}) \qquad (II.6)
$$

Quadro II.1 - Modelo de difusão paralela para adsorção

onde

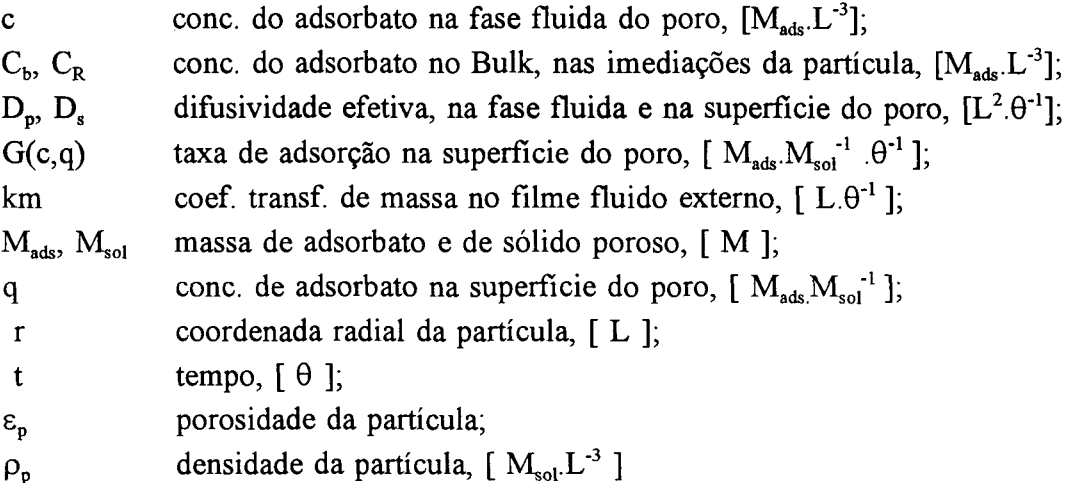

3. Os mecanismos de transporte de massa envolvidos são: resistência à transferência de massa no filme externo que contorna a partícula, Eq.(II.5); difusão na fase fluida dos poros, Eq.(II.l); adsorção na superfície interna dos poros, termo G(c,q); difusão na superfície interna dos poros, paralela à difusão na fase fluida, Eq.(II.2);

- 4. Porosidade e densidade constantes no tempo e ao longo do raio da partícula;
- 5. Inexistência de fluxo difusivo na superfície externa da partícula [Eq.(II.6)].

O termo para a taxa de adsorção foi apresentado na sua forma mais geral. Normalmente ele é substituído por uma equação baseada em dados experimentais. Um conhecido exemplo é o isoterma de Langmüir. A limitação fundamental do modelo é que ele não leva em conta os detalhes estruturais da partícula. A suposição é que todos os poros se comportam simultaneamente como macro e microporos. Em outras palavras, em toda a estrutura porosa está ocorrendo difusão paralela, enquanto que a fase intermediária, difusão de Knudsen, não é levada em conta. Apesar de que a difusão paralela efetivamente ocorra nos macroporos, a estrutura evolui para microporos, passando o mecanismo para difusão em paralelo de Knudsen e de superfície e, finalmente, apenas difusão de superfície. Se não se considerar a influência sobre os mecanismos de transporte de detalhes específicos da estrutura sólida, ainda se pode supor que o fenômeno seria melhor representado por um modelo de difusão em série. Esta alternativa é apresentada a seguir.

### <span id="page-21-0"></span>**II.2 - Modelo de difusão em série**

O modelo anterior considera a partícula formada por macroporos, nos quais ocorre, simultaneamente, difusão na fase fluida e na superfície. No entanto, boa parte da estrutura é formada por microporos de raio comparável ao tamanho da espécie difundida. Neles só é possível ocorrer difusão na superfície. Esta é a idéia do presente modelo, apresentado por Weber, em 1984. O modelo é melhor compreendido pelo exame da Figura (II. 1). A partícula é composta por micro-esferas com microporos radiais. A molécula penetra no macroporo e movimenta-se, por difusão, em direção ao centro da partícula. Em um dado momento, penetra num microporo, pertencente a uma das micro-esferas que compõem a parede do macroporo e se difunde, pela sua superfície, em direção ao centro da micro-esfera. Ao modelo é agora incluído um balanço de massa nos microporos, cujas condições de contorno são a simetria, no centro da micro-esfera, e a ausência de resistência à transferência de

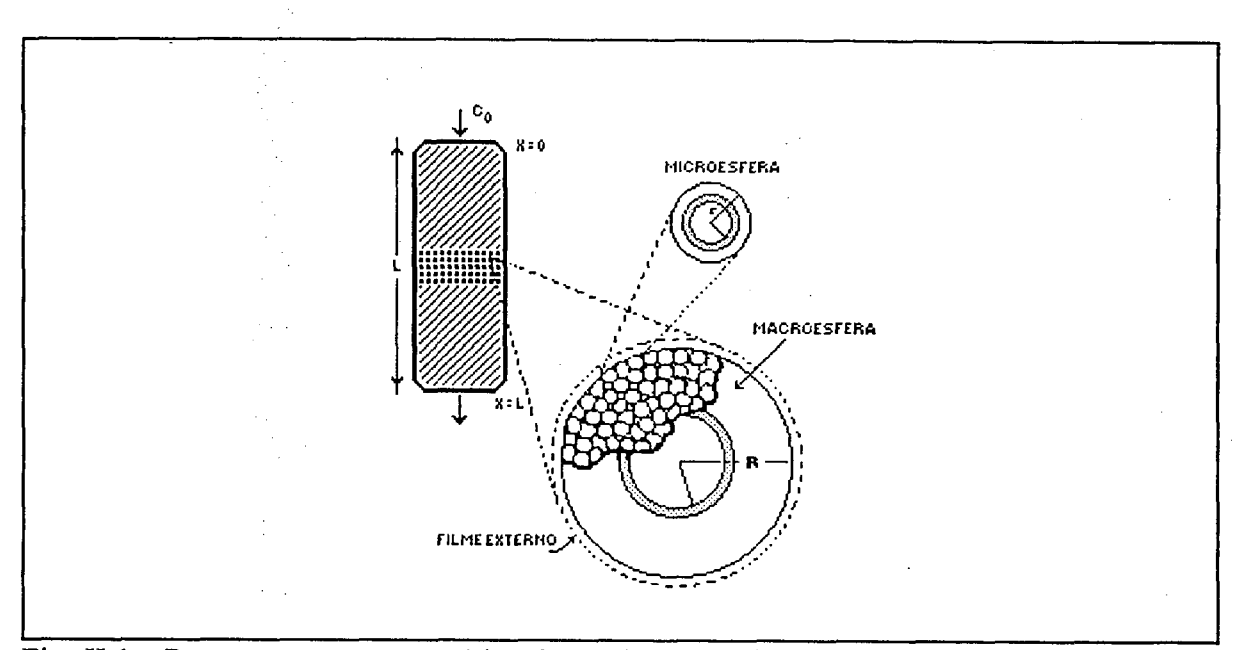

Fig. II.1 - Representação esquemática do modelo de difusão em série (Weber, 1984).

na sua superfície. Respectivamente,

$$
r_i = 0, \qquad \partial q_i / \partial r_i = 0
$$
  
\n
$$
r_i = R_i, \qquad \qquad q_i = q_a \qquad (II.7)
$$

onde

q<sub>i</sub>, q<sub>a</sub> concentração do soluto na superfície da micro-esfera e na fase fluida do macroporo;

 $r_i$ ,  $R_i$  coordenada radial da micro-esfera e seu raio máximo.

A aplicação deste modelo exige a estimativa preliminar de cinco parâmetros: o coeficiente de transferência de massa no filme, as difusividades nas superfícies do macro e microporos, a fração da área superficial total ocupada pela superfície dos macroporos e o raio das micro-esferas. Em última análise ele não passa de uma modificação do modelo clássico, ajustado para processos específicos através da estimativa de diversos parâmetros. Modelos deste tipo, se podem ser úteis para a simulação de processos, não contribuem para um melhor entendimento dos fenômenos envolvidos. Neste sentido, os novos modelos propostos têm descido a um nível microscópico, ora com o uso de redes de poros, concebidos de diversas formas, ora com o uso da *dimensão fractal.*

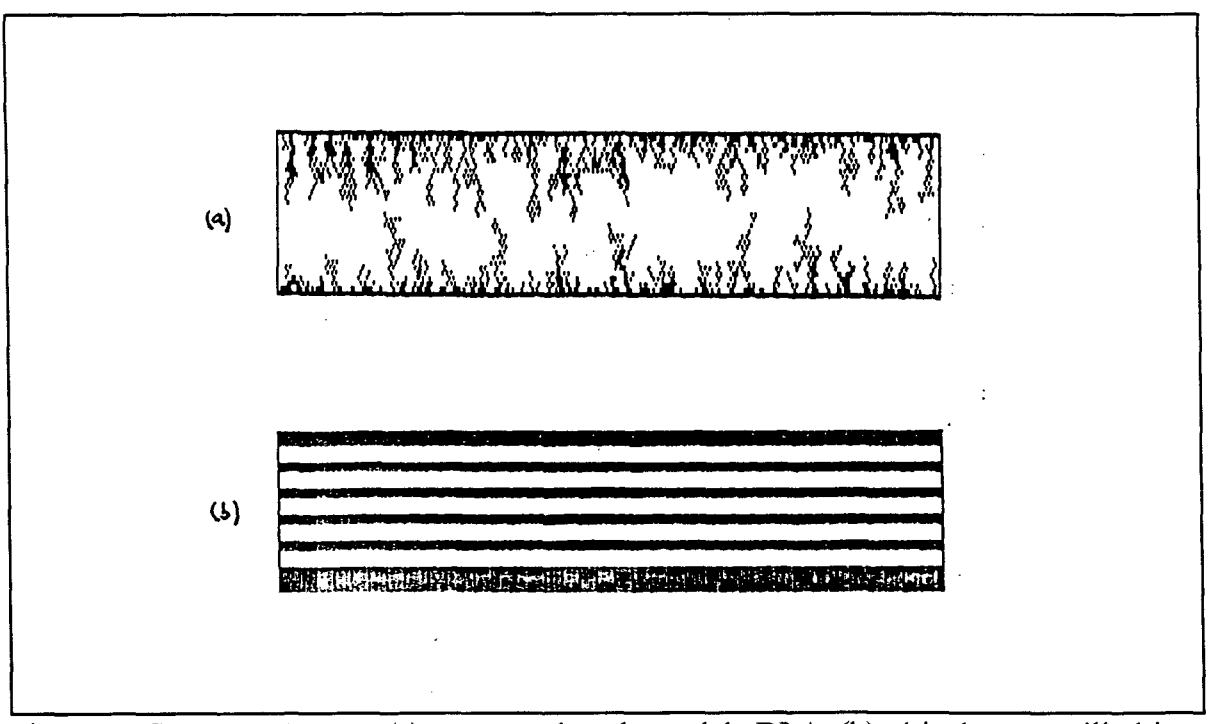

Fig. II.2 - Comparação entre (a) poro gerado pelo modelo DLA, (b) série de poros cilíndricos com mesma porosidade e mesma área superficial específica

As dificuldades do modelo clássico em descrever os fenômenos que ocorrem no interior de meios porosos pode ser facilmente entendido pelo exame da figura (II.2). Nela é feita a comparação entre um poro criado por um modelo fractal, o modelo DLA, com o tipo de poros descritos pelas equações do modelo de difusão em paralelo. Supondo que um corte longitudinal do sólido real seja representado pela parte (a) da figura, é possível o cálculo de sua porosidade, superficie interna específica e raio médio dos poros. Se estes parâmetros forem usados no modelo macroscópico clássico, a estrutura porosa idealizada seria semelhante à parte (b) da figura. Em outras palavras, as equações do modelo estariam descrevendo a estrutura (b) enquanto que o processo real estaria ocorrendo em poros semelhantes aos da estrutura (a). Esta comparação visual é suficiente para mostrar a impossibilidade das equações macroscópicas descreverem corretamente os fenômenos que ocorrem no interior de partículas porosas. Diversas abordagens objetivando contornar estas limitações podem ser encontradas. Uma possibilidade é o uso de modelos fractais associados ou não às equações de transporte macroscópicas. Exemplos deste tipo de abordagem serão apresentados a seguir.

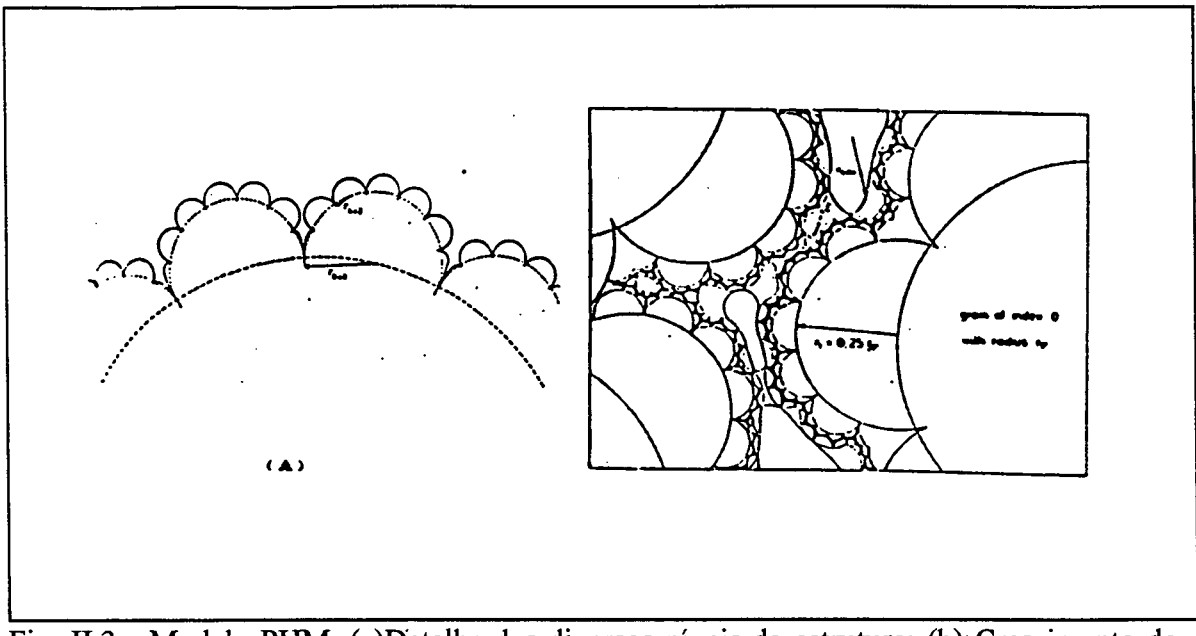

<span id="page-24-0"></span>Fig. II.3 - Modelo PHM. (a)Detalhe dos diversos níveis da estrutura; (b) Crescimento do meio poroso por agregação a partir de vários núcleos (Pape e outros, 1984)

### **II.3 - Modelos de estruturas envolvendo a dimensão fractal**

A idéia de que a descrição das propriedades físicas exige um bom conhecimento das propriedades geométricas, tem dado origem a vários estudos recentes. Em muitos casos a fundamentação matemática tem se baseado numa interpretação *fractal* da natureza, apresentada por Mandelbrot, em 1983. Quando esta abordagem é aplicada aos meios porosos usados nos processos de adsorção ou catalíticos, os resultados podem ser muito interessantes. Alguns dos exemplos mais significativos nesta linha são os trabalhos de Pape e outros (1984) e Sheintuch e Brandon (1989). Os primeiros, sob um ponto de vista puramente físico aplicaram esta teoria a propriedades de meios porosos, entre as quais superfície específica, tortuosidade e porosidade. Estudaram o assunto sob um ponto de vista de agregação e de empacotamento.

### **n.3.1 - Modelo do escaninho para partículas agregadas (Pigeon Hòle Model-PHM)**

O modelo pretende usar a *dimensão fractal*, D<sub>f</sub>, como um parâmetro informativo no

estudo da forma e das características da interface entre o sólido e o meio fluido. Levando em conta as características de auto-similaridade,  $D_f$  é calculado cobrindo-se a superfície interna da partícula com bolas de raio decrescente. Inicia-se com uma esfera representando o núcleo da partícula e prossegue-se com uma estrutura em cascata, conforme mostrado na figura (II.3a). Os interstícios maiores não mais representam os poros efetivos, mas são denominados sítios e são conectados por ligações de menores diâmetros, aonde ocorrem com maior intensidade os fenômenos capilares. A estrutura fornece um valor numérico para a dimensão de auto-similaridade,  $\mathbf{D}^s$ , relacionada com a área superficial,  $\mathbf{S}_{\text{ABS}}$ 

$$
D_{S_{ABS}}^S = 2,3566 \t\t (II.8)
$$

onde o desvio da dimensão topológica,  $D<sup>T</sup>=2$ , indica o grau de rugosidade da área superficial interna, S, que persiste através de todos os níveis da estrutura. O modelo permite relacionar a tortuosidade e a porosidade com a área superficial e a *dimensão fractal.*

### **n.3.2 - Modelo do enchimento (The Packing Model)**

Outro modelo de auto-similaridade também foi proposto, caracterizando um diferente aspecto da *dimensão fractal.* Se o espaço entre as partículas maiores é cheio com menores e menores partículas, a *dimensão fractal* é muito mais uma medida de fragmentação do que de irregularidade, um exemplo discutido por Mandelbrot (1983) e por Pape e outros (1984) é apresentado na figura (II.4). Partindo de um raio de esferas,  $r_0$ , e preenchendo com elas metade do volume total, tem-se para a porosidade,  $\phi = 0.5$ . No próximo passo, o volume de vazios

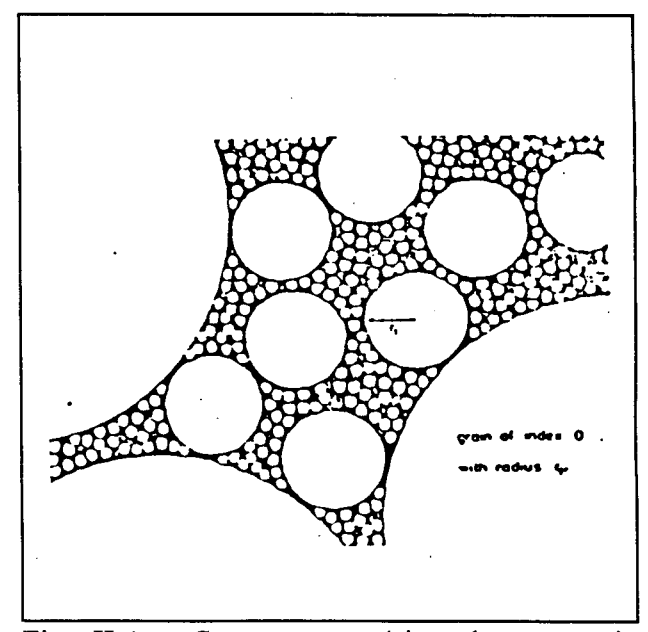

Fig. II.4 - Corte esquemático de um meio poroso construído de acordo com o modelo de enchimento (Pape e outros, 1984)

restante é reduzido à metade por um abarrotamento similar, com esferas menores de raio  $r_1$ , tal que  $r_1/r_0 = v$ , assim,  $\phi = 0.5^2$ . O procedimento pode continuar até que as esferas atinjam um raio próximo do raio de poro efetivo. Como um exemplo, para  $1/v = 16$ , o modelo chega a um valor para  $D_f$  semelhante ao do Modelo PHM, equação (II.8).

Algumas tentativas já foram feitas para introduzir a *dimensão fractal* nos modelos para o processo de adsorção em meios porosos. Os dois últimos modelos de partículas apresentados mostram que, além das propriedades físicas, tais como densidade, porosidade e área superficial variarem na direção radial, a própria expressão do balanço de massa deveria sofrer modificações em função da geometria. Esta é a principal dificuldade da utilização desta técnica. Com o objetivo de minimiza-la, Sheintuch e Brandon (1989) propõem os dois modelos qué são apresentados a seguir.

#### n .3 .3 - Modelo de densidade crescente

Neste caso a partícula é suposta formada por agregação, através do Modelo de Agregação Limitada por Difusão (DLA) e as propriedades fractais são aplicadas nas constantes físicas locais. Assim ambas, a geometria esférica e a idealização de poros cilíndricos e regulares são mantidas enquanto que as propriedades físicas, tais como densidade, são funções do raio da partícula e da *dimensão fractal,* que representa o sistema físico específico. As equações principais são mostradas na quadro (II.2). Estas considerações foram incorporadas ao

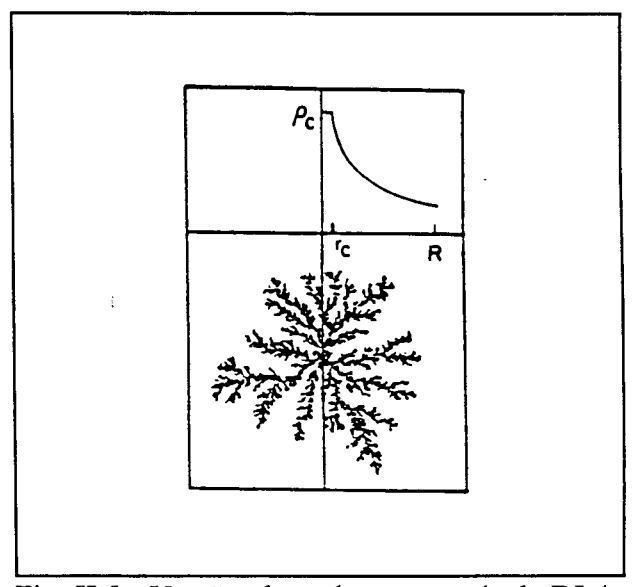

Fig. II. 5 - Versão plana de uma partícula DLA, com perfil de densidade (Sheintuch e Brandon, 1989)

modelo de difusão no poro com equilíbrio resultando a equação (II.9) que representa o balanço de massa na partícula. Nela, a difusividade efetiva, D<sub>e</sub>, é uma função do raio e da

$$
\frac{\partial}{\partial t} (e.C + \alpha_v Q) = \frac{1}{r^2} \cdot \frac{\partial}{\partial r} \left[ D_e r^2 \cdot \frac{\partial C}{\partial r} \right]
$$
(II.9)  

$$
\varepsilon(r) = -(1 - \langle \varepsilon \rangle) \cdot \frac{D}{3} \cdot \left[ \frac{r}{R} \right]^{D-3}
$$
(II.10)  

$$
\alpha_v(r) = \langle \alpha_v \rangle \cdot \left[ \frac{D}{3} \right] \left[ \frac{r}{R} \right]^{D-3}
$$
(II.11)  

$$
\rho(r) = \rho_c \left[ \frac{r}{r_c} \right]^{D-3}
$$
(II.12)

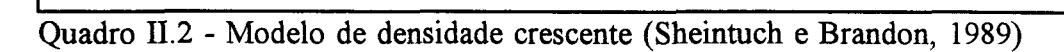

onde

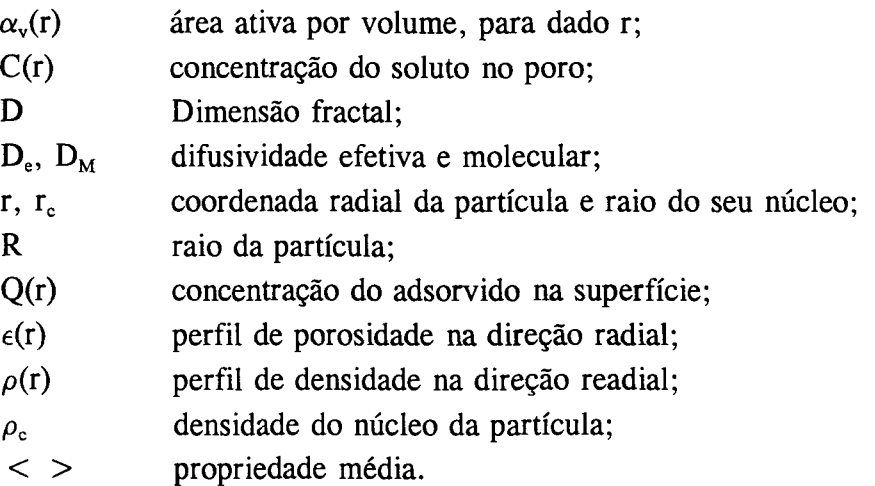

*dimensão fractal* e está relacionada com a porosidade e a área superficial pela expressão (11.13), apresentada na quadro (II.3), onde 1 define o regime de difusão. A porosidade, a área superficial e a densidade também são funções do raio e da dimensão fractal, conforme as equações (II.10) à (II.12). Nelas,  $r_c < r < R$ , e  $(r_c/R)^3 < 1$ . Uma versão plana para uma partícula com perfil de densidade, formada segundo o modelo DLA é mostrada na figura (II.5). Nota-se que é necessário fixar para o núcleo não poroso da partícula um

$$
D_e = D \ast \cdot \varepsilon(r)^{n+1} \cdot \alpha_v(r)^{1-\ell}
$$
 (II.13)  
para  

$$
\ell = 0, \quad \text{diffusão na superfície}, \qquad D \ast = D_s \cdot \frac{dQ}{dC}
$$
 (II.15)  

$$
\ell = 1, \quad \text{diffusão molecular}, \qquad D \ast = D_M
$$
 (II.14)  

$$
\ell = 2, \quad \text{diffusão de Knudsen}, \qquad D \ast = \left[\frac{16}{3 \cdot \alpha_v}\right] \left[\frac{2 \cdot R_g \cdot T_f}{M_a}\right]^{1/2}
$$
 (II.16)

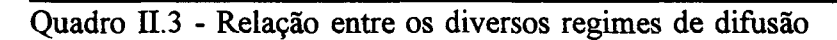

onde

 $\epsilon$ 

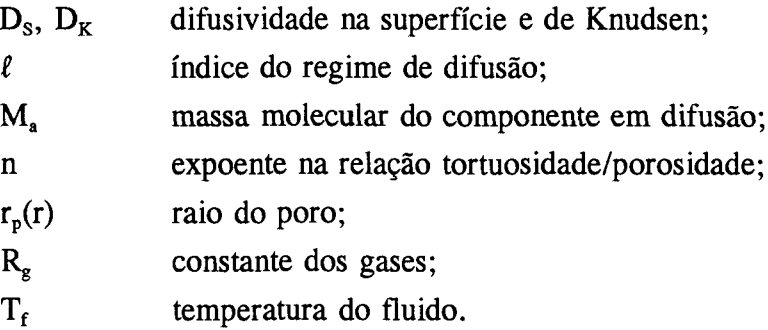

raio,  $r_c$ , e uma densidade,  $\rho_c$ . O próprio raio de um poro efetivo pode ser calculado a partir de propriedades mensuráveis:

$$
r_p = \frac{2 \cdot \varepsilon(r)}{\alpha_v(r)} \tag{II.17}
$$

Finalmente, as dificuldades matemáticas foram minimizadas pela eliminação da condição de contorno no filme, a utilização de um isoterma linear e a resolução unicamente do caso estacionário.

#### **II.3.4 - Modelo da árvore de poros ramificada**

O modelo considera uma estrutura de poros, na forma de uma árvore, com N+l níveis discretos. Em cada nível todos os poros têm igual diâmetro e comprimento. O número de coordenação, **7 ,** determina o número de poros em cada nível. O comprimento, **d,** e o raio dos poros,  $\mathbf{r}_p$ , diminuem segundo progressões geométricas, com razões, respectivamente,  $\beta$  e  $\alpha$ . O modelo é apresentado no quadro (II.4) e a tabela (II. 1) descreve os parâmetros envolvidos. O comprimento total de um dado nível, i, é dado pela expressão

$$
L_i (r p_i) = m.d. (\beta . \gamma)^i
$$
 (II.18)

que reproduz uma distribuição fractal encontrada em experimentos de adsorção (Avnir e outros, 1984). Uma vez definida a estrutura é possível calcular a área total, a área superficial em cada nível e a porosidade. As razões  $\alpha$ ,  $\beta$  e  $\gamma$  são definidas por comparação com dados experimentais para um sistema dado. Os autores completaram o modelo com um balanço diferencial de massa em cada poro, considerada constante a concentração da sua fase fluida. Em outras palavras, a estrutura é simétrica e não existe resistência ã transferência de massa entre os poros de dois níveis consecutivos. A consideração de simetria não deveria a rigor ser usada, já que não é encontrada em partículas formadas por agregação **(DLA),** às quais falta uma estrutura coerente. Um problema neste tipo de modelo é que muitos processos de manufatura de meios porosos não podem ser classificados como aglomeração (Sheintuch e Brandon, 1989)

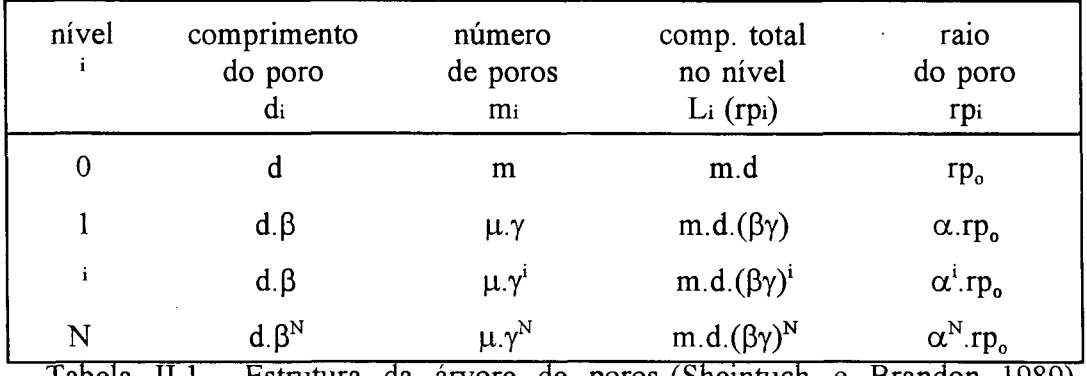

Tabela II. 1 - Estrutura da árvore de poros (Sheintuch e Brandon, 1989).

$$
\frac{d^2c_i}{dr_i^2} = \frac{1}{d_irp_i} \left[ Q_i + \frac{\sum_{j=i+1}^{N}rp_j L_j < Q_j >}{L_irp_i} \right]
$$
\n*(II.19)*\n*com as condições de contorno:*\n
$$
\frac{dC_i}{dr_i}\Big|_{r_i=0} = 0, \qquad C_{\frac{1}{4}r_i=d,\beta^i} = C_{i-1}
$$
\n*(II.20)*

Quadro II.4 - Modelo da árvore de poros ramificada (Sheintuch e Brandon, 1989)

onde

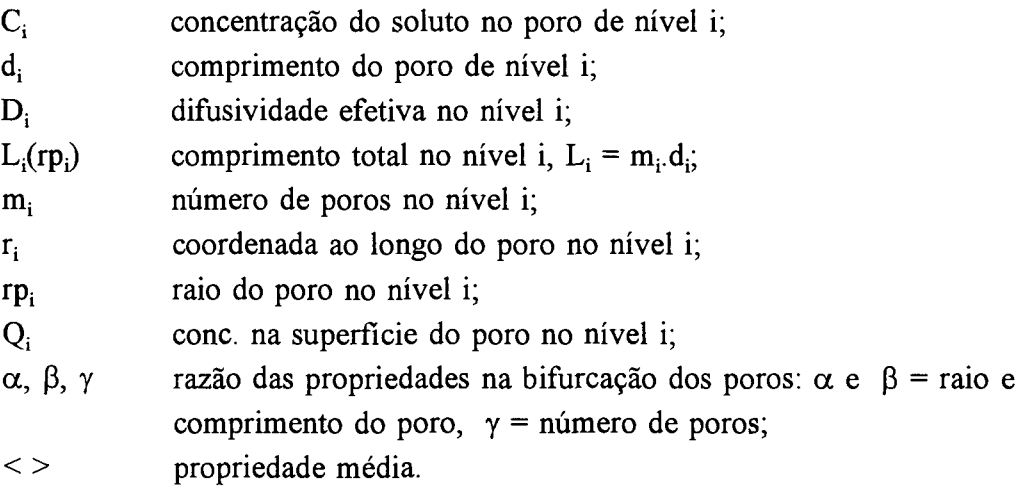

### **n.3.5 - Outros trabalhos em substratos fractais**

Existem ainda numerosos exemplos de artigos na literatura envolvendo estruturas sólidas sob uma abordagem fractal. Alguns dos modelos computacionais usados para gerar o sólido poroso são descritos no Apêndice A do presente trabalho. Como exemplo, Albano e Mártin (1989) estudam os isotermas de adsorção em substratos fractais com o objetivo de prever o equilíbrio em soluções multicomponentes através do uso de dados experimentais de componentes puros. Partindo da idéia de que o equilíbrio final nos processos de adsorção é influenciado pelas características estruturais do substrato os autores usam um procedimento Monte Cario em superfícies geradas por diversos modelos fractais, tais como o modelo **DLA.** Como resultado propõem duas isotermas de equilíbrio.

Por outro lado, Mann e Wasiliwski (1990) usam modelos fractais para gerar estruturas porosas tridimensionais em computador. O objetivo é reproduzir parâmetros estruturais semelhantes aos encontrados em materiais catalíticos típicos. Os autores usaram um microscópico de captura eletrônica (scanning electron microscope) para obter imagens de alta resolução de partículas de FCC em torno de 50µm de diâmetro. Para gerar as estruturas computacionais usam o modelo de linhas fractais descrito no Apêndice **A.** Uma das conclusões apresentadas no artigo é que um modelo computacional para a estrutura porosa, que atenda parâmetros como porosidade e distribuição de tamanho dos poros, pode ser útil através de visualização computacional. Com o uso do modelo é possível prever propriedades macroscópicas como difusividade efetiva, tortuosidade e superfície específica. O artigo ainda sugere o uso da geometria fractal em conjunto com reconstrução de imagens.

O modelo fractal pode servir apenas para a determinação dos parâmetros estruturais necessários ao modelo macroscópico. Um exemplo é o trabalho de Kohav e outros (1991), que discute processos controlados por difusão numa abordagem macroscópica. As estruturas porosas são geradas computacionalmente por modelos fractais, tais como **DLA.** Os parâmetros porosidade, tortuosidade e área superficial são medidos nestas estruturas e usados no modelo analítico. Nesta linha, entre outros trabalhos, pode-se citar o artigo de Siddiqui e Sahimi (1990), cujo objetivo é o estudo do fluxo de fluidos em meios desordenados. Os autores estavam interessados em investigar a migração de um fluido num meio poroso saturado por outro fluido. As estruturas fractais são bidimensionais, criadas segundo os modelos de agregação por grupos e de Eden modificado, Apêndice **A.** O trabalho evidencia que este tipo de processo depende fortemente da geometria do meio. Além disso é usado um caminho randômico no interior da estrutura porosa. Os resultados mostram que esta é uma potente ferramenta que deverá ser muito utilizada em futuros trabalhos.

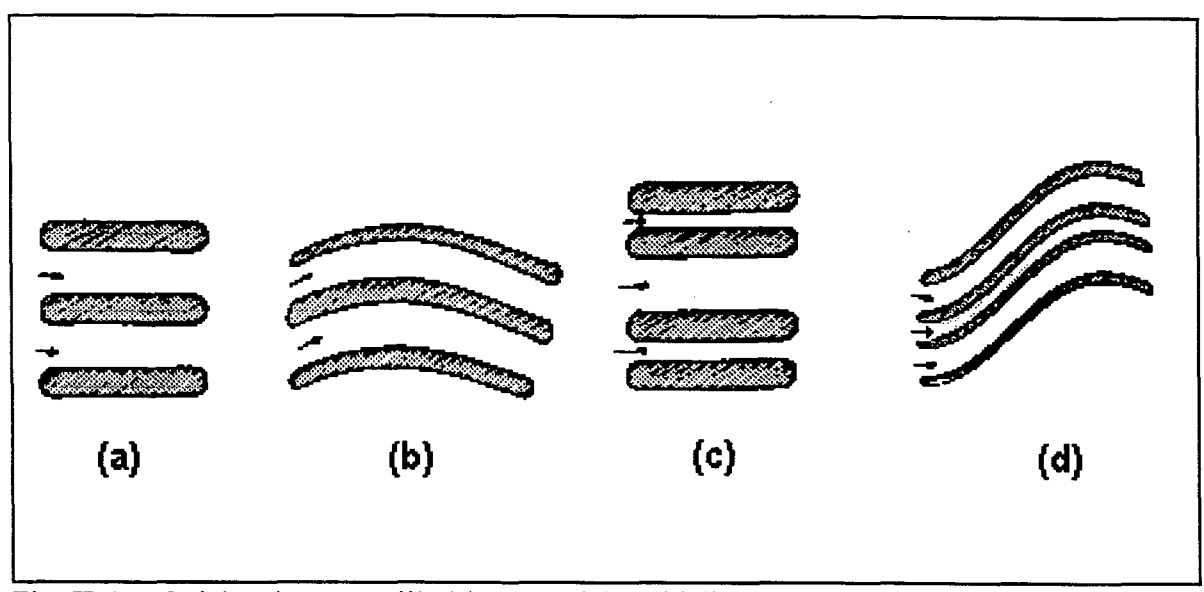

<span id="page-32-0"></span>Fig. II.6 - Modelos de poros cilíndricos paralelos: (a) lineares e (b) tortuosos com raios fixos equivalentes: (c) lineares e (d) tortuosos com distribuição de raio de poro (Brakel, 1975)

### **II.4 - Modelos estruturais de poros**

Para uma melhor descrição dos mecanismos de transporte no interior de um meio poroso é necessário um maior conhecimento da complexa geometria das interfaces entre as diferentes fases. Existem muitos modelos de poros que procuram descer a um nível microscópico e descrever um ou mais dos coeficientes de transporte como uma função de parâmetros estruturais do meio poroso. Entre estes parâmetros se encontram a porosidade, a tortuosidade e a superfície específica. Com relação ao coeficiente de difusão efetivo,  $D_{\epsilon f}$ , pode-se escrever

$$
D_{\text{ef}} = Q \cdot D_{\text{AB}} \tag{II.21}
$$

onde a difusividade, Q, é uma função somente da geometria espacial do poro. Várias tentativas têm sido feitas, sem apresentar bons resultados, para derivar Q unicamente da porosidade, já que ela é um valor macroscópico de fácil obtenção. Um levantamento de modelos de poros até então propostos com este objetivo, para o caso de interconectividade unidimensional, foi elaborado por Brakel (1975) e é apresentado nas figuras (II.6) à (II.8).

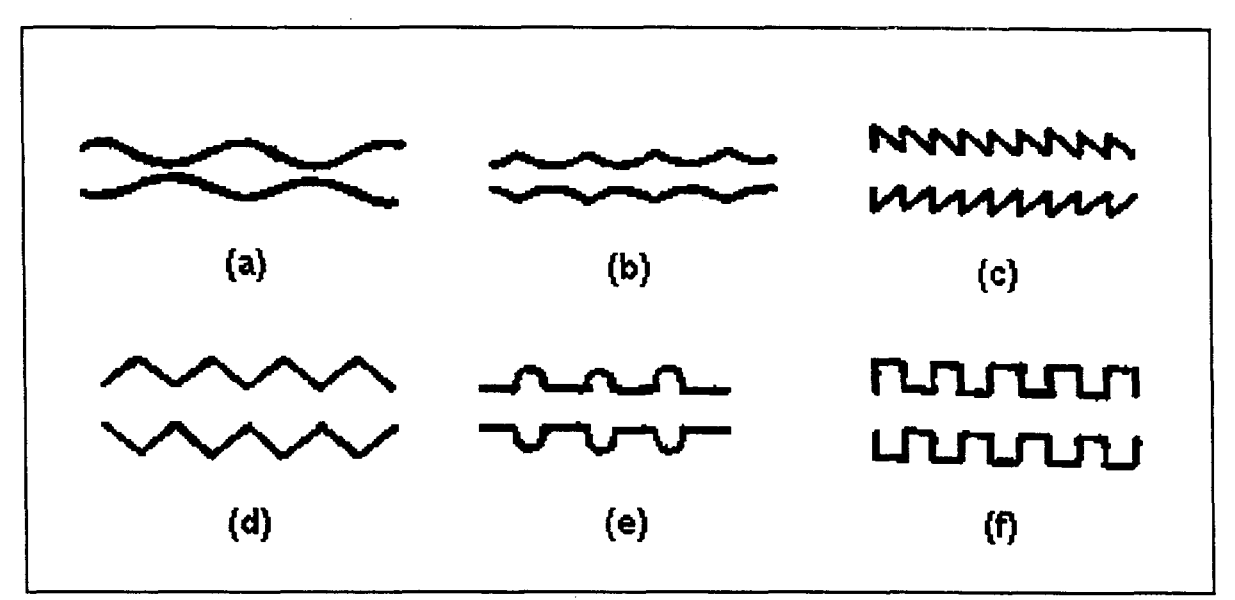

Fig. II.7 - Modelos de poros cilíndricos com estreitamentos periódicos regulares formados por: (a) parábolas; (b) hipérboles; (c) (d) triângulos; (e) círculos; (f) retângulos (Brakel, 1975)

Verifica-se que qualquer afastamento do modelo de poro cilíndrico liso leva à necessidade de inclusão de uma nova constante, além da porosidade, para completar esta última igualdade. Este parâmetro é denominado tortuosidade,  $\tau$ , e conforme Aris (1975) é comumente definido como

$$
D_{ef} = \frac{\varepsilon}{\tau} \cdot D_{AB} \tag{II.22}
$$

onde

**£** porosidade

 $\tau$ fator de tortuosidade

Naturalmente é interessante derivar o fator de tortuosidade diretamente de propriedades geométricas conhecidas do meio poroso. O autor descreve alguns modelos propostos com este objetivo, tais como o modelo de poro cilíndrico de Stewart e Johnson [J.Catai., 4, 248, 1965], onde é proposta uma equação para o cálculo da tortuosidade, no caso de poros cilíndricos, onde  $\tau$  é função dos seus diâmetros e de suas inclinações relativas. A dificuldade principal consiste em que a influência da geometria do meio poroso pode ser dividida em diversos fenômenos, tais como forma e tamanho dos poros, interconexões, sua distribuição no meio, etc, alguns dos quais de impossível quantificação. Todos estes e ainda outros fatores devem ser incluídos no mesmo parâmetro. É portanto muito difícil a proposição de uma expressão geral para  $\tau$ . A equação (11.22) tem sido usada freqüentemente para fundamentar modelos de previsão da tortuosidade e, por extensão, da difusividade efetiva. Como exemplo ela foi usada por Carniglia (1986) com o objetivo de prever os valores de  $\tau$  e  $D_{ef}$  a partir de dados da porosimetria de mercúrio, por Epstein (1989) e Patwardhan e Mann (1991), entre outros. Voltando ao trabalho de Brakel, a equação (11,22) pode ser usada com algumas variações envolvendo o expoente da tortuosidade. Alguns trabalhos tem sugerido o valor de  $D<sub>r</sub>$  para este expoente. Em muitos casos costuma-se usar:

$$
D_{ef} = \frac{\varepsilon}{\tau^2} \cdot D_{AB} \tag{II.23}
$$

Nos casos de modelos de poros mais complexos, como os apresentados nas Figuras (II.7) e (II.8), deve ser incluído outro parâmetro a ser estimado, *ò,* que procura representar os efeitos derivados dos estreitamentos periódios. Esta forma de cálculo para D<sub>ef</sub> foi recentemente reafirmada por N. Epstein (1989).

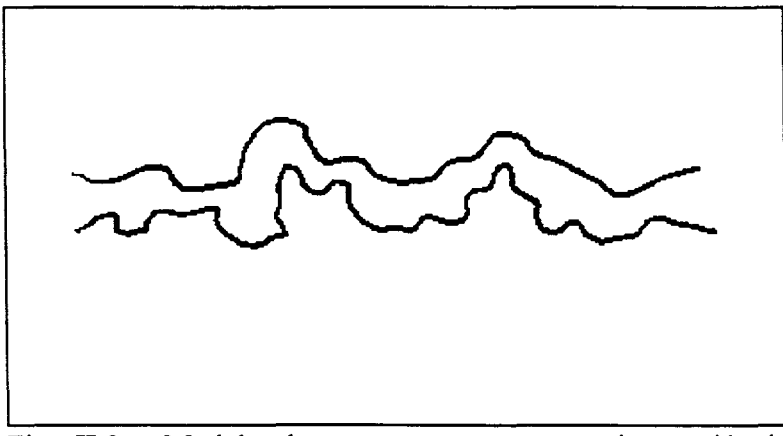

Fig. II.8 - Modelo de poro tortuoso com raios variáveis (Brakel, 1975)

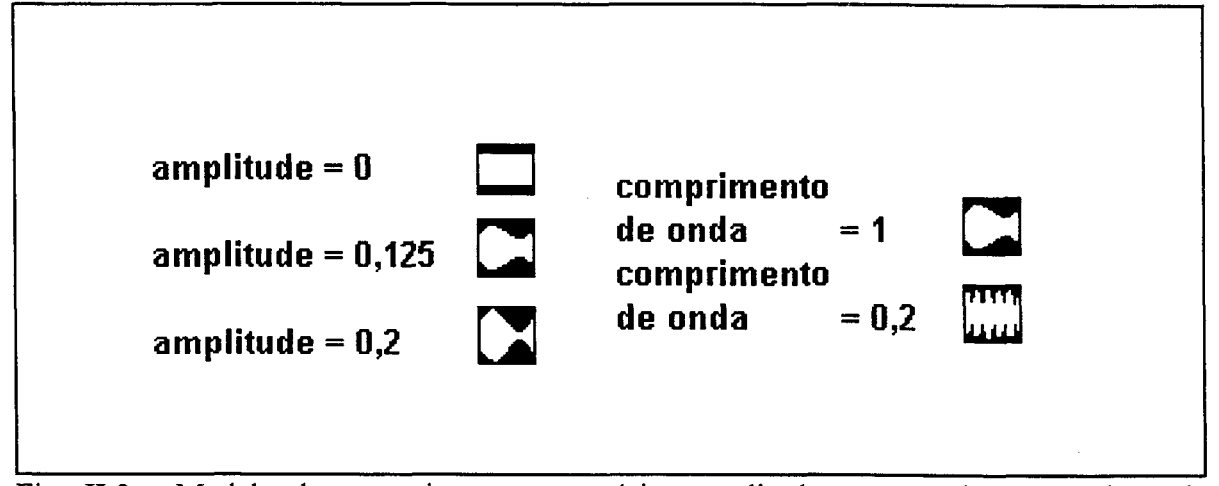

Fig. II.9 - Modelo de poro sinuoso com várias amplitudes e comprimentos de onda (Limbach e outros, 1989)

Segundo Brakel (1975), a experiência tem mostrado que o modelo escolhido não pode perder de vista o fenômeno físico que pretende descrever. Por esta razão, combinações de mais que um modelo não podem apresentar bons resultados. Quando são confirmadas por dados experimentais, isto ocorre apenas por acidente.

Uma maneira relativamente simples de estudar sólidos porosos é através do uso de redes de poros cilíndricos. A informação do perfil de distribuição do tamanho dos poros pode ser aplicada nos diâmetros, o que torna a estrutura facilmente programável em computador. Este tipo de rede permite a manutenção das equações macroscópicas originadas dos balanços de massa e energia [McGreavy e outros, 1991; Spearing e Matthews, 1991; Ioannidis e Chatzis, 1993], Neste aspecto, uma possível vantagem do uso de estruturas com estreitamentos periódicos e regulares [Fig.(II.7)] é a manutenção das equações de transporte, através de transformações de coordenadas. Um exemplo é o trabalho de Kuin e Stein (1985), onde um modelo de poro semissenoidal, semelhante ao mostrado na Figura (II.7b), é usado no estudo de. fenômenos hidrodinâmicos. Outra vantagem é a existência de diversos parâmetros, tais como a amplitude e o comprimento de onda das ondulações, assim como o raio médio do poro, que permitem um controle total da topografia do meio poroso. Pode ser observado na Figura (II.9) o efeito da manipulação dos dois primeiros destes parâmetros na geometria interna do poro (Limbach e outros, 1989).
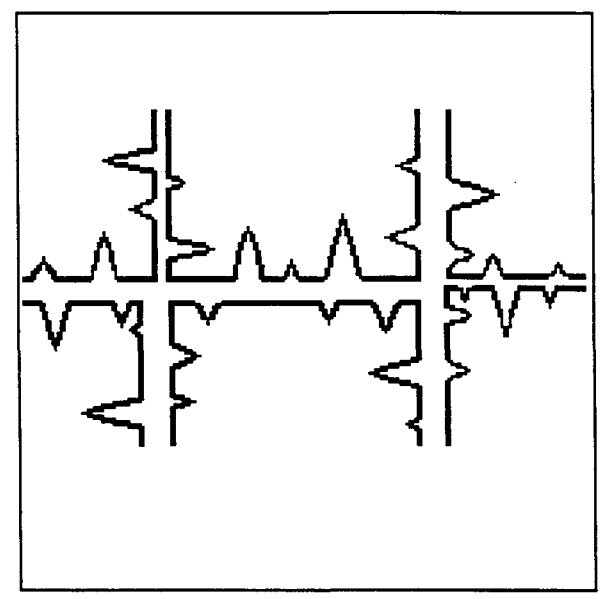

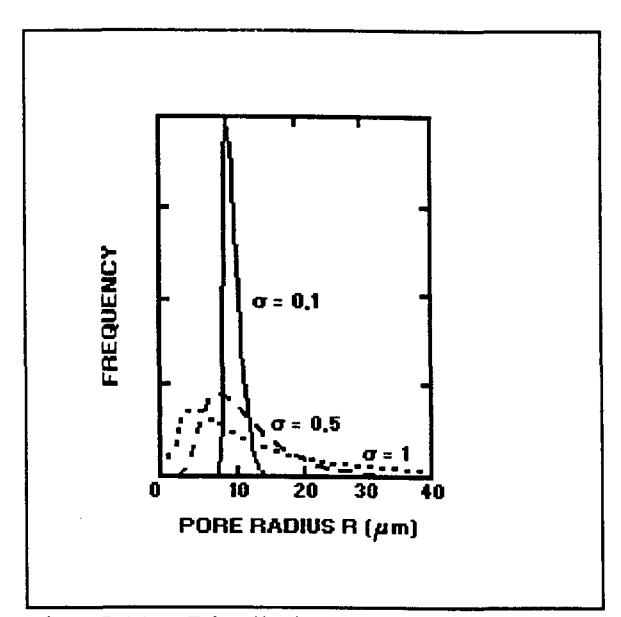

Fig. 11.10 - Rede de poros com ranhuras Fig. 11.11 - Distribuições do raio dos poros cônicas (Novy e outros, 1989) (Novy e outros, 1989)

Uma outra proposta de modelo de poro, apresentada por Novy e outros (1989), é composta por redes de segmentos porosos cilíndricos com seus raios situados dentro de determinada distribuição de probabilidade. A rugosidade das paredes do poro e reservatórios da fase líquida são representados por buracos cônicos, que representam 10% do espaço vazio total. Uma idealização dos poros usados, assim como as redes estudadas e as distribuições de probabilidade aplicadas são mostradas, respectivamente, nas Figuras (11.10) à (11.12). A distribuição de probabilidade aplicada ao tamanho dos raios dos buracos cônicos é a mesma usada em cada caso, para o raio dos poros. A conclusão dos autores é que os arenitos estudados representam um substrato *fractal,* onde existe inclusive uma característica de auto similaridade.

Muitos autores procuram caracterizar superfícies rugosas através do uso de dois parâmetros: a média aritmética da rugosidade, Ra, e o maior desvio simples, Rmax, que se somam à porosidade e à superfície específica. No entanto, o conjunto destes parâmetros não é suficientemente descritivo para caracterizar poros tortuosos como o exemplo mostrado na Figura (II. 8). O conceito de dimensão *fractal* é um refinamento que vem sendo muito usado mais recentemente.

Um dos últimos trabalhos neste campo é o de Chester e outros (1989), que investiga o perfil de superfícies rugosas por meio de medidas experimentais. O artigo discute a rugosidade da superfície do aço inoxidável não polido e polido por métodos químicos e elétricos. O perfil da superfície é traçado por meio de uma agulha de diamante incorporado a um medidor de perfil (profilômetro). O resultado é digitalizado com o auxílio de uma câmara de vídeo ligada a um analisador de imagens. A *dimensão fractal* é calculada por meio de um software que utiliza o método de Richardson, a partir de uma rede com 256x256 pontos, contando caixas de 2x2, 3x3 até 32x32 pontos. Um exemplo dos resultados obtidos é apresentado na Figura (11.13).

# **II.5 - Modelos Monte Cario para meios porosos**

O estudo da difusão gasosa em meio poroso sob uma abordagem estatística tem despertado muito interesse. A quantidade de artigos existentes na literatura específica da engenharia química vai muito além do escopo deste trabalho. Comentários sucintos a respeito de alguns deles serão apresentadas a seguir, mais a guisa de exemplo, para mostrar a atualidade técnica e o interesse que o tema provoca na comunidade científica. As técnicas de simulação estatísticas são denominadas de um modo geral, como métodos de Monte Cario. As estruturas sólidas são normalmente construídas por modelos estatísticos, de modo a atender à parâmetros estruturais, tais como porosidade e distribuição de tamanho dos poros.

Entre os primeiros trabalhos estão os artigos de Evans e outros (1980) e Nakano e Evans (1983). Os autores usam uma simulação Monte Cario para o estudo da difusão de Knudsen. O sólido é formado por esferas de diferentes tamanhos. As colisões entre as moléculas e as superfícies sólidas são perfeitamente elásticas e especulares. Não são levadas em conta as colisões entre moléculas. Os parâmetros de interesse são a fração de moléculas transmitidas através da matriz sólida em função do comprimento de penetração e a tortuosidade. O modelo é ajustado unicamente pela porosidade. A tortuosidade é calculada por uma expressão derivada do modelo de gás "dusty" de Evans, Watson e Mason e é uma função da porosidade e da difusividade de Knudsen. O número de moléculas geradas está em

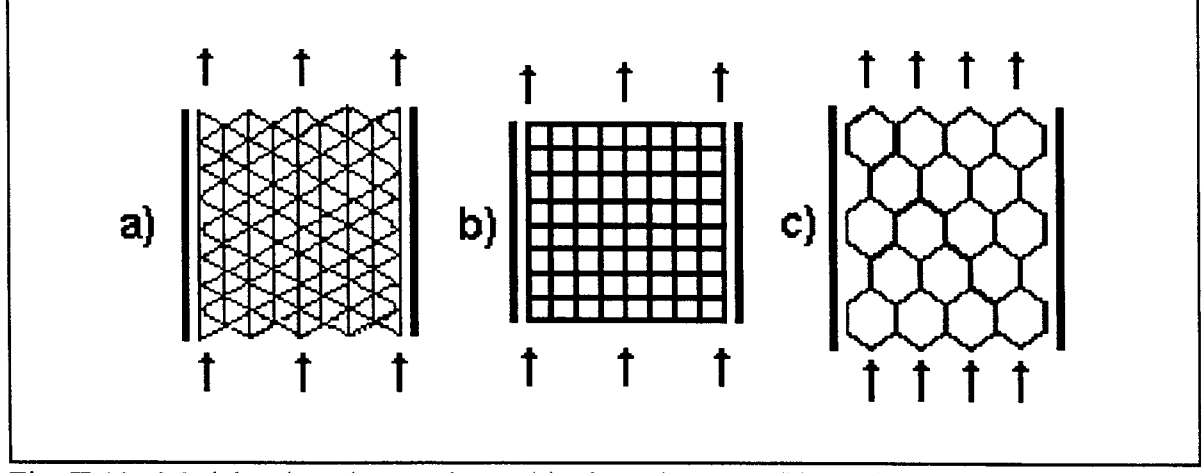

Fig. II.12 - Modelos de redes regulares: (a) triangular, z=6; (b) quadrada, z=4; (c) hezagonal, z=3 (Novy e outros, 1989)

tomo de 2000. Concluem que, se é possível uma primeira estimativa da difusividade de Knudsen quando a porosidade e o tamanho médio dos poros são conhecidos, ela pode ser melhorada com o conhecimento completo da sua distribuição de tamanhos.

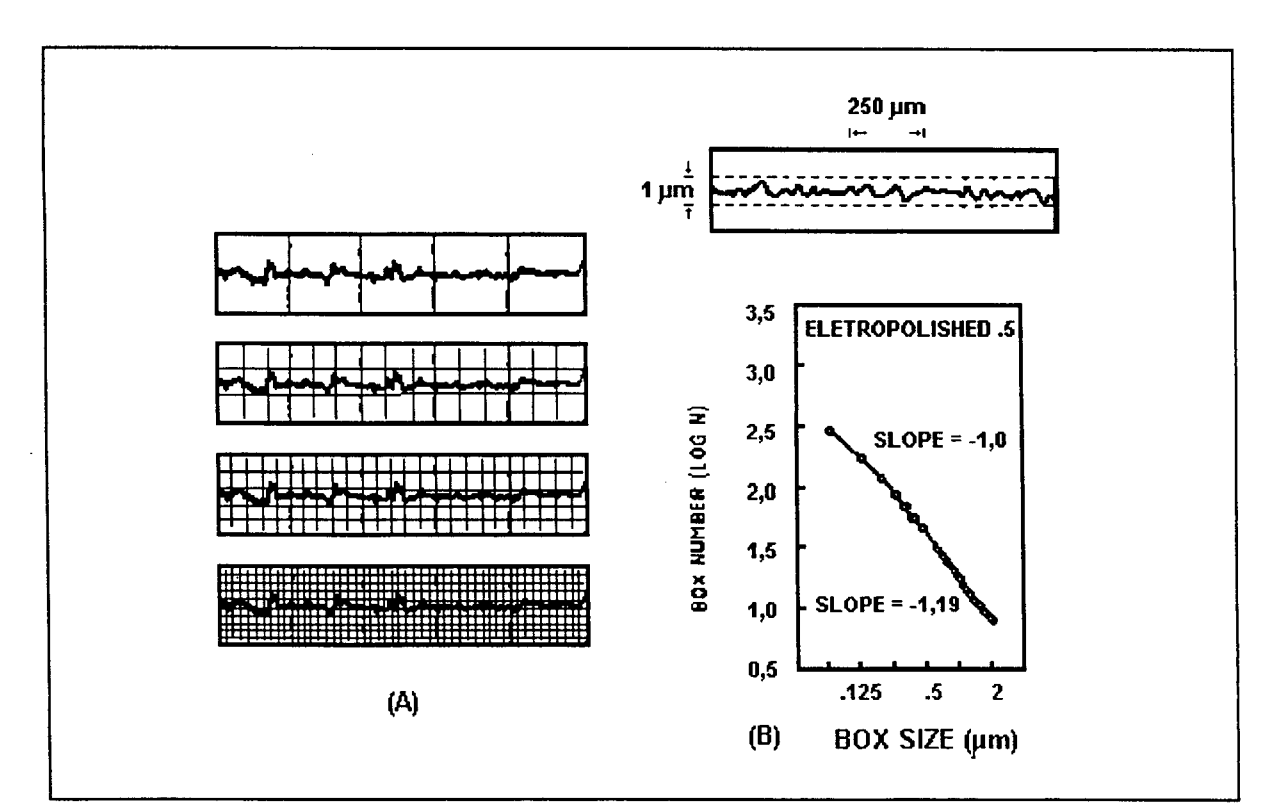

Fig. II.13 - Método de Richardson para a obtenção da dimensão fractal, (a) rede utilizada para a análise do perfil rugoso; (b) exemplo dos resultados obtidos (Chester e outros, 1989)

Outros exemplos de simulação Monte Cario em meio poroso são os trabalhos de Siegel e Langer (1986), Melkote e Jensen (1989), e Reyes e Iglesia (1991 a,b). Os primeiros usam uma rede de sítios quadrados conectados por poros retangulares para estudar o efeito de estreitamentos ou constrições nos poros. A conclusão é que eles agem no Fig. 11.14 - Vista tridimensional de estrutura sentido de retardar o movimento. Por outro porosa simulada em computador (Reyes e lado, Melkote e Jensen estudaram os Iglesia, 1991a) coeficientes de transporte efetivos no regime de Knudsen para a difusão gasosa. A estrutura sólida é formada por cilindros ocos posicionados de forma randômica. Eram geradas em torno de 300 moléculas, o que permitia aos autores a construção de curvas da difusividade efetiva como uma função da porosidade. Os choques moleculares também não eram levados em conta. Quanto a Reyes e Iglesia, estudaram duas estruturas de redes capilares formadas por cilindros e por esferas geradas de forma randômica segundo uma distribuição gaussiana. Exemplos de ambas são mostradas nas figuras (11.14) e (11.15). O mecanismo de difusão é produzido por um procedimento Monte Cario e ocorre na região de difusão de Knudsen. Neste caso as colisões moleculares são levadas em conta. Os autores

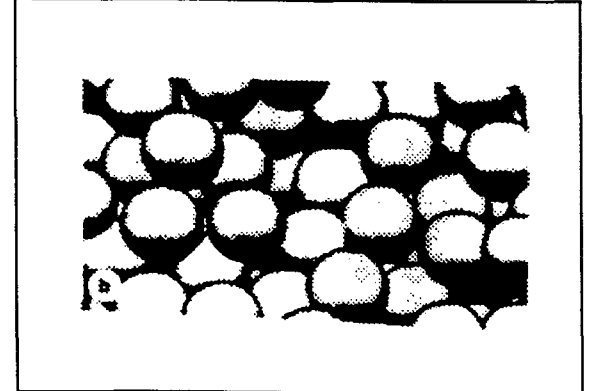

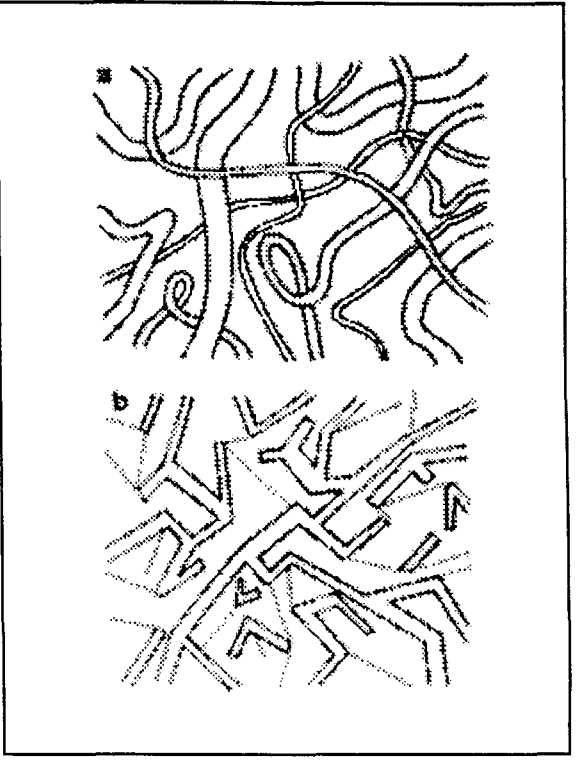

Fig. 11.15 - Redes de poros capilares (a) não conectados (b) conectados (Reyes e Iglesia, 1989)

comparam os valores obtidos com alguns resultados experimentais encontrados na literatura. Concluem pela importância do uso da distribuição de tamanho dos poros para este tipo de simulação.

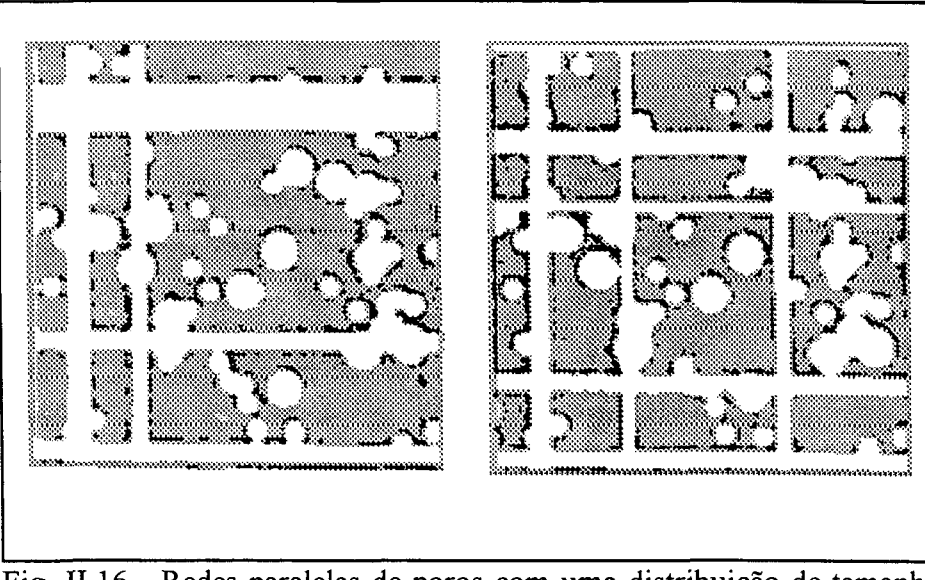

Fig. 11.16 - Redes paralelas de poros com uma distribuição de tamanho bimodal (Burganos e Sotirchos, 1989)

Há ainda a série de trabalhos de Stratis V. Sotirchos e colaboradores, Burganos e Sotirchos (1988, 1989 a,b) e Tomadakis e Sotirchos (1991), entre outros. Um exemplo do tipo de estrutura sólida usada é mostrada na figura (II. 16). São redes paralelas de poros cujos tamanhos atendem à uma distribuição bimodal. Os acidentes mostrados são esferas posicionadas de forma randômica. Os autores se preocupam fundamentalmente com o regime de difusão de Knudsen. Uma das razões para esta escolha é o interesse em evitar os choques moleculares que ocorrem no regime de difusão molecular. Isto reduz de algumas ordens de grandeza o tempo computacional. Num resultado que será confirmado em parte deste trabalho, os autores concluíram que, para estruturas fibrosas, existe forte dependência da difusividade efetiva de Knudsen para a direção do fluxo difusivo. Vários tipos de estruturas são estudadas em outros trabalhos dos mesmos pesquisadores. Como exemplos, redes geradas unicamente por esferas ocas posicionadas de maneira aleatória e estruturas fibrosas formadas por células de diversas formas.

# II.6 - Difusão em gases por métodos experimentais

Trabalhos experimentais sobre difusão gasosa têm aparecido na literatura específica

da Engenharia Química desde a primeira metade deste século. Uma das metodologias mais firmemente estabelecidas tem sido o uso de uma célula de difusão conforme proposta por E. Wicke e R. Kallenbach em 1941 (Kolloid Z., 97, 135). O experimento consiste basicamente em expor duas faces extremas de um meio sólido à fases gasosas diferentes. Dependendo das pressões relativas pode ocorrer difusão e convecção entre elas. Medidas da variação da composição no intervalo de tempo permitem inferir os mecanismos de transporte ocorridos. As modificações que têm sido propostas neste experimento no transcorrer do tempo se devem principalmente ao constante desenvolvimento dos aparelhos de medida e controle. Alguns exemplos de sua utilização recente serão apresentados neste tópico.

Robertson (1962) estudou durante sua tese de doutorado 5 pastilhas (pellets) fabricadas sob pressão a partir de material catalítico na forma de pó. O aparato usado foi um Wicke-Kallenbach bastante simples, mas capaz de fornecer dados da difusão em estado estacionário. Os resultados experimentais foram interpretados através de um modelo analítico que levava em conta as associações entre micro e macroporos. O mecanismo de difusão ocorre em série, com difusão de Knudsen nos microporos e difusão intermediária nos macroporos. A idéia pode ser colocada no contexto do modelo de difusão em série imaginado por Weber (1984).

Outro exemplo é a tese de doutorado de Foster (1966). O aparato era um Wicke-Kallenbach conforme modificado por P. Weisz (Physik Chem., 11, 1, 1957). A célula de difusão é mostrada em detalhes na figura (11.17). Duas correntes gasosas passavam nos lados opostos de uma pastilha porosa. Num dos lados o autor usou Argônio ou  $CO<sub>2</sub>$  puros, enquanto que do outro o gás de referência sempre foi o Hélio. O modelo teórico foi desenvolvido sobre a concepção de que no interior da estrutura sólida existiam usada por Foster (1966)

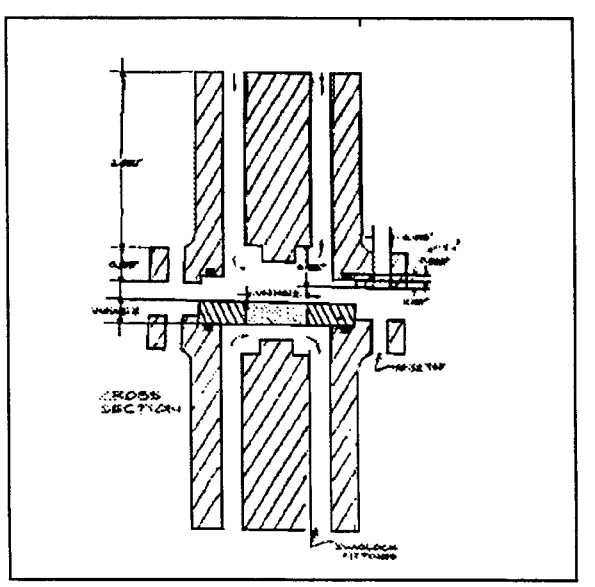

Fig. II.17 - Detalhe da célula de difusão

associações de poros atendendo à uma dada distribuição de tamanho. No modelo os poros eram cilindros associados em série segundo a ordem crescente (associação divergente) ou decrescente (associação convergente) dos diâmetros.

Patwardhan e Mann (1991) simularam um experimento de Wicke-Kallenbach por meio de uma rede de poros bidimensional. As distâncias entre as linhas que formam a rede são definidas segundo uma distribuição de probabilidade. Os elementos quadrados limitados pela rede são preenchidos de forma aleatória até a obtenção de dada porosidade. Os poros são formados pelos vazios existentes nos interstícios destes elementos sólidos. Em cada um deles é aplicada a equação de difusão em estado estacionário. A tortuosidade da estrutura resultante é uma função da difusividade efetiva e da porosidade, calculada pelas características estruturais da réde e pela equação (11.24). Nesta metodologia a tortuosidade é dependente da distribuição usada para a construção da rede.

Mais recentemente Lu e outros (1992) estudaram o próprio método da célula de difusão com uma única pastilha, "single-pellet diffusion cell", através de um modelo matemático teórico. O modelo não levava em conta uma geometria específica para os poros, mas usava um coeficiente de difusão efetivo baseado em dados experimentais retirados da literatura (Dogu, G.; Pekediz, A.; Dogu, T., AIChE J., 35(18), 1370 (1989) ). Os autores incluíram um gradiente de pressão no experimento. A análise dos momentos justificou o uso de um modelo com condições de contorno simplificadas. Isto significou negligenciar a resistência à transferência de massa entre a pastilha e o bulk, em ambas as suas extremidades e as influências da geometria do aparato.

Finalmente, o método da célula de difusão permite duas versões, com medidas em estado estacionário ou na fase transiente. Sotirchos (1992) discute estas duas possibilidades com o uso de um modelo matemático que considera poros cilíndricos retos em paralelo. As diferenças entre os valores de difusividade efetiva obtidos pelos dois métodos talvez possam ser explicadas por características geométricas do meio poroso. Uma possibilidade seria a existência de poros interrompidos que participam do processo de difusão sob condições transientes mas não participam nas condições estacionárias. Uma outra questão são os fenômenos de adsorção associados. Além disso podem ser citados a possível contribuição da difusão de superfície e os efeitos da dinâmica de entrada e saída da pastilha Este último é naturalmente um efeito que varia com o aparato experimental usado. Segundo Sotirchos, C.Cui e outros (C.Cui; J.R.Authelin; J.Villermaux, Chem.Engng.Sci., 45, 2611-2617) mostraram que no caso de estruturas com distribuição de tamanho dos poros, mesmo na ausência deste efeitos os resultados são intrinsicamente diferentes. Isto aparentemente se deve ao uso de um único coeficiente de difusão efetivo nos modelos matemáticos. O autor demonstra então que em certas circunstâncias, principalmente quando o modelo matemático considera poros conectados lateralmente, os dois métodos dão resultados similares. No entanto a versão em estado estacionário é mais simples e tem sido mais usada. Por razões práticas ela será a versão usada neste trabalho.

# **II.7 - Conclusão**

Esta revisão da literatura mostra que o estudo dos meios porosos tem evoluído claramente em direção à uma abordagem microscópica. Isto acontece porque a alternativa de usar-se unicamente equações macroscópicas com parâmetros efetivos constantes não tem se mostrado totalmente satisfatória. Ela exige uma descrição da estrutura sólida que permita uma abordagem contínua. Usualmente isto significa considerar partículas esféricas com simetria na direção radial. Mesmo a utilização de modelos em rede tem a desvantagem, para permitir a manutenção das equações macroscópicas, de resultar em diversos parâmetros estimados. Apesar deste parâmetros permitirem uma boa 'calibração' do modelo, eles comprometem a sua generalidade.

Um dos principais objetivos no estudo dos processos que envolvem meios porosos tem sido a previsão de parâmetros efetivos a partir de informações sobre a matriz sólida. Para realizá-lo é preciso definir quais as informações importantes para a descrição do meio poroso e como influenciam os fenômenos físicos e químicos que ocorrem no seu interior. Entre as primeiras encontram-se porosidade, distribuição de tamanho dos poros e área superficial específica. A porosidade e a área superficial específica têm sido usadas desde o início. Por outro lado, o uso da distribuição de tamanho dos poros oferece maiores dificuldades. No entanto sua importância tem sido destacada em diversos trabalhos. Para incorporar seus efeitos muitos pesquisadores têm proposto maneiras para calcular ou estimar o valor da tortuosidade. Este parâmetro tem, tradicionalmente, representado o nível de desconhecimento da influência da estrutura nos mecanismos de transporte e reação que acontecem no seu interior. Alguns trabalhos têm sugerido que sua utilização não pode ser apenas para descrever a difusividade efetiva mas deve modificar as próprias equações macroscópicas originadas das leis de conservação.

Muitos cientistas consideram que o estudo dos fenômenos físicos que ocorrem no interior dos sólidos porosos, com suas irregularidades microscópicas, exige um melhor conhecimento dos próprios mecanismos de formação destas estruturas. Muitos modelos matemáticos envolvendo a etapa de geração das estruturas naturais têm sido propostos, apoiados numa interpretação *fractal* da natureza, apresentada por Mandelbrot e outros pesquisadores durante a última década. Esta interpretação tem sido aplicada em vários campos de conhecimento, em particular aqueles onde aparecem fenômenos de agregação. Os resultados obtidos são amplamente satisfatórios e têm sido divulgados inclusive na literatura não técnica, pela sua grande plasticidade e beleza.

Finalmente, uma das causas para a limitação do uso da difusividade efetiva constante pode ser a possibilidade de que diferentes transientes possam levar ao mesmo estado estacionário. Em outras palavras,  $D_{ef}$  é função dos parâmetros estruturais mas tem um comportamento dinâmico que precisa ser descrito. Para encontrar esta função parece necessário evoluir na direção do entendimento fenomenológico e levar em conta as irregularidades dos sólidos porosos. Esta é a linha apontada pelos últimos trabalhos na área de adsorção e na literatura geral.

# **CAPITULO III**

# **ESTUDO COMPUTACIONAL DE ESTRUTURAS POROSAS EM DIFERENTES GEOMETRIAS**

A primeira parte deste trabalho é o estudo computacional da influência de detalhes estruturais dos meios porosos nos mecanismos de transferência. Conforme foi colocado anteriormente, a metodologia envolve a proposição de modelos computacionais para o movimento gasoso no interior de meios porosos e para a própria estrutura sólida. Com relação ao primeiro, a idéia é eliminar as características discretas da natureza pelo uso de um grande número de moléculas. Considerando que os diâmetros escolhidos para os poros que compõem a estrutura podem ser alguns níveis de grandeza maiores que o livre caminho médio das moléculas, as colisões entre duas moléculas foram levadas em conta. A mesma consideração para as colisões das moléculas com as paredes do poro, já que é justamente a influência da geometria irregular desta última que se pretende estudar. O modelo para o movimento molecular é apresentado e discutido no primeiro tópico deste capítulo. Os valores de difusividade molecular fornecidos pelo modelo são comparados com dados experimentais obtidos na literatura. Uma versão do programa computacional usado é apresentada no Apêndice B.

Nos tópicos seguintes estruturas porosas são simuladas num espaço tridimensional e suas projeções são investigadas. Vários modelos de estruturas porosas cilíndricas são usadas. Os poros são idealizados em diferentes geometrias com complexidade crescente. Inicialmente são modeladas estruturas com poros cilíndricos, com paredes lisas e diâmetro constante (tópico III. 1). Após isto são incorporadas variações de diâmetro ao longo do eixo longitudinal do poro (tópico III.2). Em seguida é realizado em estudo analítico sobre as estruturas simuladas computacionalmente. O objetivo é a obtenção de parâmetros macroscópicos que as descrevam (tópico III.2). Finalmente, no tópico (III.3) é levada a efeito a comparação entre os resultados computacionais e analíticos.

# **III. 1 - Poros cilíndricos com paredes lisas**

O objetivo desta parte do trabalho é propor um modelo computacional para o movimento molecular de gases em meios porosos, sob uma abordagem estatística. Os resultados deste modelo serão comparados com os resultados fornecidos por um modelo macroscópico apoiado na teoria cinética dos gases e com dados experimentais obtidos na literatura. O meio poroso é então simplificado ao máximo para eliminar toda a possível influência de sua geometria nos mecanismos de transporte de massa. Isto significa o uso de uma estrutura formada por poros cilíndricos lisos. Existem outras razões para a escolha deste tipo de estrutura porosa, entre elas a de ser aquela de concepção mais simples e a que mais facilmente é simulada em computador. Além disso, levando em conta o tipo de colisões escolhido entre as moléculas e as paredes internas dos poros, o meio sólido não modifica o perfil de composição na direção longitudinal, o que permite a simulação computacional do movimento difusivo em gases não confinados. Isto significa que os valores obtidos nas simulações podem ser comparados com os valores da difusão molecular obtidos experimentalmente. A literatura específica fornece uma quantidade suficiente de dados para a difusão molecular em misturas gasosas binárias. Resumindo, a função da estrutura é apenas de reduzir o número de moléculas usadas a ser consideradas. Isto permite uma abordagem estatística computacional.

#### **m.1.1 - Modelo teórico**

A concepção básica do problema consiste em duas fases gasosas separadas por uma estrutura sólida porosa constituída por poros cilíndricos de igual diâmetro, horizontais e de parede lisa. Sua espessura, que determina o comprimento dos poros, e o diâmetro destes últimos são definidos em função do livre caminho médio das moléculas do gás. Cada poro é composto por uma parte fluida limitada por uma parcela da estrutura sólida denominada superfície interna. As suas duas extremidades permanecem abertas. Em um dos lados da estrutura existe uma mistura gasosa binária, onde o gás A se encontra diluído no gás **B.** No outro lado existe gás **B** puro. As fases gasosas são consideradas reservatórios de massa com composição constante. A figura (III.1) sintetiza esta descrição. Nela,  $n_d$  e  $n_L$  são, respectivamente, o número de livres caminhos médios, (d) no diâmetro e (L) no comprimento dos poros.

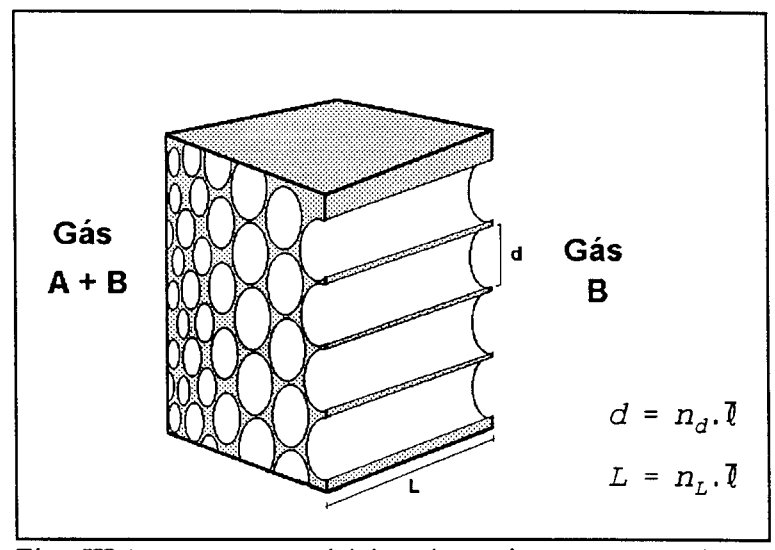

Fig. III. 1 - concepção básica do meio poroso usado no desenvolvimento do modelo computacional para o movimento molecular.

Com o auxílio da Teoria Cinética dos Gases é possível se conhecer o perfil de composição ao longo do tempo, no interior da estrutura. Considerando comportamento de gás ideal para ambos os gases, usando-se o modelo de esferas duras para as colisões moleculares e unicamente os valores médios dos parâmetros obtem-se as equações (III.1)-(III.5), que serão a base deste desenvolvimento analítico. Para garantir sua aplicabilidade as temperaturas e pressões envolvidas sempre atenderão a condição  $\Delta \epsilon \leq kT$  (Hirschfelder e outros, 1954; Hill, 1960).

$$
n = \frac{\overline{p}}{k \cdot T}
$$
 (III.1)  

$$
\overline{v}^2 = \frac{3 \cdot k \cdot T}{m}
$$
 (III.2)

$$
\bar{l} = \frac{1}{\sqrt{2} \cdot \pi \cdot n \cdot \sigma_{AB}^2} \tag{III.3}
$$

$$
t_c = \frac{\bar{\ell}}{\bar{v}} \tag{III.4}
$$

$$
\Phi_T = \frac{\overline{p}}{\sqrt{2 \cdot \pi \cdot m \cdot k \cdot T}} \tag{III.5}
$$

onde

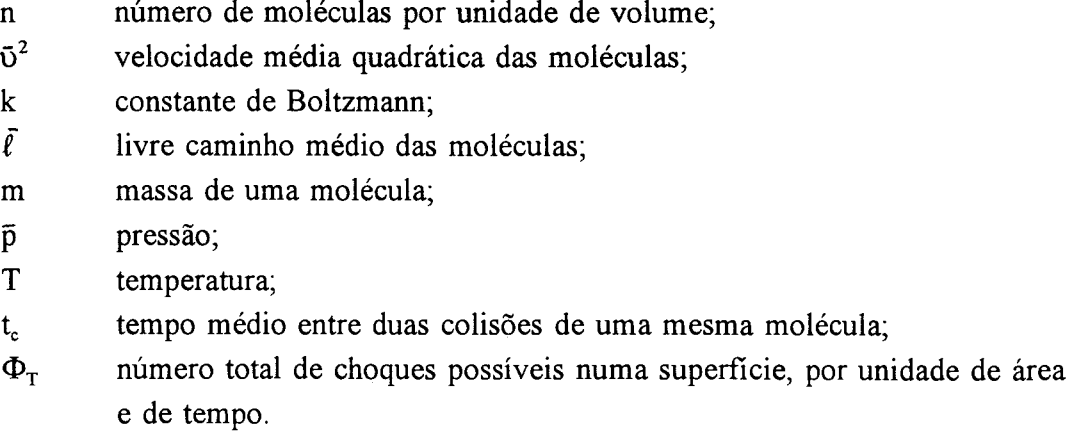

Não levando em conta a existência de perfis radiais ao longo do poro, a variação da composição é função unicamente da distância na direção axial e do tempo. Pode-se escrever

$$
\chi_A(x, t) = \frac{n_A(x, t)}{n} \tag{III.6}
$$

onde  $n_A(x,t)$  e  $\chi_A(x,t)$  são, respectivamente, o número e a fração de moléculas do gás A, na mistura gasosa existente no interior do poro, num ponto de coordenada x, no tempo **t.** Neste mesmo ponto, o número de choques entre as moléculas de **A** e a superfície interna do poro, por unidade de área e de tempo, é dado por,

$$
\Phi_{A}(x,t) = \Phi_{T} \cdot \chi_{A}(x,t) \qquad (III.7)
$$

Naturalmente, o número de colisões de moléculas do gás **A** que ocorrem na unidade

de área da superfície interna, em qualquer ponto ao longo do eixo longitudinal do poro, é igual ao número de colisões que ocorreriam na seção plana perpendicular ao eixo axial, naquele ponto. Nestas condições o fluxo difusivo de A em qualquer ponto do poro pode ser calculado por,

$$
N_A(x, t) = -2 \cdot \overline{\ell} \cdot \frac{\partial}{\partial x} [\Phi_A(x, t)] \qquad (III.8)
$$

que pode ser considerada como a formulação estatística da Lei de Fick para o caso de gases ideais. Por outro lado, a formulação macroscópica desta lei é,

$$
N_A(x, t) = - D_{AB} \cdot \frac{\partial n_A(x, t)}{\partial x} \tag{III.9}
$$

A comparação entre estas equações (III. 8) e (III. 9), aliada a consideração de um perfil de composição linear no interior do poro, leva a uma expressão para o cálculo do coeficiente de difusão

$$
D_{AB} = 2 \cdot \left[ \frac{k \cdot T}{\pi} \right]^{3/2} \cdot \left[ \frac{N_0}{\overline{M}} \right]^{1/2} \cdot \frac{1}{\overline{p} \cdot \sigma_{AB}^2}
$$
 (III.10)

Esta expressão é encontrada na literatura, normalmente escrita sob a forma da equação (III. 11) (Hirschfelder e outros, 1954; Skelland, 1974),

$$
D_{AB} = b \cdot \frac{T^{3/2}}{P \cdot \sigma_{AB}^2} \cdot \left[ \frac{1}{M_A} + \frac{1}{M_B} \right]^{1/2} \qquad (III.11)
$$

onde a constante **b** pode ser calculada de diversas maneiras, dependendo do modelo de teoria molecular dos gases utilizado. A expressão (III. 10) foi obtida considerando gás ideal, esferas duras e uma distribuição maxwelliana de velocidades. Para  $\sigma_{AB}$  em Angström e **P** em atmosfera pode-se escrever,

$$
D_{AB} = 2,231.10^{-3} \cdot \frac{T^{3/2}}{P} \cdot \frac{1}{\overline{M}^{1/2} \cdot \sigma_{AB}^2}
$$
 (III.12)

#### **m.1.2 - Modelo computacional**

A abordagem computacional consiste num modelo estocástico, no qual o movimento das moléculas é simulado de acordo com a Teoria Cinética dos Gases. As considerações básicas usadas neste trabalho são resumidas no quadro **(III. 1).**

> 1. Não existe resistência à transferência de massa nas extremidades do poro;

> 2. As moléculas são representadas por esferas duras e todos os choques são perfeitamente elásticos;

> 3. São levados em conta os choques **A-A, A-B** e **A-parede do poro;**

> 4. O intervalo de tempo entre dois choques da mesma molécula é constante e dado pela expressão **(III.4);**

> 5. Os valores da velocidade molecular e da distância percorrida entre dois choques podem atender à uma distribuição uniforme, gaussiana ou maxwelliana.

Quadro **III.** 1 - Considerações básicas usadas na construção do modelo computacional

O poro é representado por um cilindro aberto nas duas extremidades, com diâmetro e comprimento definidos em termos do livre caminho médio das moléculas do gás **A,** *(,* conforme a figura **(III.** 1). A extremidade da esquerda do poro é bombardeada com moléculas do gás *A* à uma taxa constante e prefixada, calculada pela equação **(III.**7). Este procedimento considera a composição do gás nas imediações do poro como constante. A molécula que penetra no poro pode sair por qualquer uma de suas extremidades, levada unicamente pelo movimento aleatório que executa.

O programa computacional acompanha o movimento browniano executado pelas moléculas do gás **A** pelo conhecimento das coordenadas dos pontos de colisão. As trajetórias e posições das moléculas de B não são conhecidas. A distância entre dois pontos de colisão simultâneas para uma mesma molécula de **A** é denominada **'salto molecular'.** A figura (III.2) mostra os detalhes no ponto de choque. As coordenadas do ponto no espaço onde irá ocorrer a próxima colisão para a mesma molécula é encontrado a partir do conhecimento dos ângulos  $\alpha$  e  $\beta$  e da distância s, que são calculados com o uso de três números randômicos, como segue.

$$
\alpha = \pi \cdot \text{RANDOM1}
$$
\n
$$
\beta = 2 \cdot \pi \cdot \text{RANDOM2}
$$
\n
$$
S = \overline{l} \cdot \text{RANDOM3}
$$
\n(III.13)

Onde **RANDOMl** e **RANDOM**2 são gerados por uma sub-rotina de números randômicos igualmente distribuídos e variam entre (0,1). Por outro lado, **RANDOM**3 pode pertencer a uma distribuição uniforme, gaussiana ou maxwelliana. Esta última depende da temperatura do gás. As novas coordenadas da moléculas serão dadas por:

 $X_1 = X_0 + s \cdot \cos(\alpha)$  $Y_1 = Y_0 + s \cdot \text{sen}(\alpha) \cdot \text{sen}(\beta)$  (III.14)  $Z_1 = Z_0 + s$ . sen $(\alpha)$ . cos $(\beta)$ 

Onde os sub-índices  $_0$  e  $_1$  indicam, respectivamente, a posição inicial e final. As colisões **A-parede do poro** são especulares, segundo o mostrado na figura (III.3). Pelo desenho pode-se notar que, dependendo do ângulo de incidência, uma molécula pode realizar mais de um choque com a parede no mesmo salto.

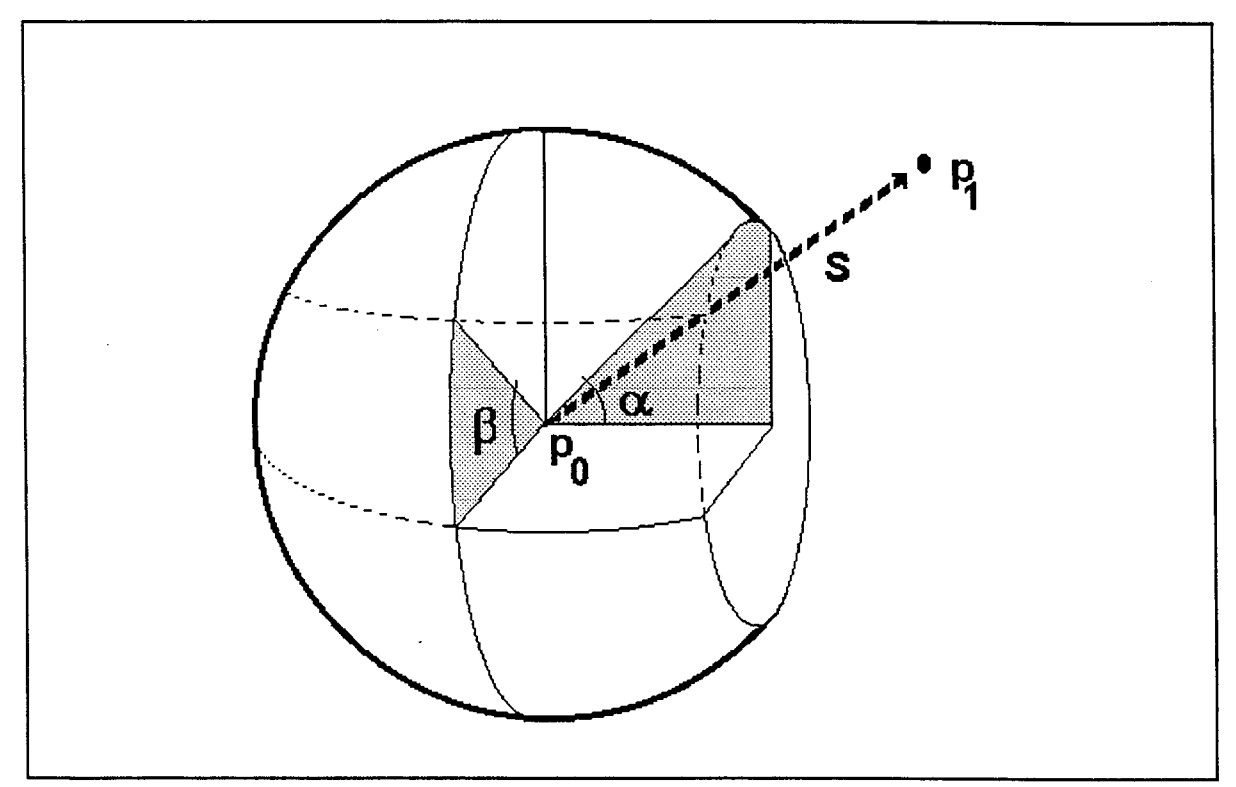

Fig. III.2 - Detalhes da colisão molecular. p<sub>o</sub> - ponto de colisão; p<sub>1</sub> - ponto onde ocorrerá a próxima colisão da mesma molécula de A.

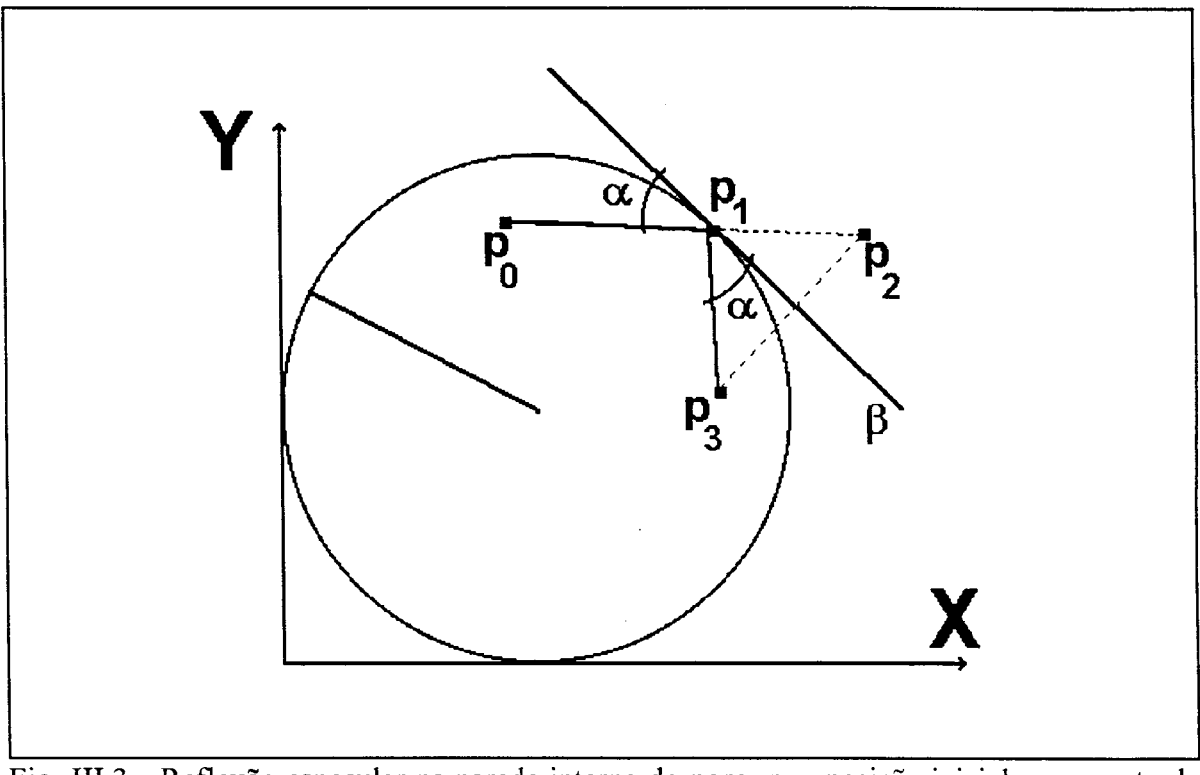

Fig. III.3 - Reflexão especular na parede interna do poro.  $p_o$  - posição inicial;  $p_1$  - ponto de choque;  $p_2$  - posição final virtual;  $p_3$  - posição final.

#### ALGORITMO COMPUTACIONAL

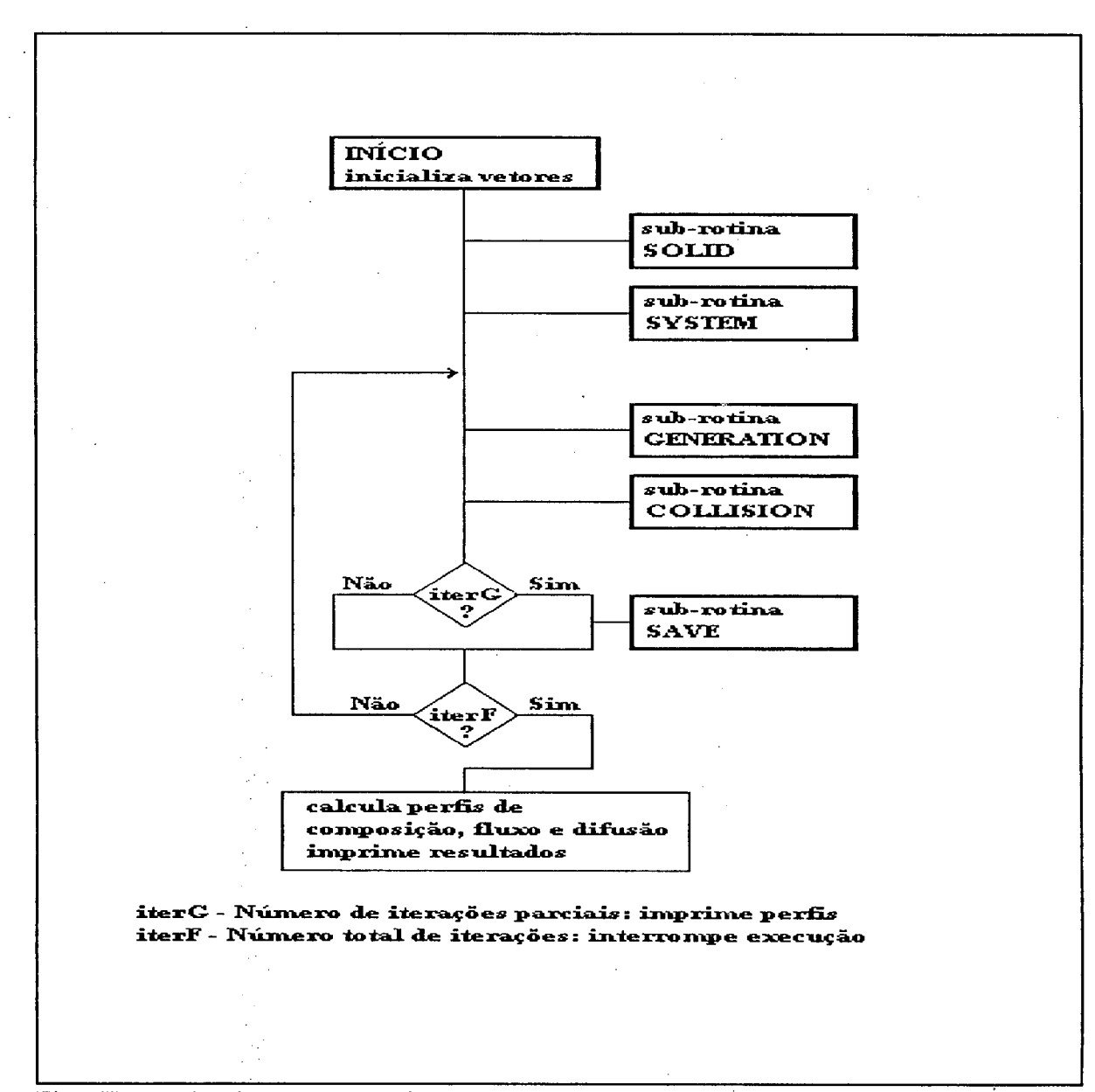

#### Fig. III.4 - Algoritmo computacional

O início do programa, incluindo as sub-rotinas **SOLID** e **SYSTEM**, coleta os primeiros dados e inicializa os vetores e contadores que serão usados durante sua execução. A subrotina **SYSTEM** define o sistema físico e calcula os valores numéricos para as variáveis explicitadas nas equações (III. 1)-(III.5).

A parte recursiva do código inclui as sub-rotinas **GENERATION, COLLISION** e **SAVE.** Cada ciclo representa a unidade de tempo que corresponde ao tempo médio entre duas colisões para uma mesma molécula A,  $t_c$ .

**Sub-rotina GENERATION:** Esta rotina calcula o número de moléculas que penetra no poro na unidade de tempo,  $t_c$ . Ela define também as suas posições iniciais dentro do poro. Este número depende da seção radial no início do poro e é calculado pelas equações da teoria cinética dos gases.

**Sub-rotina COLLISION:** Ela define a nova posição de todas as moléculas de A existentes no interior da estrutura após as colisões ocorridas no tempo *t.* Além disso, ela conta e elimina todas as moléculas que saem do poro por qualquer uma de suas extremidades e calcula o fluxo molecular em *n* cortes radiais ( **«=nSLlCE** ). Estes valores são estocados no vetor **nFLUX.**

**Sub-rotina SAVE:** Esta rotina é acionada cada **iterG** iterações para registrar a posição instantânea de todas as moléculas existentes no interior da estrutura. Em outras palavras, ela registra o perfil de concentração do gás *A* na direção longitudinal, no tempo *t.*

A parte final do código calcula e imprime os perfis de composição, fluxo e coeficiente de difusão, como uma função do tempo.

#### **m .1.3 - Simulações computacionais**

O modelo computacional permite a obtenção dos perfis dinâmicos de concentração ao longo do poro. Alguns exemplos serão apresentados a seguir. A figura **(III.5)** mostra a evolução da distribuição de moléculas no interior de um poro e evidencia que o movimento difusivo nos gases ocorre como um resultado natural do movimento browniano. Os pontos mostrados na figura representam apenas as moléculas do componente *A* A densidade molecular é sempre a mesma e é ajustada pelo outro componente, cujas moléculas não são representadas.

40

O resultado de uma simulação na qual o poro foi bombardeado com 8.000 moléculas *deAé* mostrado na figura (III.6). No fmal do processo, com o fluxo difusivo em estado estacionário, 828 moléculas do componente  $A$ estavam em movimento no interior da estrutura. O número de moléculas foi tão pequeno que era possível realizar a corrida usando um microcomputador PC-286 em aproximadamente 75 minutos. O comportamento qualitativo está correto para um processo difusivo mas, devido ao pequeno número de moléculas e ao caráter discreto do modelo, as curvas obtidas são muito irregulares. Isto é fácil de entender quando se considera que a aparente continuidade dos

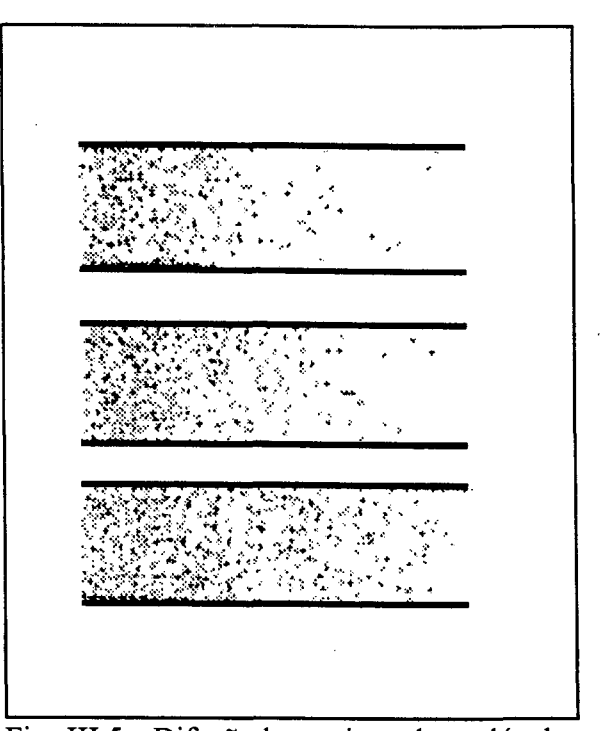

Fig. III.5 - Difusão browniana de moléculas do gás A em poros cilíndricos com paredes lisas e diâmetros constantes.

gases deve-se ao grande número de moléculas por unidade de volume (vide o número de Avogadro,  $N_0$ ). Estas curvas mostram que a metodologia é computacionalmente intensiva. Naturalmente a obtenção de melhores curvas exige um maior número de moléculas e um computador mais rápido. Em face disso, no restante deste trabalho foram usados computadores de maior porte, mais especificamente um Convex C210 instalado na Universidade Federal de Santa Catarina e um CRAY2, pertencente ao National Center for Supercomputer Applications, NCSA, instalado no campus da Illinois University at Urbana-Champaigne, USA.

Pode-se ver em seguida, nas figuras (III.7) e (III.8), o resultado da mudança do número de moléculas e do computador. Os poros foram bombardeados com 3.360.000 moléculas do componente *A.* No estado estacionário 156.617 delas permaneciam no interior da estrutura. Ocorreram 483 milhões de colisões do tipo *A-B\* Foram consumidos 9423 segundos da CPU do Convex C210. A comparação entre as figuras (III.6) e (III.7) mostra que o caráter discreto do modelo foi reduzido pela geração de um maior número de moléculas. Com esta qualidade dos resultados é possível o cálculo da difusividade molecular. Na figura (III.8) destacou-se o comportamento do fluxo difusivo ao longo do tempo. A linha paralela ao eixo x representa o estado estacionário. Manipulando as dimensões do poro consegue-se esta mesma qualidade de resultados com o uso de 10-20% do número de moléculas acima, o que significa 5-20 minutos de CPU no mesmo equipamento.

Existem duas razões principais para o uso de um computador como o Convex C210; sua velocidade de processamento e o fato de contar com um processador vetorial. Após a reformulação de todo o código computacional sob um ponto de vista de vetorização, este processador possibilita o uso de uma sub-rotina vetorizada para a geração de números randômicos uniformemente distribuídos, **RANV.** Neste caso há uma diferença significativa entre geradores randômicos seqüenciais e vetorizados. O número de chamadas desta subrotina pode decrescer de 483 para 5,0 milhões, com óbvia influência no tempo total de processamento. Com respeito à velocidade propriamente dita, o Convex roda este programa a 25 megaflops. A comparação entre os resultados computacionais, teóricos e experimentais será mostrada no item (III.1.5).

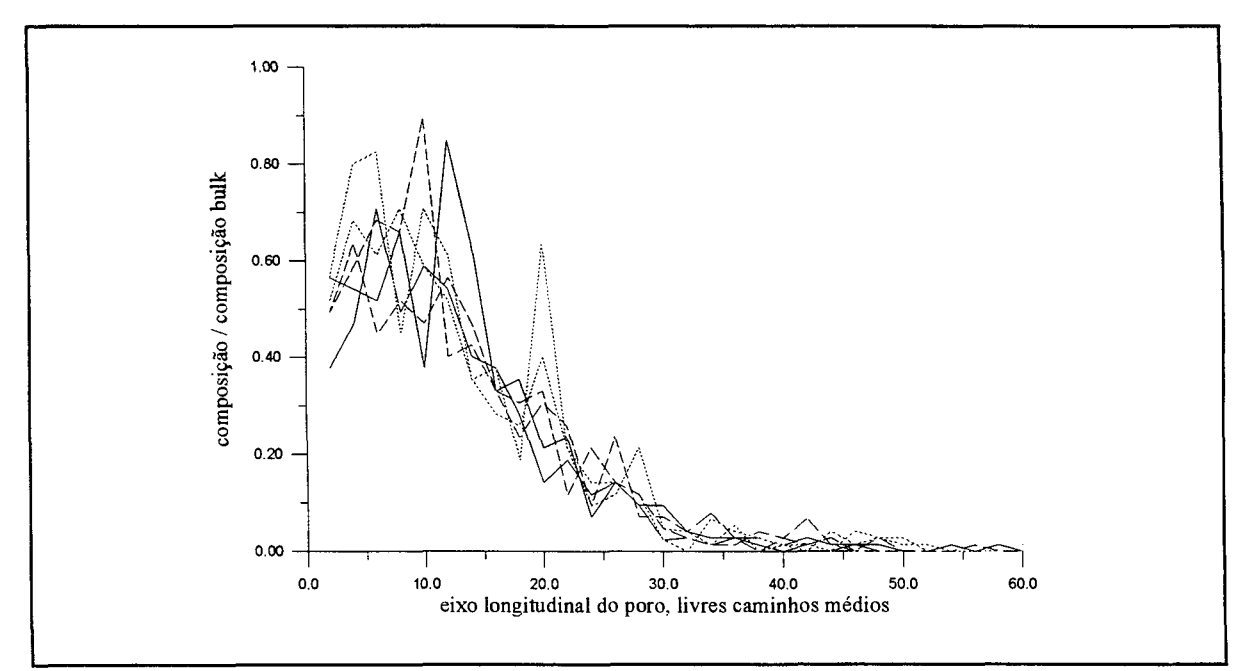

Fig. III.6 - Perfil de concentração do gás A no interior de um poro formado por dois segmentos com diâmetros relativos 1 x 1/2, em função do tempo, para pequeno número de moléculas.

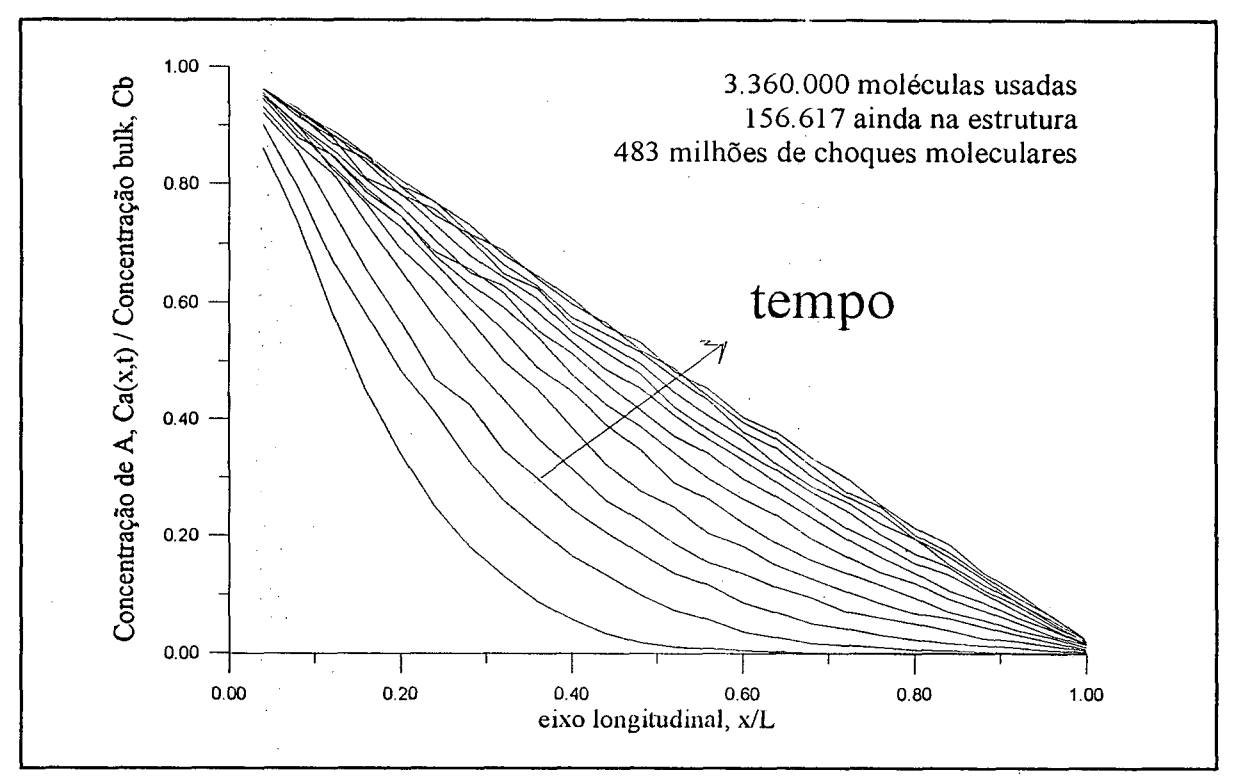

Fig. III.7 - Perfil de concentração do gás A ao longo do eixo longitudinal, para vários tempos.

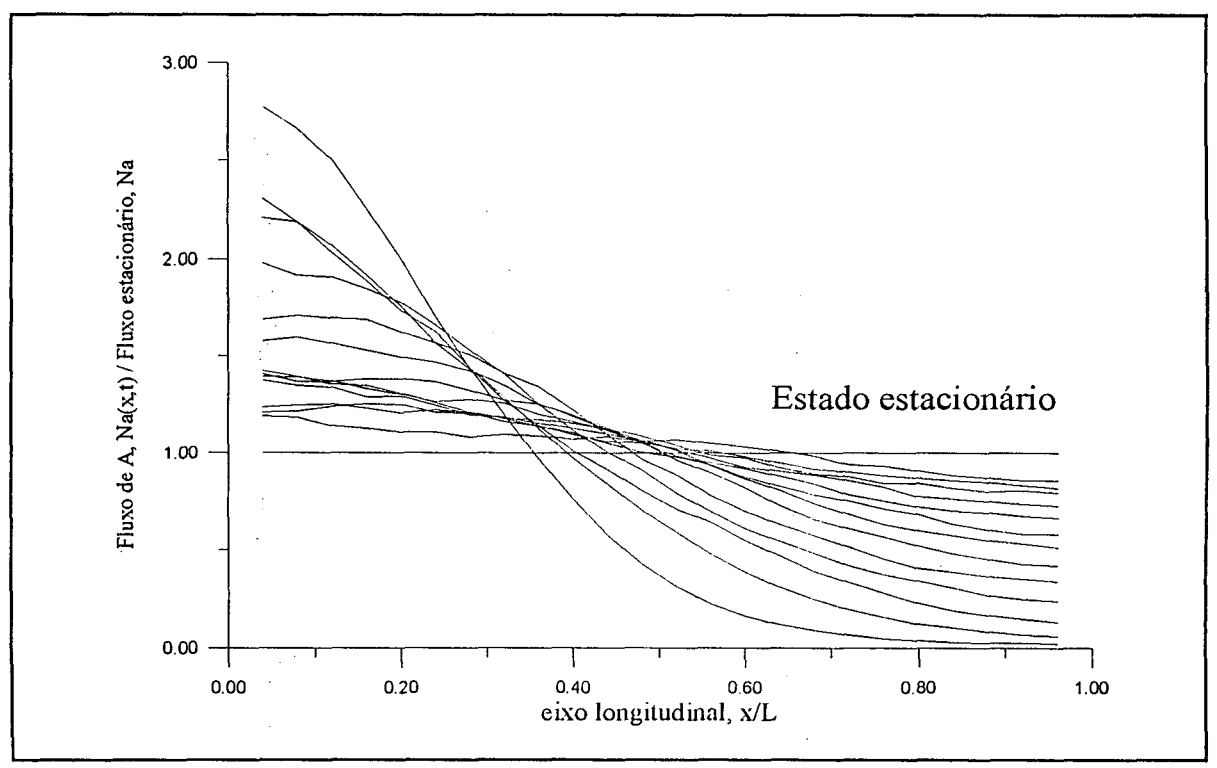

Fig. III.8 - Comparação entre os valores computacionais, analíticos e experimentais para a difusividade molecular. Sistema  $CO<sub>2</sub>/N<sub>2</sub>O$ .

#### HI. 1.4 - Distribuição das velocidades moleculares

Segundo a Teoria Cinética dos Gases, a velocidade das moléculas segue a lei de distribuição de Maxwell-Boltzmann (Hirchfelder e outros, 1954; Pointon, 1967; etc), que é dependente da temperatura. A equação (III. 15) mostra uma de suas formas, para o caso de descrever a distribuição da fração de moléculas de um gás à uma dada velocidade, F(v).

$$
F(v) = 4\pi v^2 \cdot \left(\frac{\overline{M}/N_o}{2\pi kT}\right)^{(3/2)} \cdot \exp\left[\frac{-\overline{M}v^2}{2kTN_o}\right]
$$
 (III.15)

No modelo computacional o tempo entre dois choques de uma mesma molécula,  $t<sub>c</sub>$ , é considerado constante. No entanto, o uso de uma distribuição nas velocidades das moléculas é equivalente ao uso desta mesma distribuição nos livres caminhos moleculares, *i.* Isto pode ser notado no cálculo de **S,** na equação (III. **13),** onde a distribuição foi aplicada no parâmetro **RANDOM3.** Uma sub-rotina foi preparada para gerar números segundo esta distribuição e integrada ao programa principal. Um exemplo dos seus resultados é mostrado na figura (III.9), para o sistema  $He\text{-}CO_2$ . Pode-se notar que as velocidades se distribuem de

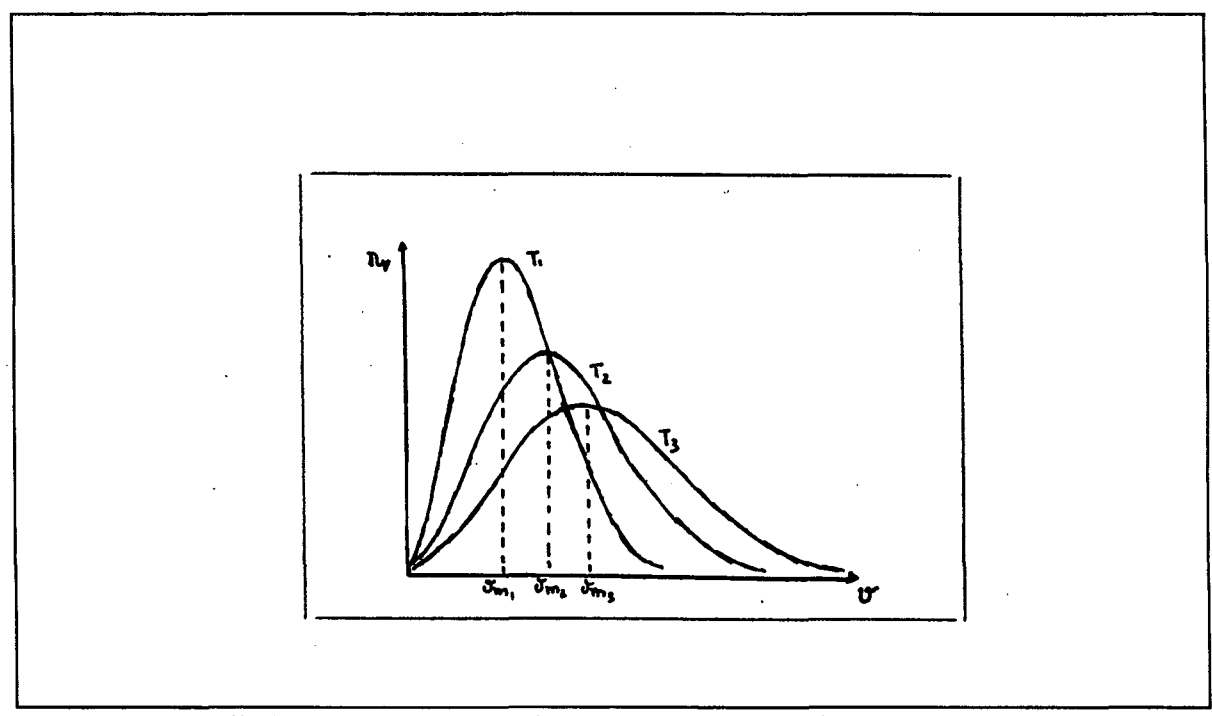

Fig. III.9 - Distribuição de Maxwell-Boltzmann para a velocidade das moléculas no sistema He/C02, para várias temperaturas.

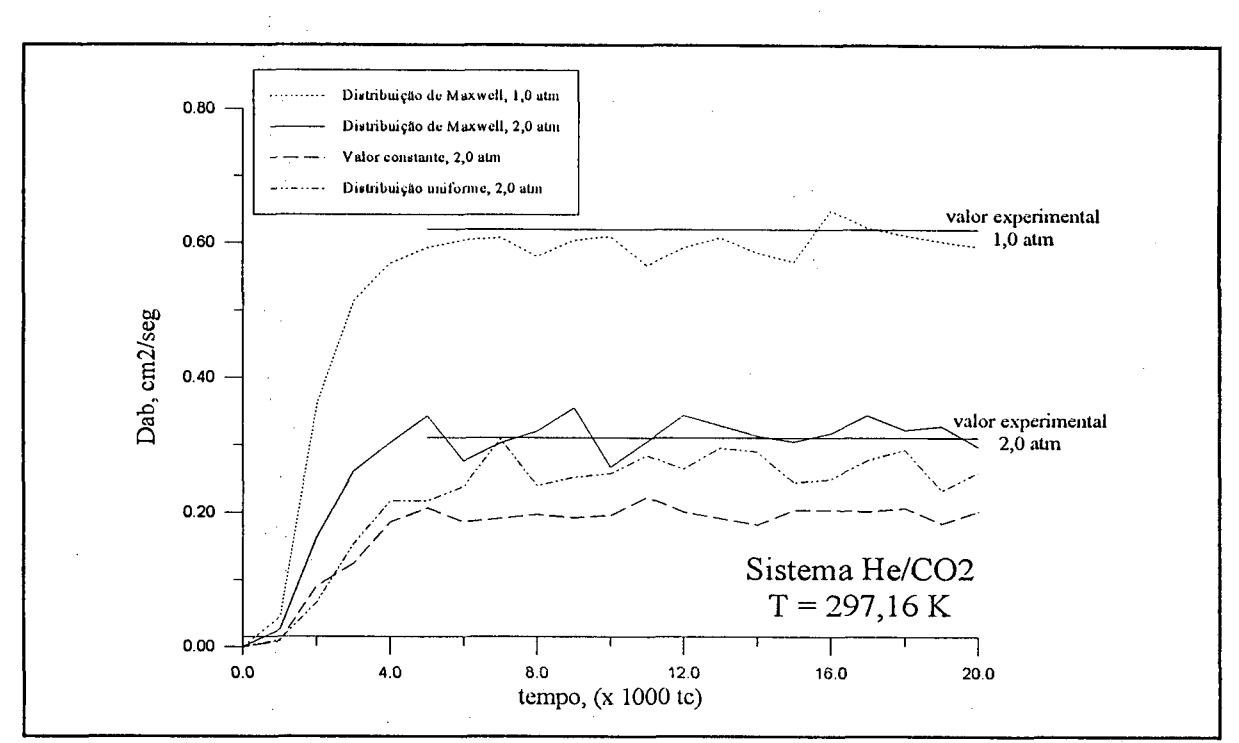

Fig. III. 10 - Comparação entre os valores computacionais obtidos com o uso de três distribuições para os livres caminhos moleculares e resultados experimentais.

forma substancialmente diferente em torno da velocidade média, para as diversas temperaturas consideradas.

Conforme se pode inferir da figura (III.9), os resultados computacionais são dependentes da distribuição usada. A figura (III. 10) mostra uma comparação entre os valores obtidos pelo modelo computacional para a difusividade molecular, com o uso de três distribuições para os livre caminhos moleculares, e resultados experimentais. A conclusão é que, mesmo que as simulações sejam efetuadas sempre à mesma temperatura, Maxwell é a melhor distribuição.

#### **III. 1.5 - Resultados**

O modelo computacional proposto neste tópico foi testado para os sistemas físicos  $CO<sub>2</sub>-N<sub>2</sub>O$  e  $H<sub>2</sub>-CO<sub>2</sub>$ , nas condições apresentadas no quadro (III.2). Os resultados estão sumariados nas figuras (III.11) e (III.12). As simulações computacionais realizadas levaram a valores muito próximos daqueles obtidos pelo uso direto das equações da Teoria Cinética dos Gases. Pode-se notar que, entre os pontos mais críticos do modelo computacional, encontram-se a distribuição das velocidades moleculares e a entrada das moléculas no poro. Considerando a composição do bulk constante, o modelo não leva em conta pequenas variações localizadas na concentração do componente A nas imediações do poro e produz algumas anomalias no início dos perfis obtidos. Apesar destas anomalias, os resultados computacionais se aproximam bastante dos

$$
T \in [273,16; 373,16] \quad Kelvin
$$
  
\n
$$
P = [1-2] \quad atm
$$
  
\n
$$
n_d \in [1; 8]
$$
  
\n
$$
n_L \in [20; 200]
$$
  
\n
$$
t = 1,4.10^{-5} \quad seg
$$
  
\n
$$
\sigma_{AB} = 3,938 \quad (CO_2-N_2O) \quad angström
$$
  
\n
$$
3,444 \quad (H_2-CO_2) \quad angström
$$

Quadro III.2 - Valores dos parâmetros nas simulações computacionais

valores teóricos. O quadro mostra que a diferença entre os dois valores pertence ao intervalo de 0-5%. Por outro lado, a diferença entre os valores experimentais e computacionais esta sempre entre 1%-7%.

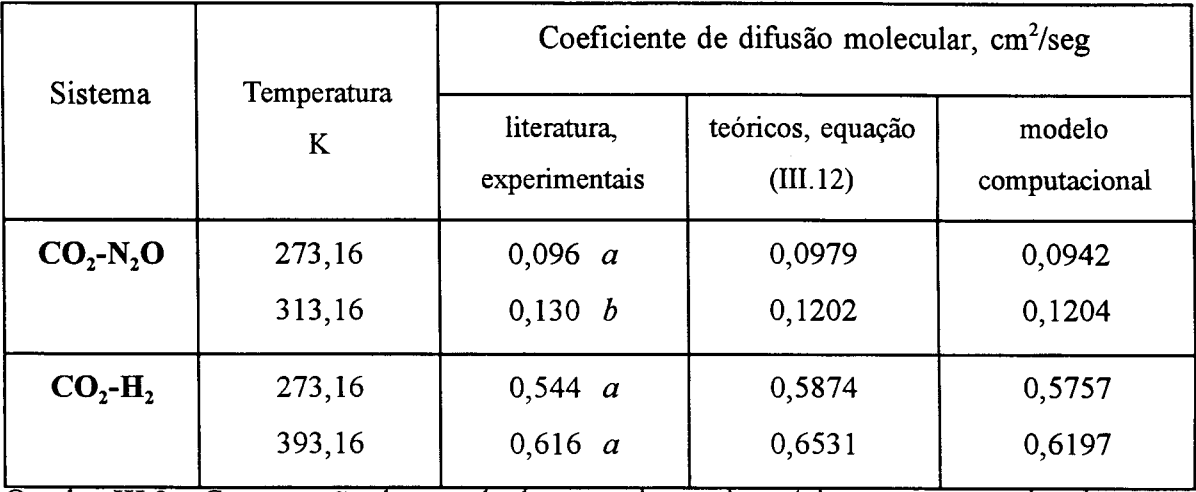

Quadro III.3 - Comparação dos resultados experimentais, teóricos e computacionais para o Coeficiente de Difusão Molecular, D<sub>AB</sub>. (a) Hirschfelder e outros, 1954 (b) Reid e outros, 1987.

Estas pequenas diferenças justificam plenamente o modelo computacional proposto. Ele agora poderá ser usado para o estudo de estruturas porosas mais complexas, onde não se possuem dados experimentais. A partir de uma certa complexidade, as próprias equações

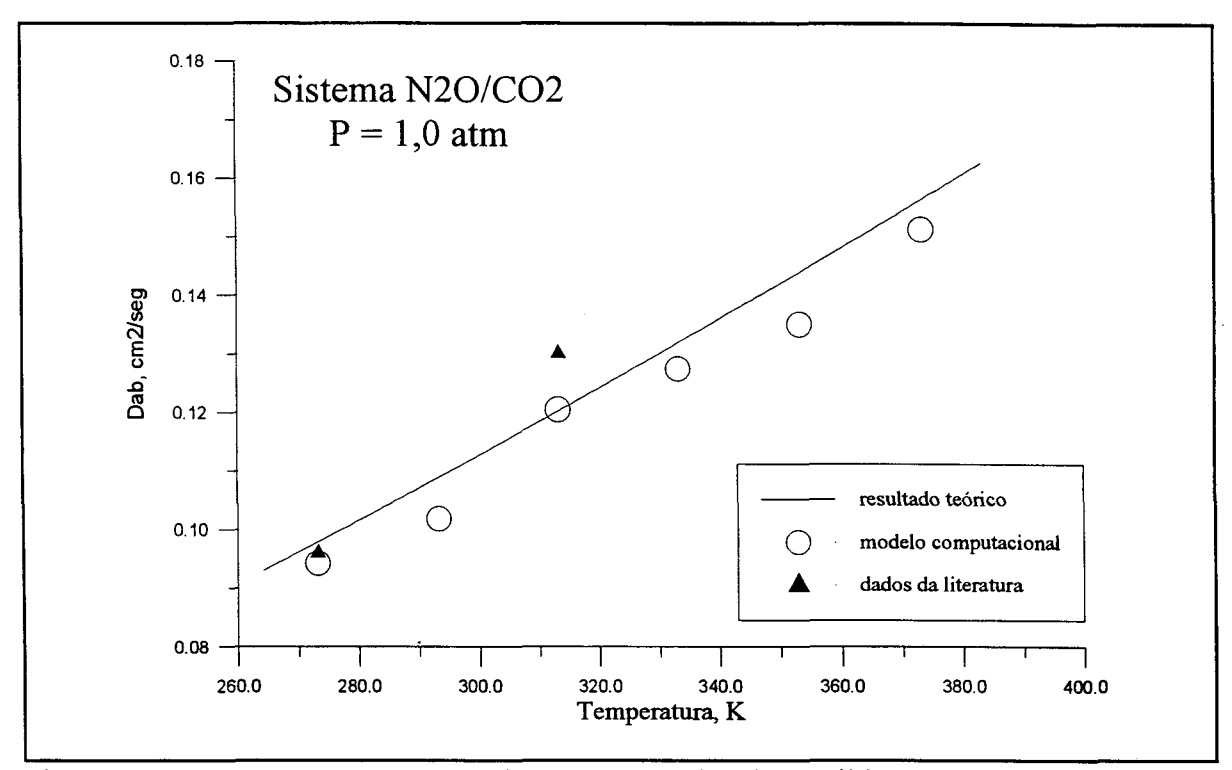

Fig. III. 11 - Comparação entre os valores computacionais, analíticos e experimentais para a difusividade molecular. Sistema  $N_2O/CO_2$ .

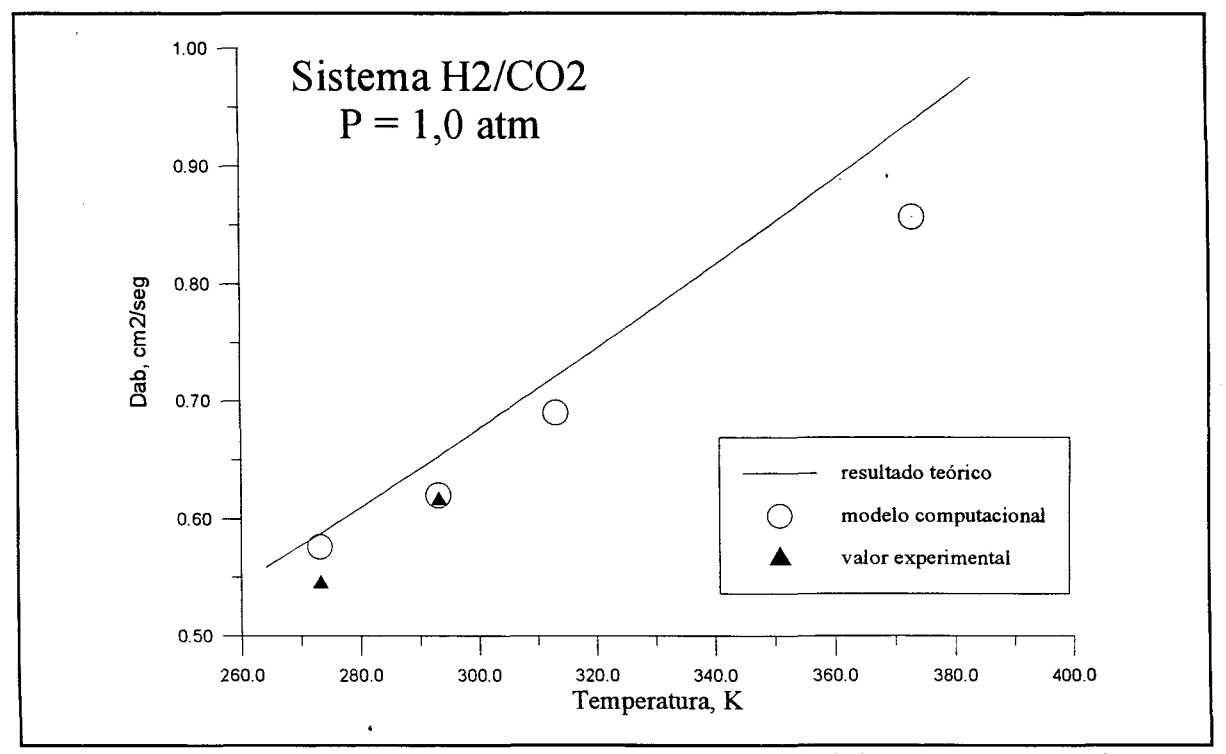

Fig. III. 12 - Comparação entre os valores computacionais, analíticos e experimentais para a difusividade molecular. Sistema  $H_2/CO_2$ .

macroscópicas não podem ser usadas, ou só o são com grande dificuldade. Como este é o caso dos meios porosos que serão estudados neste trabalho, o modelo computacional será uma ferramenta extremamente útil.

# **III.2 - Associações de poros cilíndricos com diferentes diâmetros**

O fato de que nas estruturas porosas reais existem poros com diferentes diâmetros tem sido levado em conta por diversos pesquisadores (Foster, 1966; Weber, 1984; Limbach e outros, 1989, etc). Esta idéia pode ser incorporada ao modelo clássico, como é o caso do 'Modelo de difusão em série' de Weber, ou aos modelos de rede de poros, por meio do uso de uma distribuição de tamanho. É reconhecido que associações de dois poros com diferentes diâmetros influenciam no movimento difusivo, podendo inclusive mudar o regime de difusão. Por exemplo, nas associações de um macroporo com um microporo, o regime de difusão pode passar de molecular para Knudsen. Este tópico procura avaliar a influência de estreitamentos (associações macro-micro poros) e alargamentos (associações micro-macro poros) nos valores da difusividade efetiva. Associações de dois, três e quatro poros com diferentes diâmetros são estudadas. Um modelo matemático para descrever o fluxo difusivo no interior da estrutura porosa é desenvolvido e usado para reproduzir os resultados do modelo computacional. Uma maneira de definir e calcular a tortuosidade para o tipo de estrutura usada é proposta e discutida. Em todos os casos considerados as paredes internas dos poros são lisas e as colisões que ocorrem entre as moléculas e entre elas e as paredes são especulares.

#### **III.2.1 - Descrição da estrutura porosa**

O meio sólido usado nesta parte do trabalho consiste em uma estrutura porosa formada por poros cilíndricos segundo uma dada distribuição de diâmetros. Poros com diferentes diâmetros são associados em todas as permutações possíveis, como mostra a figura (III. 13). Todas as associações contribuem igualmente para formar a estrutura. O restante da concepção segue o exposto no tópico anterior.

48

#### **Porosidade,** *e* **:**

Cada uma das possíveis associações de poros é imaginada no interior de um cilindro de diâmetro igual ao maior diâmetro dos poros associados, como mostra a figura (III. 14). A estrutura é formada por estes cilindros num arranjo que resulta porosidade máxima. Este número é determinado pelo cobrimento máximo de uma superfície por círculos de igual diâmetro,  $d_m$ . Este problema é solucionado para uma superfície plana infinita conforme indicado na figura (111.14). A superfície é imaginada completamente ocupada por uma teia de hexágonos de lado  $d_m$ , em cada qual podendo ser inserida a área correspondente a três círculos. Deste modo, a relação entre a área ocupada por círculos e a área total, é igual aquela entre a área correspondente a três círculos e a área de um hexágono,

$$
\gamma_1 = \frac{3 \cdot \pi \cdot \frac{d_m^2}{4}}{6 \cdot 3^{1/2} \cdot \frac{d_m^2}{4}}; \qquad \gamma_1 = \frac{3^{1/2}}{6} \cdot \pi \qquad (III.16)
$$

que representa a fração máxima de uma superfície plana ilimitada que pode ser coberta por círculos de igual diâmetro, independente do seu valor. Numericamente,

$$
\gamma_1 = 0.90690 \qquad (III.17)
$$

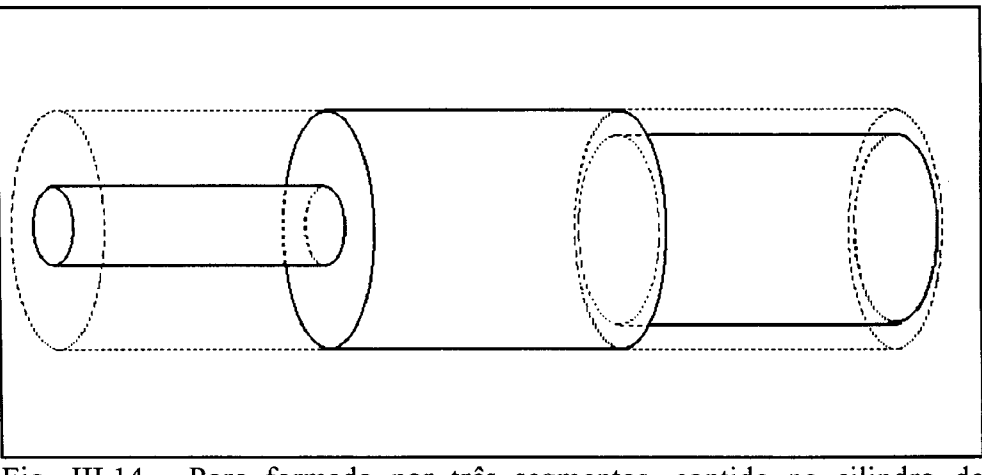

Fig. III. 14 - Poro formado por três segmentos, contido no cilindro de diâmetro igual ao maior diâmetro existente na associação.

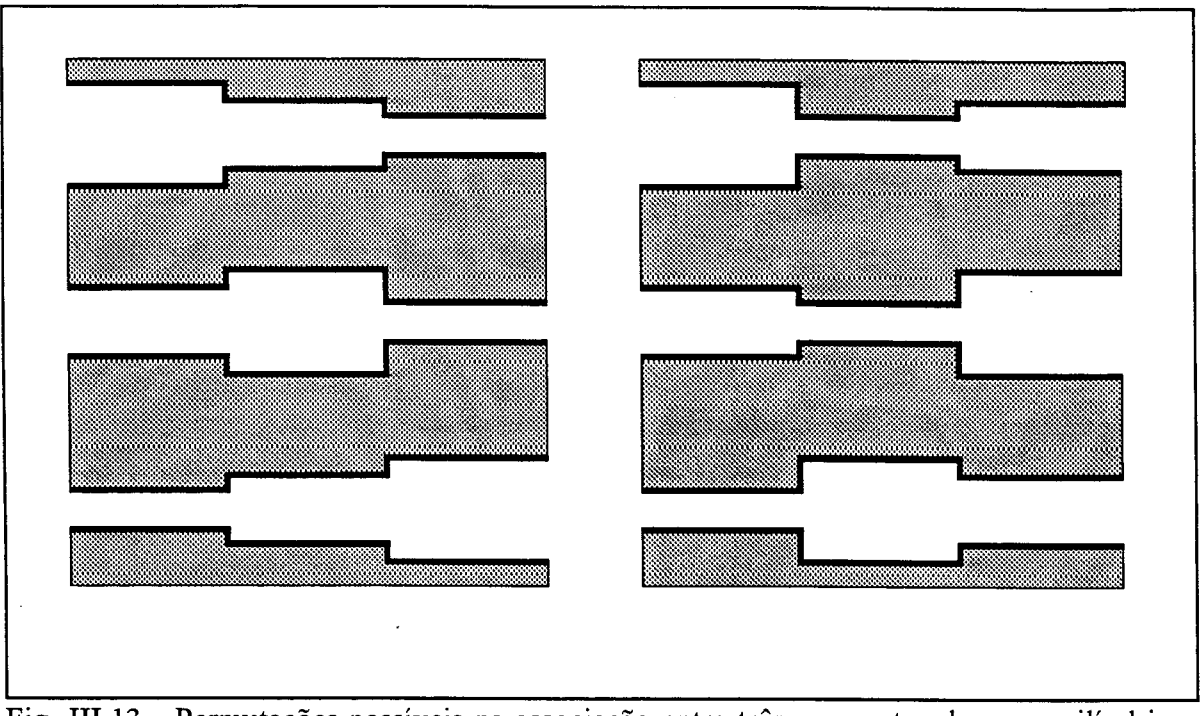

Fig. III.13 - Permutações possíveis na associação entre três segmentos de poros cilíndricos com paredes lisas e diferentes diâmetros.

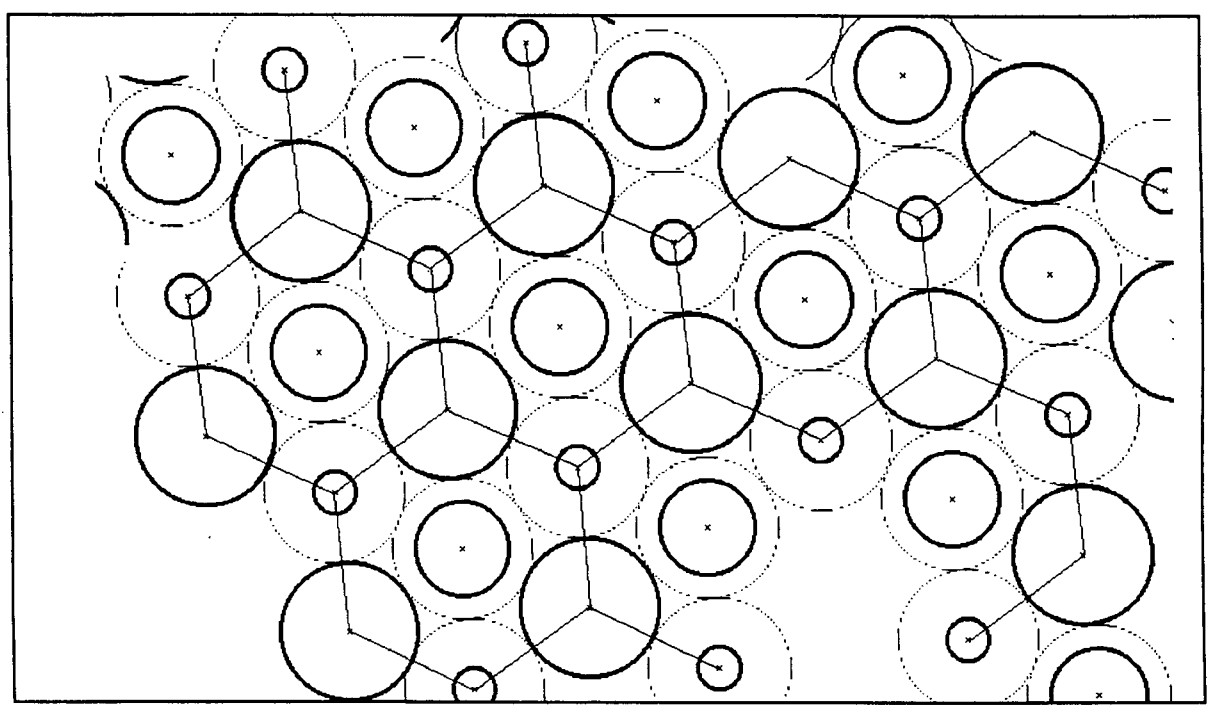

Fig. III. 15 - Vista da superfície da estrutura porosa formada com associações de três segmentos de poros. Cada segmento é imaginado no interior de um cilindro com o maior diâmetro.

Por outro lado, a razão entre o volume da associação de poros e do cilindro imaginário que a contém é dada por:

$$
\gamma_2 = \frac{\sum_{i=1}^n d_i^2 \cdot L_i}{d_m^2 \cdot \sum_{i=1}^n L_i}
$$
 (III.18)

A porosidade da estrutura pode agora ser calculada por:

 $\bar{z}$ 

$$
\epsilon = 0,90690 \cdot \frac{\sum_{i=1}^{n} d_i^2 \cdot L_i}{d_m^2 \cdot \sum_{i=1}^{n} L_i}
$$
 (III.19)

 $\hat{\mathcal{A}}$ 

onde

- d; diâmetro do segmento de poro i;
- dm maior diâmetro entre os diâmetros dos poros associados;
- L; comprimento do segmento de poro i;
- n número de segmentos de poro numa única associação.

Diâmetro equivalente,  $d_{eq}$ :

É o diâmetro necessário para que um cilindro com o mesmo comprimento da associação de poros tenha também o mesmo volume. É dado por

$$
d_{eq} = \sqrt[2]{\sum_{i=1}^{n} d_i^2 \cdot L_i / \sum_{i=1}^{n} L_i}
$$
 (III.20)

ou ainda,

$$
\gamma_2 = \left(\frac{d_{eq}}{d_m}\right)^2 \tag{III.21}
$$

#### **m .2.2 - Modelo computacional para associações de poros cilíndricos**

O modelo computacional é basicamente o utilizado no tópico anterior para simular o movimento difusivo em poros cilíndricos com diâmetro constante. A modificação principal refere-se à maneira de descrever as colisões entre as moléculas e as paredes do poro no ponto de mudança de diâmetro. Da figura (III. 16) depreende-se que existem inúmeras possibilidades. Levar em conta os detalhes do choque produzido por cada molécula pode alterar substancialmente o tempo de processamento do programa. Acrescente-se a isto as dificuldades para a própria elaboração do código computacional. É equivalente e muito mais simples considerar a probabilidade da molécula passar para a outra região de uma associação. Esta probabilidade é dada pela razão entre as secções dos dois segmentos de poro envolvidos. Em outras palavras, pela razão entre os quadrados dos diâmetros. O uso desta consideração impede qualquer modificação significativa no tempo de processamento. Considerando que uma molécula esteja no segmento de poro 'i' e atinja o seu extremo, conectado ao segmento de poro 'j ', ela passará para o próximo segmento de poro caso a condição seguinte seja atendida,

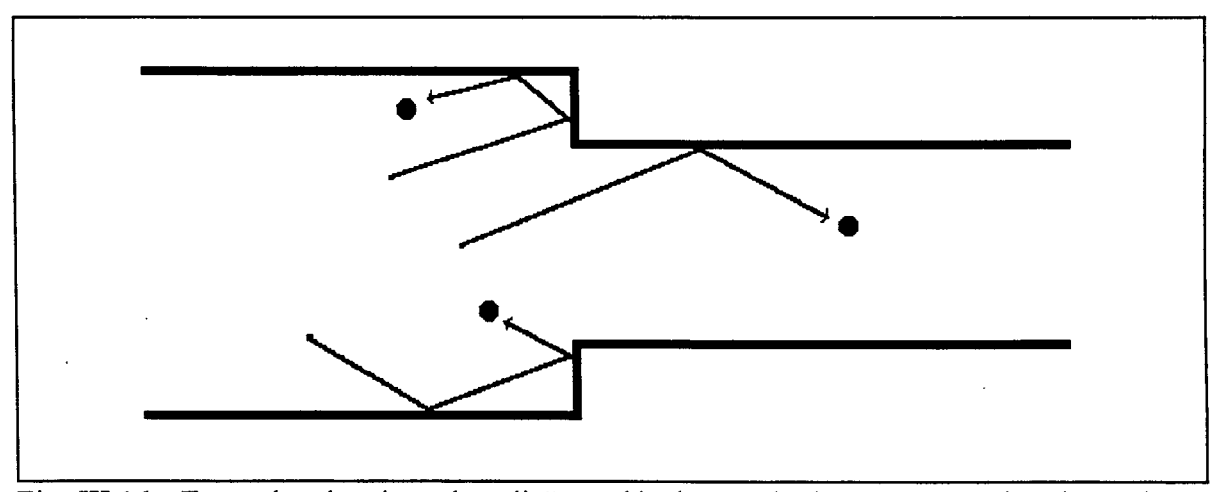

Fig. III.16 - Exemplos dos tipos de colisão molécula-parede do poro, na região de mudança de diâmetro.

$$
RANDOM4 \leq \left(\frac{d_j}{d_i}\right)^2
$$

*( I I I . 2 2* **)**

onde **RANDOM4** pertence à uma distribuição uniforme e está contido no intervalo  $(0,1)$ .O programa computacional gera um fluxo em moléculas por poro, por tempo médio entre duas colisões de uma mesma molécula,  $t_c$ . O resultado é adaptado às condições da estrutura porosa por:

$$
N_{\rm A}(t) \left[ \frac{g \cdot \text{mol}}{\text{seg. cm}^2} \right] = \left[ \frac{\gamma_1 \cdot S_{\text{Total}}}{\pi \cdot \frac{(d_m \cdot \ell)^2}{4}} \right] \cdot \left[ \frac{10^3 \cdot \text{nMOL}(t)}{N_0} \right] \cdot \left[ \frac{1}{t_c} \right] \qquad (III. 23)
$$

onde

nMOL(t) número de moléculas de A que abandonam a estrutura pela lado oposto,  $x = L$ , por poro e por  $t_c$ ;  $S_{\text{total}}$ seção reta do meio poroso.

Os termos à direita na equação representam, respectivamente, o número de poros no meio poroso, o número de moléculas convertido para g.mol e a conversão para segundo.

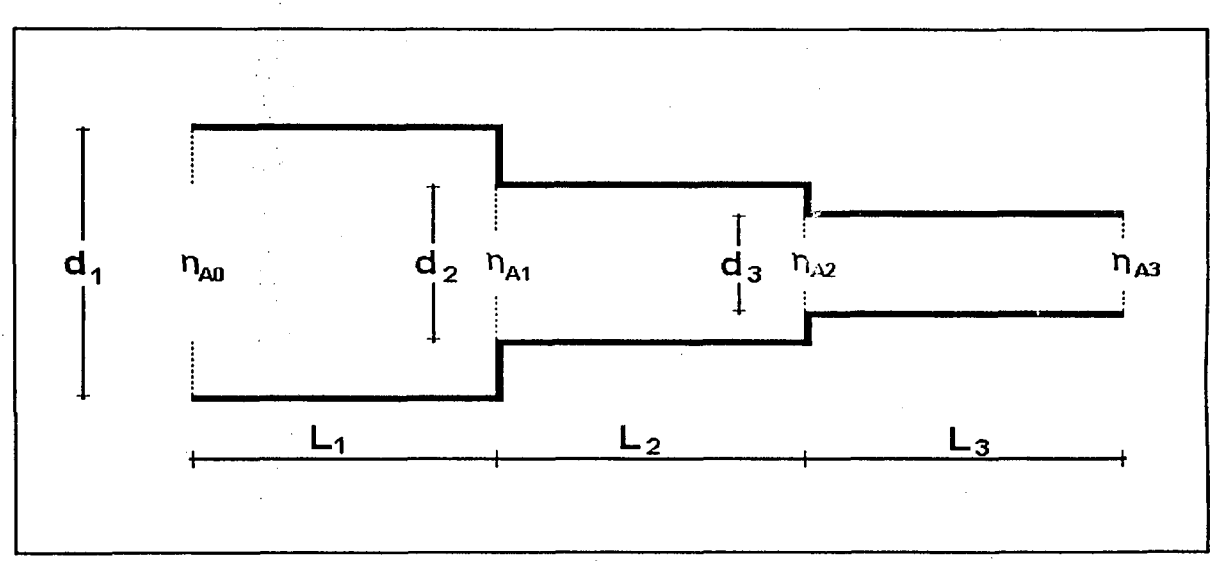

Fig. III. 17 - Corte longitudinal de uma associação de três segmentos de poro cilíndricos com diferentes diâmetros.

### **III.2.3 - Modelo analítico de difusão em poros cilíndricos**

O objetivo deste tópico é apresentar as equações que descrevem o fluxo difusivo e o perfil de composição no interior de um poro cilíndrico. Elas servirão de base para um modelomais geral que descreverá a difusão nas associações de poros com diferentes diâmetros.

# **Perfil de composição:**

O perfil de composição num poro cilíndrico com paredes lisas e diâmetro constante, para o caso de difusão unidimensional na direção axial, é dado por:

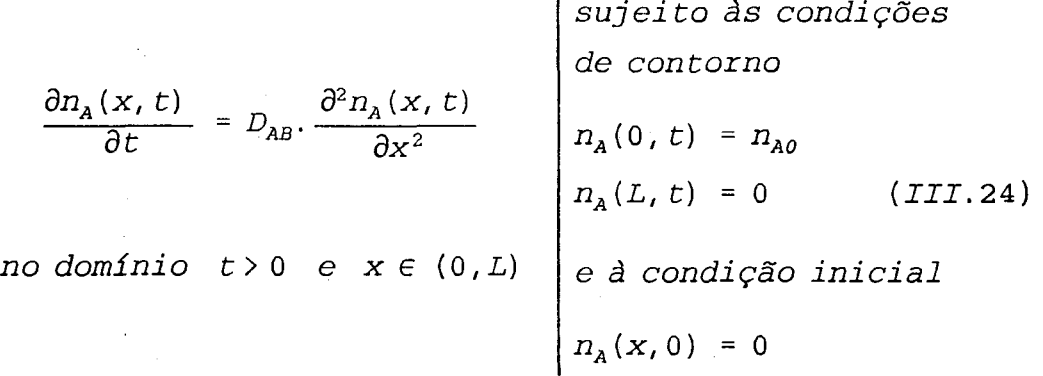

Por separação de variáveis e usando série de Fourier, obtem-se a solução clássica

$$
n_{A}(x, t) = n_{A0} \cdot \left(1 - \frac{x}{L}\right) - \frac{2 \cdot n_{A0}}{\pi} \cdot \sum_{k=1}^{\infty} \frac{1}{k} \cdot \text{sen}\left(\frac{k \cdot \pi}{L} \cdot x\right)
$$

$$
\cdot \exp\left(-\frac{k^{2} \cdot \pi^{2} \cdot D_{AB}}{L^{2}} \cdot t\right) \qquad (III.25)
$$

#### **Equação do fluxo:**

O fluxo difusivo é dado pela lei de Fick,

$$
N_A(x, t) = -D_{AB} \cdot \frac{\partial n_A(x, t)}{\partial x} \tag{III.26}
$$

Assim, pela aplicação da equação (111.25) em (111.26) chega-se à

$$
N_A(x, t) = \frac{n_{A0} \cdot D_{AB}}{L} \left[ 1 + 2 \cdot \sum_{k=1}^{\infty} \cos \left( \frac{k \cdot \pi}{L} \cdot x \right) \cdot \exp \left( - \frac{k^2 \cdot \pi^2 \cdot D_{AB}}{L^2} \cdot t \right) \right]
$$
(III.27)

No extremo do poro,  $x = L$ , a equação se reduz para:

$$
N_{A}(L, t) = \frac{n_{A0} \cdot D_{AB}}{L} \left[ 1 + 2 \cdot \sum_{k=1}^{\infty} (-1)^{k} \cdot \exp\left(-\frac{k^{2} \cdot \pi^{2} \cdot D_{AB}}{L^{2}} \cdot t\right) \right] (III. 28)
$$

#### **III.2.4 - Extensão do modelo analítico para associações de poros cilíndricos**

A extensão deste modelo para o caso de associações de poros cilíndricos significa incorporar o efeito da variação de diâmetros sobre o fluxo difusivo. Para isto é necessário um estudo mais detalhado da equação (III.28). Inicialmente, em estado estacionário vemos que o termo exponencial se anula e a equação se transforma na aplicação direta da Lei de Fick, nas condições de contorno do problema.,

$$
N_A(x,\infty) = \frac{n_{A0} \cdot D_{AB}}{L} \tag{III.29}
$$

Fazendo então,

$$
B = \frac{n_{A0} \cdot D_{AB}}{L} \qquad \qquad \Theta \qquad \qquad G = \frac{\pi^2}{L^2} \cdot D_{AB} \qquad \qquad (III.30)
$$

a equação (III.28) pode ser escrita como,

$$
N_A(L, t) = B \cdot \left[1 + 2 \cdot \sum_{k=1}^{\infty} (-1)^k \cdot \exp(-k^2 \cdot G, t)\right]
$$
 (III.31)

onde B e G são os coeficientes que determinam, respectivamente, o valor do fluxo em estado estacionário, e o comportamento na fase transiente.

#### **Tortuosidade para o caso estacionário:**

O uso da Lei de Fick para calcular o fluxo difusivo em meios porosos reais exige a inclusão dos efeitos produzidos pela geometria da estrutura sólida. Isto é normalmente feito pela substituição da difusividade molecular.  $D_{AB}$ , por uma difusividade efetiva,  $D_{ef}$ , calculada por uma estimativa de parâmetros a partir de dados experimentais. Muitos autores tem procurado descrever a influência da matriz porosa através de novos parâmetros, tais como porosidade e tortuosidade. Esta última tem concentrado os efeitos da geometria sólida. A relação entre as difusividades pode assumir a forma apresentada na equação (III.32). Conforme o discutido no tópico (II.4), muitos são os exemplos possíveis de serem encontrados na literatura. Alguns inclusive com uma estrutura de poros semelhante à usada no presente trabalho, como é o caso de Foster (1966), com o seu modelo computacional conhecido como 'Modelo de Butt e Foster'. Outros chegam a propor expressões para a tortuosidade em estruturas específicas, como em Carniglia (1986), Epstein (1989) e Patwardhan e Mann (1991). A proposição de uma expressão adequada à estrutura porosa descrita neste capítulo é o objetivo deste tópico.

$$
D_{\rm ef} = D_{\rm AB} \cdot \frac{\epsilon}{\tau} \tag{III.32}
$$

Onde a tortuosidade, r, representa a contribuição da geometria do sólido poroso ao movimento difusivo. Como a porosidade,  $\epsilon$ , é facilmente calculada, o problema se resume em encontrar uma expressão que forneça um valor numérico para a tortuosidade que satisfaça os dados experimentais. Uma expressão deste tipo pode ser deduzida para o caso de associações de poros com diferentes diâmetros. Inicialmente observamos a figura (III. 19) e consideramos que, no estado estacionário, a vazão difusiva é a mesma em todos os segmentos de poros associados. Sendo  $V_i(t)$  a vazão no segmento de poro i, podemos escrever:

$$
V_1(\infty) = V_2(\infty) = \ldots = V_j(\infty) = V(\infty) \qquad (III.33)
$$

Com o uso da lei de Fick em cada segmento de poro obtem-se

$$
-D_{AB} \cdot \frac{n_{A1}(\infty) - n_{A0}}{L_1} \cdot S_1 = -D_{AB} \cdot \frac{n_{A2}(\infty) - n_{A1}(\infty)}{L_2} \cdot S_2 = \dots = -D_{ef} \cdot \frac{0 - n_{A0}}{\sum_{i=1}^{n} L_i}
$$
  
onde (III. 34)

 $\sim 10^{-11}$ 

$$
S_i
$$
 secção reta do segmento de poro i;  
\n $S_{eq}$  secção equivalente,  $S_{eq} = \pi . d_{eq}^2 / 4$ .

Aplicando agora a equação (III.32) na equação (III.34) chegamos à uma expressão para o cálculo da tortuosidade. Esta expressão, já generalizada para associações de n segmentos de poros com diferentes diâmetros é apresentada a seguir.

$$
\tau = \left(\sum_{i=1}^{n} \frac{L_i}{d_i^2}\right) \cdot \frac{\sum_{i=1}^{n} L_i \cdot d_i^2}{\left(\sum_{i=1}^{n} L_i\right)^2}
$$
 (III.35)

Prevendo o uso de dados obtidos por porosimetria de mercúrio, esta equação pode ser escrita de maneira mais prática como

$$
\tau = \left(\sum_{i=1}^{n} \frac{V_i}{d_i^4}\right) \cdot \frac{\sum_{i=1}^{n} V_i}{\left(\sum_{i=1}^{n} \frac{V_i}{d_i^2}\right)^2}
$$
 (III.36)

Para o caso de apenas dois segmentos de poros associados, esta última equação toma a forma
$$
\tau = \left(\frac{L_1}{d_1^2} + \frac{L_2}{d_2^2}\right) \cdot \frac{L_1 \cdot d_1^2 + L_2 \cdot d_2^2}{\left(L_1 + L_2\right)^2} \tag{III.37}
$$

Definindo agora  $f_L$  e  $f_d$  como as razões, respectivamente, entre os comprimentos e os diâmetros dos dois segmentos de poros associados

$$
f_L = \frac{L_1}{L_2}, \qquad e \qquad f_d = \frac{d_1}{d_2} \qquad (III.38)
$$

e aplicando estas razões na equação (III.37) obtemos

$$
\tau = \left(f_L + \frac{1}{f_d^2}\right) \cdot \frac{f_L + f_d^2}{(f_L + 1)^2} \tag{III.39}
$$

As figuras (III.18a,b) e (III.19) mostram que  $\tau$  é máximo quando  $L_1 = L_2$  e mínimo quando  $\mathbf{d}_1 = \mathbf{d}_2$ . Naturalmente o efeito contrário ocorre com  $\mathbf{D}_{ef}$ . A figura (III.18b) mostra como pode ser difícil o cálculo da tortuosidade a partir dos dados experimentais. Os dados mais comuns são originados de porosimetria de mercúrio, que não fornece informações a respeito dos comprimentos relativos entre os poros. A equação (III.39) e as três figuras

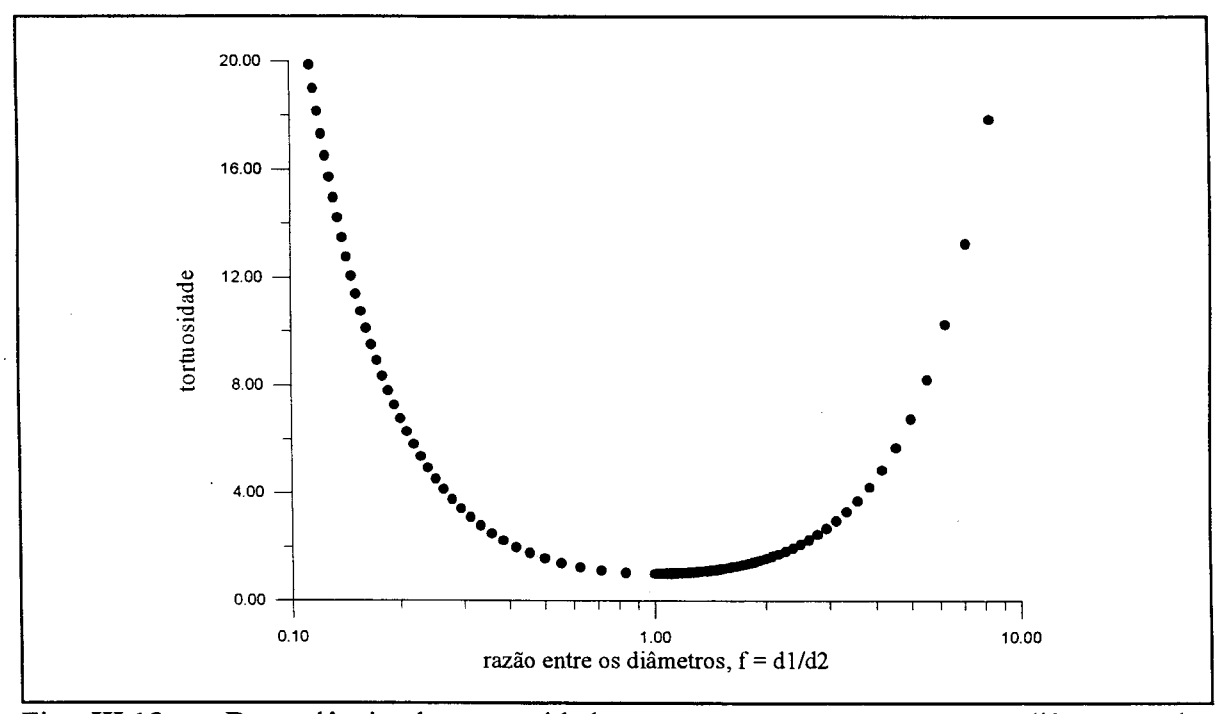

Fig. III. 18a - Dependência da tortuosidade para com a razão entre os diâmetros dos segmentos de poro associados.

referidas evidenciam que qualquer modificação produzida num poro cilíndrico age no sentido de dificultar os mecanismos de transferência de massa na fase fluida do poro.

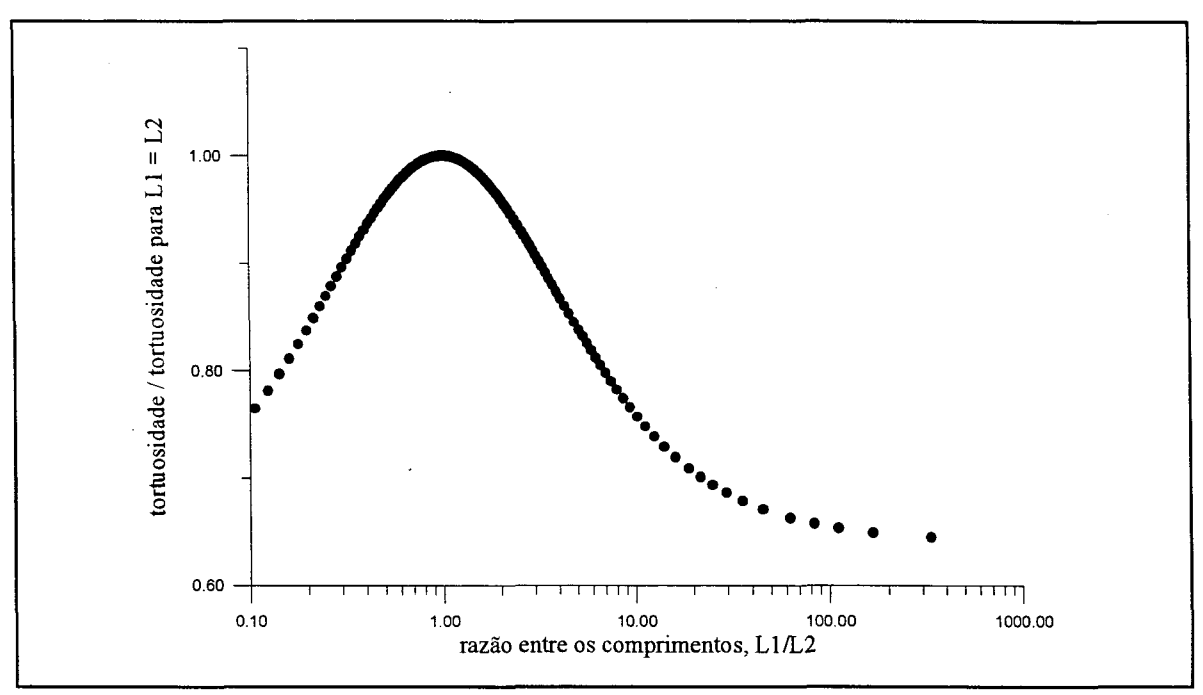

Fig. III.18b - Variação do valor da tortuosidade com a razão entre os comprimentos dos segmentos de poro associados.

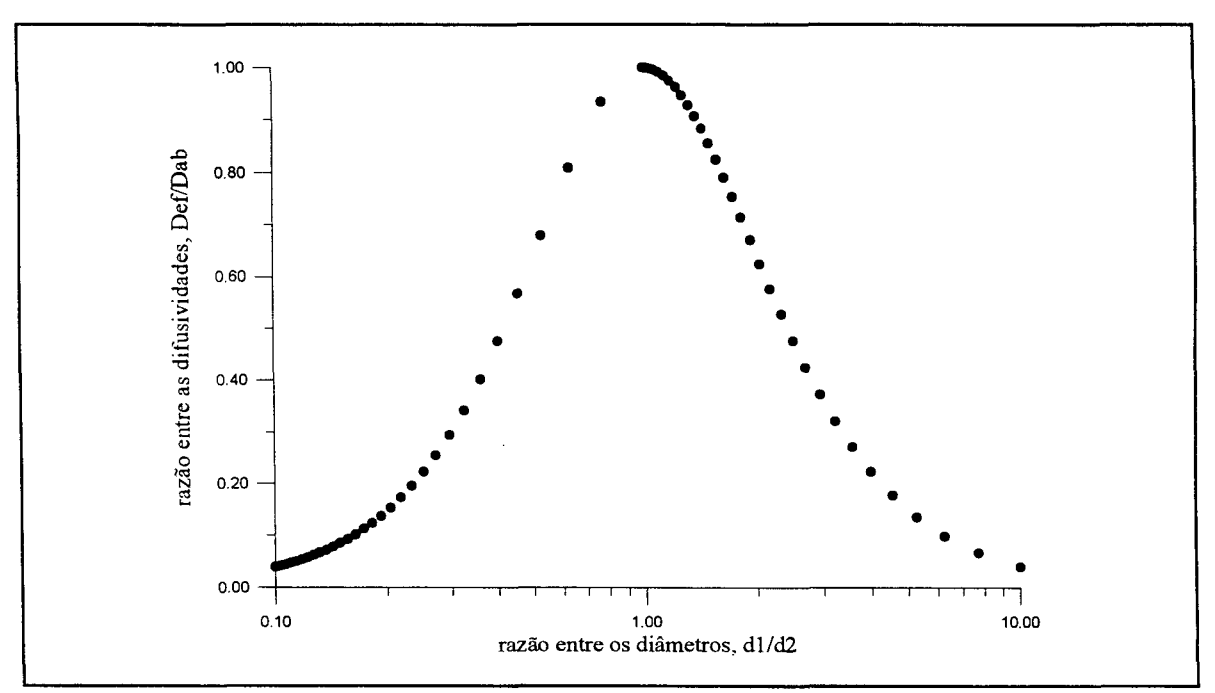

Fig. III. 19 - Dependência da difusividade efetiva com a razão entre os diâmetros dos segmentos de poro associados.

## **Solução do problema para o caso não estacionário:**

Para o caso transiente o modelo matemático exige uma solução completa, que leve em conta o ordenamento dos segmentos de poro. Isto porque, apesar de todos os ordenamentos possíveis apresentarem o mesmo resultado em estado estacionário, conforme pode ser observado no tópico anterior, com a dedução de uma equação única para  $\tau$ , o comportamento do fluxo difusivo no transiente é diferente. O modelo matemático completo será inicialmente apresentado na sua forma adimensional, cuja solução é detalhada no Apêndice C, conforme deduzida por Biscaia (1994). Levando em conta o corte longitudinal do poro da figura (III. 17), o modelo analítico é descrito por:

 $\partial u_i(x_i, \theta) \qquad \partial^2 u_i(x_i, \theta)$  $\partial \theta$   $\partial x_i^2$ *no domínio*  $\theta > 0$  *e*  $0 < x_i < 1$  (*III.*40) *sujeito as condições*: *Condição inicial:*  $u_i(x_i,0) = 0$  *para todo*  $0 < x_i < 1$ ; *Condição de contorno* 1:  $u_i(0, \theta) = u_{i-1}(1, \theta)$  *para*  $\theta > 0$ ;  $u_i(1, \theta) = u_{i+1}(0, \theta)$  *para*  $\theta > 0$ ; *para*  $i=1,...,n$  *e com*  $u_1(0, \theta) = 1$  *e*  $u_n(1, \theta) = 0$ *Condição de contorno 2:*  $\bar{u}_i(x_i,\theta)$ *na interface i:*  $\overline{d_i^2} \cdot \frac{\partial u_i(x_i, \theta)}{\partial x_i}\Big|_{x_i=1} = \overline{d_{i+1}^2} \cdot \frac{\partial u_{i+1}(x_{i+1}, \theta)}{\partial x_{i+1}}$ *di+v*  $x_{i=1}$   $\alpha x_{i+1}$   $|x_{1+1}=0$ *para*  $i = 1, 2, ..., (n-1)$ 

Quadro III.4 - Modelo matemático adimensional para associação de poros cilíndricos com diferentes diâmetros.

onde **n** é o número de segmentos de poros associados. O modelo consiste portanto num conjunto de **n** balanços de massa interligados pelas condições de contorno, que são as de igualdade (1) das composições e (2) das vazões, nas interfaces. Nos extremos as condições são de composição constante, igual à composição **bulk** na entrada e a zero na saída. No desenvolvimento do modelo foram usadas as seguintes adimensionalisações:

Para o tempo,

\n
$$
\theta = \frac{D_{AB}}{L^2} \cdot t
$$
\n(III.41)

Para o comprimento e o diâmetro da seção **i,**

$$
\overline{L}_i = \frac{L_i}{L} ; \qquad (III.42)
$$

$$
\overline{d}_i = \frac{d_i}{d_{eq}} \tag{III.43}
$$

Para a coordenada da distância longitudinal,

$$
x_i = \frac{z_i}{L_i}, \quad \text{onde} \quad z_i \in [0, L_i]; \tag{III.44}
$$

Para a concentração do componente A na seção **i,**

$$
u_{i}(x,\theta) = \frac{n_{Ai}(x,\theta)}{n_{A0}} \qquad (III.45)
$$

Finalmente, para a vazão molar do componente **A** na seção **i,**

$$
\omega_{i}(x,\theta) = \frac{V_{i}(\theta)}{V_{i}(\infty)} = \frac{V_{i}(\theta)}{V(\infty)}
$$
 (III.46)

O objetivo é o cálculo da vazão difusiva do componente A na saída da estrutura porosa. Isto corresponde à vazão, em cada poro, na seção n, com  $x_n = 1$ . O resultado final é então obtido com a aplicação da solução do conjunto de equações apresentados do quadro (III.4), na lei de Fick. Isto é,

$$
\omega_{safda}(\theta) = -\overline{d}_n^2 \cdot \frac{\partial u_n(x_n, \theta)}{\partial x_n} \bigg|_{x_n=1}
$$
 (III.47)

A solução deste problema ainda na forma adimensional é dada por:

$$
\omega_{\text{safda}}(\theta) = \frac{1}{\sum_{j=1}^{n} \left(\frac{\overline{L}_{j}}{\overline{d}_{i}^{2}}\right)} + 2 \cdot \sum_{k=1}^{\infty} \left[a_{k} \cdot \exp\left(-\lambda_{k}^{2} \cdot \theta\right)\right]
$$
 (III.48)

onde

 $\bar{\beta}$ 

 $\bar{z}$ 

 $\cdot$ 

$$
a_k = \frac{\prod_{j=1}^n \overline{d}_j^2}{P'_n(\lambda_k)}
$$
 (III.49)

os valores característicos ( $\lambda_k$ ) são as raízes reais positivas de:

$$
P_n(\lambda) = \text{sen}(\lambda \overline{L}_i) \cdot \prod_{j=1}^{n-1} \beta_j(s) \Big|_{s \to -\lambda} \tag{III.50}
$$

que é a função característica associada. Esta função pode ser obtida de forma recursiva segundo:

$$
P_{i+1}(\lambda) = \left[ \overline{d}_{i+1}^{2} \cos(\lambda \overline{L}_{i+1}) + \overline{d}_{i}^{2} \cos(\lambda \overline{L}_{i}) \frac{\sin(\lambda \overline{L}_{i+1})}{\sin(\lambda \overline{L}_{i})} \right] P_{i}(\lambda)
$$

$$
- \overline{d}_{i}^{4} \frac{\sin(\lambda \overline{L}_{i+1})}{\sin(\lambda \overline{L}_{i})} P_{i-1}(\lambda) \qquad (III.51)
$$

*para*  $i = 1, 2...n-1$  *com*  $P_0(\lambda) = 0$  *e*  $P_1(\lambda) = sen(\lambda \overline{L}_1)$ 

Voltando para as dimensões do problema e levando em conta a definição da tortuosidade segundo a equação (III.35), obtemos a solução apresentada no quadro (III.5). Uma análise dos P(A) nos mostra que esta solução é dependente da ordem dos segmentos de

$$
N_{A}(t) = \frac{n_{A0}D_{AB} \epsilon}{L} \left\{ \frac{1}{\tau} + 2 \prod_{i=1}^{n} \bar{d}_{i}^{2} \sum_{k=1}^{n} \frac{1}{P_{n}^{'}(\lambda_{k})} \exp\left(-\frac{\lambda_{k}^{2} \pi^{2} D_{AB}}{L^{2}} t\right) \right\}
$$
(III.52)

onde os  $\lambda_k$  são as raízes de  $P_n(\lambda)$ , que pode ser obtido recursivamente *por*:

$$
P_{i+1}(\lambda) = \left[ \overline{d}_{i+1}^2 \cos(\lambda \pi \overline{L}_{i+1}) + \overline{d}_i^2 \cos(\lambda \pi \overline{L}_i) \frac{\sin(\lambda \pi \overline{L}_{i+1})}{\sin(\lambda \pi \overline{L}_i)} \right] P_i(\lambda)
$$

$$
- \overline{d}_i^4 \frac{\sin(\lambda \pi \overline{L}_{i+1})}{\sin(\lambda \pi \overline{L}_i)} P_{i-1}(\lambda) \qquad (III.53)
$$

*para*  $i = 1, 2...n-1$  *com*  $P_0(\lambda) = 0$  *e*  $P_1(\lambda) = \text{sen}(\lambda \pi \overline{L}_1)$ 

quadro III.5 - Solução do modelo matemático completo para a associação de poros cilíndricos com diferentes diâmetros

poro na associação. Cada possível sequência de diâmetros leva ao cálculo de diferentes  $\lambda_k$ e, em consequência, diferentes valores para a derivada da função  $\text{Pn}(\lambda_k)$ . Levando este fato em conta, tira-se que a equação (III.52) não é adequada para descrever o fluxo difusivo em estruturas heterogêneas. Por estruturas heterogêneas entendemos aquelas onde todas as seqüências possíveis de poros tem a mesma probabilidade de existir. E o tipo de estrutura apresentado nas figuras (III. 13) à (III. 15). Agora a solução é a soma de todas a soluções para cada ordem específica de segmentos de poro, cada qual aplicada sobre a parcela correspondente da seção reta do meio poroso, isto é,  $S_{Total} / n$ . Assim,

onde os  $\lambda_{jk}$  são os  $\lambda_k$  de cada j associação e podem ser calculados pela equação (III.53). N representa o número de termos do somatório em k. Os termos deste somatório formam uma série monotonicamente decrescente que decai rapidamente, de modo que são necessários apenas alguns deles. Neste trabalho é usado  $N \in [10, 15]$ .

$$
N_A(t) = \frac{n_{A0} \cdot D_{AB} \cdot \epsilon}{L} \left\{ \frac{1}{\tau} + \frac{2}{n} \cdot \prod_{i=1}^n \overline{d}_i^2 \cdot \sum_{j=1}^n \sum_{k=1}^N \frac{1}{P'_n(\lambda_{jk})} \cdot \exp\left(-\frac{\lambda_{jk}^2 \cdot \pi^2 \cdot D_{AB}}{L^2} \cdot t\right) \right\}
$$
(III.54)

## **Caso Particular: Associação de 3 segmentos de poro de igual comprimento**

Para o caso de três segmentos de poro com mesmo comprimento, o polinómio **Pn(A)** pode ser simplificado, já que

$$
L_1 = L_2 = L_3 = \frac{L}{3}
$$
,  $e \qquad \overline{L}_i = \frac{1}{3}$  (III.55)

Levando isto em conta ele assume a forma,

 $\bar{\beta}$ 

$$
P_3(\lambda) = \left[ \left( \overline{d}_1^2 + \overline{d}_2^2 \right) \left( \overline{d}_2^2 + \overline{d}_3^2 \right) \cos^2 \left( \frac{\pi}{3} \lambda \right) - \overline{d}_2^4 \right] \text{sen} \left( \frac{\pi}{3} \lambda \right) \text{ (III.56)}
$$

Por outro lado, a própria derivada pode ser simplificada, podendo ser escrita como,

$$
P_3'(\lambda) = \frac{\pi}{3} \left\{ \left( \overline{d}_1^2 + \overline{d}_2^2 \right) \left( \overline{d}_2^2 + \overline{d}_3^2 \right) \left[ \cos^2 \left( \frac{\pi}{3} \lambda \right) - 2 \cdot \text{sen}^2 \left( \frac{\pi}{3} \lambda \right) \right] - \overline{d}_2^4 \right\}
$$
  
.  $\cos \left( \frac{\pi}{3} \lambda \right) \qquad \left( \text{III.57} \right)$ 

 $P_3(\lambda_k)$  pode ainda ser objeto de uma simplificação adicional e interpretado como,  $P_3(\lambda) = P_1(\lambda) \cdot P_2(\lambda)$  (*III.* 58)

*onde*

$$
PI\left(\lambda\right) = \left[\begin{array}{cc} \left(\overline{d}_{1}^{2} + \overline{d}_{2}^{2}\right) \left(\overline{d}_{2}^{2} + \overline{d}_{3}^{2}\right) \cos^{2}\left(\frac{\pi}{3}\lambda\right) - \overline{d}_{2}^{4} \end{array}\right] \qquad (III.59)
$$

$$
P2(\lambda) = \text{sen}\left(\frac{\pi}{3}\lambda\right) \tag{III.60}
$$

Naturalmente, as raízes de P<sub>3</sub>( $\lambda$ ) são as raízes de P1( $\lambda$ ),  $\lambda_{k1}$ , e/ou P2( $\lambda$ ),  $\lambda_{k2}$ .

Análise de **P2(** $\lambda$ **)**: e' fácil perceber que as raízes de **P2(** $\lambda$ **)** são  $\lambda_{k2}$  = 3k. Se

considerarmos agora que a derivada só é usada nos pontos que correspondem às raízes de  $P2(\lambda)$ , todos os outros pontos podem ser eliminados e ficamos para a derivada, com

$$
P2\left(\lambda\right) = \text{sen}\left(\frac{\pi}{3}\lambda\right), \qquad \lambda_{k2} = 3k \qquad (III.61)
$$

$$
P_3'(\lambda_{k2}) = \frac{\pi}{3} \cdot (-1)^k \cdot \sum_{i=1}^{n-1} \sum_{j=i+1}^n (\overline{d}_i^2 \cdot \overline{d}_j^2)
$$
 (III.62)

Análise de **PlfXI:** Voltando agora a **P1(X)** e fazendo,

$$
\tau_d^2 = \frac{d_2^4}{\left(d_1^2 + d_2^2\right) \left(d_2^2 + d_3^2\right)}
$$
 (III.63)

No ponto das raízes, que são os pontos de interesse no problema, **P1(A)** pode ser escrito como,

$$
\cos\left(\frac{\pi}{3}\lambda_k\right) \pm \tau_d^2 = 0 \tag{III.64}
$$

A ordem do aparecimento dos sinais é resgatada com a função seguinte, para valores positivos de  $k_1$ ,

$$
\cos\left[\frac{\pi}{4}\left(2k_1-1\right)\right] = \pm \frac{\sqrt{2}}{2}, \text{para } k_1 \text{ inteiro positivo} \qquad (III.65)
$$

Nesta condições, a derivada associada a esta função pode ser escrita como,

$$
P'_{3}(\lambda_{k1}) = -\frac{2\pi}{3} \cdot \sum_{i=1}^{n-1} \sum_{j=i+1}^{n} (\overline{d}_{i}^{2} \cdot \overline{d}_{j}^{2}) \cdot \cos(\frac{\pi}{3} \lambda_{k1})
$$
 (III.66)

A solução fmal é aquela que considera as raízes das duas funções. Deste modo, o somatório da equação (III.52) pode ser separado em dois, um para cada conjunto de raízes. Levando então em conta este fato, usando as equações (III.61) à (11.66) e lembrando a definição proposta para *r,* equação (III.3 5), a solução do problema para o caso de associações com três segmentos de poros de diferentes diâmetros e mesmo comprimento fica sendo:

$$
N_A(t) = \frac{n_{A0}D_{AB}}{L} \cdot \frac{\epsilon}{\tau} \left\{ 1 + 2 \sum_{k=1}^{N} (-1)^k \exp\left(-\frac{9 \cdot k^2 \cdot \pi^2 \cdot D_{AB}}{L^2} \cdot t\right) - \frac{1}{\tau_d} \sum_{k=1}^{N} \sqrt{2} \cdot \cos\left[\frac{\pi}{4}(2k-1)\right] \cdot \exp\left(-\frac{\lambda_k^2 \cdot \pi^2 \cdot D_{AB}}{L^2} \cdot t\right) \right\}
$$
 (III.67)  
onde  $\sqrt{2} \cdot \cos\left[\frac{\pi}{4}(2k-1)\right] = \pm 1$   
 e os  $\lambda_k$  são as raízes de  $P_3(\lambda) = \cos^2(\frac{\pi}{3}\lambda) + \tau_d^2$ 

Quadro III.6 - Solução do modelo matemático para associação de 3 segmentos de poro cilíndricos, com diferentes diâmetros e mesmo comprimento

Esta solução é dependente da ordem dos diâmetros dos segmentos de poro na associação, já que para cada ordem os  $\tau_d$  apresentam diferentes valores. Pode-se notar, no entanto, que sequências invertidas, tipo 1-2-3 e 3-2-1, tem o mesmo  $\tau_d$  e, em consequência, o mesmo transiente. Por outro lado os termos dos dois somatórios formam séries monotonicamente decrescentes, que decaem rapidamente, podendo se tomar apenas os primeiros termos de cada um deles. Neste trabalho usou-se N=5 para as simulações de associações de três segmentos de poro. Modificando agora os parâmetros da equação (III.30) para

$$
B = B \cdot \frac{\epsilon}{\tau} \qquad \qquad e \qquad G = \exp(G, t) \qquad (III.68)
$$

e considerando o caso de uma estrutura heterogênea formada por associações de 3 poros, podemos reescrever a solução de modo mais simples, como

$$
N_{A}(t) = B \cdot \left\{ 1 - 2 \cdot \sum_{k=1}^{N} (-1)^{k} G^{-9 \cdot k^{2}} - \frac{1}{3} \cdot \sum_{k=1}^{N} \sum_{j=1}^{3} \frac{1}{\tau_{d_{kj}}} G^{-\lambda_{kj}^{2}} \right\} (III.69)
$$

onde os  $\lambda_{kj}$  são as primeiras raízes positivas de  $P_3(\lambda_k)$  para cada uma das sequências de poro possíveis. O parâmetro B fornece o valor do fluxo no estado estacionário, enquanto que o transiente é controlado pelos  $\tau_{\text{dki}}$ .

# HL2.5 - Resultados

Para a comparação entre o modelo computacional com o analítico foram usadas as associações descritas na tabela (III. 1). Ambos os modelos foram testados para o sistema físico detalhado no quadro (III.7). Os resultados do modelo computacional para o fluxo difusivo em cada uma das associações são apresentados nas figuras (III.20) à (111.22). É traçada unicamente a melhor curva para cada conjunto de resultados computacionais.

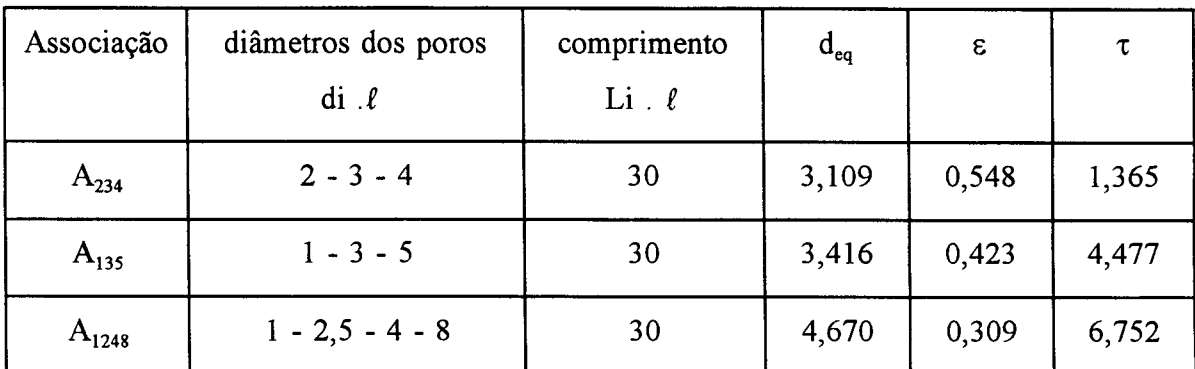

Tabela (III. 1) - Associações de poros utilizadas

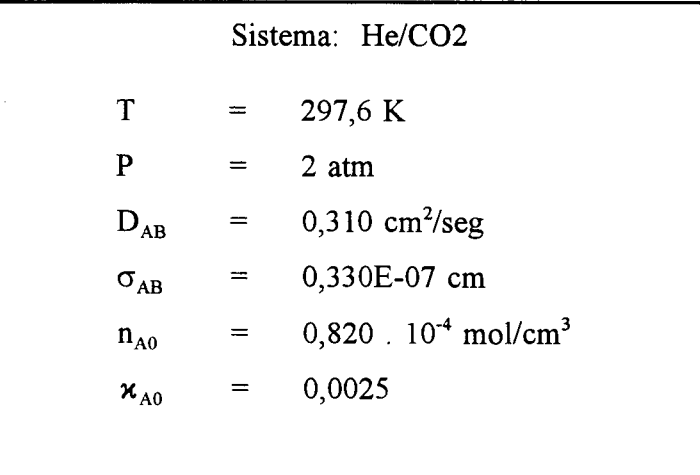

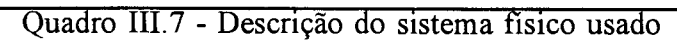

nas simulações computacionais

A comparação entre os dois modelos é apresentada na série de figuras (111.23) à (111.25). Em cada caso os resultados do modelo analítico são comparados com a melhor curva possível de se obter com o próprio modelo através de uma estimativa de parâmetros. As diferenças entre as duas curvas se situam sempre dentro da precisão do próprio modelo computacional, conforme comentado no tópico (III. 1.5). Para os casos de estruturas homogêneas formadas por 3 segmentos de poros são utilizadas indistintamente as equações apresentadas nos quadros (III.5) e (III.6). No caso da associação  $A_{1248}$  são usadas unicamente as equações fornecidas pelo quadro (III.5), por motivos óbvios. Para todos os casos de estruturas heterogêneas usa-se a equação (III.54).

As figuras mostram que o modelo analítico é capaz de reproduzir os resultados experimentais quase exatamente. A maior diferença foi encontrada para a associação A<sub>1824</sub>, figura (III.25b). Parece claro que esta diferença deve-se ao fato de que os resultados computacionais estavam ainda muito longe de atingir o estado estacionário, para esta associação. As outras figuras mostram que as diferenças podem ser maiores no início da etapa transiente. Finalmente os resultados confirmam que seqüências invertidas apresentam

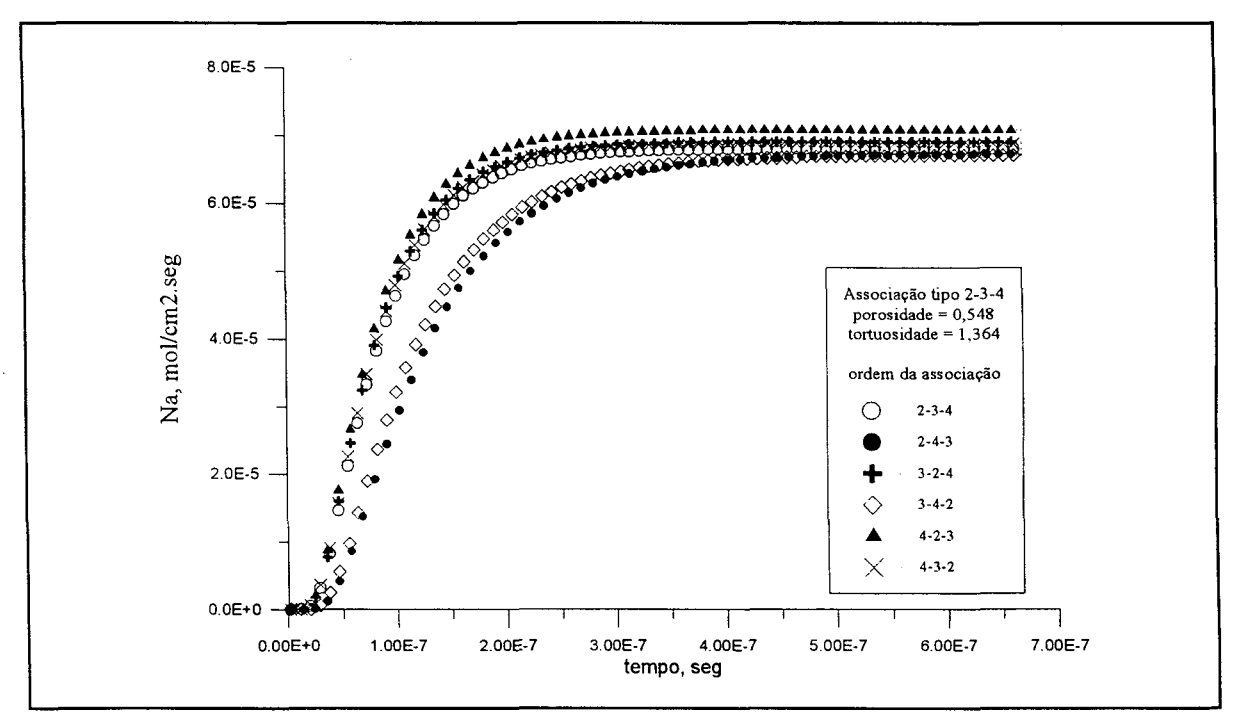

Fig. III.20 - Associação tipo 2-3-4: comportamento do fluxo difusivo para várias permutações dos segmentos de poro.

os mesmos resultados. São bons exemplos os conjuntos  $A_{432}$  e  $A_{234}$ , figura (III.20),  $A_{315}$  e  $A_{513}$ , figura (III.21) e  $A_{4128}$  e  $A_{8214}$ , figura (III.22).

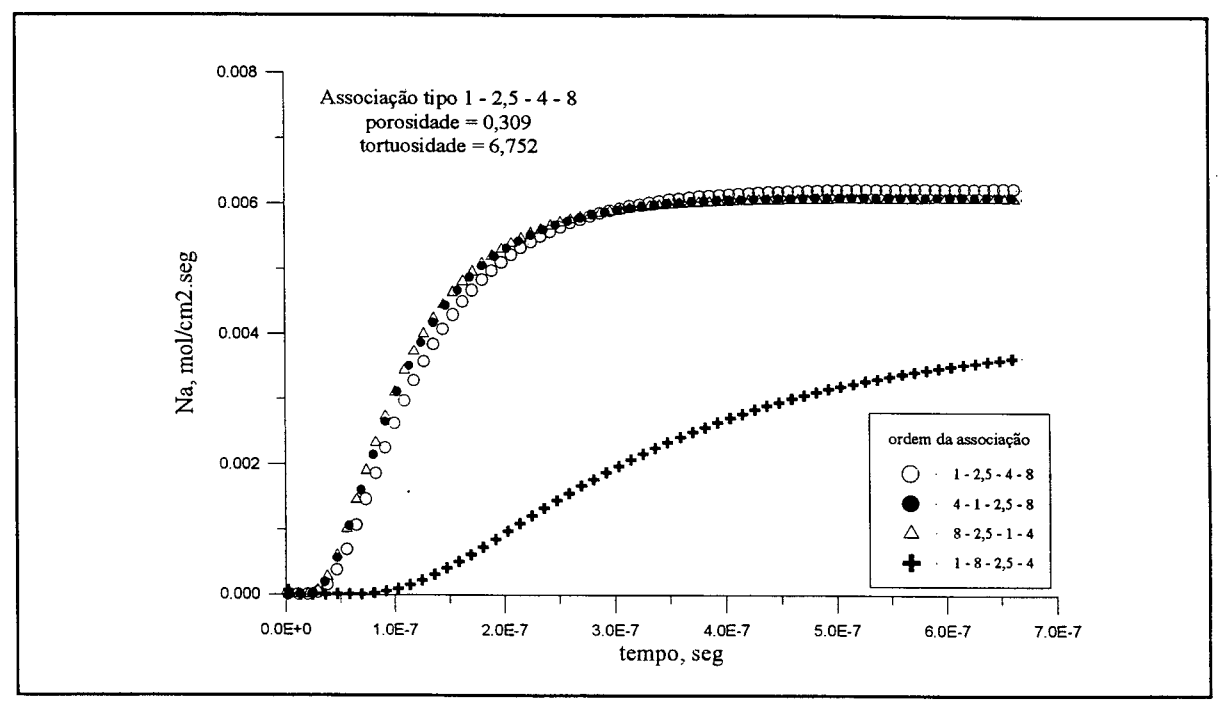

Fig. III.21 - Associação tipo 1 - 2,5 - 4 - 8: comportamento do fluxo difusivo para várias permutações dos segmentos de poro.

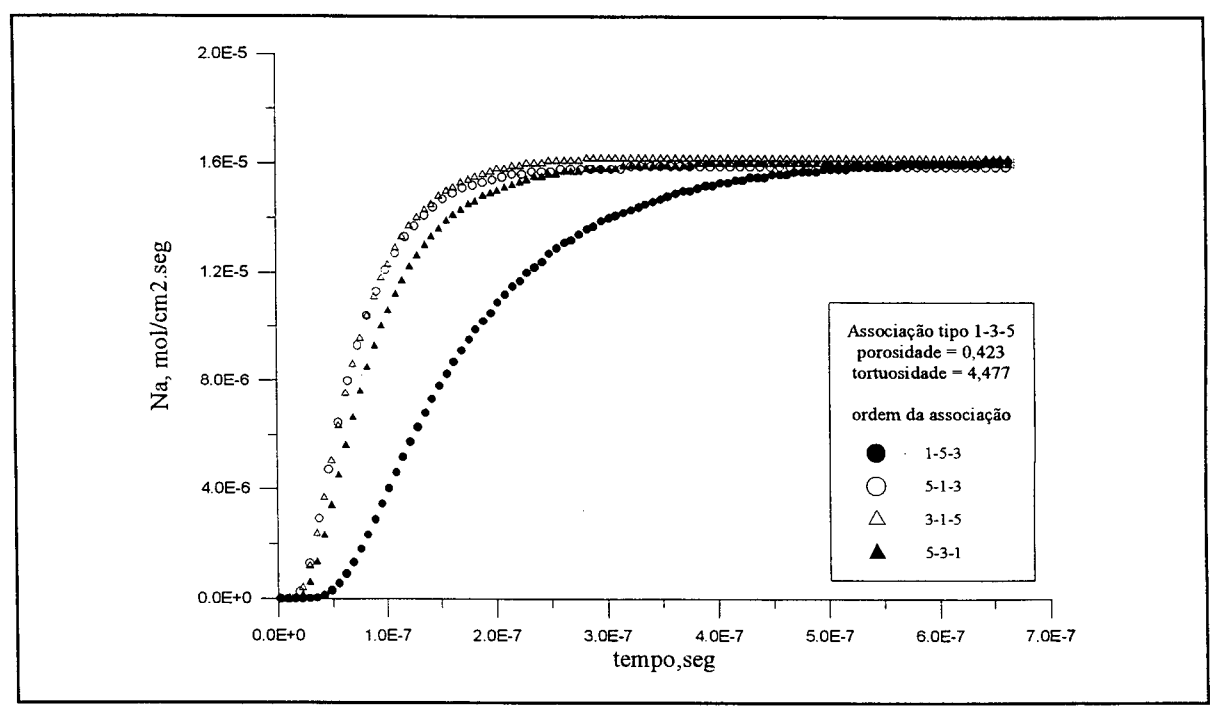

Fig. III.22 - Associação tipo 1-3-5: comportamento do fluxo difusivo para várias permutações dos segmentos de poro.

# **III.3 - C onclusão**

Neste capítulo é desenvolvido um modelo computacional para descrever o movimento difusivo em gases, apoiado na Teoria Cinética dos Gases. O modelo leva em conta as colisões tipo molécula-molécula e molécula-parede do poro. Alguns aspectos a destacar são, inicialmente o fato de que, por razões computacionais, o tempo entre dois choques consecutivos de uma mesma molécula foi considerado constante e a distribuição das velocidades moleculares foi usada como distribuição dos livre caminhos. Entre as distribuições de probabilidade utilizadas obteve-se melhores resultados com a distribuição de Maxwell-Boltzmann. Ela é dependente da temperatura e é a adequada para este tipo de simulação. Outro aspecto é que o tipo de estrutura sólida usada nesta parte do trabalho, poros cilíndricos, lisos, com diâmetro constante, não interfere no movimento das moléculas na direção longitudinal. O efeito disto é fácil de notar, os gases se comportam como gases não confinados e é possível verificar a exatidão do modelo através da comparação com dados experimentais para  $D_{AB}$ . O modelo reproduz os resultados experimentais e também os analíticos, obtidos pelo uso da lei de Fick com o  $D_{AB}$  calculado a partir das equações da Teoria Cinética dos Gases. A comparação entre os resultados analíticos, computacionais e experimentais é mostrada nas figuras (III. 11) e (III. 12) e no quadro (III.3). A conclusão é que o modelo computacional reproduz com precisão o movimento difusivo em gases não confmados e pode ser usado para o estudo da difusão em estruturas porosas mais complexas.

Na segunda parte do capítulo uma estrutura com poros cilíndricos atendendo a uma dada distribuição de probabilidade é estudada. Os poros são imaginados como associações, em série, de poros cilíndricos com diferentes diâmetros. Todos os poros seguem, individualmente, a distribuição de diâmetros selecionada. A diferença entre eles reside na ordem com que os poros são associados. Se n é o número de segmentos de poros associados, o número de seqüências possíveis é **n!.** A concepção da estrutura é mostrada nas figuras (III. 13) à (III. 15). Foi então desenvolvido um modelo analítico para descrever o fluxo difusivo neste tipo de meio poroso para dois casos: (1) uma estrutura homogênea em que todas as associações de poros tem a mesma ordenação; (2) o caso heterogêneo em que

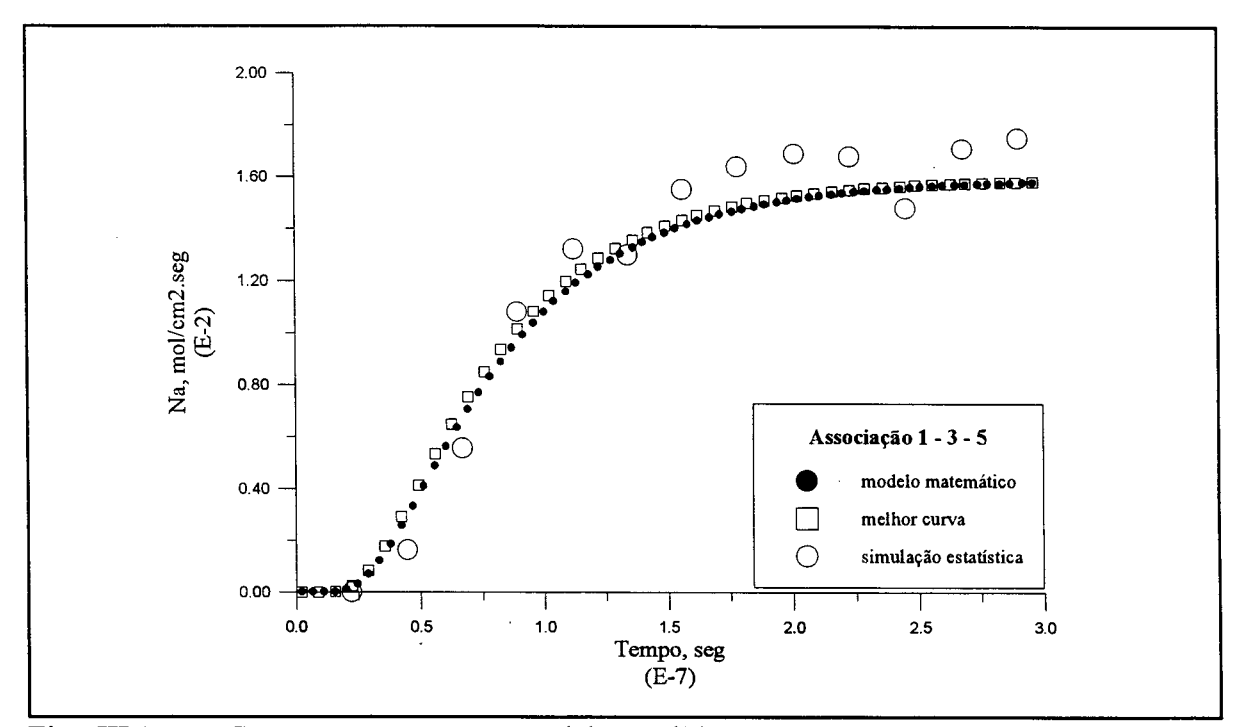

Fig. III.23a - Comparação entre o modelo analítico e os resultados computacionais na associação tipo 1-3-5.

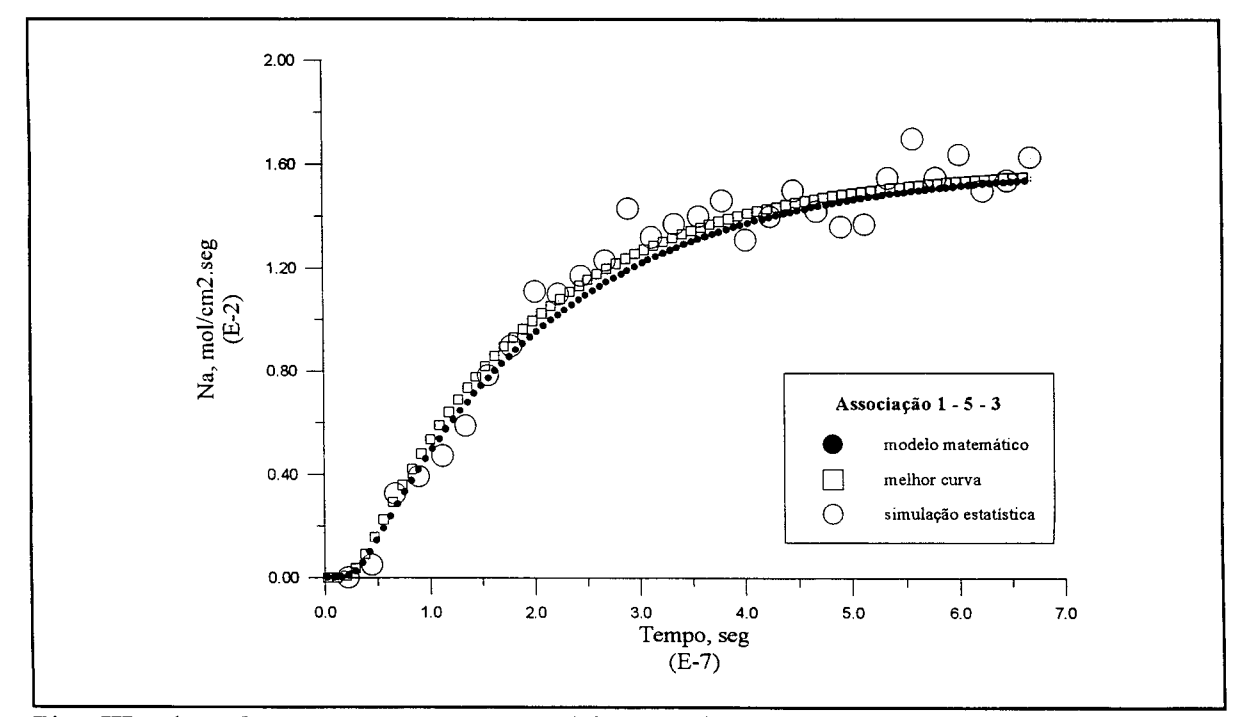

Fig. III.23b - Comparação entre o modelo analítico e os resultados computacionais na associação tipo 1-5-3.

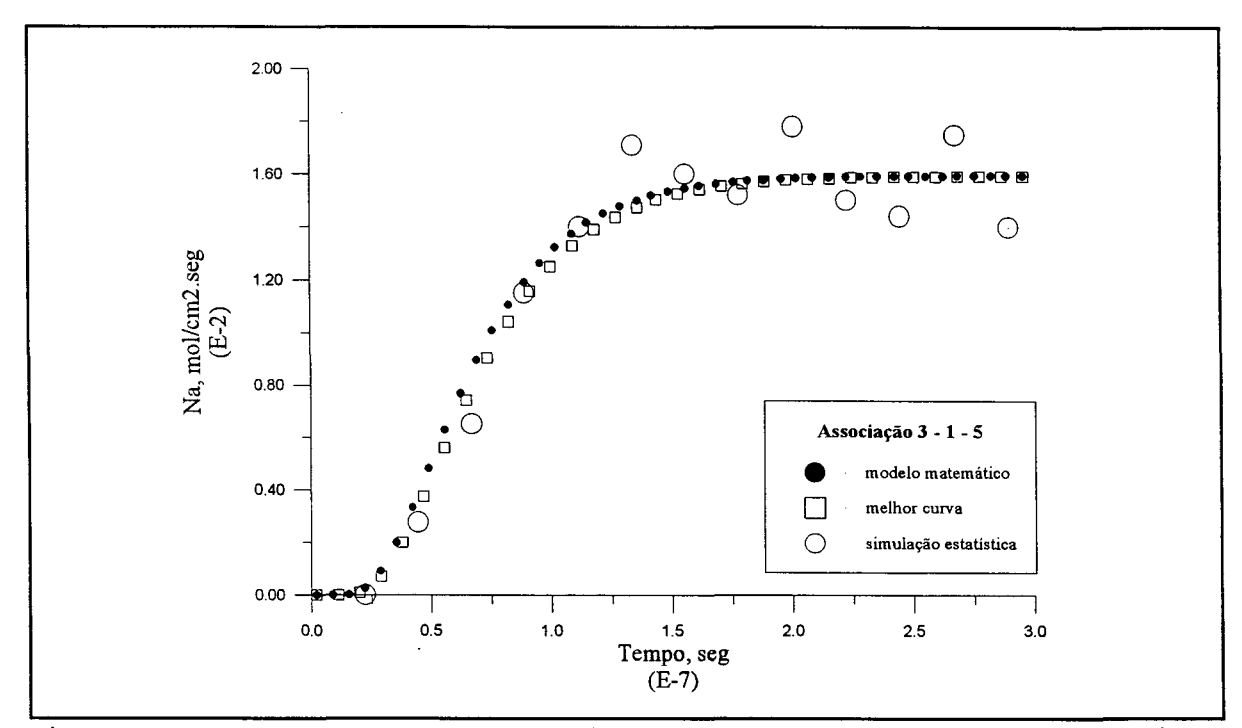

Fig. 111.23c - Comparação entre o modelo analítico e os resultados computacionais na associação tipo 3-1-5.

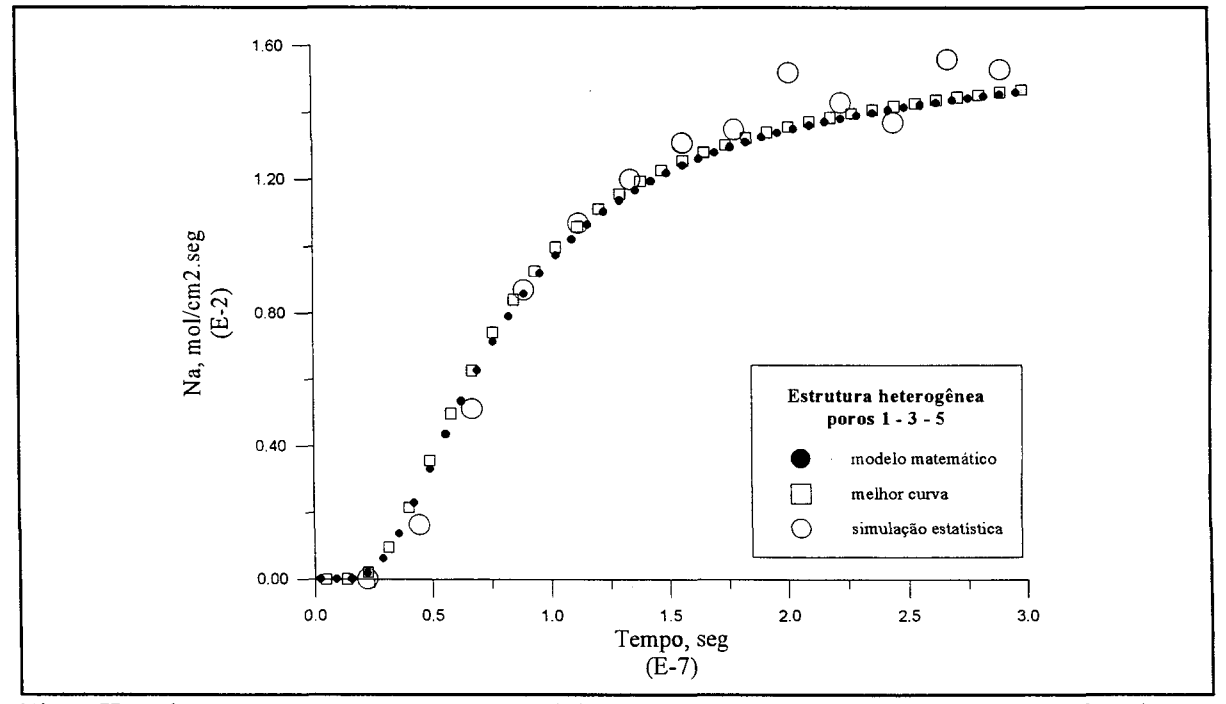

Fig. III.23 d - Comparação entre o modelo analítico e os resultados computacionais em estrutura heterogênea tipo 1-3-5.

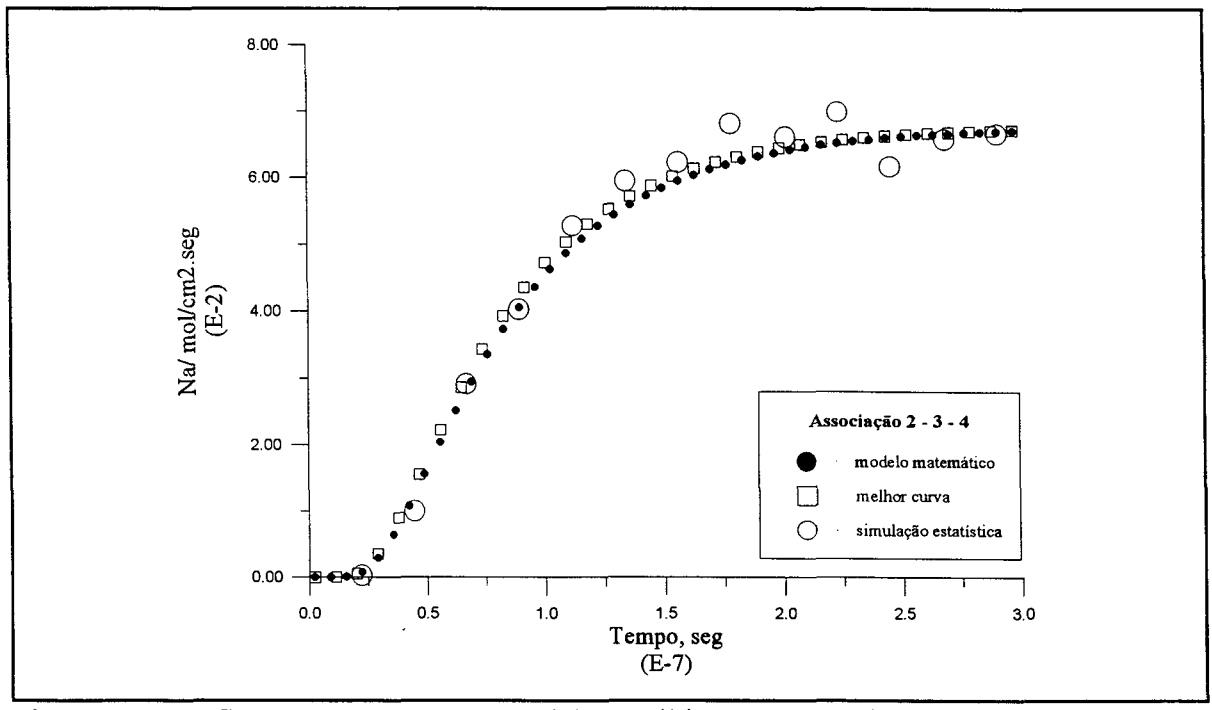

Fig. III.24a - Comparação entre o modelo analítico e os resultados computacionais na associação tipo 2-3-4.

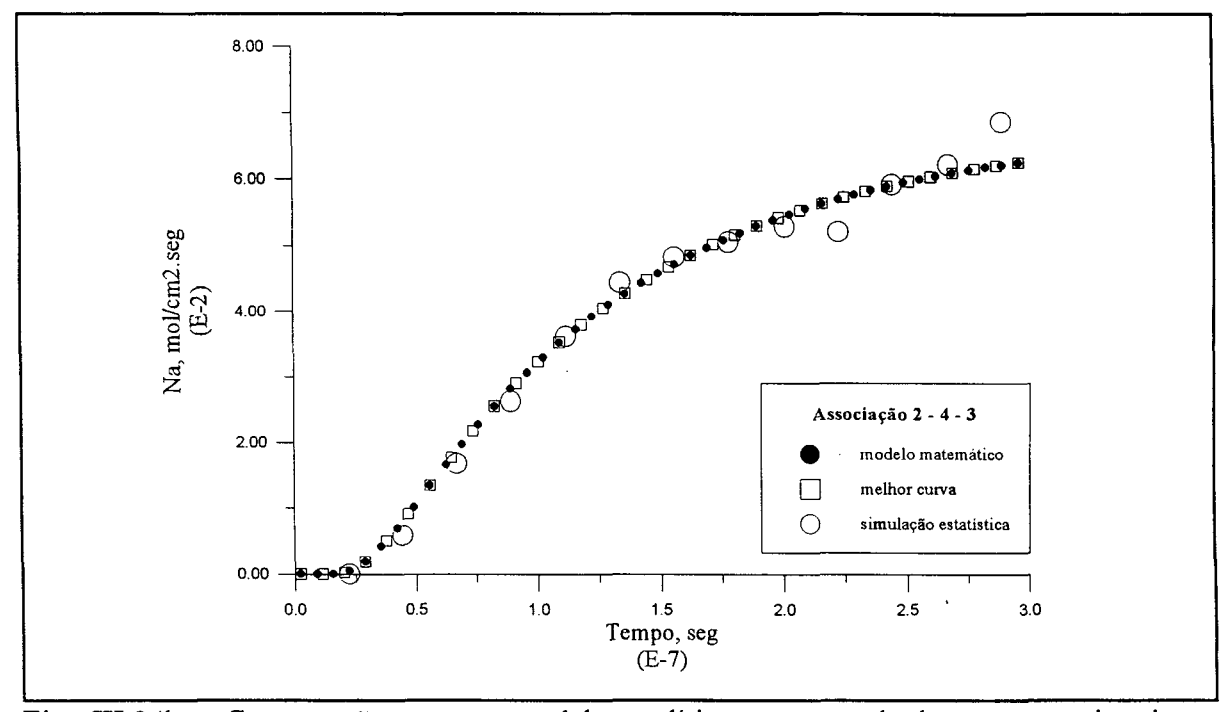

Fig. III.24b - Comparação entre o modelo analítico e os resultados computacionais na associação tipo 2-4-3.

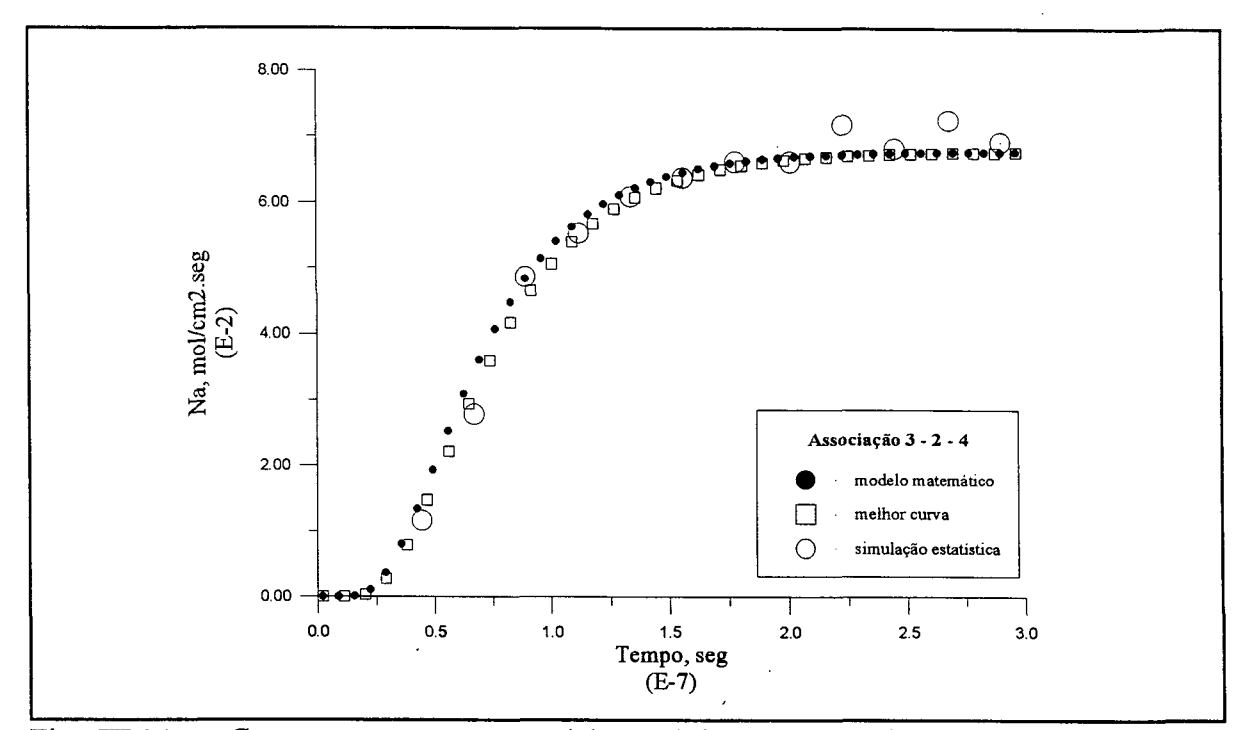

Fig. 111.24c - Comparação entre o modelo analítico e os resultados computacionais na associação tipo 3-2-4-,

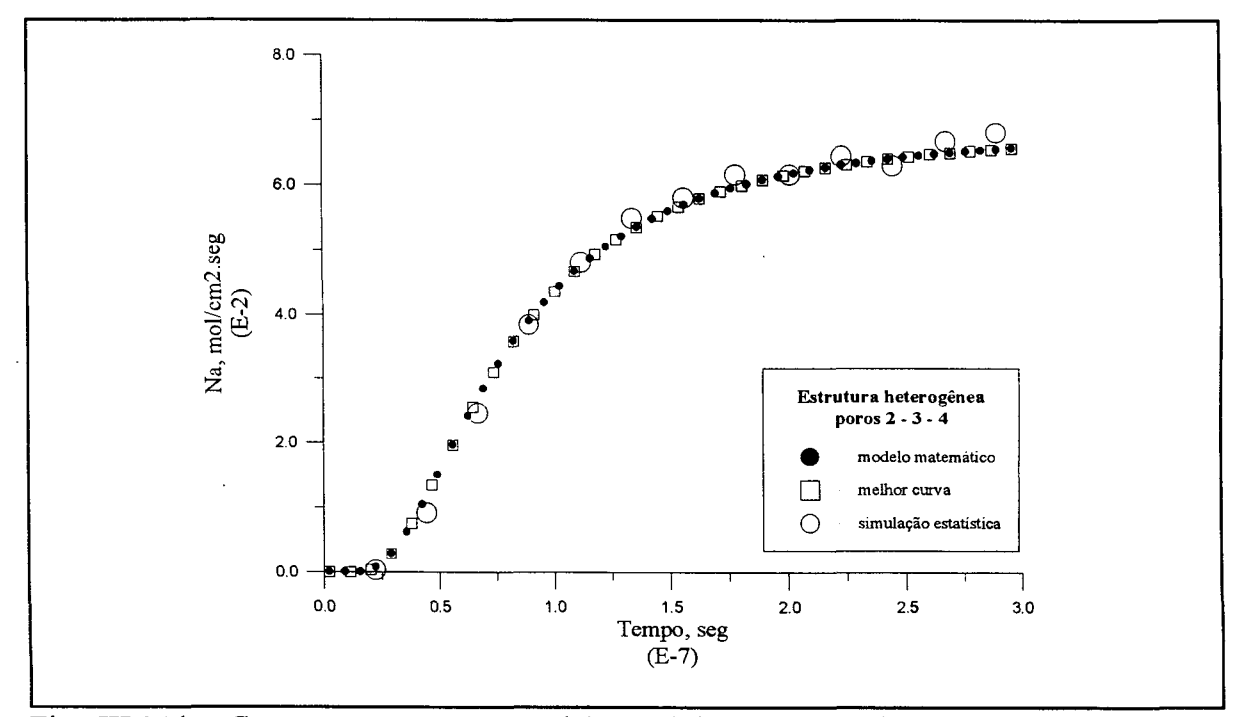

Fig. III.24d - Comparação entre o modelo analítico e os resultados computacionais em estrutura heterogênea tipo 2-3-4.

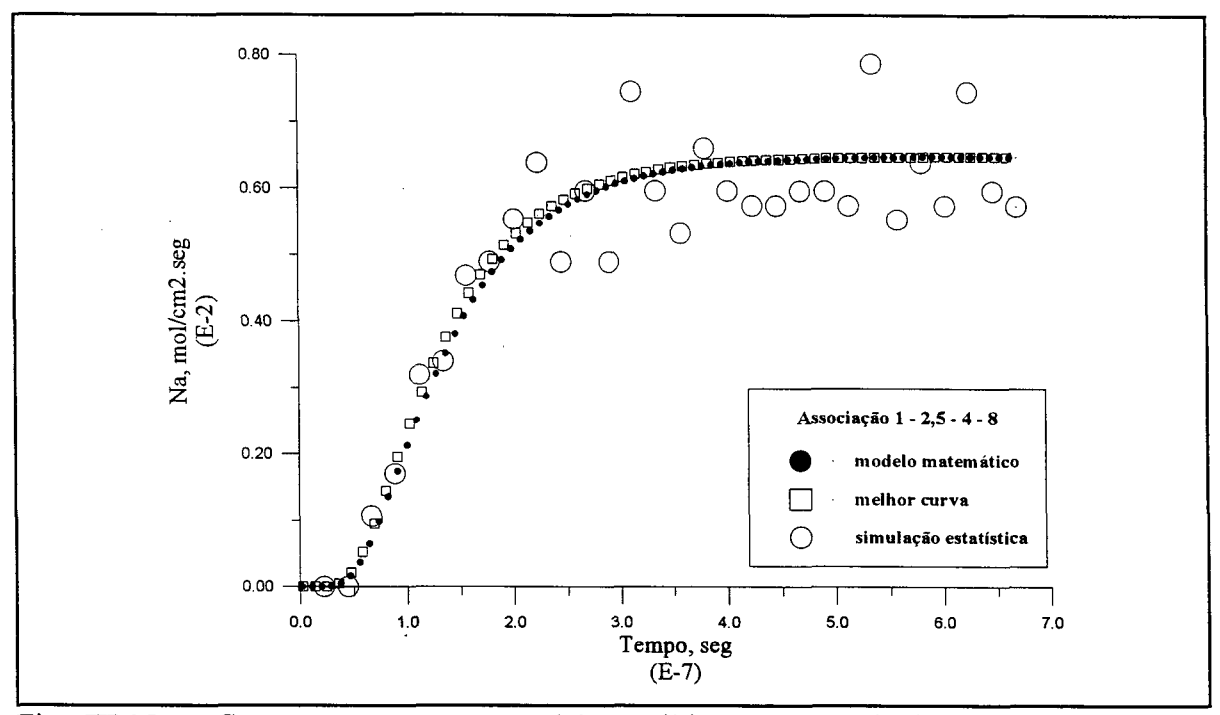

Fig. III.25a - Comparação entre o modelo analítico e os resultados computacionais na associação tipo 1-2,5-4-8.

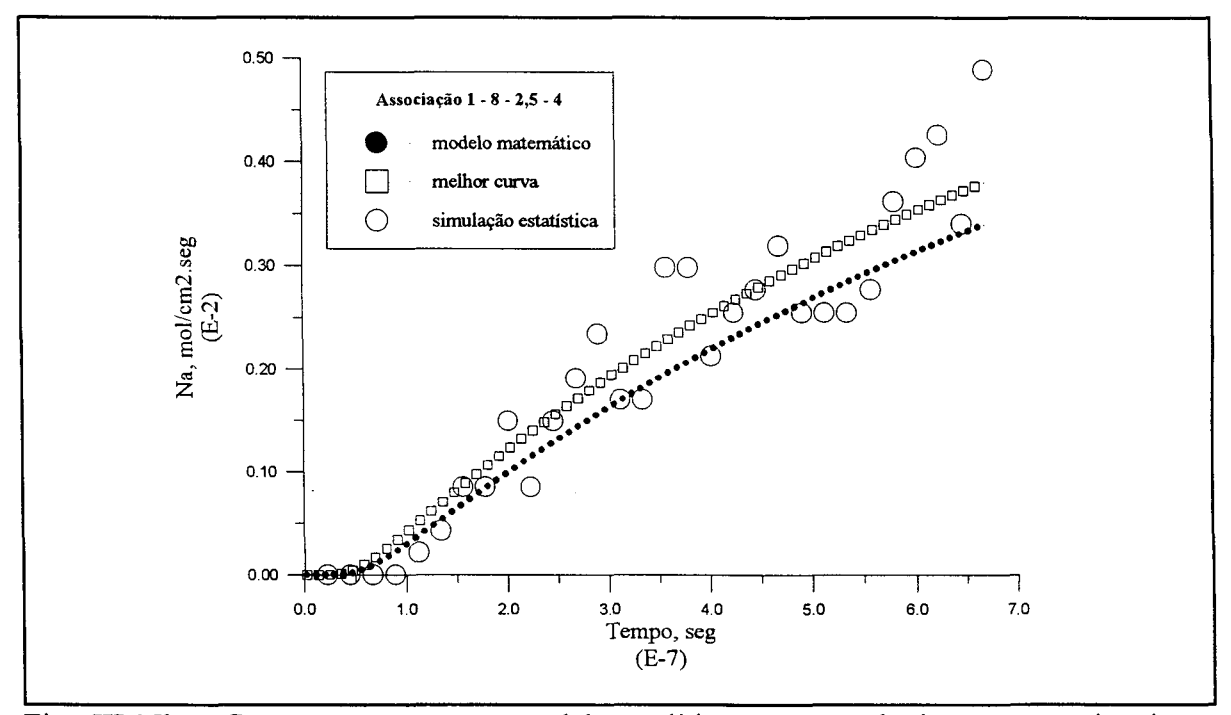

Fig. III.25b - Comparação entre o modelo analítico e os resultados computacionais na associação tipo 1-8-2,5-4.

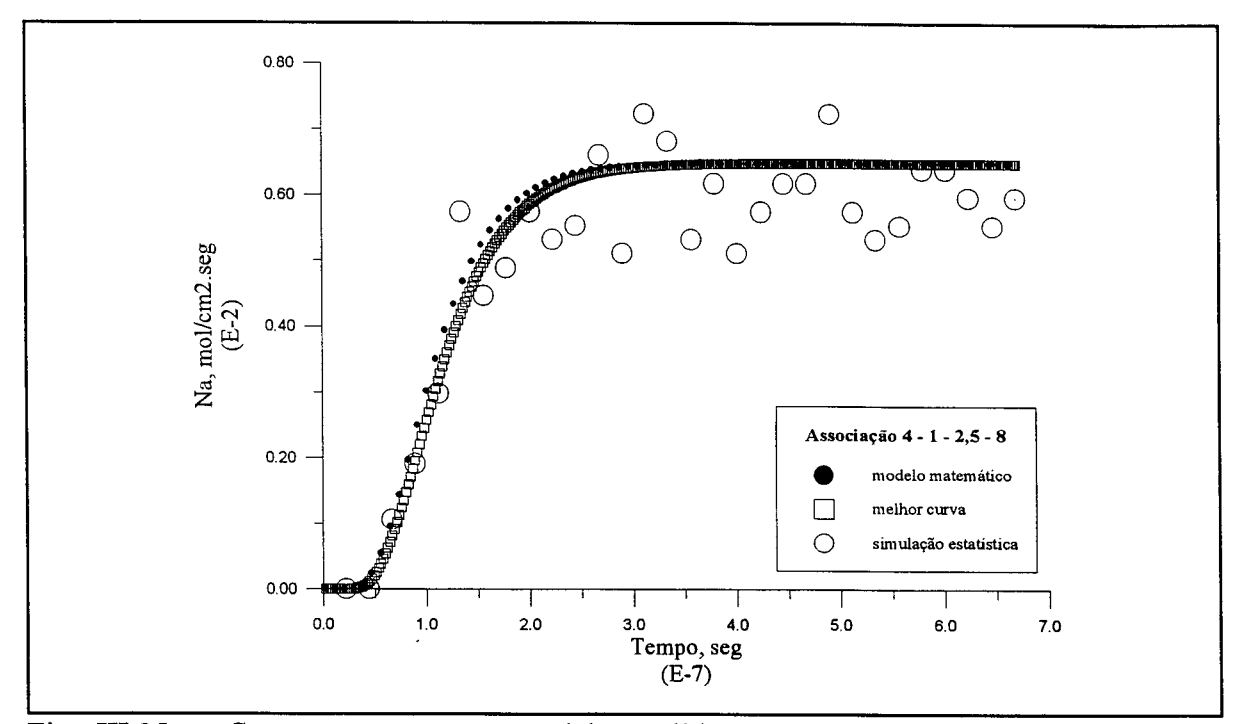

Fig. III.25c - Comparação entre o modelo analítico e os resultados computacionais na associação tipo 4-1-2,5-8.

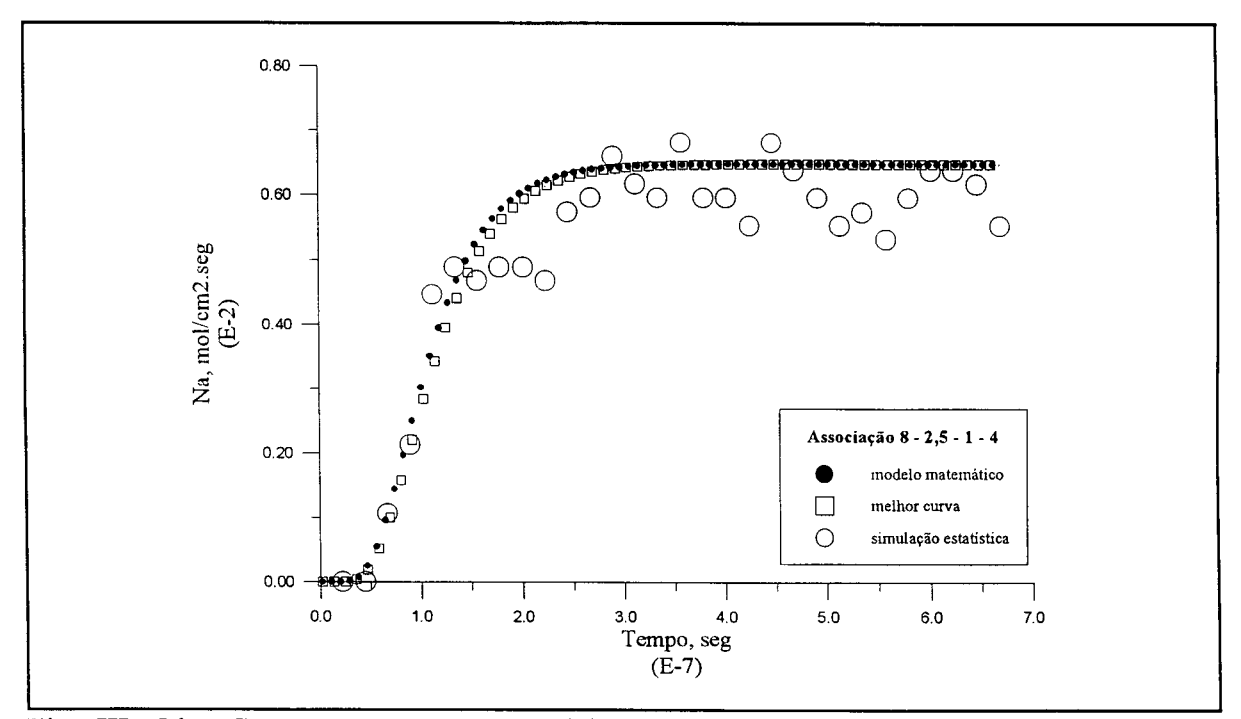

Fig. III.25d - Comparação entre o modelo analítico e os resultados computacionais na associação tipo 8-2,5-1-4.

todos os tipos de seqüências tem a mesma probabilidade de aparecer, figura (III. 15). No primeiro caso, todas as possíveis estruturas atingem o mesmo valor para o fluxo em estado estacionário. No entanto elas apresentam comportamento diferente no transiente. É mostrado que o transiente só é igual para os casos de seqüências invertidas, tipo 2-3-4 e 4-3-2. O estudo analítico destas estruturas permite a de seqüências invertidas, tipo 2-3-4 e 4-3-2. O estudo analítico destas estruturas permite a proposição de uma expressão para o cálculo da tortuosidade em estado estacionário. Uma análise para um caso particular, três poros de igual comprimento associados, permite seja isolado o parâmetro que controla a etapa transiente,  $\tau_d$ . Verifica-se então que ele depende do ordenamento dos diâmetros. O modelo para o movimento das moléculas é então usado nestas estruturas para diversas distribuições de diâmetro dos poros. Os resultados computacionais são então comparados com os analíticos. Verifica-se que o modelo analítico reproduz os dados computacionais para todos os casos. Com o uso de r conforme a equação (HI.35) o modelo prevê o estado estacionário. Como conclusão, o modelo computacional proposto é uma excelente ferramenta para o estudo da difusão molecular no interior de meios porosos complexos. Além de permitir a previsão dos valores para o fluxo difusivo, principalmente no estado estacionário, ele permite a observação dos efeitos produzidos por cada detalhe da geometria sólida. No presente caso foi selecionado um aspecto específico da geometria da matriz porosa, quer seja as associações de poros cilíndricos. Para este caso foi ainda possível o desenvolvimento de um modelo analítico. Existem no entanto muitas outras características na geometria interna dos sólidos que não foram contempladas neste estudo. Características tais como curvas, obstruções e ramificações, ou ainda a possibilidade de iterações entre as moléculas e as paredes do poro que não foram levadas em conta. Iterações provocadas por forças de Van der Walls, adsorção ou ainda choques, mesmo que especulares, em superfícies rugosas. Parece claro que cada um destes acidentes geométricos permitiria uma nova definição para a tortuosidade, mas o modelo computacional forneceria sempre a mesma qualidade dos resultados. Ainda dentro deste aspecto, este estudo mostrou que qualquer afastamento da situação de poro cilíndrico liso leva ao surgimento de uma resistência e ao aumento do valor de  $\tau$ . Uma vantagem da definição proposta neste capítulo é que ela permite o uso de dados experimentais de porosimentria de mercúrio. Esta possibilidade é testada na parte final deste trabalho.

# **CAPITULO IV APARATO EXPERIMENTAL**

O problema experimental consiste em medir o transiente da difusão gasosa em meio poroso. Para isto foi escolhido um experimento tipo 'Wicke-Kallenbach' modificado, pela sua simplicidade conceituai. Neste tipo de experimento os dois extremos de um meio poroso são expostos à fases gasosas com diferentes composições. O meio sólido é construído a partir de um pó submetido à pressão, aqui denominado pastilha (pellet). As condições de operação são ajustadas de modo a permitir unicamente a existência de fluxo difusivo através da pastilha. Os parâmetros mais importantes são sumariados na figura (IV. 1). Os gradientes de pressão e temperatura precisam ser evitados, já que podem causar fluxos convectivos. As correntes gasosas fluem paralelamente às superfícies do sólido, de modo a carregar todo o gás difundido e manter constante o gradiente de concentração. Neste sentido é muito importante que ambos os gases estejam em regime turbulento. O que diferencia basicamente este experimento dos inúmeros outros que podem ser encontrados na literatura é a intenção de se medir o transiente do processo difusivo. Com este fim devem ser evitadas perturbações

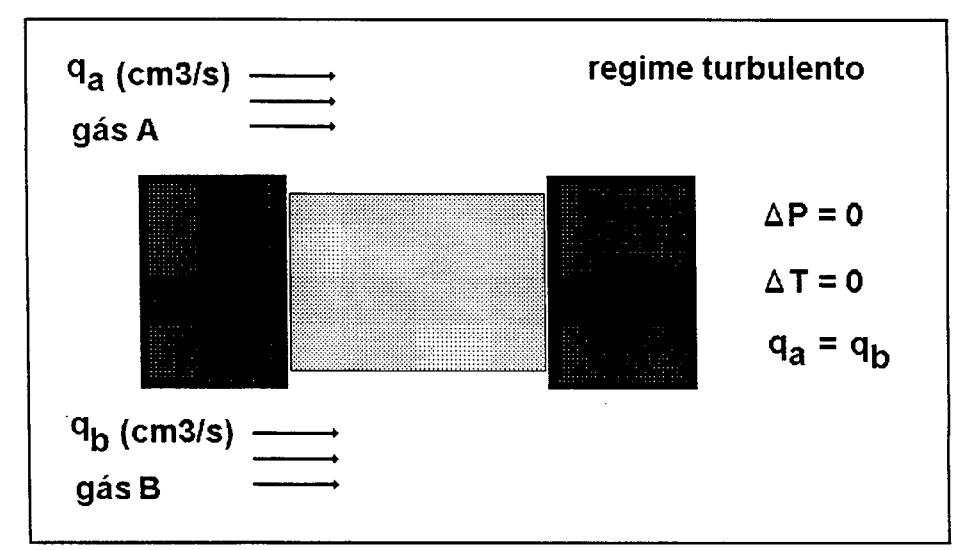

Fig. IV. 1 - Detalhes da concepção da célula de difusão

na partida e detectadas pequenas variações na composição dos gases. Isto significa grande sensibilidade nos aparelhos de medida. Toda a concepção do aparato está fundamentada nestas duas considerações.

# IV.1 - Descrição do equipamento

O experimento, como é mostrado na figura (IV.2), é composto basicamente por uma célula de difusão e um detector de condutividade térmica, **TCD,** capaz de medir pequenas variações na composição gasosa. As correntes gasosas são transportadas por três linhas independentes denominadas linhas 1, 2 e 3, montadas com tubos de 1/8", como diâmetro externo.

**Linha 1:** Passa apenas pelo **TCD** e transporta o gás usado como referência. Ela opera à pressão atmosférica e tem sua vazão mássica ajustada no início de um experimento. Este ajuste é feito com auxílio de um indicador de fluxo e de válvula de precisão reguladora de pressão.

**Linha 2:** Passa pela célula de difusão e pelo **TCD.** Ela contém o gás de arraste que transporta o material difundido na célula para ser registrado no **TCD.** A pressão do sistema é ajustada nesta linha por meio de um barômetro e de uma válvula de precisão.

**Linha 3:** Contém o gás de amostra e passa apenas pela célula de difusão. Ela está conectada à linha 2 por meio de um sensor de pressão diferencial, **DPCell,** que registra o gradiente de pressão entre elas. No início do experimento este gradiente é ajustado para zero (+/- 0,01 psid) com o auxílio de uma válvula de precisão.

As duas últimas linhas possuem cada uma um sensor de fluxo gasoso com controle. Estes aparelhos garantem para ambas o mesmo fluxo gasoso escolhido para o gás de referência no início do experimento. Finalmente, para operacionalizar o experimento e permitir sua calibração, são usadas válvulas de diversos tipos, dois rotâmetros e dois

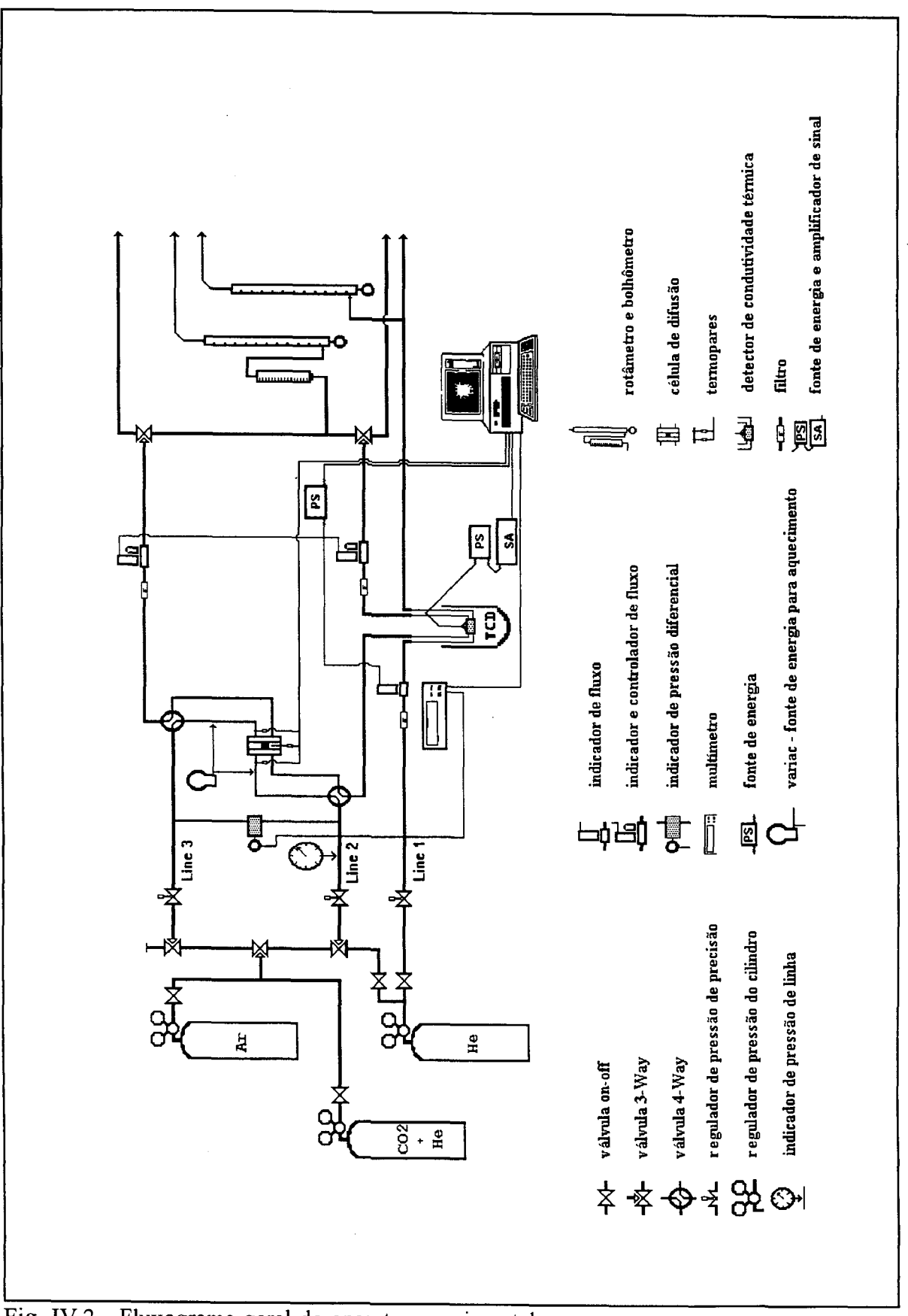

Fig. IV. 2 - Fluxograma geral do aparato experimental

bolhômetros. Os sinais originados no **TCD,** sensores de fluxo, **DPCell** e termopares são recebidos e registrados por um computador.

### **IV.1.1 - Célula de difusão**

A célula de difusão detalhada no figura (IV. 3) consiste em duas partes laterais de titânio, com passagem para o fluxo gasoso e um disco central, de aço inoxidável, onde se situa o orifício para a pastilha. Ela é construída diretamente neste orifício, o que elimina a possibilidade de vazios entre ele e o disco de metal. Além disso, o disco central é facilmente substituído. Este fato minimiza o tempo e as possíveis perturbações no sistema, tais como vazamentos, ocasionadas pela troca das pastilhas. O procedimento é apenas remover o disco com aquela que estava sendo usada e substitui-lo por outro disco, com a nova que passará a ser estudada. Vazamentos de gás são evitados com o uso de anéis de vedação entre o disco central e o corpo da célula. O orifício para a instalação de termopar no disco central termina 1 a 2 mm antes de atingir o orifício central, figura (IV.9). Os fluxos gasosos no interior da célula são mostrados na figura (IV.4).

## **IV.1.2 - Equipamentos de medida**

Os equipamentos de medida e controle usados no experimento são detalhados no Apêndice **D.** Sua posição relativa pode ser verificada na figura (IV.2). Para facilitar a análise, eles são listados a seguir.

- 1. Sensor de pressão diferencial, DPCell;
- 2. Sensor de fluxo gasoso;
- 3. Sensor com controle de fluxo gasoso;
- 4. Detector de condutividade térmica, TCD;
- 5. Válvula reguladora de pressão de precisão;
- 6. Indicador de pressão de linha;
- 7. Rotâmetro e bolhômetro;
- 8. Termopar.

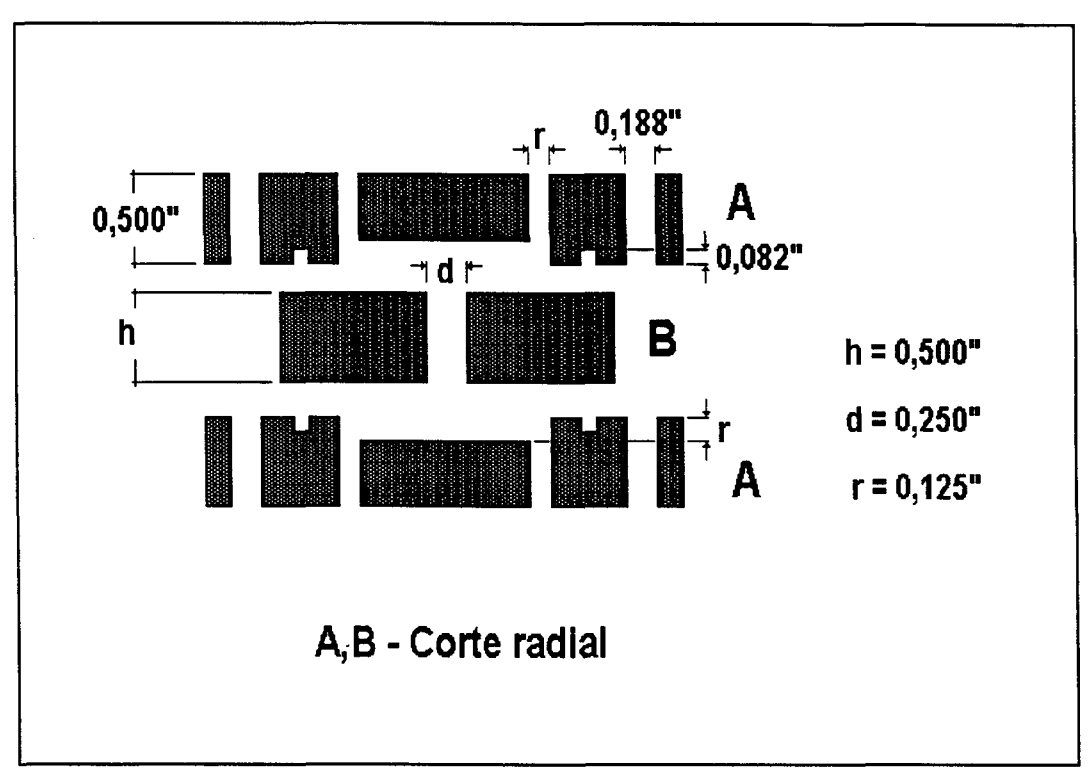

Fig. IV.3 - Detalhes da célula de difusão

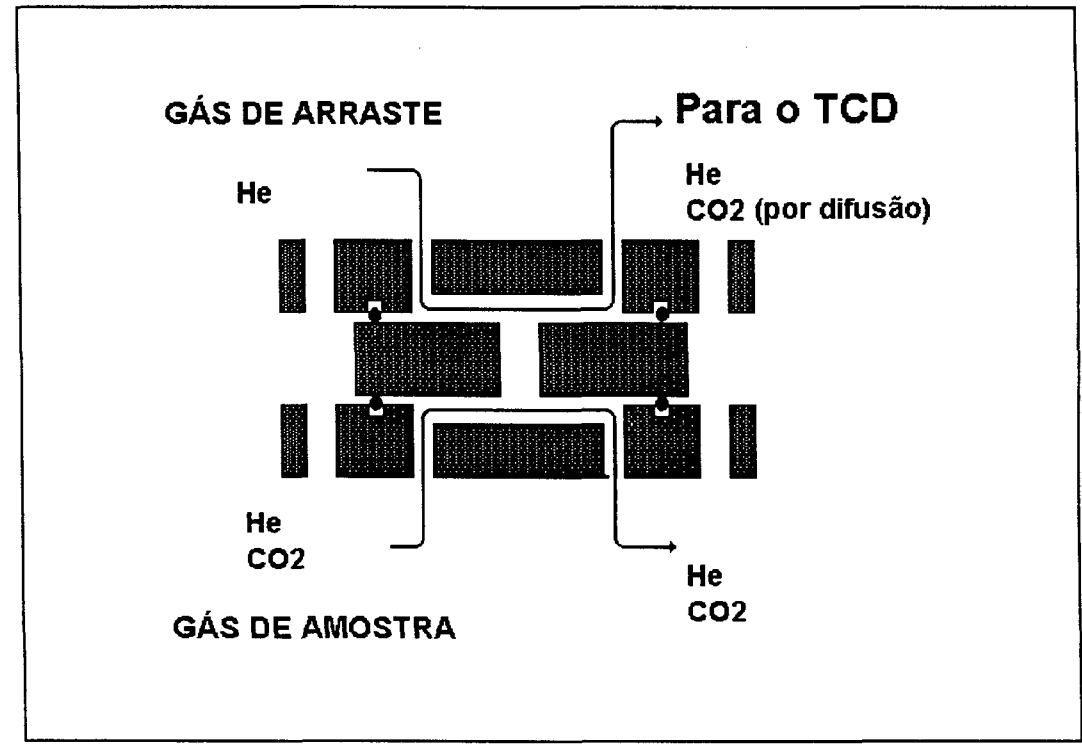

Fig. IV.4 - Fluxo gasoso na célula de difusão

### **IV.1.3 - Procedimentos para o experimento**

Antes de dar início a um experimento é necessário verificar se os dados constantes nos arquivos de dados que serão usados pelo programa de aquisição de dados são aqueles referentes à este experimento. Entre estes dados se encontram os de calibração dos instrumentos, os de caracterização da pastilha em uso e aqueles referentes à configuração usada. Os procedimentos são os seguintes:

- 1. abrir a válvula de entrada do gás de referência, de modo a que ele possa ter acesso às três linhas do equipamento;
- 2. ajustar o fluxo do gás de referência na linha 1;
- 3. executar o programa de aquisição de dados. Como uma das instruções do programa, o computador permite a passagem de gás nas linhas 2 e 3, controlando suas vazões para que sejam iguais à vazão na linha 1. A vazão na linha 3 fica apenas aproximadamente igual, já que seu sensor com controle de vazão está calibrado para o gás de amostra;
- 4. colocar as válvulas 4-way que dão acesso à célula de difusão na posição 1  $(Fig.IV.5);$
- 5. ligar o TCD;
- 6. ajustar: o fluxo de gás na linha 1; a pressão na linha 2; em zero o gradiente de pressão entre as linhas 2 e 3 (DPCell). Estes três ajustes são possíveis pela manipulação de válvulas de precisão;
- 7. aguardar a estabilização do sinal no TCD;
- 8. ajustar o sinal do TCD à zero com auxílio de um voltímetro;
- 9. mudar a posição da válvula 4-way da linha 3 para a posição 2 (Fig.IV.5);
- 10. trocar o gás de referência pelo gás de amostra na linha 3,
- 11. repetir a instrução número 6;
- 12. reiniciar a execução do programa. Dar partida no cronômetro no momento que instruir o computador a iniciar a aquisição de dados;
- 13. aguardar que todas as variáveis estejam estabilizadas e mudar a posição da válvula 4-way da linha 3, novamente para a posição 1. Isto permite que o gás de amostra passe através da célula (Fig.IV.5). Registrar este tempo.
- 14. usando o bolhômetro medir a vazão volumétrica em todas as linhas;
- 15. após o final do experimento informar ao computador os valores obtidos para o tempo e as vazões;
- 16. o computador cria arquivos com todas as informações pertinentes ao experimento. As tabelas (IV. 1) e (IV.2) mostram exemplos da ficha de trabalho que deve ser preenchida durante a realização do experimento e do arquivo de saída com uma síntese dos parâmetros medidos.

# IV. 1.4 - Calibrações

O aparato experimental é bastante flexível e permite diferentes configurações com o objetivo de calibração. Afigurá seguinte (Fig.IV.6) mostra um exemplo de configuração para a calibração do TCD. O cilindro com a mistura de gases tem uma composição conhecida ( $10\%$  CO<sub>2</sub> em volume,  $90\%$  He). As vazões volumétricas de ambas as correntes gasosas são ajustadas e depois unidas e conduzidas ao TCD. A voltagem produzida pelo equipamento é registrada pelo computador. Um exemplo de calibração do TCD para o sistema Ar-He é mostrado no Apêndice D.

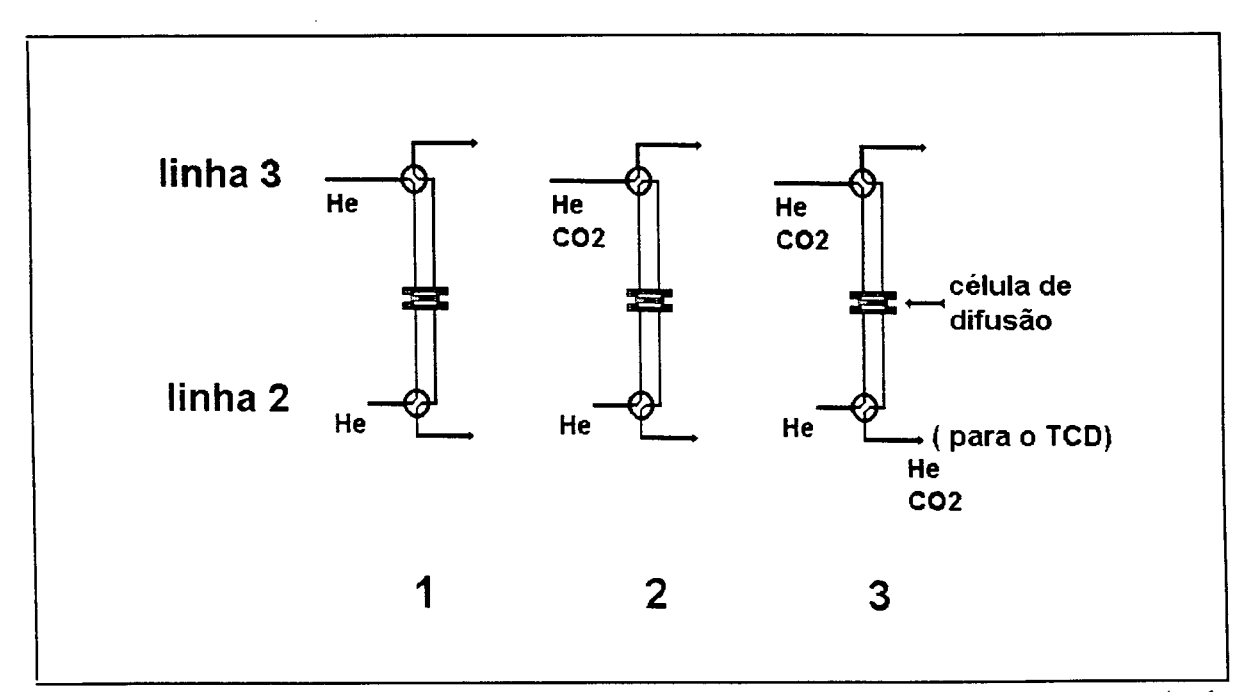

Fig. IV.5 - Posições das válvulas 4-way na partida do experimento, com He como gás de arraste e  $He+CO<sub>2</sub>$  como gás de amostra.

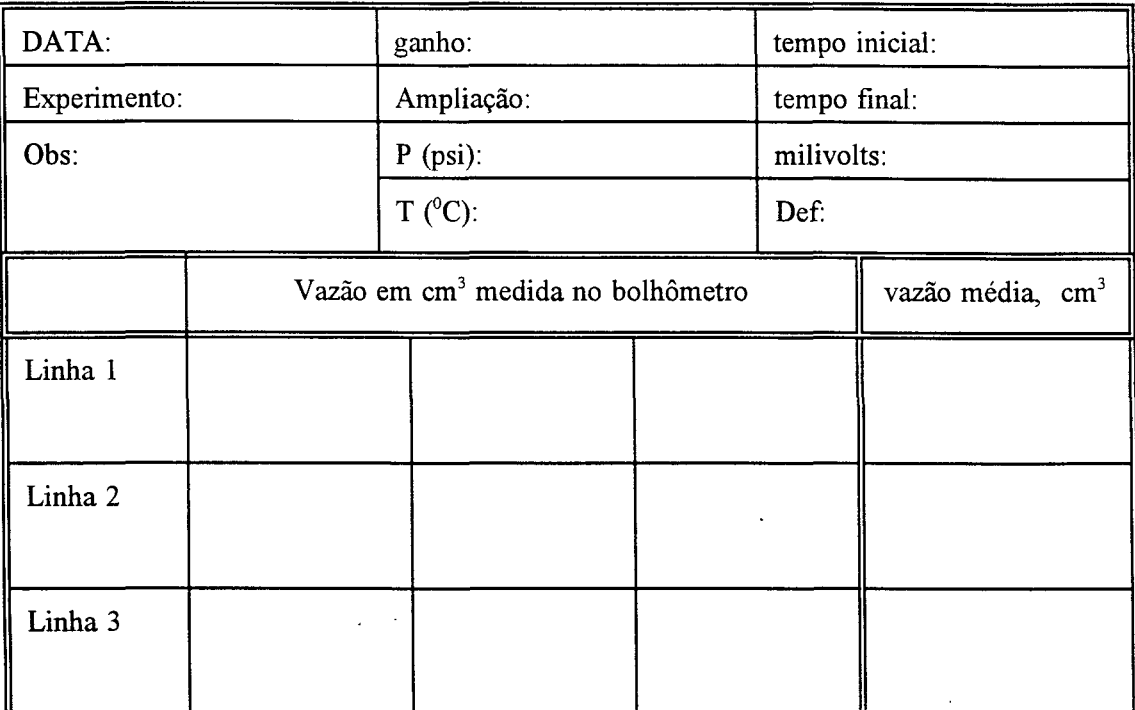

Tabela IV. 1 - Ficha a ser preenchida durante o experimento

# **OBS:**

**Ganho:** ganho, ou ampliação, do sinal proveniente do **TCD** na placa de aquisição de dados do computador;

**ampliação:** ampliação do sinal efetuada por um amplificador situado entre o **TCD** e o computador;

**Tempo inicial:** intervalo de tempo entre o início da aquisição de dados e o momento da mudança de posição da válvula 4-way na linha 3;

**milivolts:** voltagem máxima fornecida pelo **TCD** durante o experimento. Representa o valor do fluxo difusivo em estado estacionário;

**Def:** valor do coeficiente de difusão efetivo calculado pelo experimento;

**vazão (cm<sup>3</sup>):** fluxo volumétrico medido nos bolhômetros, durante o experimento. Esta medida é realizada para permitir um ajuste fino nos valores do fluxo convectivo. As calibrações não podem prever o exato fluxo nas linhas 2 e 3 durante o experimento, já que eles dependem das composições dos gases, que por sua vez dependem do fluxo difusivo nas condições específicas.

# EXPERIMENTO DE DIFUSÃO EM MEIO POROSO "SINGLE PELLET DIFFUSION CELL"

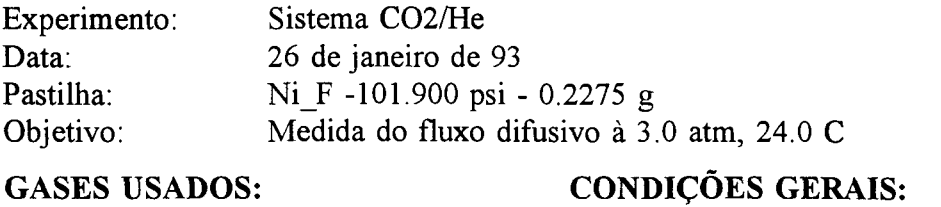

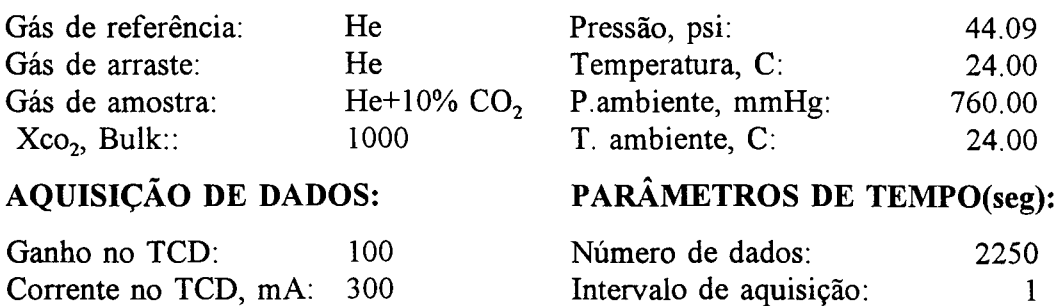

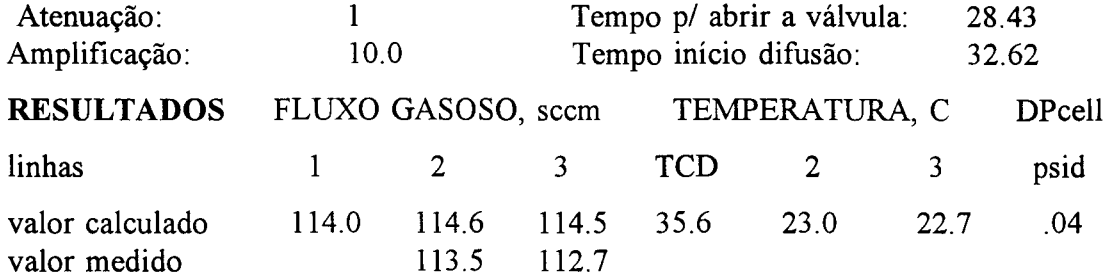

# COEFICIENTES LINEARES PARA CALCULAR (calibração):

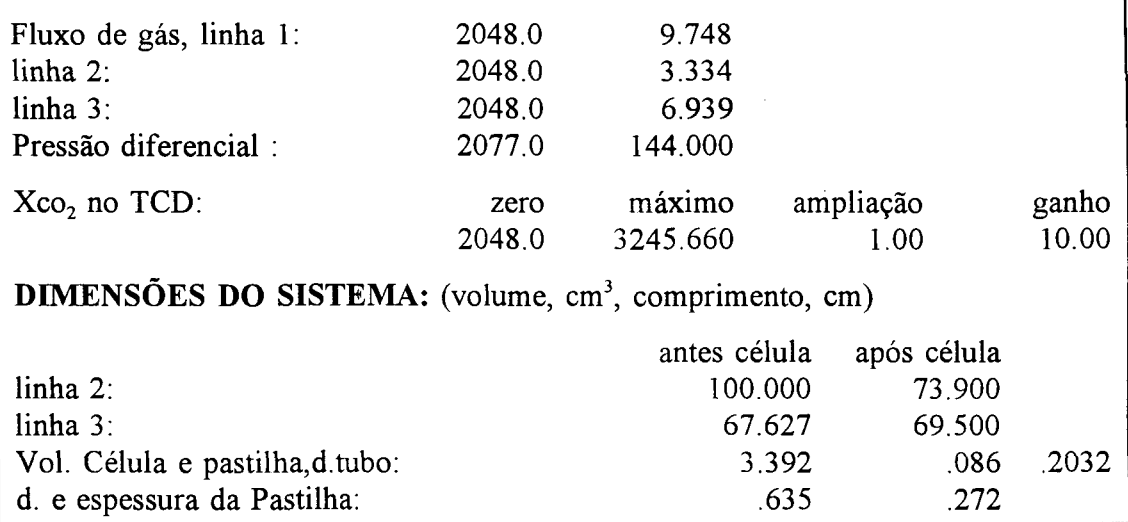

Tabela IV.2 - Arquivo com síntese da configuração do experimento, fornecido pelo programa de aquisição de dados

# **IV.1.5 - Vazamentos**

Sempre que o aparato sofria alguma manipulação eram realizados testes para verificar a possível existência de vazamentos. Estes testes eram executados por ocasião das trocas de pastilhas, de aumentos significativos na pressão de operação e em diversos outros casos. O principal teste consistia em pressurizar as linhas 2 e 3, nas quais os problemas de vazamento seriam críticos, ajustando a pressão diferencial para zero. O conjunto era então isolado e se observava o comportamento dos valores fornecidos pelo DPCell. O teste é bastante sensível, já que este aparelho tem uma sensibilidade de 0,001 psid (diferencial de pressão em psi). A região do aparato abrangida por este teste envolve as linhas 2 e 3, o TCD e o conjunto da célula de difusão.

# IV.2 - Pastilha

As pastilhas (pelotas ou pellets) usadas para a realização deste estudo foram confeccionadas diretamente no próprio disco central da célula de difusão, por compressão. A pressão de pelotização usada para cada pastilha e suas características principais são

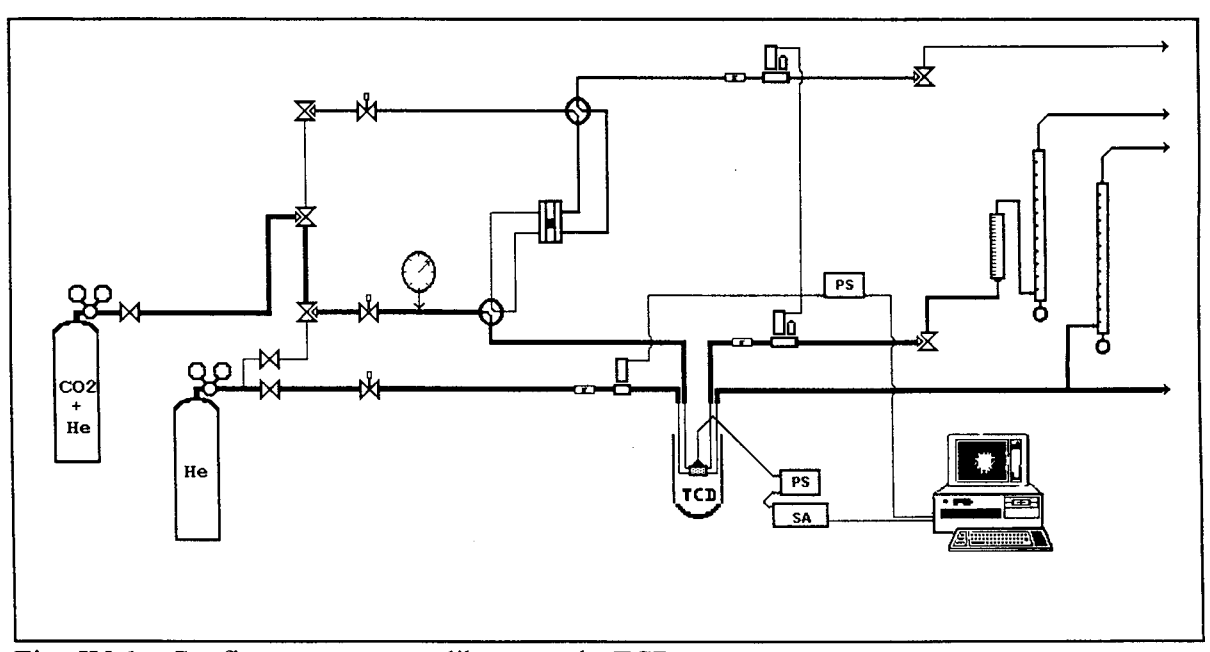

Fig. IV.6 - Configuração para calibragem do TCD

mostradas na tabela (IV.4). As figuras (IV.7) e (IV.8) evidenciam que a densidade e a porosidade são diretamente influenciadas pela pressão de pelotização. O mesmo acontece com a distribuição de tamanho dos poros, conforme os dados da porosimetria de mercúcio. A figura (IV. 10) contém os perfis da distribuição para várias pastilhas. Os dados completos da porosimetria de mercúrio são apresentados no Apêndice E.

# IV.2.1 - Material

O material usado para a confecção das pastilhas contém nickel (60% em massa) suportado por kieselguhr (40% em massa). Ele é produzido pela Harshaw/Filtrol Partnership, Cleveland, Ohio, sob a classificação NÍ-0104P. A tabela (IV.3) apresenta alguns dados físicos fornecidos pelo fabricante. Para os testes e ajustes iniciais foram usadas pastilhas fabricadas com 120/140 Pt/Al<sub>2</sub>O<sub>3</sub>., que é uma  $\gamma$ -Al<sub>2</sub>O<sub>3</sub> comercial fornecida pelo mesmo fabricante.

```
Composição: nickel + kieselguhr (60%/40%)
Distribuição do tamanho das partículas (%)
(peneiras Veco) < 20 microns 63
                       20-45 microns 12
                      > 45 microns 25
Densidade do bulk, 9,146 g/cm3
Área superficial, 170 m<sup>2</sup>/g
Volume total dos poros, 0,45 cm3/g
Diâmetro dos poros < 10,000 Â
```
abela IV.3 - Dados físicos típicos do Nickel NÍ-0104P, fornecidos pelo fabricante

# IV.2.2 - Confecção das pastilhas

E usado o conjunto de peças mostrado na figura (IV.9). Este conjunto é composto de uma peça em T (E), um disco guia (C) e um disco suporte (D). O disco central da célula de difusão (B) é colocado entre as duas últimas peças. O material que será usado para a confecção da pastilha é colocado no orifício central e a peça (E) é posicionada sobre ele. A

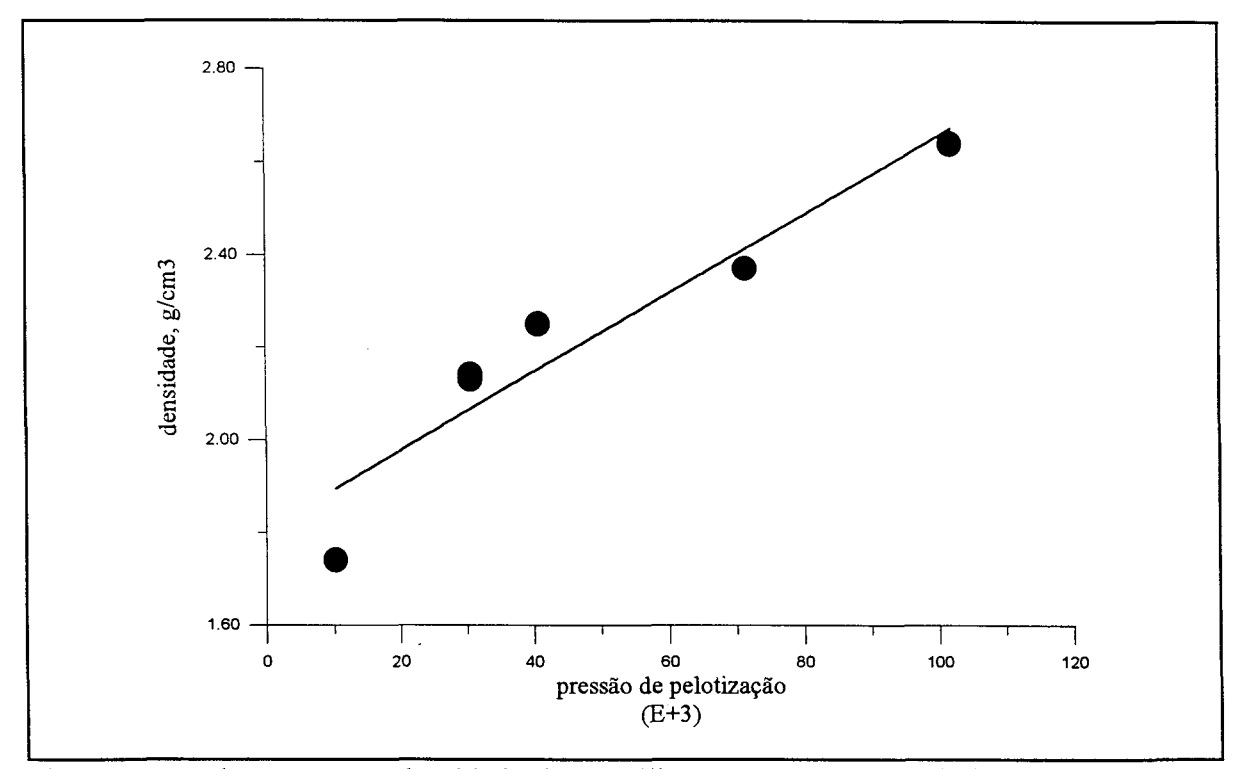

Fig. IV.7 - Relação entre a densidade das pastilhas e a pressão de pelotização.

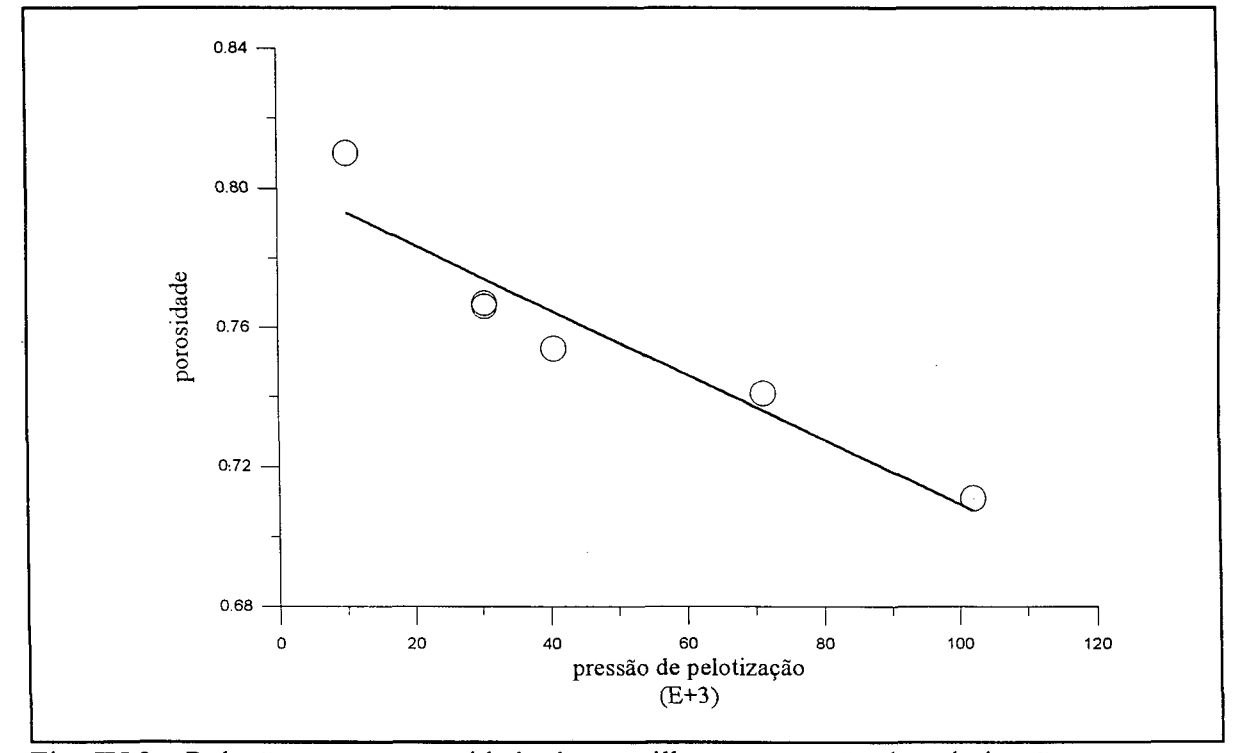

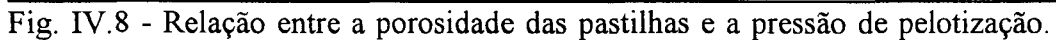

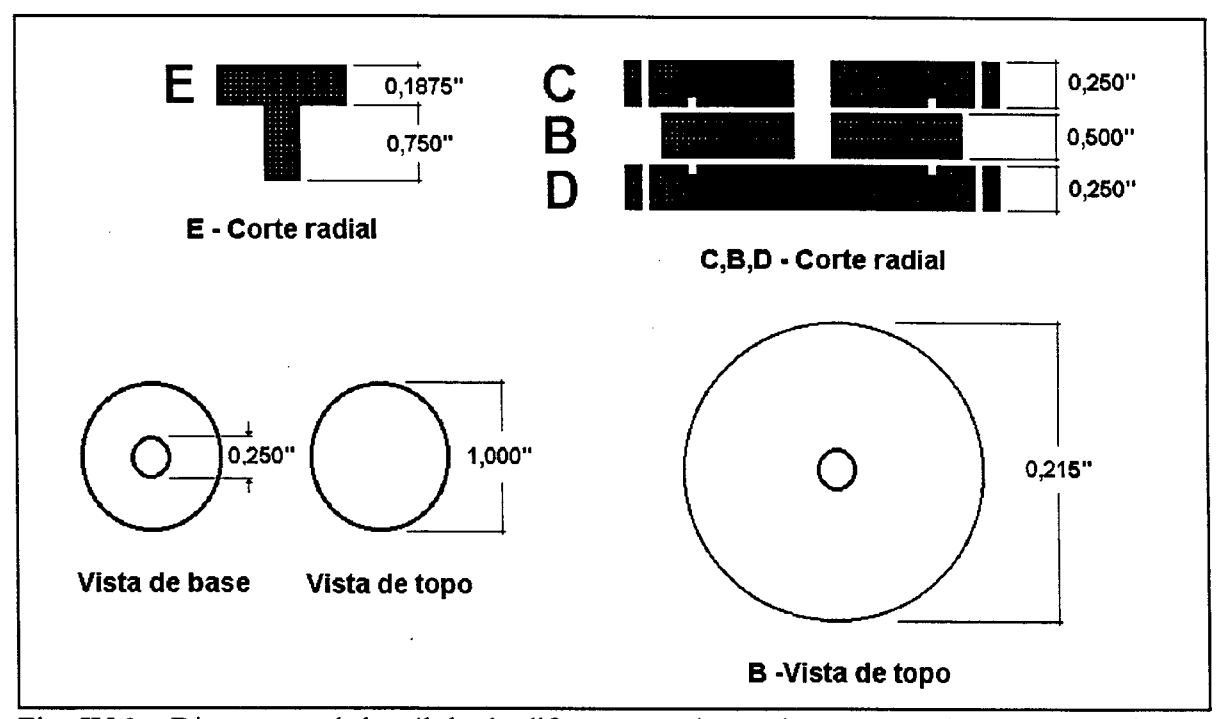

Fig. IV.9 - Disco central da célula de difusão e conjunto de peças usadas para a confecção da pastilha

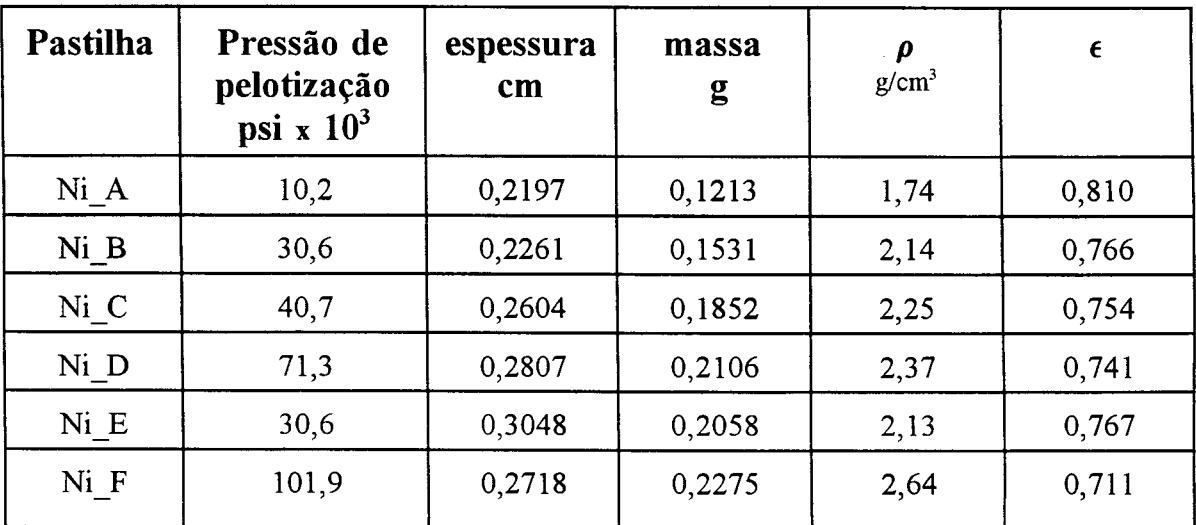

Tabela IV.4 - características das pastilhas usadas

força necessária para criar a pressão desejada é então exercida sobre esta última. Pela metodologia adotada, a pressão de pelotização é exercida por dois minutos, em três diferentes ocasiões, sempre separadas por um intervalo de um minuto.

# **IV.3 - Gases utilizados**

Os gases utilizados foram uma mistura de  $CO<sub>2</sub>$ -He, à 10% em volume de  $CO<sub>2</sub>$ , Ar e He puros. A razão da escolha destes gases pode ser entendida pelo exame da tabela (IV.5), que mostra as suas condutividades térmicas. O He, por sua alta condutividade térmica e por ser um gás inerte, é muito utilizado como gás de arraste em experimentos de adsorção e catálise. Quanto ao Argônio, é também um gás nobre e encontra-se no outro extremo da tabela. Isto toma variações de sua composição quando diluído em He facilmente detectadas por um detector de condutividade térmica, tal como o TCD usado no aparato experimental. Por outro lado, o  $CO<sub>2</sub>$  encontra-se na mesma faixa de condutividade térmica do Argônio. O uso destes dois gases permite destacar efeitos da superfície sólida, tais como adsorção, que possam acontecer com o primeiro mas que com o segundo, por ser um gás nobre, não ocorrem. Os resultados experimentais mostram a justeza desta escolha. A tabela (IV.6) mostra algumas propriedades físicas dos gases usados. Todos eles tinham a classificação ultra-alta-pureza, que é de mais de *99,999%.*

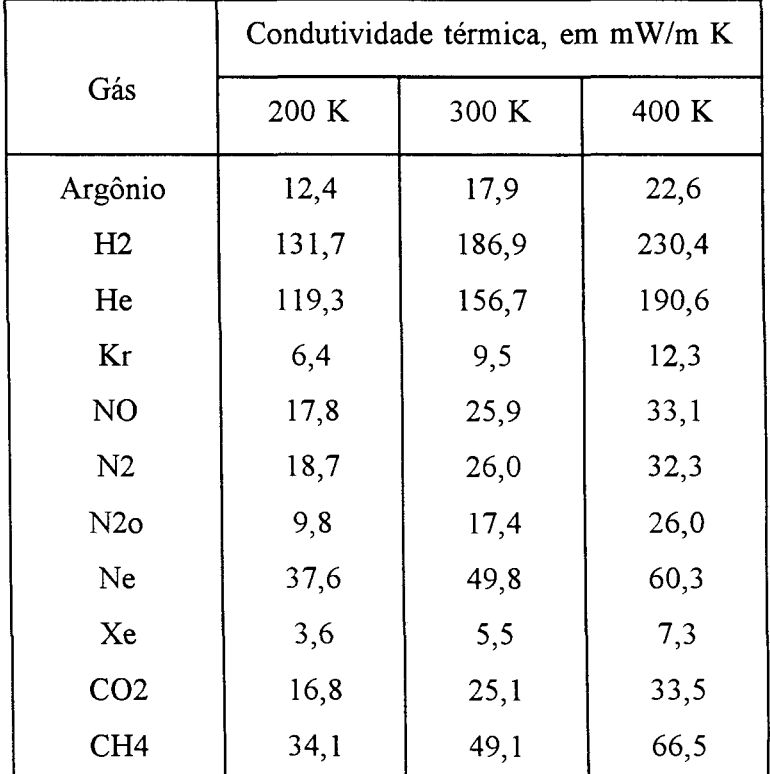

Tabela IV.5 - Condutividade térmica de vários gases, Lide.

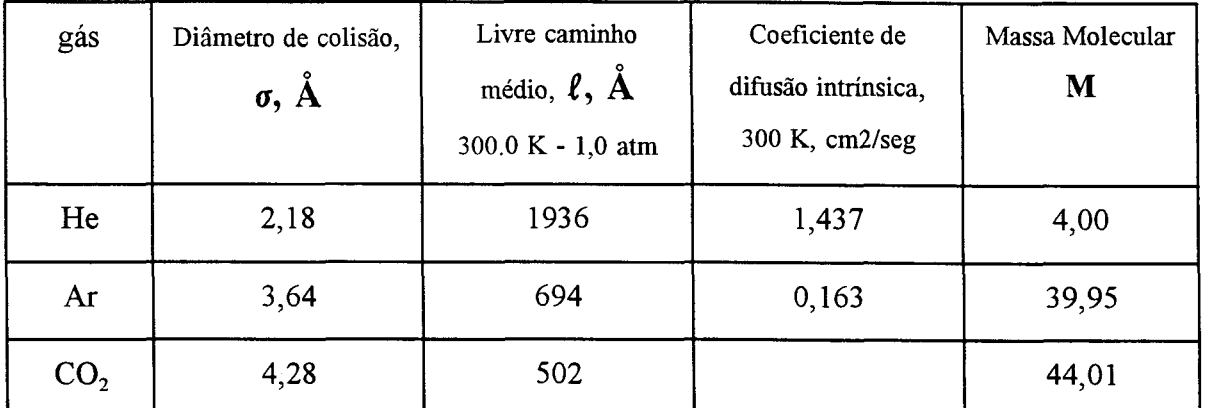

Tabela IV**.6** - Propriedades físicas dos gases usados, Hirschfelder e outros, 1954.

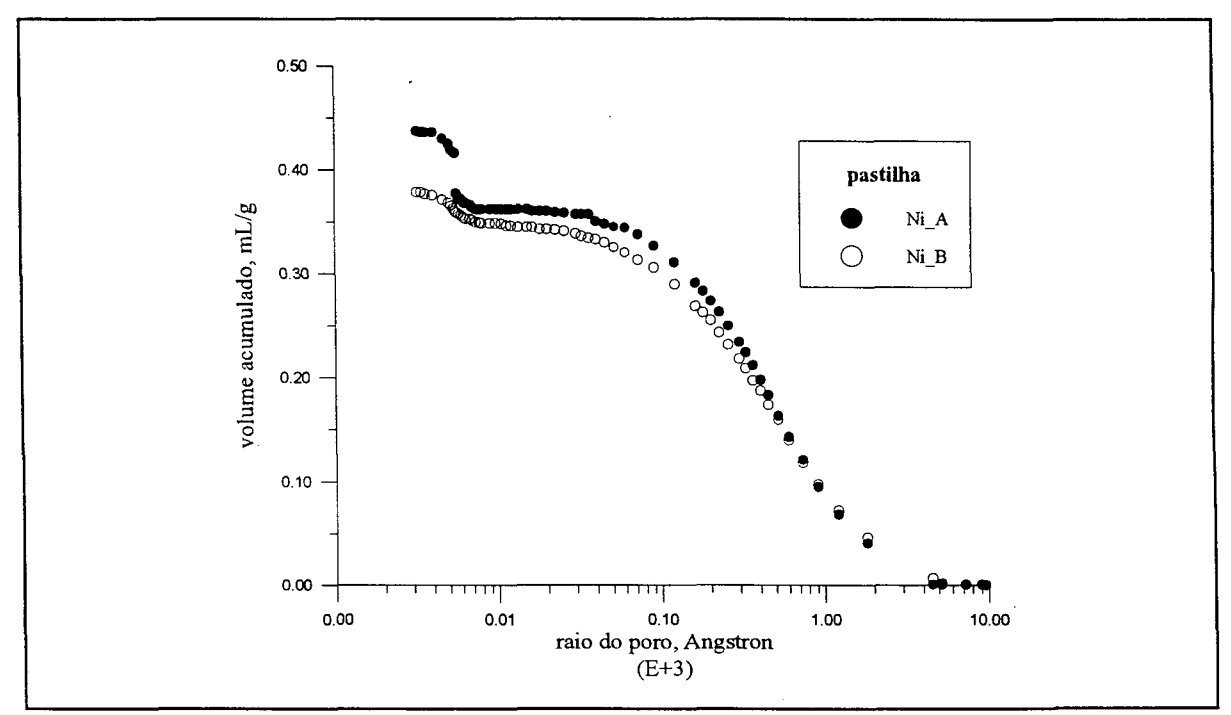

Fig. IV. 10 - Volume de poros acumulado por porosimetria de mercúrio para duas pastilhas. Dados da AMOCO CO., USA, obtidos em AU, 1992, com autorização do autor..

# **CAPITULO V RESULTADOS EXPERIMENTAIS**

No presente capítulo são apresentados os resultados obtidos com o aparato experimental descrito. As configurações dos experimentos são detalhadas na tabela (V.3). Os efeitos de variações de temperatura e pressão são isolados e comparados com estudos existentes na literatura específica. As vazões gasosas necessárias para a criação das condições de contorno desejadas são discutidas no tópico (V.4). Diversos detalhes, tais como o tempo de retenção médio das moléculas no interior das pastilhas, são destacados e discutidos. No restante do capítulo são apresentados os resultados para o fluxo difusivo de CO<sub>2</sub> e Argônio para as diversas pastilhas usadas. A difusividade efetiva, D<sub>cp</sub> em estado estacionário, é calculada para cada um dos casos.

# V.l - Resultado experimental típico

Os resultados de um experimento típico são mostrados na figura (V.l) para o fluxo difusivo de CO<sub>2</sub>. Os sistemas gasosos utilizados foram 90% He + 10% CO<sub>2</sub> em uma das faces livres da pastilha e **He** puro na outra face. Os parâmetros fixados no início do experimento são pressão e temperatura. Na figura, a região limitada pela linha **'A'** indica o período de tempo necessário para que a média das moléculas de CO<sub>2</sub> atravessem a matriz sólida. O tempo **t=0** é o momento em que tem início o movimento difusivo das moléculas no interior do meio poroso. Neste exemplo, o tempo **t=10,5 seg,** que representa o final da região 'A', é o momento que as moléculas de CO<sub>2</sub> começam a atingir a outra face da pastilha, em concentração detectável pelo **TCD.** O início da linha **'B'** representa o momento em que o fluxo difusivo atingiu estado estacionário. Neste capítulo e pelo restante do trabalho, **Na(t),** fluxo volumétrico difusivo do componente **A** por unidade de área e de tempo, será calculado para o caso em que  $x_A(0,t) = 0,1$  e  $x_A(L,t) = 0,0$ .
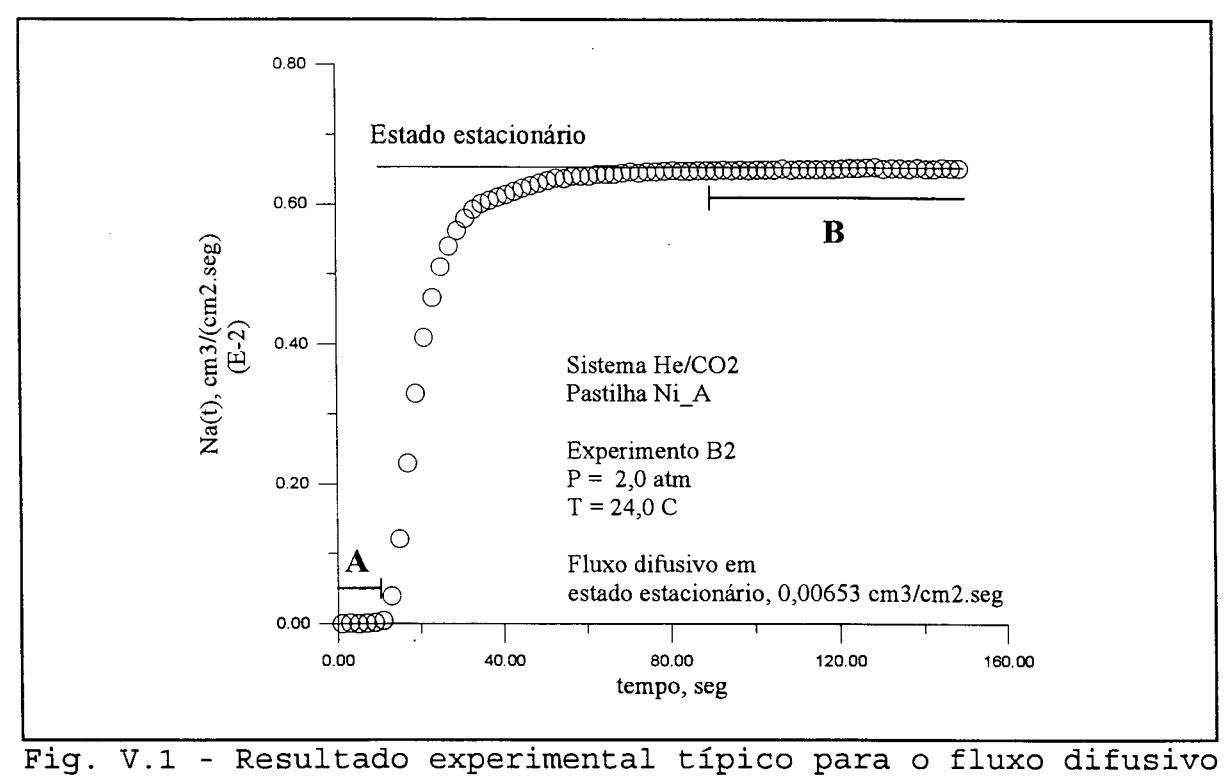

**de C02**

#### V.2 - Efeito da temperatura

O comportamento do fluxo difusivo em gases pode ser previsto a partir da teoria cinética dos gases. A dedução de expressões para o fluxo difusivo, Na, e o coeficiente de difusão molecular,  $D_{AB}$ , é descrita brevemente na parte inicial deste trabalho. Verifica-se então que, à baixas pressões e quando se pode usar a lei dos gases ideais ( Hirschfelder e outros, 1954; Skelland, 1974; Reid e outros, 1987) pode-se chegar à relações de dependência do tipo

$$
D_{AB} \propto \frac{T^{3/2}}{P \cdot \Omega_D(T)} \tag{V.1}
$$

onde  $\Omega_{\rm p}$ (T) é a integral de colisão para difusão. Esta relação não satisfaz os dados experimentais para todos os casos, de modo que outras sugestões são apresentadas na literatura. Como exemplo, o expoente final da temperatura, T<sup>a</sup>, pode variar entre 2 e 3/2 e um fator de correção,  $f_D$ , pode ser incluído (tabela V.1). A figura (V.2) mostra que este expoente pode inclusive variar com a temperatura. Segundo esta figura é esperada uma acentuada variação para este expoente no que se refere ao  $CO<sub>2</sub>$ , uma vez que os experimentos foram realizados na faixa entre 1-2 para a temperatura reduzida. Por outro lado, para o He,  $T_r \n\in (70-150)$ , seria esperado um valor estável próximo de 1,6. Uma série de experimentos foi realizada para verificar esta dependência. Os resultados são sumariados na figura (V.3). Segundo estes resultados o expoente da temperatura para o  $CO<sub>2</sub>$  encontra-se em torno de 1,5. O número de pontos não é o suficiente para a obtenção de um valor mais preciso. Além disso, os experimentos realizados com este objetivo usaram apenas um tipo de pastilha porosa, Ni\_B.

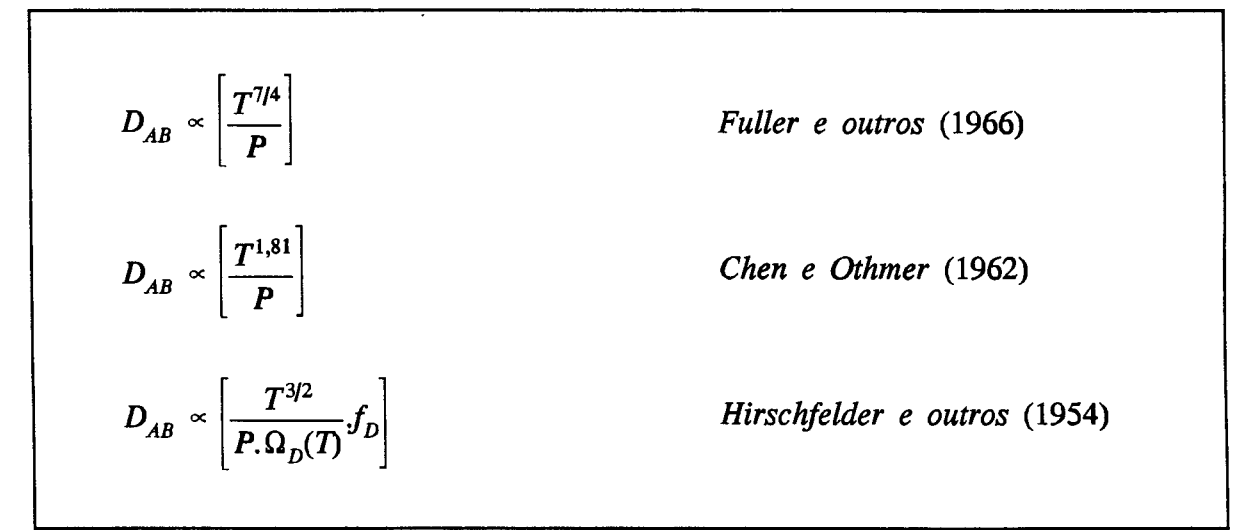

Tabela V.1 - Dependência de D<sub>AB</sub> com a temperatura e a pressão. Os dois primeiros exemplos foram retirados de Skelland, 1974.

Para minimizar os efeitos das variações de temperatura dos experimentos, o TCD está imerso em um banho de areia em contato com o ambiente. Uma análise da temperatura neste equipamento durante a execução dos experimentos mostrou que, quando a temperatura dos gases varia na faixa de 24°C à 350°C, no TCD ela se situa sempre entre 60°C-120°C. A figura (D.**<sup>8</sup>** ) mostra a pequena sensibilidade do sinal do TCD à variações desta magnitude na temperatura.

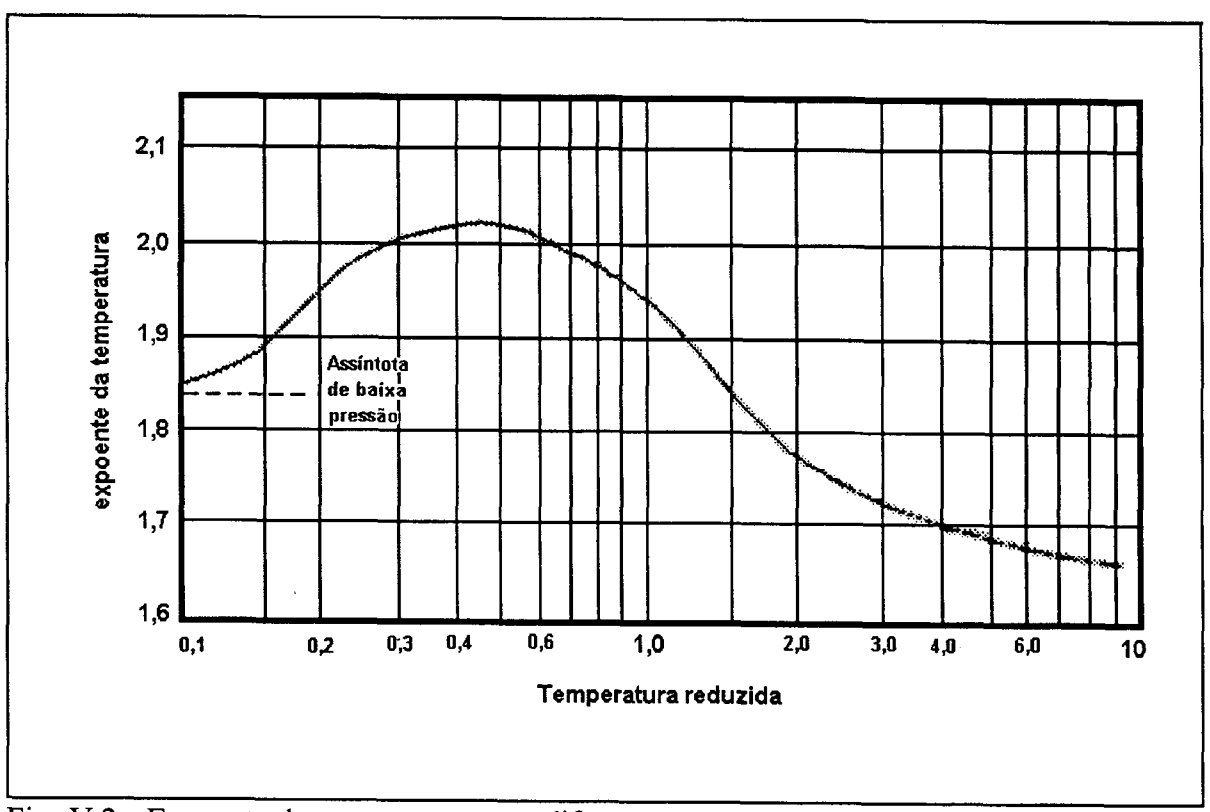

Fig. V.2 - Expoente da temperatura para difusão em gases (retirado de Reid e outros, 1987)

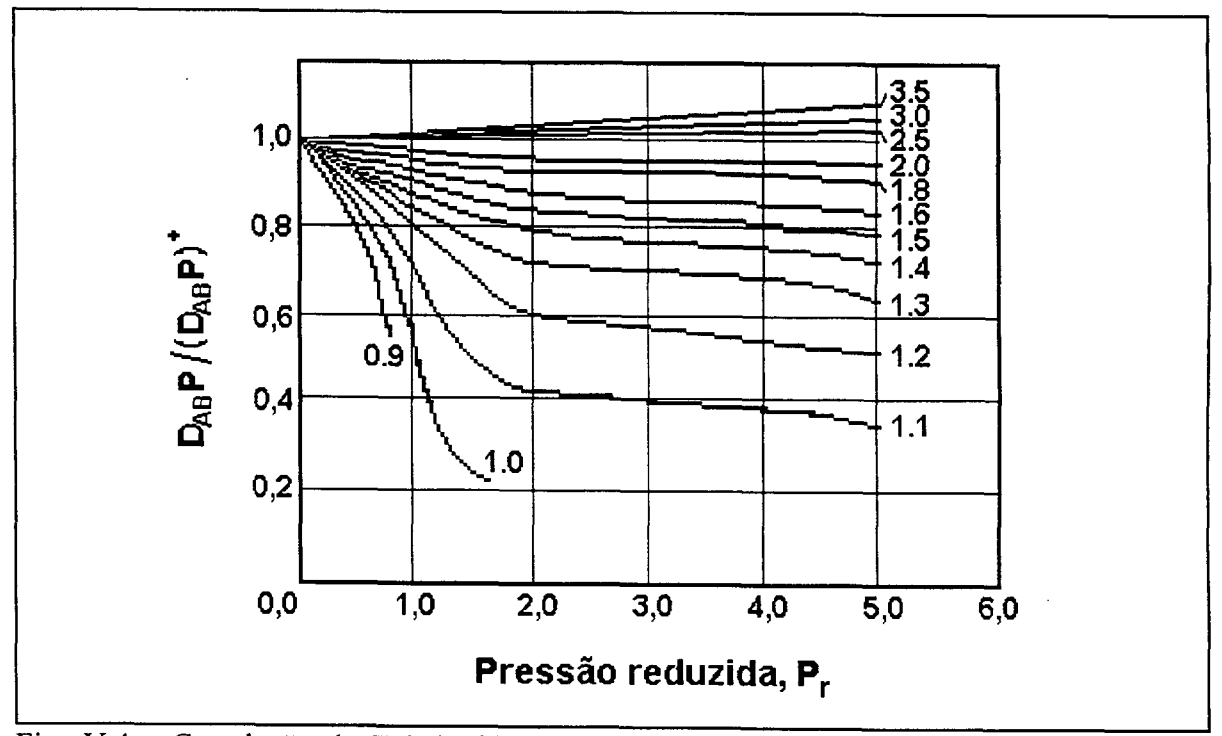

Fig. V.4 - Correlação de Takahashi para o efeito da pressão e da temperatura sobre o coeficiente de difusão binário (retirado de Reid e outros, 1987).

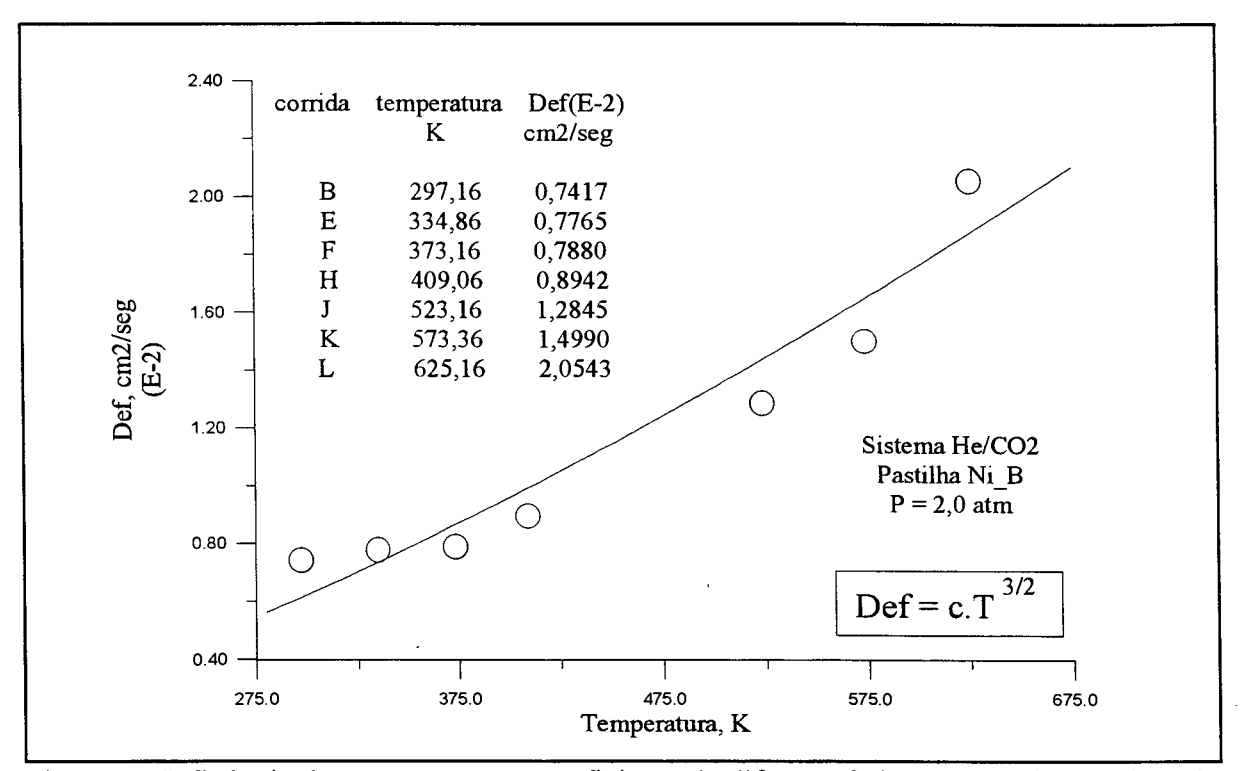

Fig. V.3 - Influência da temperatura no coeficiente de difusão efetivo em estado estacionário

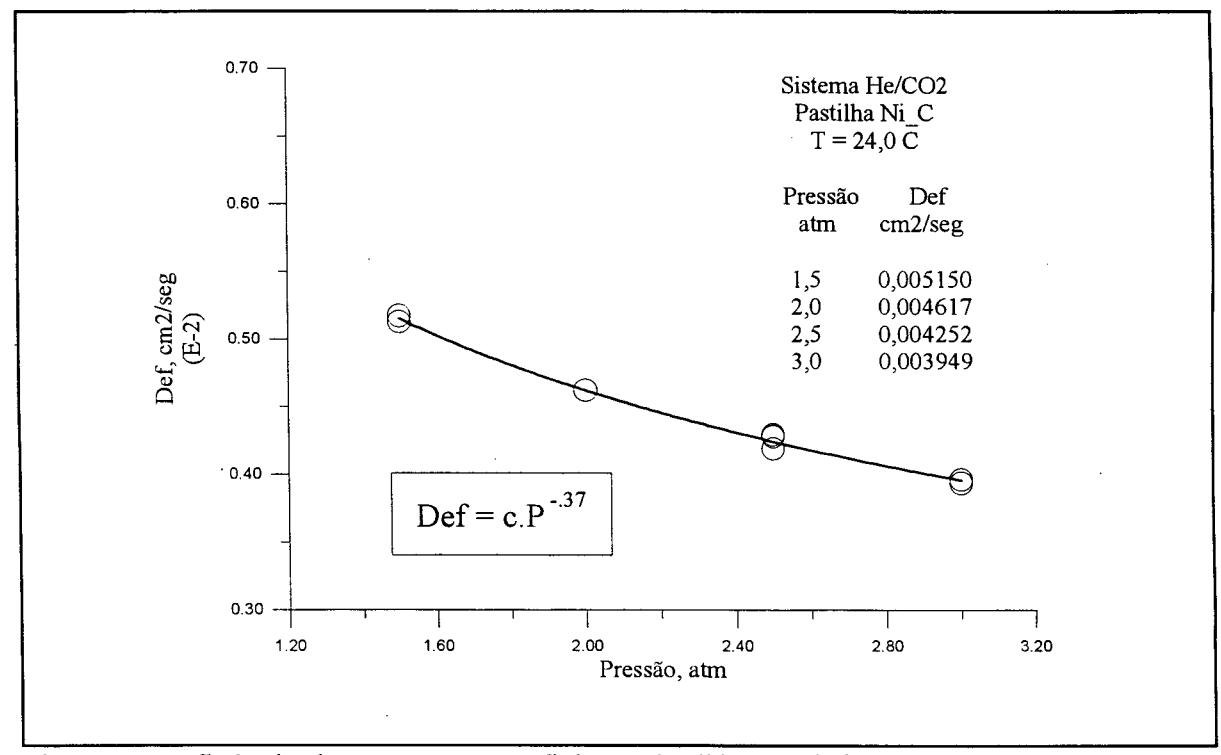

Fig. V.5 - Influência da pressão no coeficiente de difusão efetivo em estado estacionário

## **V .3 - E feito da pressão**

De acordo com a equação (V.1) o Coeficiente de Difusão Molecular, D<sub>AB</sub>, varia de maneira inversa com a pressão. De outro modo, a equação sugere que o produto  $D_{AB}P$ , à temperatura constante, seja também constante. Isto é uma conseqüência da aplicação da lei dos gases ideais e vale apenas para baixas pressões. A tabela (V.2) mostra os limites das temperaturas e pressões reduzidas para o sistema He/CO<sub>2</sub>, nas condições experimentais. Para seu cálculo foram usadas as equações (V.2) e (V.3) e as propriedades críticas obtidas na literatura. As propriedades críticas para a mistura foram calculadas pela ponderação das frações molares. Considerando a pequena concentração de CO<sub>2</sub>, são muito próximas dos valores do gás **He.**

$$
T_r = \frac{T}{T_c}
$$
  
(V.2)  

$$
P_r = \frac{P}{P_c}
$$
  
(V.3)

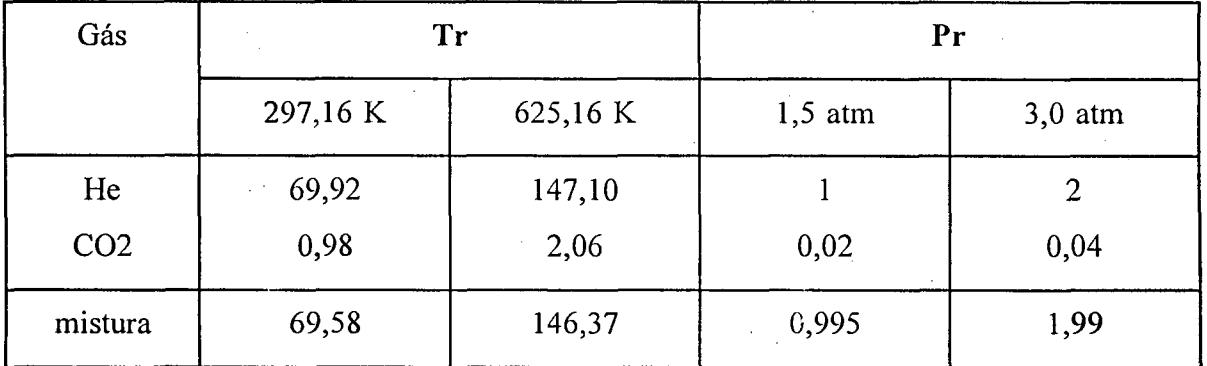

Tabela V.2 - Temperaturas e pressões reduzidas para o sistema He/C02 nas condições experimentais

Com estes dados a figura (V.4) permite prever um ligeiro aumento no valor do produto **Dab.P,** quando a pressão passa de 2,0 para 3,0 atm. Na figura o sinal + significa o uso de valores à baixa pressão. Os dados experimentais do sistema He/CO<sub>2</sub> em meio poroso, **pastilha Ni\_C,** seguem este comportamento. A figura (V.5) sumaria estes resultados. Eles parecem indicar que a matriz porosa não influencia o comportamento quantitativo do fluxo difusivo, na faixa de pressão considerada.

#### **V .4 - Efeito do fluxo gasoso**

O fluxo difusivo através do meio poroso cria um perfil de composição na fase gasosa externa a ele. Isto reduz o valor do Coeficiente de Difusão Efetivo, D<sub>ef</sub>, medido experimentalmente. Este efeito vai diminuindo até desaparecer a medida que se aumenta o fluxo convectivo dos gases em ambas as faces da pastilha. Assim, abaixo de determinado limite, **Def** depende destes fluxos. Naturalmente esta dependência precisa ser totalmente eliminada nas condições dos experimentos práticos. Dependendo das características da pastilha isto pode significar garantir fluxo turbulento no interior da célula de difusão. As figuras (V.**<sup>6</sup>** )-(V.**<sup>8</sup>** ) mostram os resultados obtidos com o uso da **pastilha 01,** construída com **120/140 Pt/Al<sub>2</sub>O<sub>3</sub>**. Em todos os casos é usado o sistema  $\text{He/CO}_2$  nas mesmas condições de temperatura e pressão (24,0° C e 3,0 atm).

Na figura (V.**<sup>6</sup>** ) pode-se observar a dinâmica das medidas experimentais do Coeficiente de Difusão Efetivo, para vários fluxos convectivos dos gases de amostra e de arraste. Os menores valores obtidos a baixas vazões indicam o aparecimento de um perfil de composição no bulk em ambos as extremidades da pastilha. Como conseqüência o gradiente de concentração entre as suas duas faces diminui. Com menor gradiente de concentração temse menor força impulsora e menor fluxo difusivo. Na figura (V.7) os valores obtidos em quatro séries de experimentos são comparados com o número de Reynolds, **Re,** calculado na região da célula de difusão.

$$
Re = \frac{\rho \cdot V_L \cdot L}{\mu} \tag{V.4}
$$

onde

 $\rho$  Densidade do gás. Para gás ideal,  $\rho = MP/RT$ , e considerando que a contribuição de cada gás é proporcional a sua fração molar, para a mistura gasosa, 90% He + 10% CO2, 3 atm,  $\rho_{\text{mistura}} = 0.9854 \text{ g/cm}^3$ .

*H* Viscosidade do gás. Para a mistura binária 90% He + 10% C02, a 300 K,

 $\mu_{\text{mistura}} = 1,9543.10^{-4} \text{ g/cm.seg.}$ 

- $V_L$  Velocidade linear do gás. Segundo as dimensões da célula de difusão, [ $V_L$  = 0,01476.V ]. Onde V é o fluxo gasoso em cm**3**/min.
- L Dimensão linear característica do canal de fluxo no interior da célula. É usado  $L = 0.3175$  cm.

A partir de Re = 2400, o fluxo é turbulento e o valor de  $D_{ef}$  em estado estacionário é constante. A figura seguinte, figura (V.**<sup>8</sup>** ) mostra que na região de fluxo turbulento o comportamento do  $D_{ef}$  aparente no transiente é sempre o mesmo.

Finalmente, a figura (V.9) mostra os valores em estado estacionário para os fluxos difusivos obtidos com diferentes pastilhas. As linhas paralelas ao eixo **'x'** indicam os valores médios conseguidos na região de fluxo turbulento. Nota-se que os valores mínimos do fluxo gasoso para eliminar a influência dos perfis de composição no bulk dependem do fluxo difusivo máximo possível nas condições do experimento. Para as pastilhas fabricadas com maior pressão de pelotização, os valores do fluxo difusivo são muito pequenos e, em

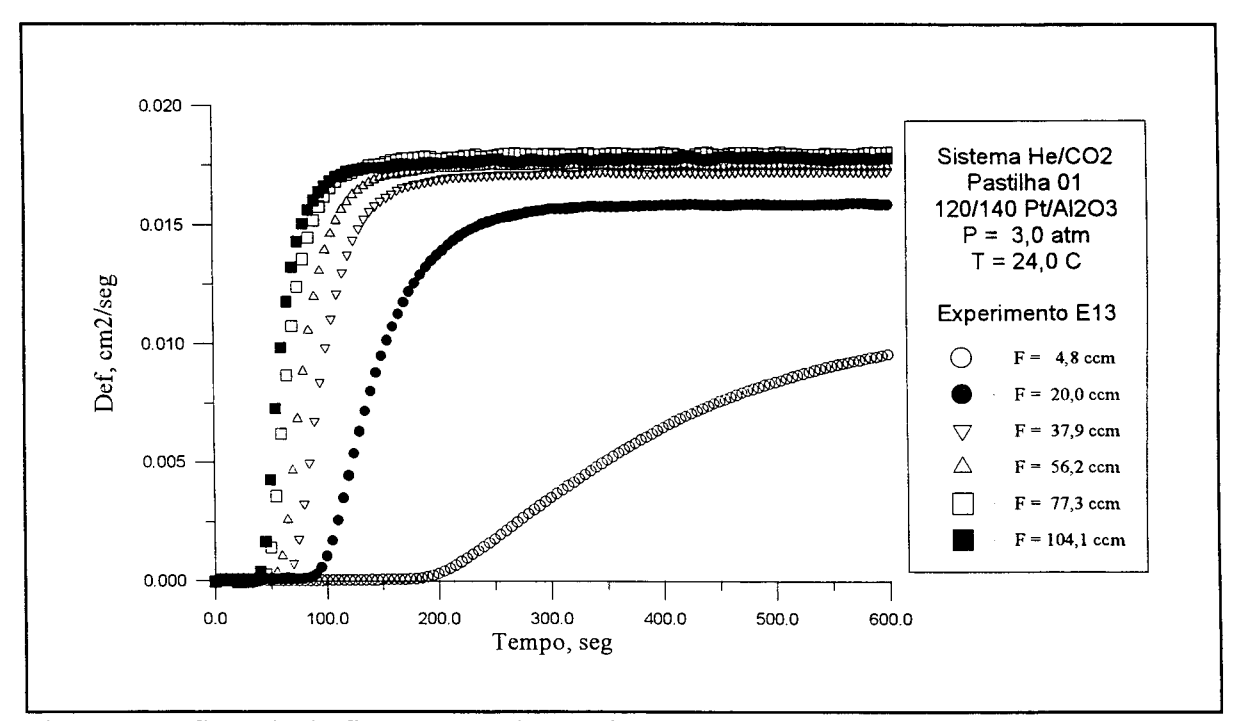

Fig. V.6 - Influência do fluxo convectivo na fase gasosa fora da pastilha sobre a difusividade efetiva aparente.

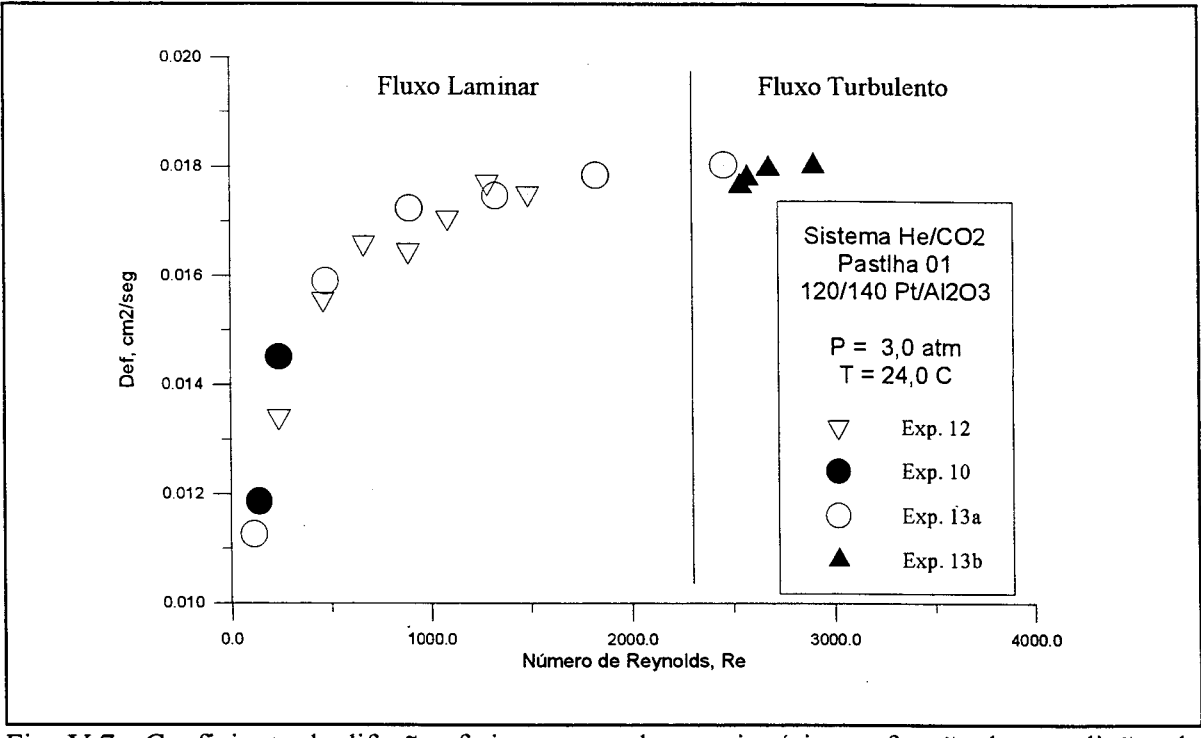

Fig. V.7 - Coeficiente de difusão efetivo no estado estacionário em função das condições do fluxo gasoso no interior da célula de difusão.

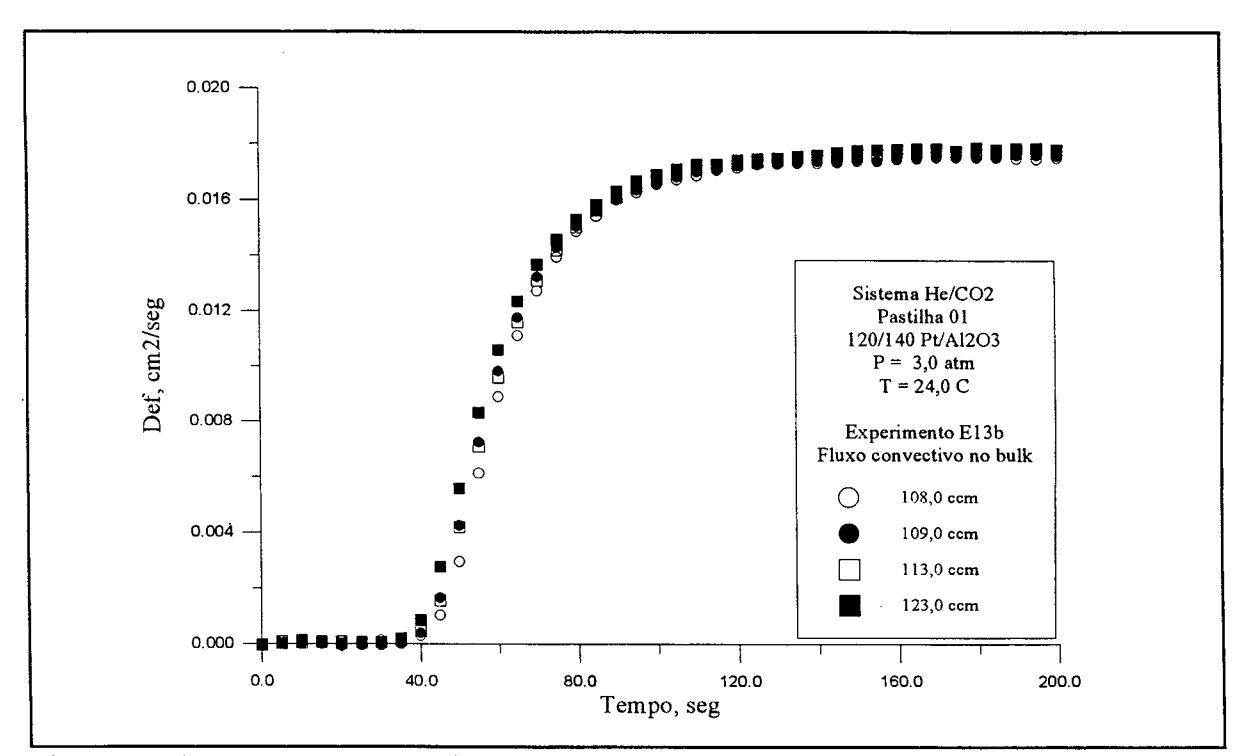

Fig. V**.8** - Comportamento transiente aparente de Def na região de fluxo turbulento para os gases no bulk.

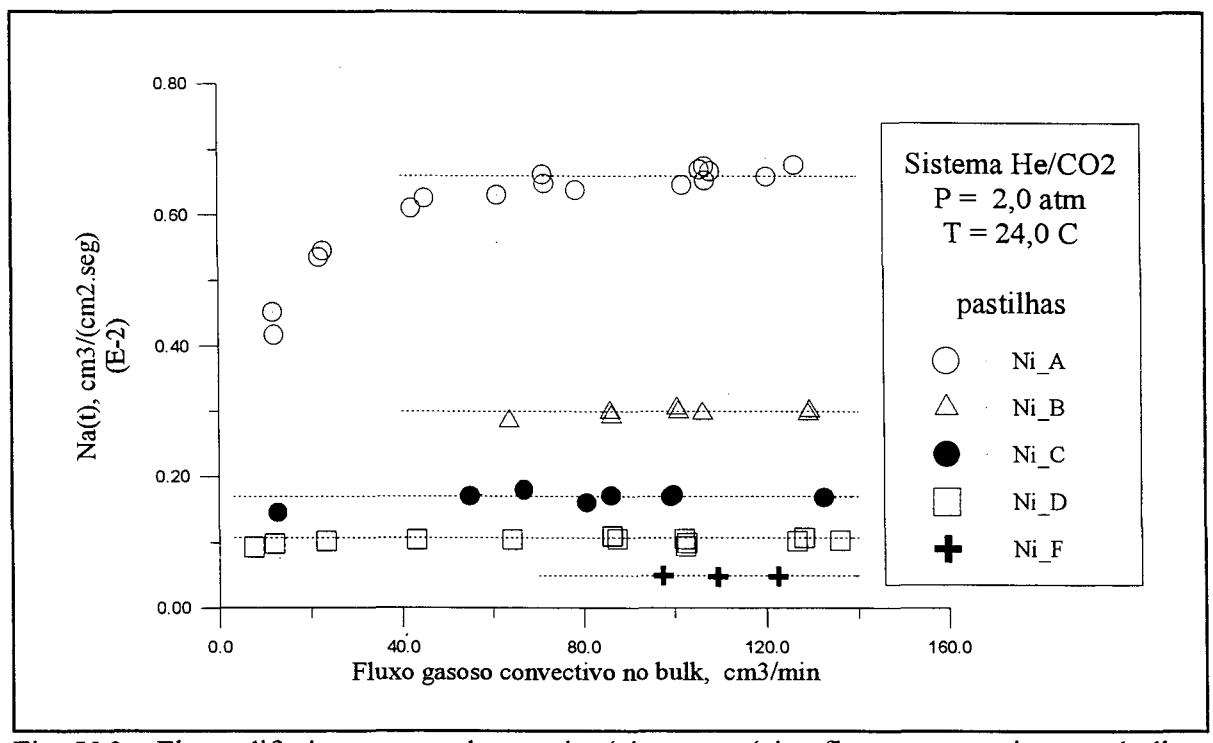

Fig. V.9 - Fluxo difusivo em estado estacionário para vários fluxos convectivos no bulk.

conseqüência, os experimentos poderiam ser realizados com fluxos gasosos menores. Como exemplo, no caso do Pastilha Ni\_D, não foram detectadas diferenças nos resultados experimentais obtidos com valores de fluxos superiores a 15 cm**3**/min. Os experimentos deste trabalho serão sempre realizados com valores de fluxo gasoso que eliminem qualquer influência do perfil de composição no bulk.

## **V.5 - Efeito da posição da pastilha na célula de difusão**

Todas as pastilhas usadas tinham uma espessura menor que a do disco de metal onde estavam contidas, o que pode ser observado por uma comparação da figura (IV. 9) com a tabela (IV.4). Muitas vezes a relação entre as duas medidas chegava a ser da ordem de 5. Isto acontecia principalmente por problemas construtivos. Todo o material do pastilha devia ser pressionado simultaneamente. Assim a quantidade máxima de material a ser usada era aquela que podia ser contida no orifício formado pelos dois discos mostrados na figura (IV.9). Quanto ao disco de metal 'B', em função da posição da pastilha ele podia ser posicionado

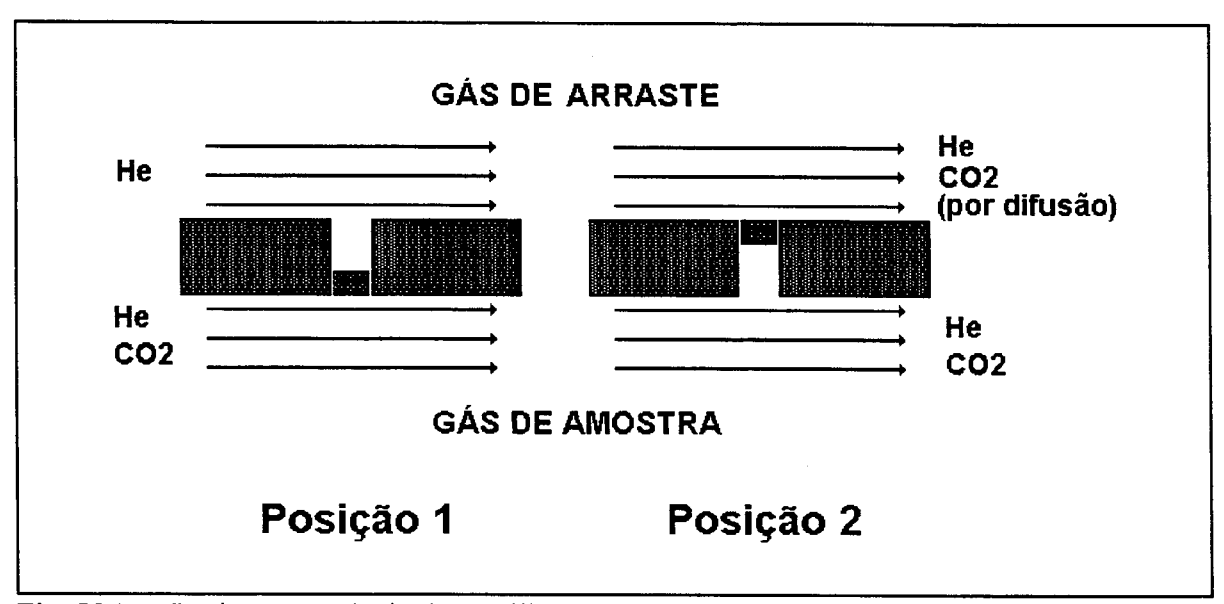

Fig. V. 10 - Posições possíveis da pastilha com relação ao fluxo gasoso na célula de difusão.

na célula de difusão de duas maneiras, figura (V. 10). Foi realizada uma análise para verificar se este posicionamento poderia ter alguma influência nos resultados experimentais.

Tomando em consideração a teoria cinética dos gases e levando em conta a grande diferença entre o coeficiente de difusão efetivo no meio poroso usado e o coeficiente de difusão molecular,  $D_{AB}$ , no bulk, além do fato de estar o gás do bulk em regime turbulento, pode-se esperar que a posição do meio não interfira com os resultados experimentais. Para confirmar este fato além de qualquer dúvida, foram realizadas corridas experimentais com a pastilha em ambas as posições. Os resultados para uma série destes experimentos são mostrados na figura (V. 11). Os fluxos difusivos em ambos os casos são praticamente idênticos durante os primeiros 15 segundos. Depois deste momento e até 40 segundos começam a divergir ligeiramente, com uma diferença que se situa sempre em torno dos **<sup>2</sup>** ,**0**%. Próximo dos 50 seg. os dois valores voltam a ser coincidentes. Em todas as séries de experimentos realizados com o objetivo de verificar este efeito as diferenças se situaram nesta faixa, isto é, dentro da faixa de erro experimental. A conclusão é que a posição da pastilha no disco central não é relevante para os resultados experimentais. No entanto, por questões práticas na montagem da célula de difusão antes de cada experimento, o disco central sempre foi instalado na posição **<sup>1</sup>** .

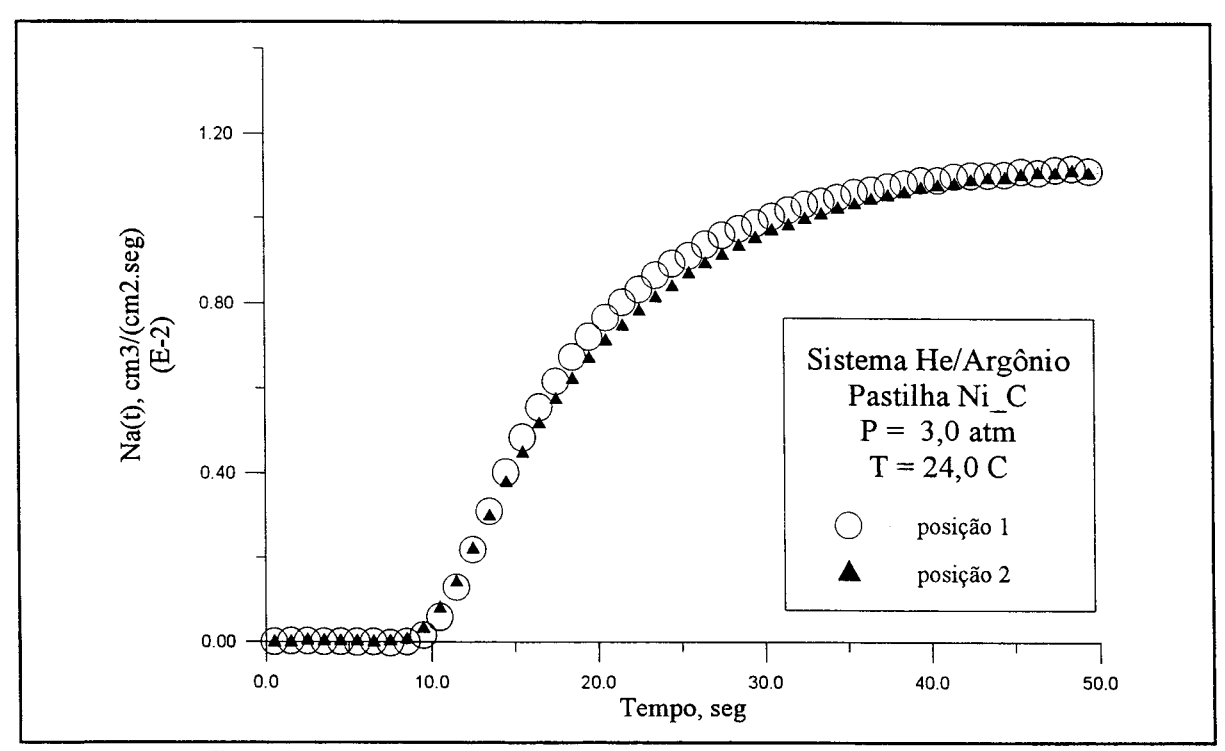

Fig. V.11 - Influência da posição da pastilha no interior da célula de difusão sobre o fluxo difusivo de C02.

## V.6 - Transiente do fluxo difusivo

As corridas experimentais foram realizadas em diversas configurações de modo a destacar alguns dos efeitos observados. Com exceção daqueles necessários para se verificar a influência da pressão e da temperatura, descritos em itens anteriores, a configuração dos experimentos é sumariada na tabela (V.3). A temperatura é sempre 24,0°C. A Pastilha 120/140 Pt/Al<sub>2</sub>O<sub>3</sub> foi usada unicamente em parte do estudo da influência das condições do fluxo gasoso no bulk, como mostrado nas figuras (V.6)-(V.9). Os valores indicados na tabela representam o número de corridas experimentais em cada configuração. Muitas vezes um conjunto maior de experimentos foi necessário por razões de calibração do aparato experimental, para verificar algum resultado em particular ou para garantir a validade de novos resultados, após alguma modificação importante no aparato. Estes experimentos foram realizados normalmente com fluxos gasosos de diversos valores, principalmente na região de fluxo turbulento.

| Sistema             | Pressão | Pastilha |                |                |                |                |
|---------------------|---------|----------|----------------|----------------|----------------|----------------|
|                     | atm     | A        | B/E            | $\mathbf C$    |                | F              |
| CO <sub>2</sub> /He | 2,0     | 17       | 8              | 10             | 18             | 3              |
|                     | 3,0     | 10       | 5              | 5              | $\overline{2}$ | $\overline{2}$ |
| Ar/He               | 2,0     |          |                | 3              |                |                |
|                     | 3,0     | 3        | $\overline{2}$ | $\overline{4}$ | $\overline{2}$ |                |

Tabela V.3 - Configurações experimentais usadas no trabalho

Alguns exemplos de séries de experimentos com idêntica configuração são mostrados nas Figuras (V.12a)-(V.12c). Para a primeira delas, **pastilha Ni\_B,** os valores obtidos para o fluxo difusivo, com diversas velocidades de fluxo gasoso, estão na faixa de ± 1% do valor médio. Nas duas figuras seguintes esta diferença está entre  $\pm$  2% e  $\pm$  5%. Em todos os casos, dentro da faixa dos erros experimentais.

A figura (V.13) sumaria os resultados para o sistema  $He/CO_2$  à 2,0 atm e 24,0° C, com uma corrida experimental representativa de cada pastilha nestas condições. Ela é melhor entendida à luz das informações contidas na tabela (IV. 4). Pode-se então inferir que o fluxo difusivo diminui com o acréscimo da pressão de pelotização, ou com o decréscimo da porosidade. **Na** pode ser relacionado com estes dois parâmetros, como mostram as figuras (V.14) e (V.15). As curvas são semelhantes justamente porque a relação entre a pressão de pelotização e a porosidade é linear, com o coeficiente angular negativo, como mostra a figura (IV. 9). Isto torna indiferente a escolha de qualquer delas para a analise da variação do valor do fluxo difusivo em estado estacionário. Ambas apresentam o mesmo problema, as pastilhas tem espessuras diferentes. Este fato invalida parte das conclusões que seriam possíveis pelo exame das figuras e torna mais razoável o estudo de  $D_{ef}$  no lugar de Na. Os valores de  $D_{ef}$ obtidos neste trabalho são apresentados na tabela (V.4). Este estudo pode ser feito pelo exame das figuras  $(V.16)$  e  $(V.17)$ . Pode-se notar agora que os valores para ambos os sistemas gasosos, He/CO<sub>2</sub> e He/Ar, são muito próximos quando a pressão de operação é de 3,0 atm. Uma análise de **Def,** por exemplo, unicamente em relação à porosidade é parcial, já que ela é também influenciada pela tortuosidade do meio. A relação entre ambas é estudada

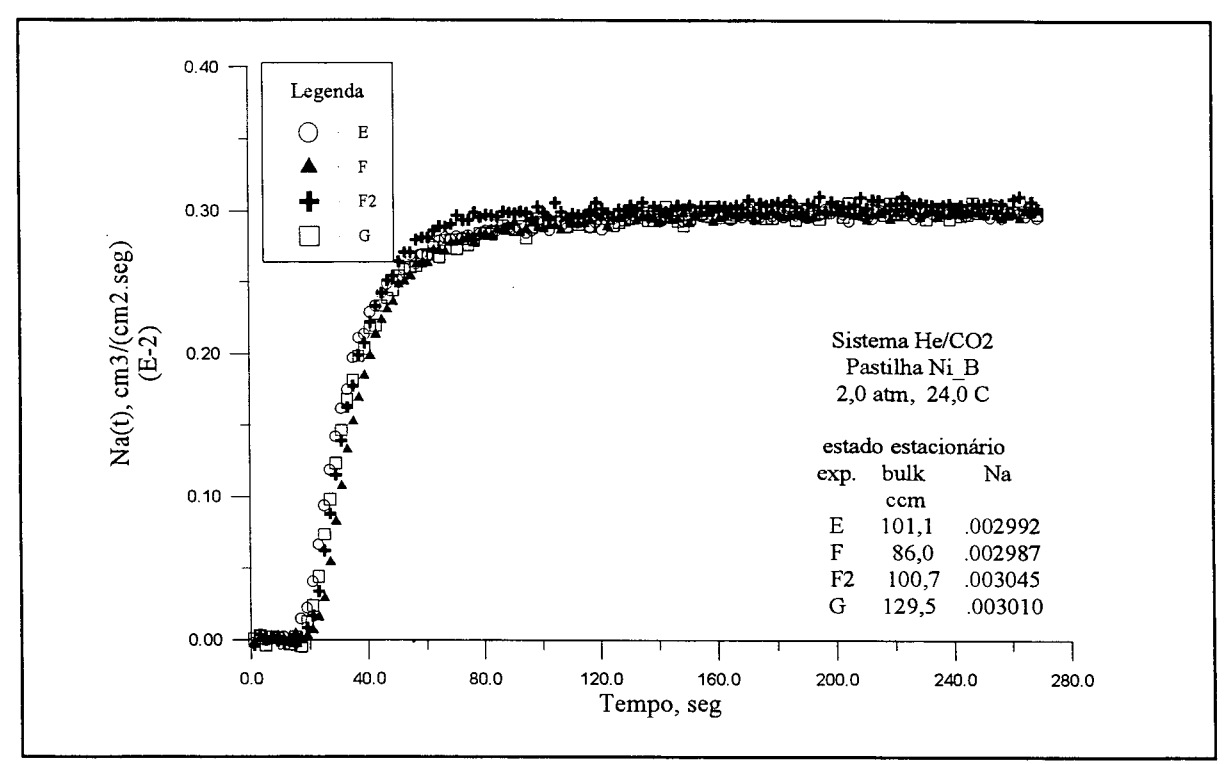

Fig. V12a - Fluxo difusivo de CO<sub>2</sub>

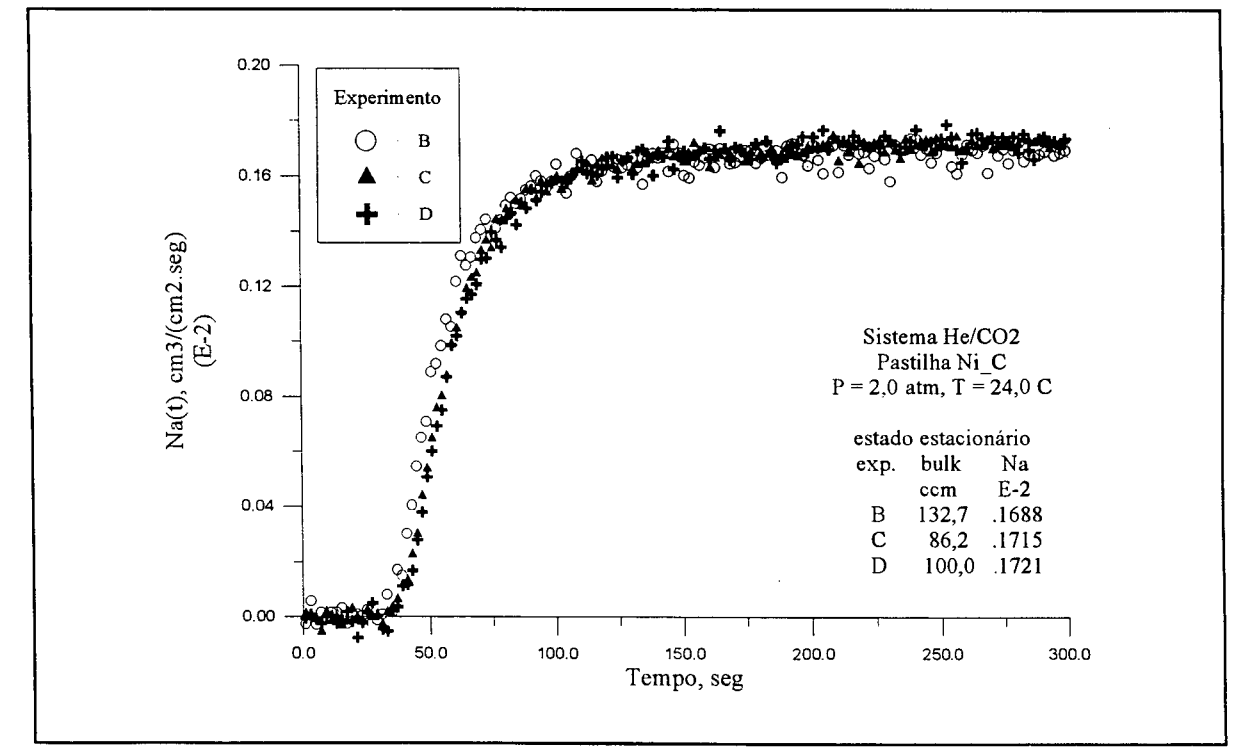

Fig. V.12b - Fluxo difusivo de  $CO<sub>2</sub>$ 

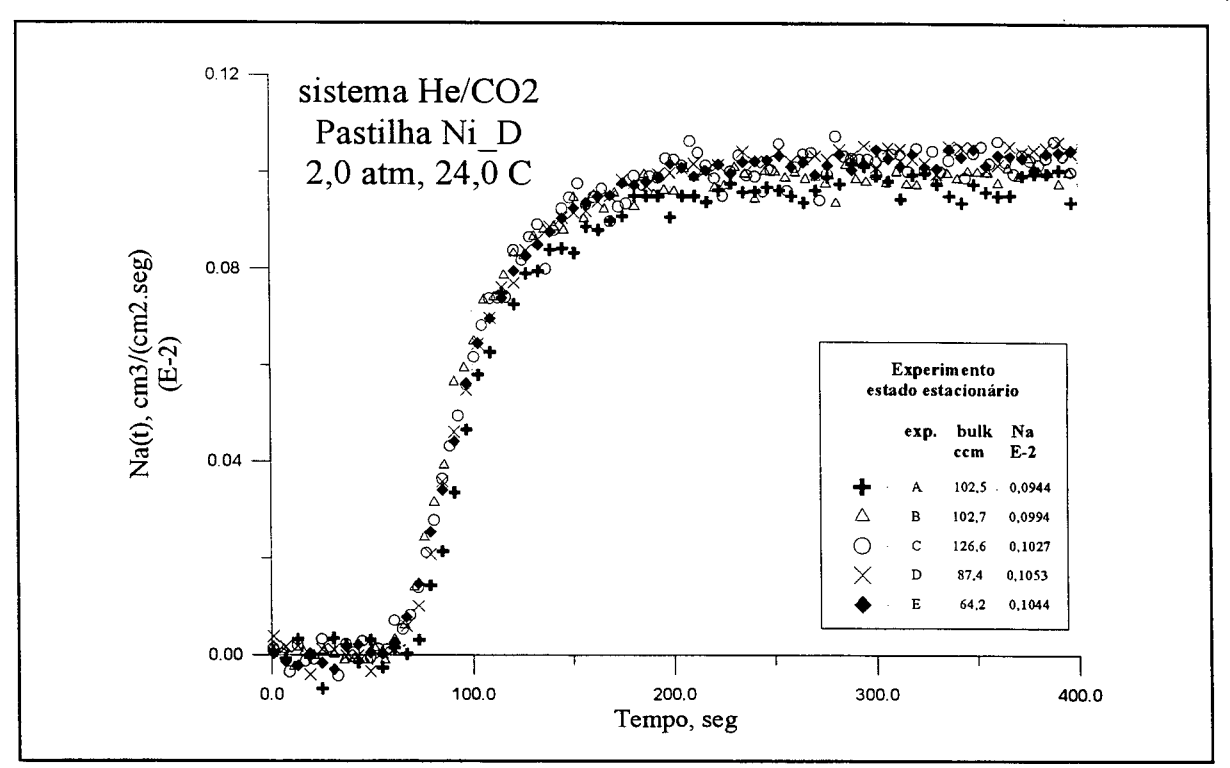

Fig. V.12c - Fluxo difusivo de  $CO<sub>2</sub>$ .

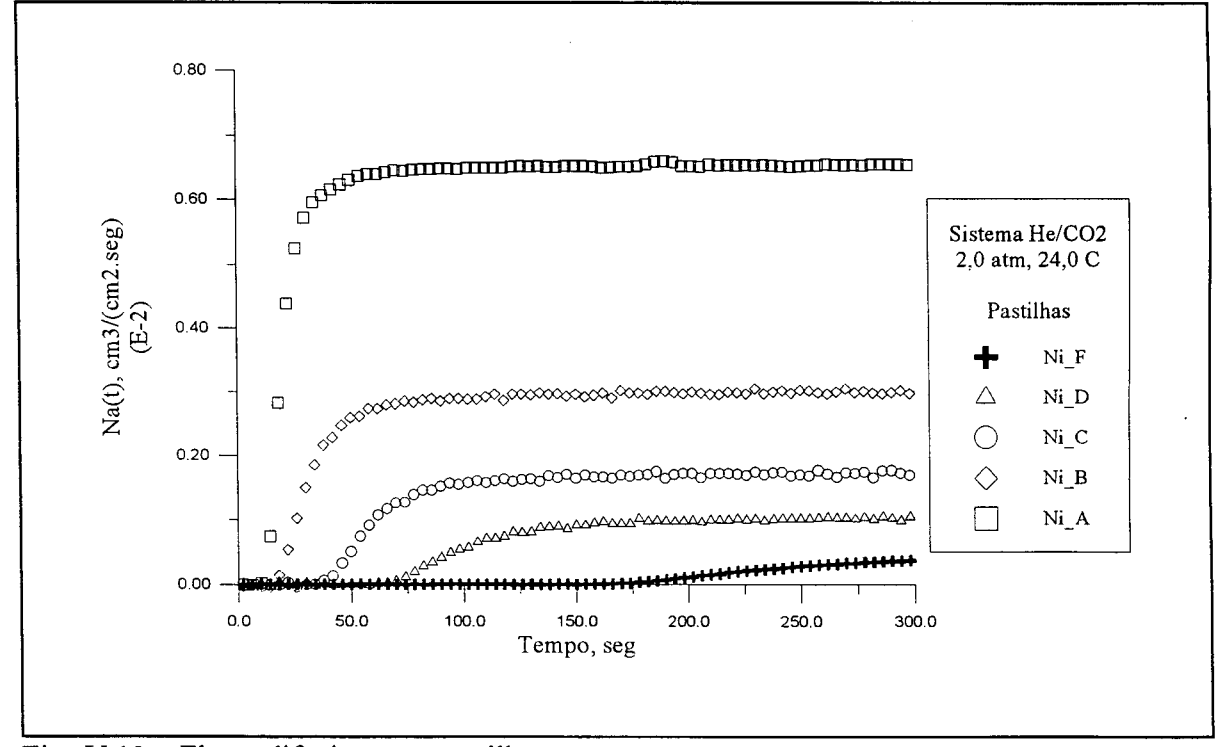

Fig. V.13 - Fluxo difusivo por pastilha

no próximo capítulo. O mesmo comportamento é verificado para o sistema He/Ar, como é mostrado na figura (V. 18). Os valores correspondentes às corridas experimentais apresentadas nas figuras (V.13) e (V.18) são colocados no Apêndice F.

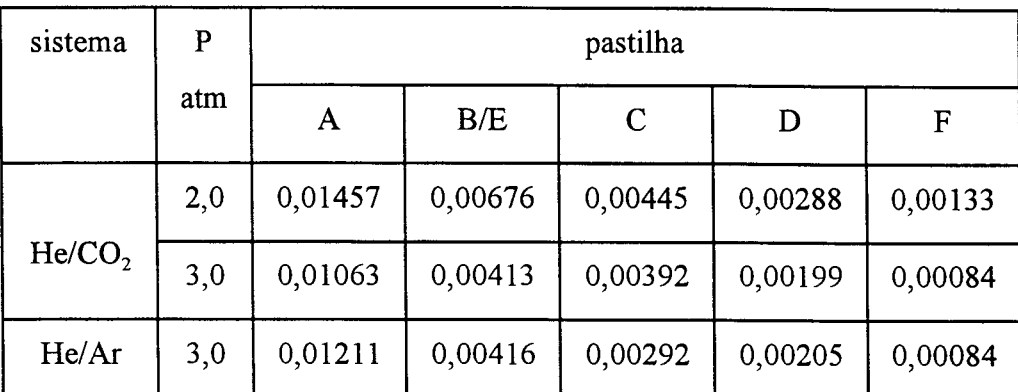

 $\frac{1}{1}$ Tabela V.4 - Valores obtidos para D<sub>ef</sub> calculada segundo a lei de Fick, cm<sup>2</sup>/seg.

Finalmente, a figura (V.19) mostra o efeito da pressão, já discutido no tópico (V.3), sobre a etapa transiente do processo. O fluxo difusivo diminuí com a pressão e este fato se reflete no tempo necessário para o sistema atingir o estado estacionário. Conforme se infere da equação (V.l), à temperatura constante, a diminuição de Na é conseqüência da variação no mesmo sentido da difusividade efetiva,  $D_{AB}$ . A questão está em que o expoente de P na equação é a unidade, enquanto que os resultados experimentais mostrados na figura (V.5) indicam 0,37. No entanto uma análise dos resultados gerais obtidos para o sistema He/CO<sub>2</sub> em todas as pastilhas, exatamente com exceção daquela usada para construir a figura, pastilha Ni\_C, leva ao expoente 1,01. Este fato, aliado ao exame das figuras (V.16) e (V.17), onde o ponto para o sistema  $He/CO<sub>2</sub>$  à 3,0 atm esta nitidamente fora da curva, sugere maior cautela no exame dos resultados para o sistema He/CO<sub>2</sub> obtidos com esta pastilha, à 3,0 atm.

# V.7 - Tempo de retenção,  $\theta$

Na discussão da figura (V.13) não foi chamado a atenção para o detalhe de que, para cada pastilha, o tempo para que o TCD comece a detectar a diferença de concentração

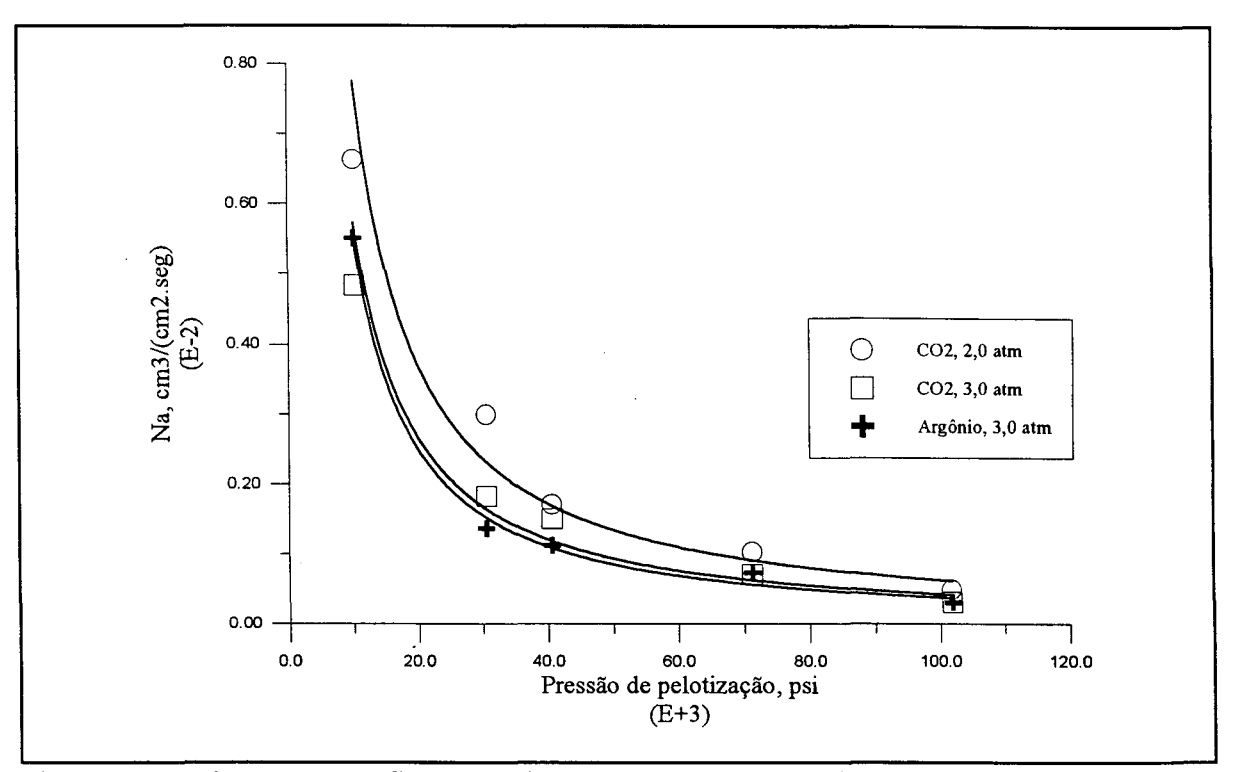

Fig. V.14 - Relação entre o fluxo difusivo no estado estacionário e a pressão de pelotização.

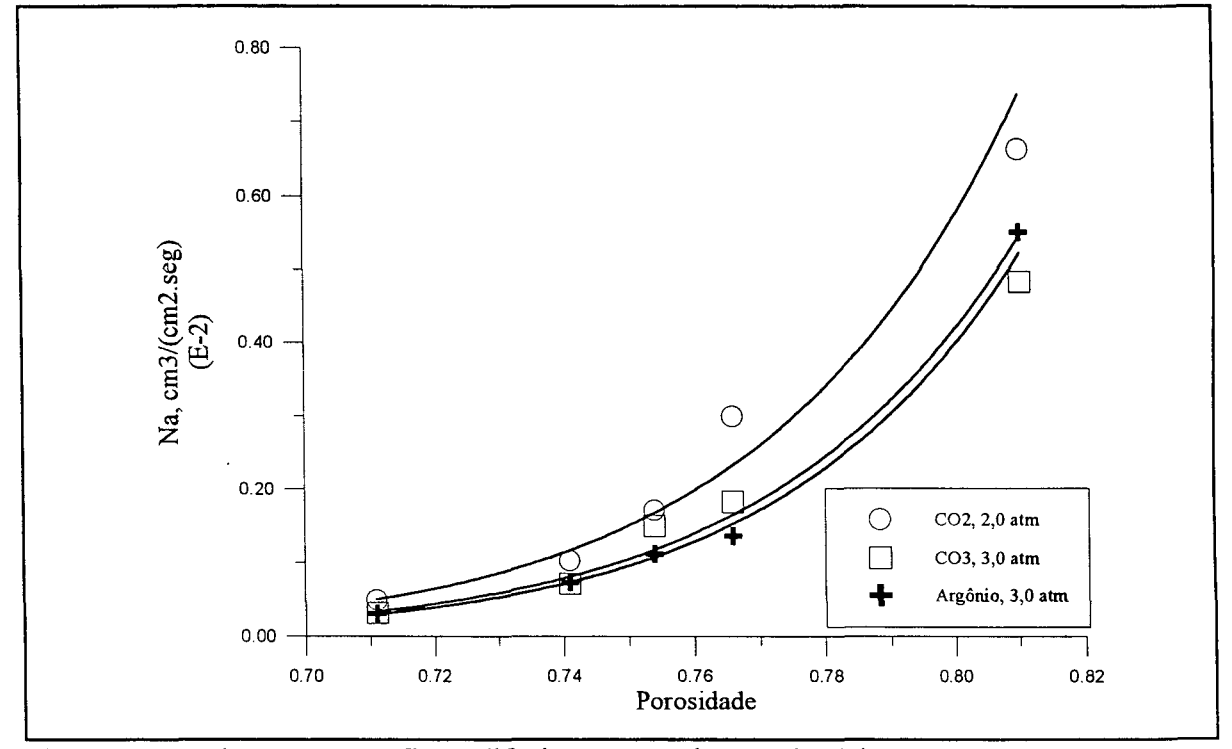

Fig. V.15 - Relação entre o fluxo difusivo no estado estacionário e a porosidade.

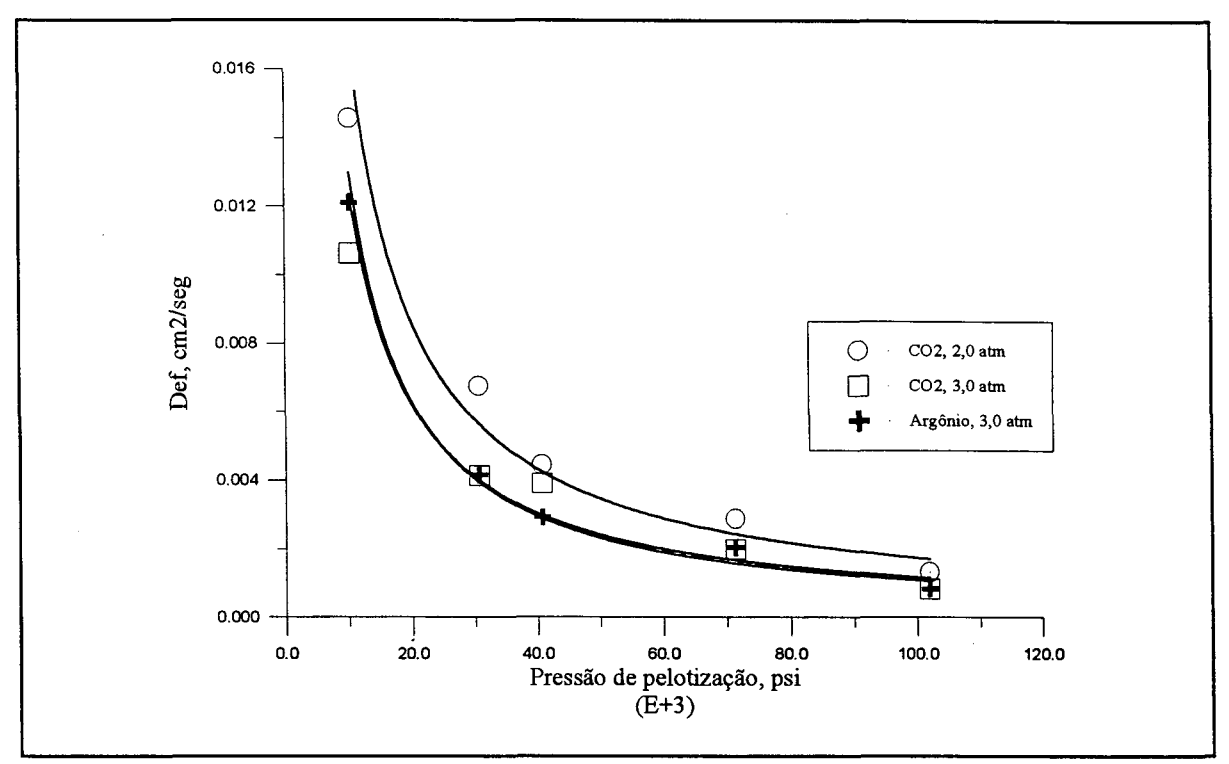

Fig. V.16 - Relação entre o coeficiente de difusão efetivo experimental e a pressão de pelotização.

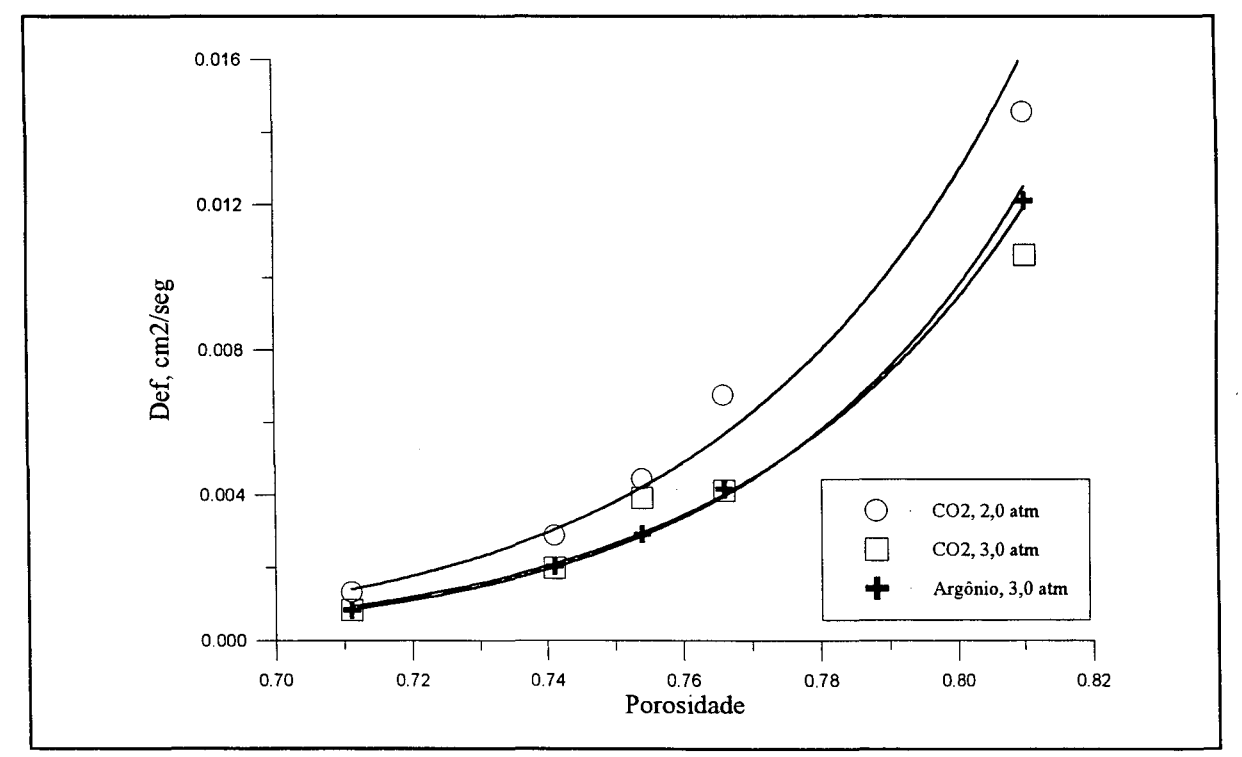

Fig. V.17 - Relação entre o coeficiente de difusão efetivo experimental e a porosidade.

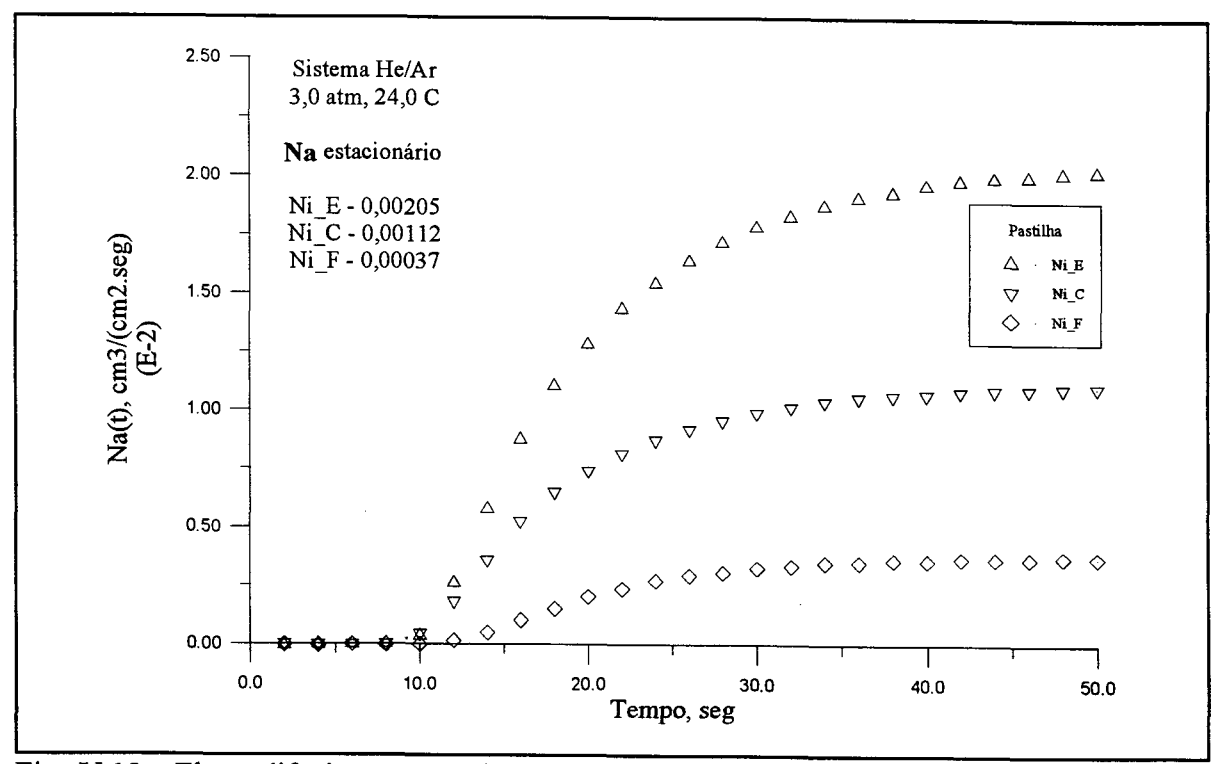

Fig. V. 18 - Fluxo difusivo por pastilha para o sistema He/Argônio.

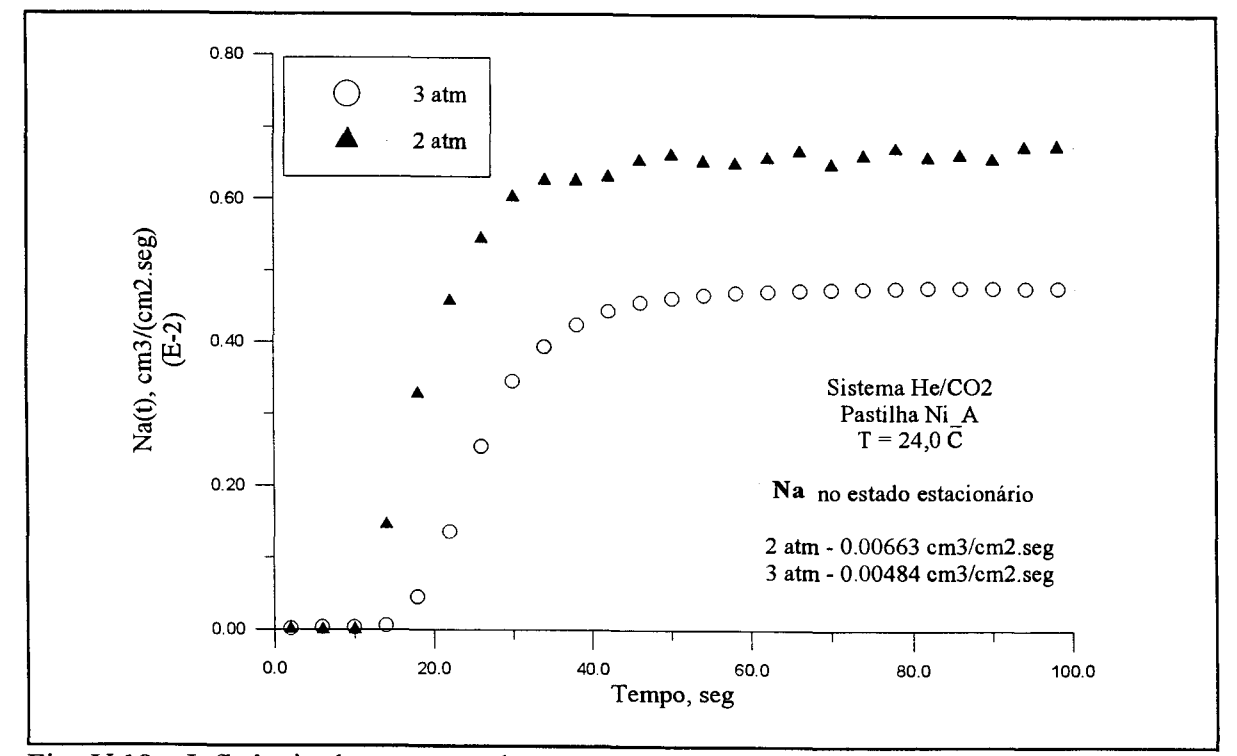

Fig. V.19 - Influência da pressão sobre o transiente do fluxo difusivo.

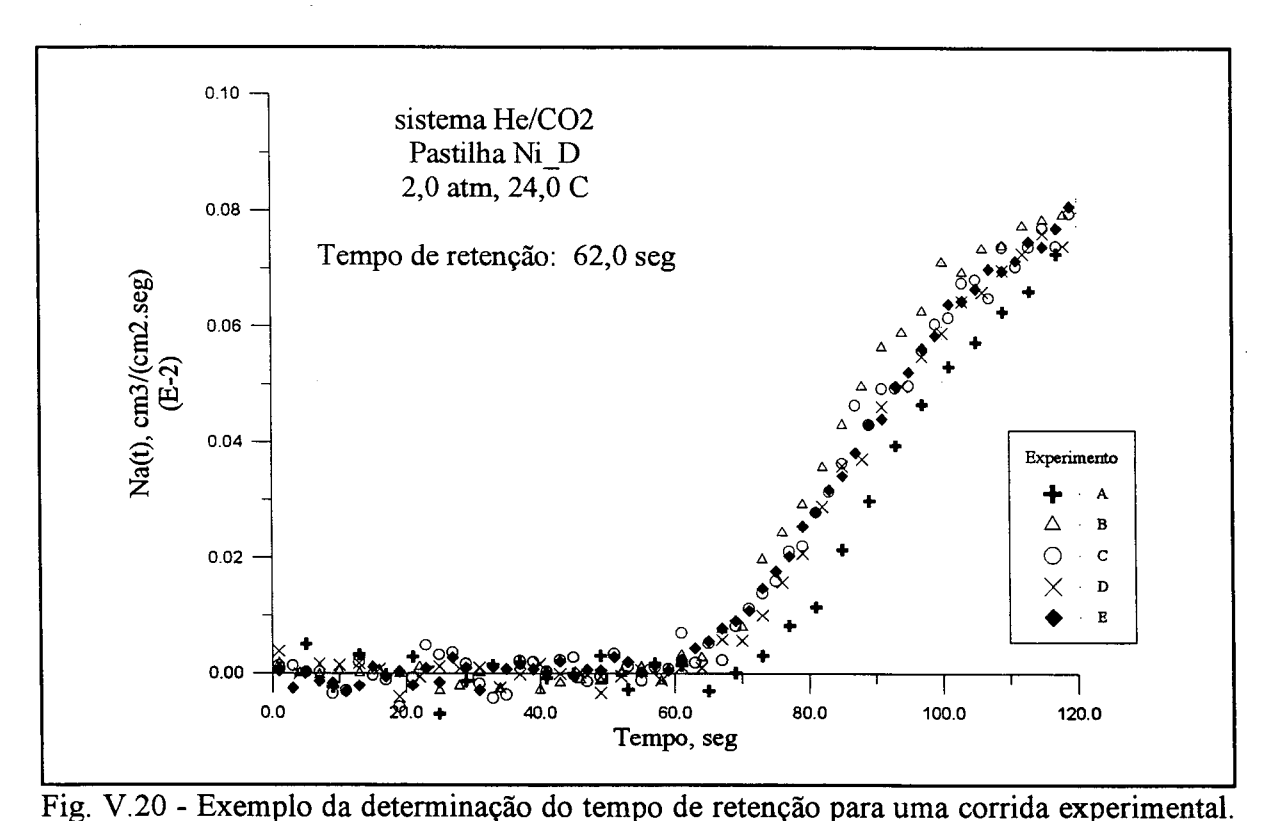

originada da difusão é diferente. Isto significa que a região limitada pela linha 'A' na figura (V.l) é diferente para cada pastilha. Este período de tempo é aqui denominado Tempo de retenção, *0,* e pode também ser relacionado com parâmetros estruturais tais como a pressão de pelotização e a porosidade. Inicialmente um exame da figura (V.20) mostra que a obtenção de um valor preciso é muito difícil. Rigorosamente, *0,* é o momento que a linha de Na(t) se afasta da abscissa. No entanto, considerando os naturais ruídos experimentais, a própria capacidade de detecção do TCD e os pequenos atrasos de sinal envolvidos, sua determinação necessita de várias corridas experimentais nas mesmas condições de fluxo, temperatura e pressão. Um exemplo desta dificuldade é a possibilidade de um experimento ser realizado sem que o TCD tenha atingido uma temperatura estável. *0* pode então ser confundido com a pequena variação linear do sinal do TCD decorrente da variação também linear da sua temperatura. Este comportamento linear pode ser, sem dificuldade, retirado dos resultados experimentais, mas nem sempre com o mesmo sucesso no que se refere à determinação do tempo de retenção. Neste trabalho é considerado que a precisão dos valores de *0* seja de +/- 10%. A tabela (V.5) relaciona os valores obtidos, por sistema gasoso e por pastilha. Estes valores são relacionados com a pressão de pelotização e a porosidade nas figuras (V.21) e (V.22).

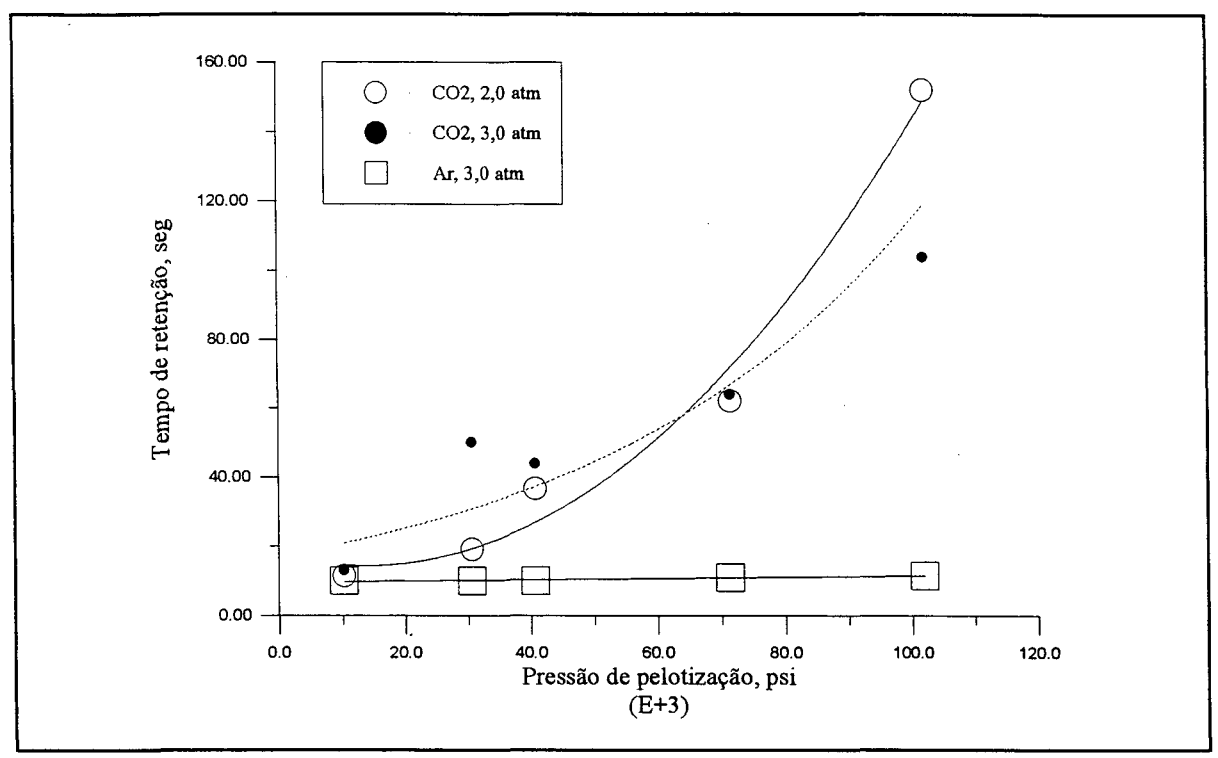

Fig. V.21 - Relação do tempo de retenção com a pressão de pelotização

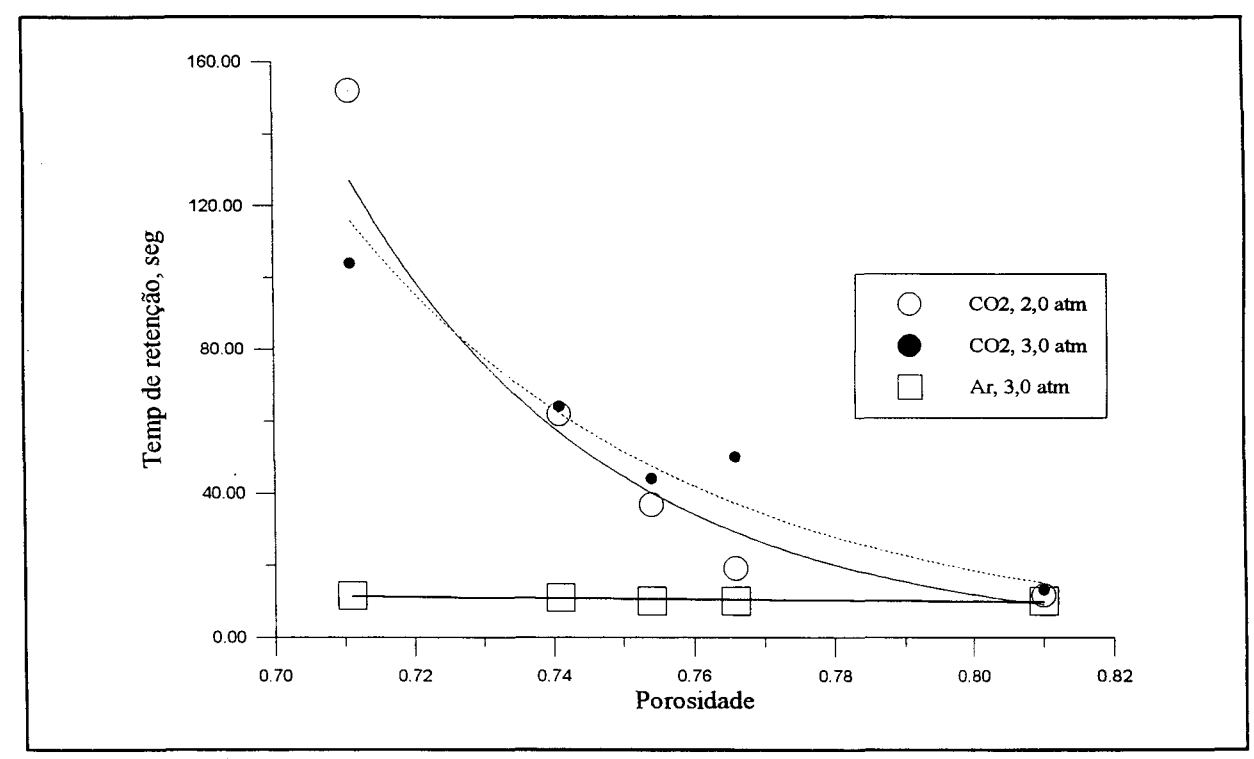

Fig. V.22 - Relação do tempo de retenção com a porosidade.

A comparação das figuras (V .l3) e (V.18) mostra que, com relação à *0,* o comportamento dos gases usados neste trabalho é diferente. No caso do CO<sub>2</sub>,  $\theta$  aumenta com a pressão de pelotização, enquanto que é constante para o caso do Argônio. Isto também pode ser notado nas figuras (V.21) e (V.22), onde os valores de *0* para o Argônio situam-se numa mesma reta paralela à abscissa. A explicação para isto é que ocorre adsorção de CO<sub>2</sub>, em monocamada, na superfície interna do meio poroso. Quando a onda de adsorção atinge o final do meio, o efeito desaparece e o processo ocorre como se não houvesse adsorção, a menos de uma atraso no tempo aqui denominado tempo de retenção. Por outro lado o Argônio é um gás inerte que não é adsorvido pela superfície interna. Seu tempo de retenção é então constante. Naturalmente seu valor sofre influência da espessura de cada partilha. No entanto, dada a alta velocidade de difusão molecular em gases, estas diferenças não são significativas no escopo deste trabalho. As figuras (V.23) e (V.24) mostram que **Na, Def** e *0* não são controlados pelos mesmos fenômenos, já que as curvas são diferentes para o **COz** e o Argônio. Na e D<sub>ef</sub> são influenciados por D<sub>AB</sub>, porosidade e tortuosidade, enquanto que *0* é uma função da superfície interna específica e da isoterma de adsorção. Naturalmente,  $\theta$  também é função de  $D_{AB}$ , porosidade e tortuosidade, mas através de sua isoterma que depende do perfil de concentração no interior da estrutura.

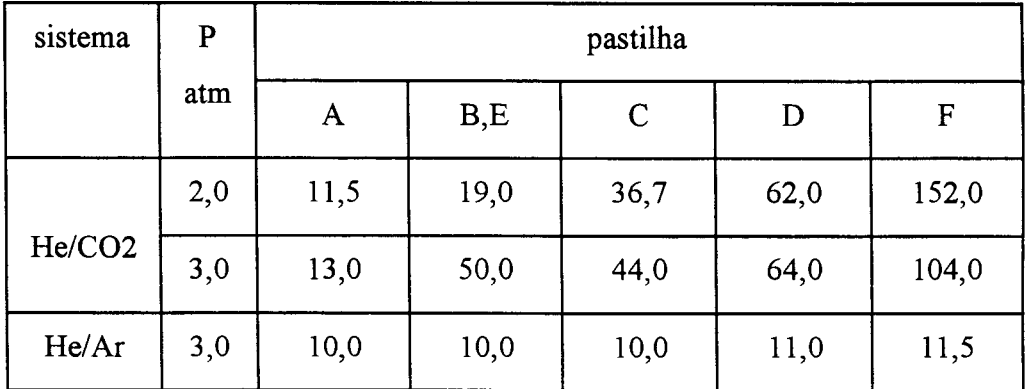

Tabela V.5 - Tempo de retenção por sistema gasoso e por pastilha

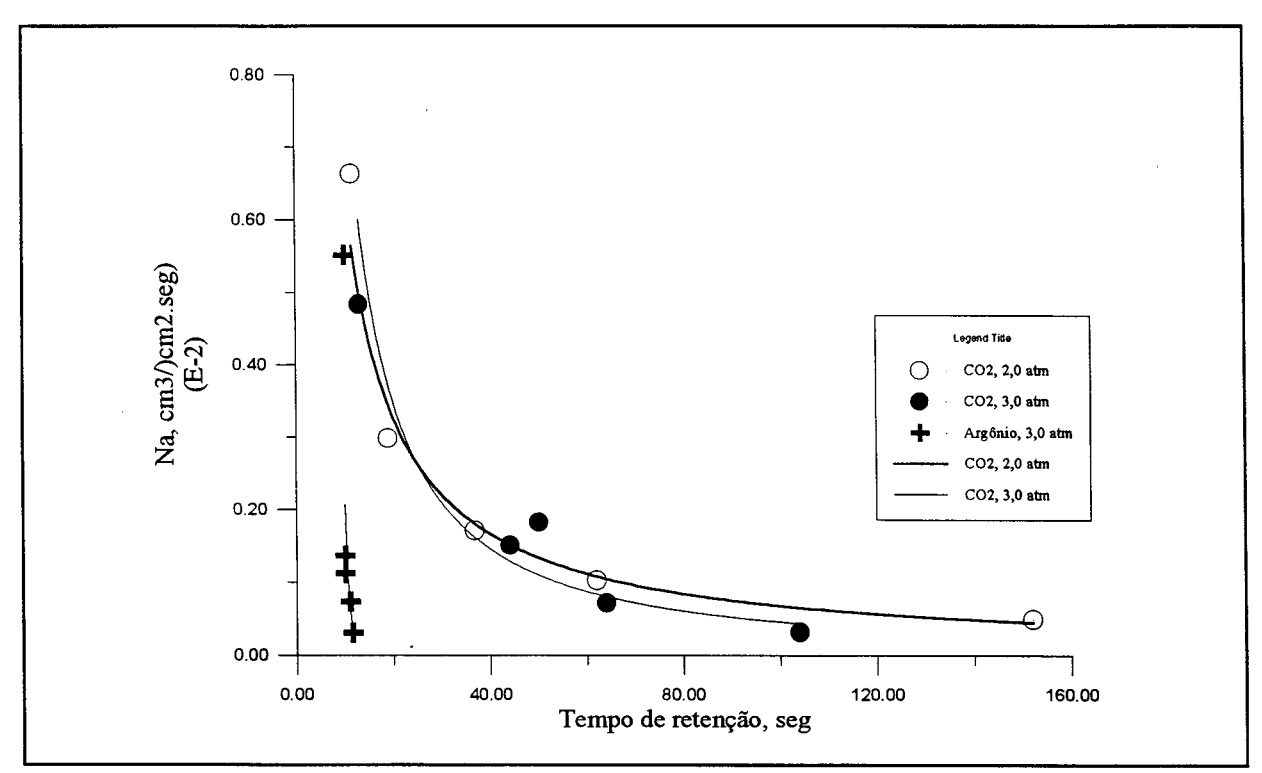

Fig. V.23 - Relação entre o fluxo difusivo no estado estacionário e o tempo de retenção para várias pastilhas.

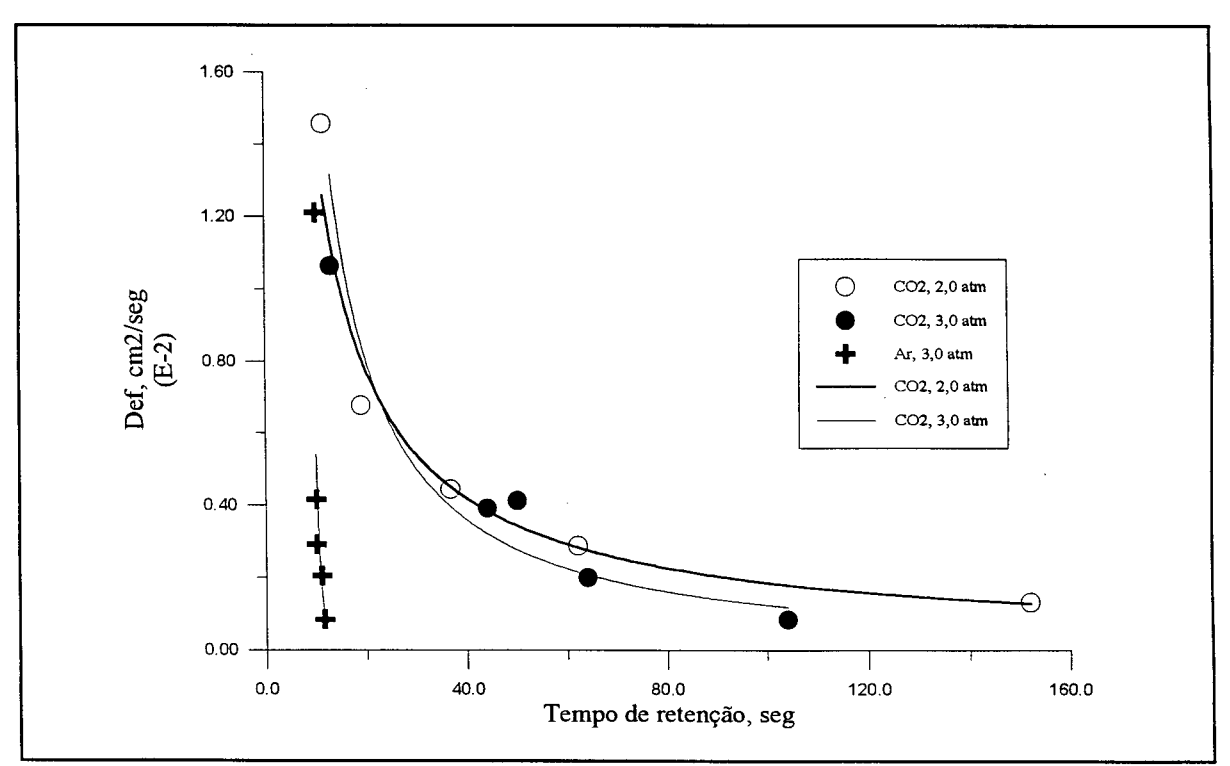

Fig. V.24 - Relação entre o coeficiente de difusão efetivo experimental e o tempo de retenção para várias pastilhas.

#### **V .8 - C onclusão**

Um conjunto de resultados experimentais precisa ser examinado sob diversos aspectos para se verificar sua qualidade e coerência. Este objetivo é conseguido neste trabalho por meio do estudo de alguns efeitos facilmente destacáveis, tais como os efeitos de variações de temperatura, pressão e velocidade do fluxo gasoso. Com relação ao primeiro o expoente 3/2 comumente encontrado na literatura foi verificado. A respeito da pressão, é encontrado inicialmente o expoente  $P^{-37}$ , originado de uma bateria de testes realizada justamente com o fim de determina-lo. Ao final do capítulo no entanto, uma análise envolvendo todos os resultados experimentais leva ao expoente  $1,01$ . Ambos os expoentes encontrados,  $T^{3/2}$  e  $P^{-1,01}$ , são os constantes da equação (V.1), como é comumente encontrada na literatura. A respeito do fluxo gasoso convectivo no interior da célula de difusão, é verificada a necessidade de operar o equipamento em condições que impeçam o surgimento de perfis de concentração, o que reduz o gradiente de concentração entre os extremos da pastilha e, conseqüentemente, o fluxo difusivo entre eles. Para algumas pastilhas isto pode significar operar com Re>2400, de modo a garantir fluxo turbulento.

Os valores numéricos obtidos para o fluxo difusivo são usados para construir as curvas apresentadas no tópico (V.**<sup>6</sup>** ) e são listados na Apêndice F. Eles permitem verificar que o tempo de retenção para o  $CO<sub>2</sub>$  é diferente para cada pastilha. As figuras (V.23) e (V.24) evidenciam que existe uma curva característica para este componente que pode ser representada em termos de Na e  $D_{ef}$ . Este aspecto é melhor discutido no próximo capítulo.

Finalmente, o conjunto de resultados é coerente e pode ser usado para fornecer informações a respeito do fluxo difusivo no interior de meios porosos. Os experimentos nas mesmas condições produzem resultados semelhantes e os efeitos da temperatura, pressão e fluxo gasoso são coerentes e concordam com os dados da literatura. A informações aqui obtidas são objeto de comparações com o modelo matemático no capítulo VI.

# **CAPÍTULO VI ANÁLISE DOS RESULTADOS**

O estudo computacional da influência da geometria dos poros no movimento difusivo, efetuado no capítulo III permitiu a proposição de uma equação para o cálculo de tortuosidade a partir dos dados da porosimetria de mercúrio. A aplicação desta equação nas pastilhas utilizadas neste trabalho é um dos objetivos do presente capítulo. As limitações da técnica são apresentadas e discutidas e os resultados obtidos são comparados com os experimentais. O efeito do tempo de retenção verificado nos resultados experimentais para o caso do sistema He-CO<sub>2</sub> é aqui destacado. O modelo matemático proposto é então reapresentado, com a inclusão de todos os efeitos verificados nas partes computacional e experimental. Uma comparação então entre estas duas partes é efetuada. É destacado e discutido o efeito de cada um dos parâmetros propostos,  $\sigma$ ,  $\sigma$ <sub>d</sub> e  $\theta$ , e seus valores são comparados com os valores ótimos, obtidos por meio de uma estimativa de parâmetros.

## VI.1 - Tortuosidade

Como discutido no capítulo III, tortuosidade pode ser o parâmetro que concentra a influência da geometria da matriz porosa no mecanismo de difusão na fase fluida. Se bem que ela é usualmente objeto de uma estimação de parâmetros com o uso de equações semelhantes à equação (III.32), muito se tem tentado deriva-la a partir de dados estruturais. Estão entre estes dados porosidade, área superficial específica e distribuição de tamanho dos poros. Os dois primeiros não descrevem os fenômenos associados à tortuosidade e são usados com outras finalidades. A porosidade fornece informações sobre a parcela do volume disponível para o fluxo através do meio poroso, enquanto a área superficial pode ser associada facilmente às etapas de adsorção e reação. A distribuição de tamanho dos poros no

entanto, não é de uso tão simples. No contexto deste trabalho é possível entender esta dificuldade pelo exame das figuras (VI. 1) e (VI.2) que mostram, respectivamente, as curvas de volume acumulado e volume incremental para quatro das pastilhas usadas. Elas são fabricadas com pressões de pelotização que variam de 10.000 à 70.000 psi e fornecem resultados até agora apresentados, dos quais a figura (V.13) é um bom exemplo, mas não são tão óbvias pelo exame dos resultados da porosimetria de mercúrio. As curvas estão claramente separadas e apresentam o comportamento adequado para o efeito do aumento da pressão de pelotização para o caso do volume acumulado mas se confundem totalmente quando é graficado o volume incremental. A questão que se coloca é como retirar deste conjunto de dados uma informação mais do que qualitativa. Laboratórios situados em diversos países estão atualmente atacando este problema. Um exemplo oportuno é o trabalho de Mata e outros (1994) onde os autores propõem modificações no próprio método de porosimetria de modo a obter informações sobre a parcela de poros fechados existentes no interior do meio poroso. valores muito diferentes para o fluxo difusivo. Suas diferenças estruturais ficam claras nos

Com o objetivo de usar os dados de porosimetria de mercúrio diretamente no cálculo da tortuosidade foi deduzida a equação (III.36), que é um rearranjo da definição de  $\tau$ proposta, aqui reproduzida e renumerada por questões de comodidade. Nela r é função de todos os volumes de poros com diâmetro i,  $V_i$ , e dos respectivos diâmetros, que são justamente os dados fornecidos pela porosimetria.

$$
\tau = \left(\sum_{i=1}^{n} \frac{V_i}{d_i^4}\right) \cdot \frac{\sum_{i=1}^{n} V_i}{\left(\sum_{i=1}^{n} \frac{V_i}{d_i^2}\right)^2}
$$
 (VI.1)

Para o uso desta equação é considerado que, se uma molécula penetra no volume de poros V<sub>i</sub>, com poros de diâmetro d<sub>i</sub>, ela obrigatoriamente passou por todos aqueles volumes  $V_i$  com poros de diâmetro  $d_i$ , tais que  $d_i$  >  $d_i$ . Isto equivale a selecionar uma ordenação decrescente para todos os volumes de poros envolvidos no processo em estudo. Aplicando agora a equação (VI. 1) sobre os dados da porosimetria, a partir dos volumes de poros com maiores diâmetros, um a um, de modo a formar uma seqüência monotônicamente

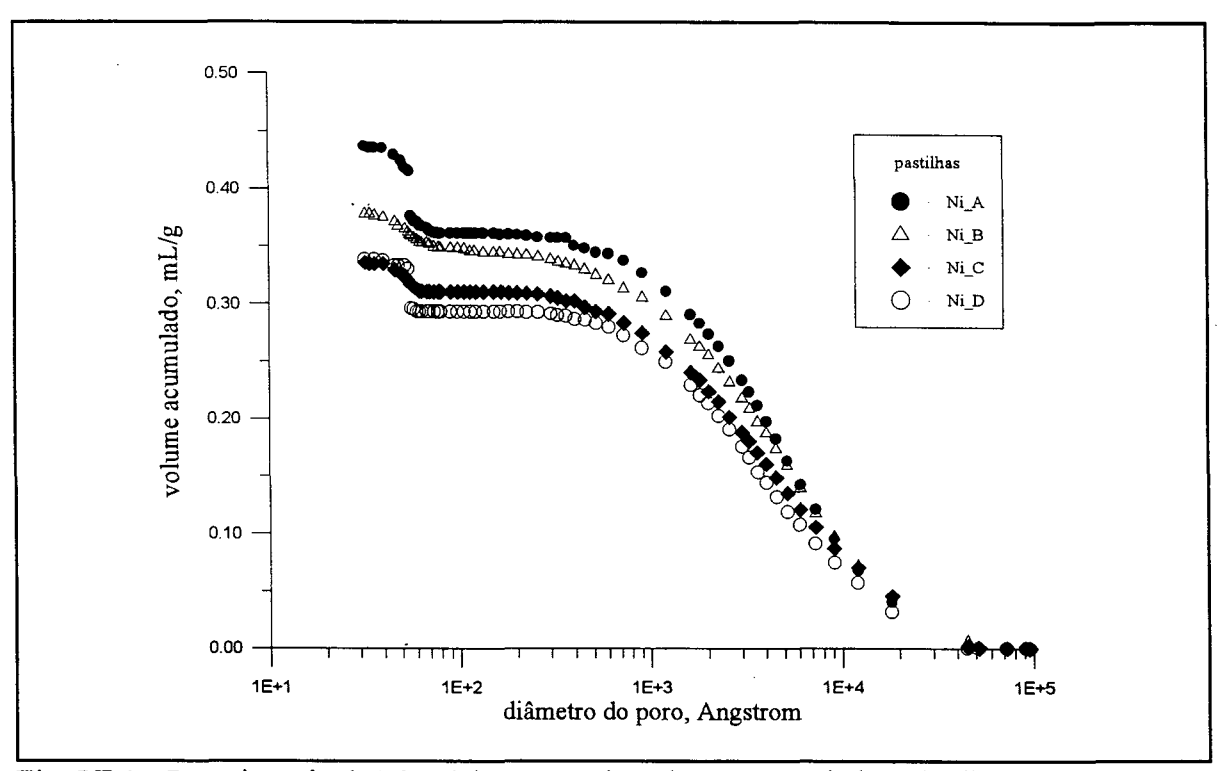

Fig. VI. 1 - Porosimetria de Mercúrio: curva de volume acumulado pelo diâmetro dos poros. Dados da AMOCO CO., USA, obtidos em AU, 1992, com autorização do autor.

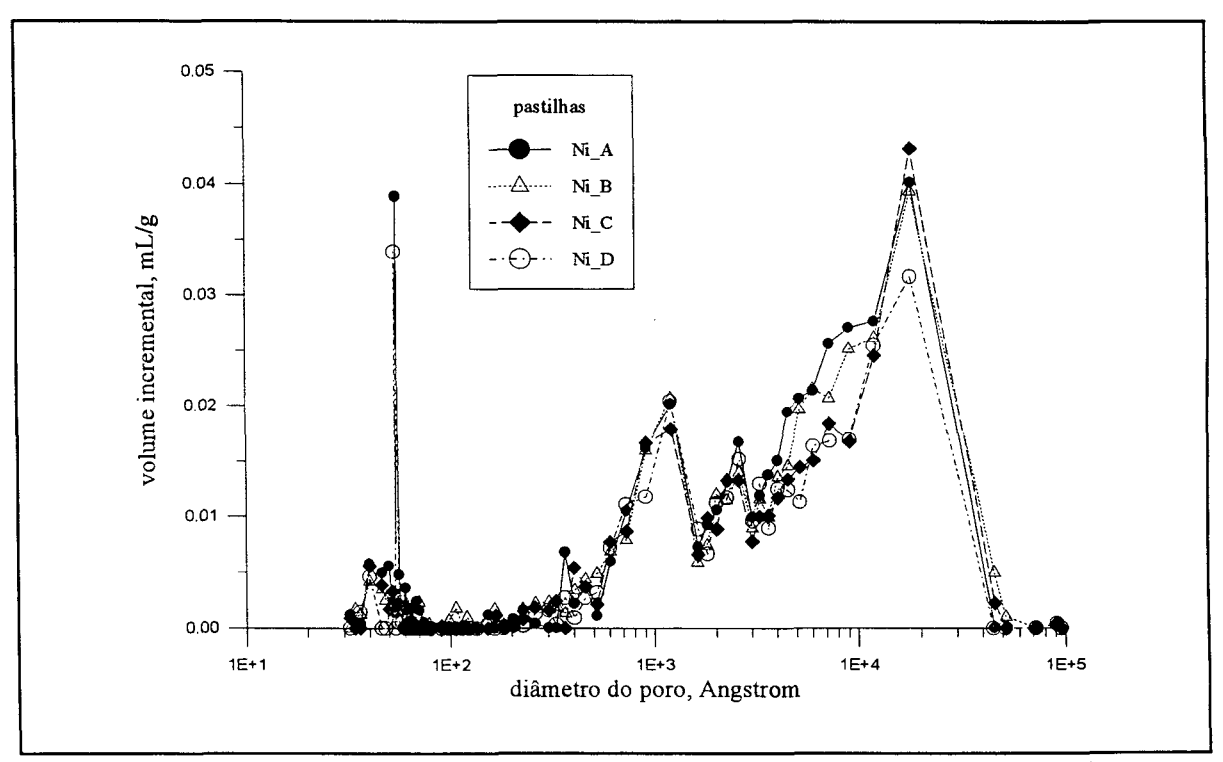

Fig. VI.2 - Porosimetria de Mercúrio: curva de volume incremental pelo diâmetro dos poros. Dados da AMOCO CO., USA, obtidos em AU, 1992.

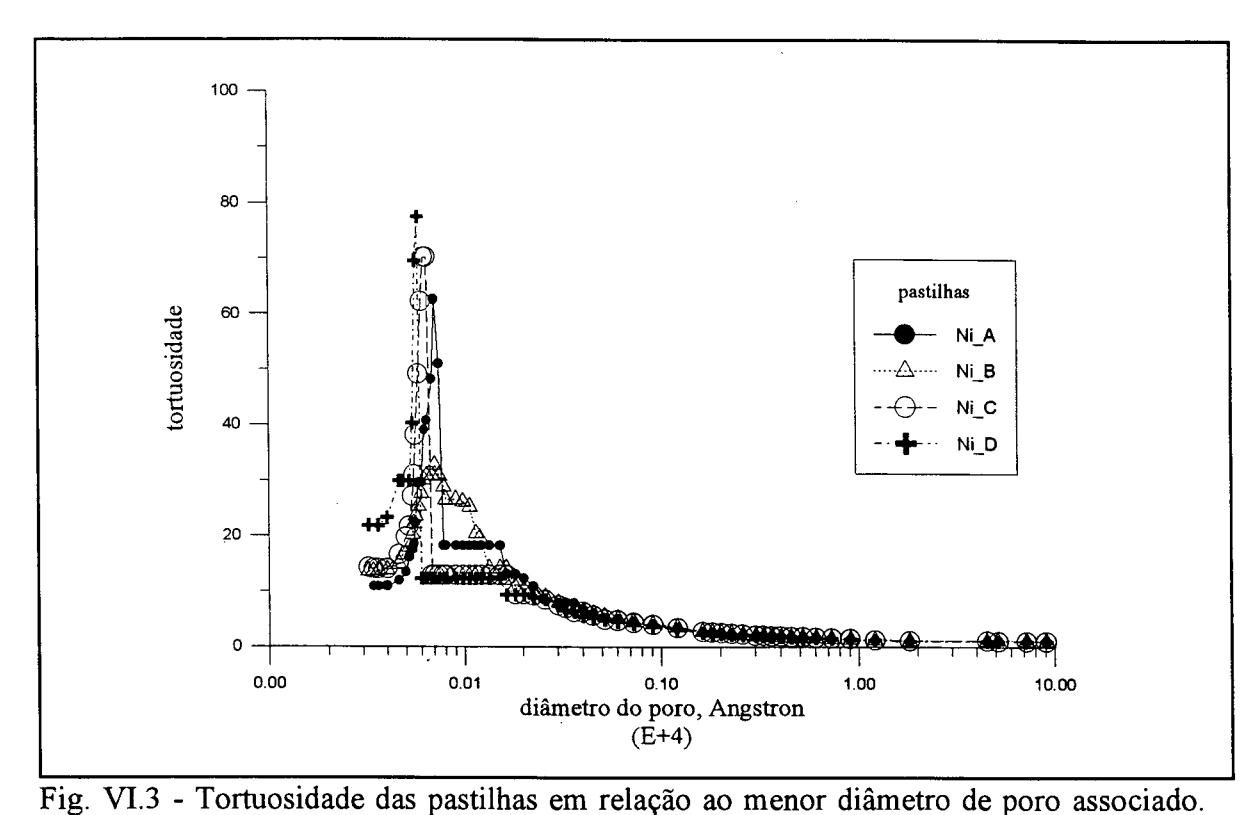

decrescente, obtemos as curvas da figura (VI.3). Cada curva descreve, para uma determinada pastilha, a participação relativa de cada tipo de poro na tortuosidade do meio. A figura mostra que os volumes dos poros que mais oferecem resistência ao movimento de difusão são aqueles com poros de diâmetros entre 50-100  $\rm \AA$ , cuja região está representada pelo pico de cada curva. De outro modo, os poros com diâmetros contidos neste intervalo controlam o fenômeno de difusão no interior dos sólidos utilizados. Novamente pode-se notar o efeito do aumento na pressão de pelotização, da pastilha **Ni\_A** para a pastilha **Ni\_D.** O aumento de pressão reduz o tamanho dos poros e, como conseqüência, desloca o ponto de maior resistência à difusão em direção à região dos menores poros. Este efeito é mostrado na figura (VI.4) onde se pode confirmar que o diâmetro dos poros que controlam o processo diminuí com a pressão de pelotização.

Voltando à figura (VI.3), verifica-se que a tortuosidade de uma estrutura depende dos poros que têm participação no fenômeno que se está estudando. Assim, para qualquer uma das pastilhas, se os poros que estão envolvidos estão na região de 1000-10000  $\rm \AA$ , sua tortuosidade será pequena, em torno de 5. Por outro lado, se na pastilha **Ni\_D** o fenômeno

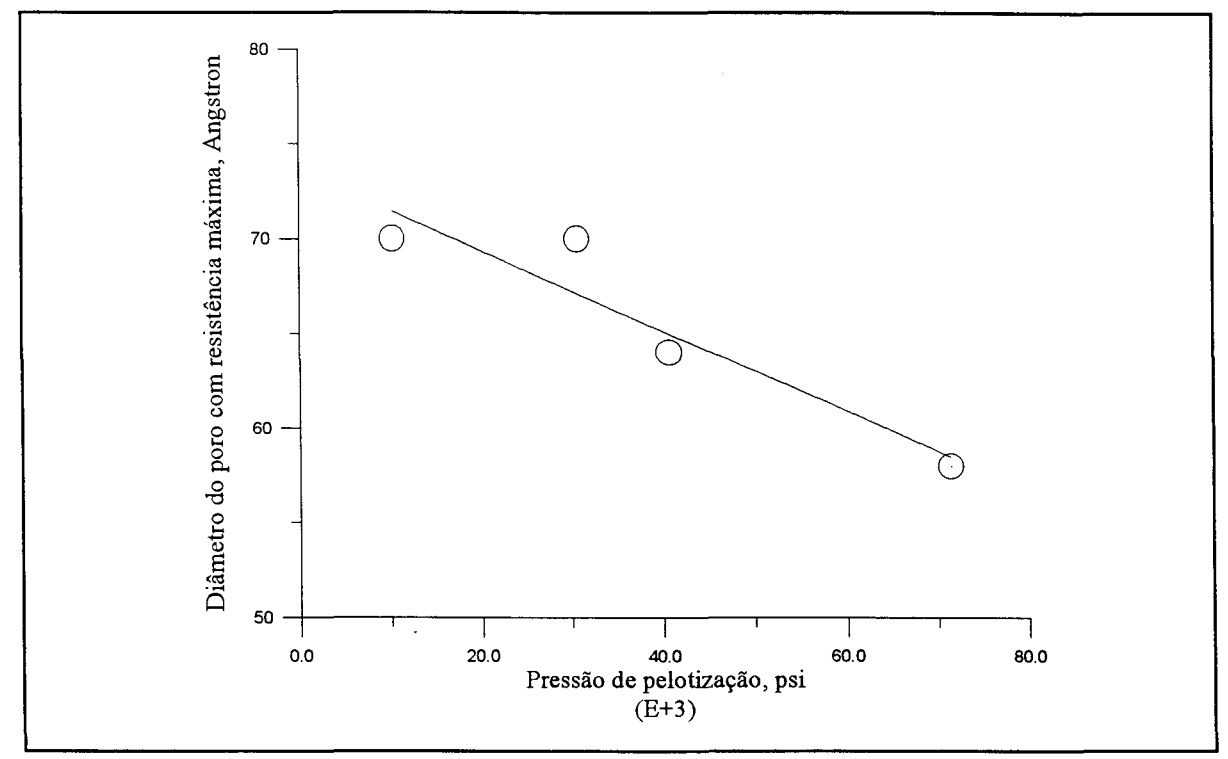

Fig. VI.4 - Variação do ponto de tortuosidade máxima com a pressão de pelotização.

estudado incluir poros com diâmetro de 58 Á, o valor numérico da tortuosidade estará em torno de 80. O problema é então selecionar o diâmetro mínimo dos poros que devem ser considerados, de modo a poder escolher o valor correto para r. Neste sentido Froment e Bischoff (1990) apresentam uma síntese dos tipos de regime de difusão que ocorrem nas estruturas porosas catalíticas, figura (VI. 5), que é uma estimativa da ordem de magnitude das difusividades, elaborado por Weisz, [Weisz, P.B., Chem.Technol.,504 (1973)] e pode ser útil para esta discussão. Observa-se então que todas as difusividades efetivas encontradas neste trabalho, para os dois gases e as diversas pressões,  $D_{ef} \in (1, 4.10^{-2}; 8, 4.10^{-4} \text{m}^2/\text{s})$ , podem ser classificadas como regime difusional de Knudsen. Verifica-se agora o acerto na escolha da estrutura porosa computacional, de modo a levar em conta as colisões entre as moléculas e entre elas e as paredes do poro, em poros cujos diâmetros chegam a um livre caminho médio. E justamente uma situação onde ocorre o regime difusional citado. Além desta informação a figura é útil porque nos permite entrar com os valores de  $D_{ef}$  experimentais e encontrar os diâmetros aproximados dos menores poros que participam do processo.

Para escolher o menor diâmetro dos poros envolvidos no processo que ocorre no interior de cada uma das pastilhas, tomou-se o conjunto que fornecesse a maior tortuosidade

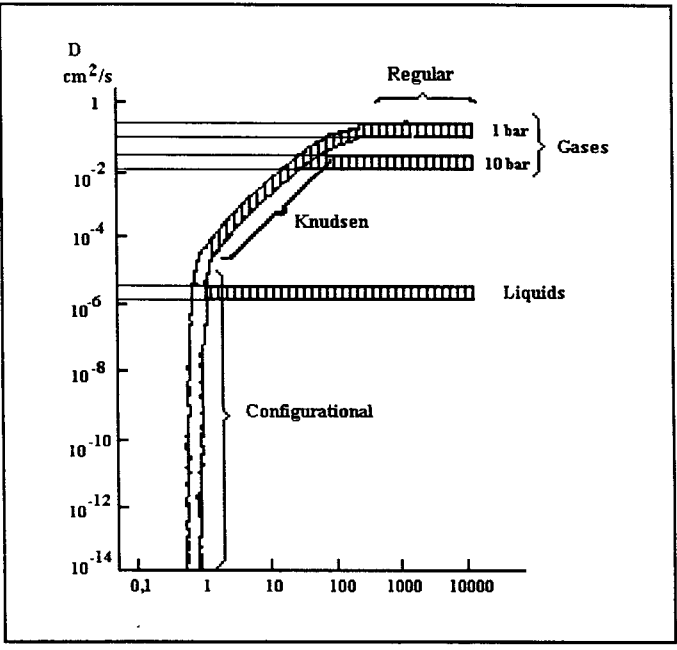

Fig. VI.5 - Regimes de difusão em poros catalíticos (Froment e Bischoff, 1990)

e apresentasse uma relação entre os diâmetros semelhante à mostrada na figura (VI.4). Os valores obtidos são colocados na figura (V.**<sup>6</sup>** ). Os pontos coincidem com a tortuosidade máxima para todas as pastilhas, com exceção da Ni\_A, quando se considera que o fenômeno de interesse ocorre antes dos poros que oferecem maior resistência. O regime difusional que ocorre nesta pastilha está situado no limite entre molecular e de Knudsen. A participação deste último regime é pequena em comparação com o que ocorre nas outras pastilhas, de modo que os resultados apresentam alguma inconsistência quando o mesmo tratamento matemático é usado em todas elas. Para verificar esta seleção de diâmetros utiliza-se a equação (III.32) que, rearranjada para permitir o cálculo da tortuosidade a partir dos  $D_{\text{ef}}$ experimentais, assume a forma

$$
\tau = \frac{D_{AB}}{D_{ef}} \cdot \epsilon \tag{VI.2}
$$

Voltando a figura (VI.5) e posicionando os  $D_{\text{ef}}$  experimentais e os diâmetros de poros obtidos da porosimetria de mercúrio, com o uso da equação (VI. 1), obtemos o resultado que aparece em detalhe na figura (VI.7). O conjunto de pontos obtidos tem o mesmo comportamento da reta originada da literatura. Analisando mais detalhadamente esta última

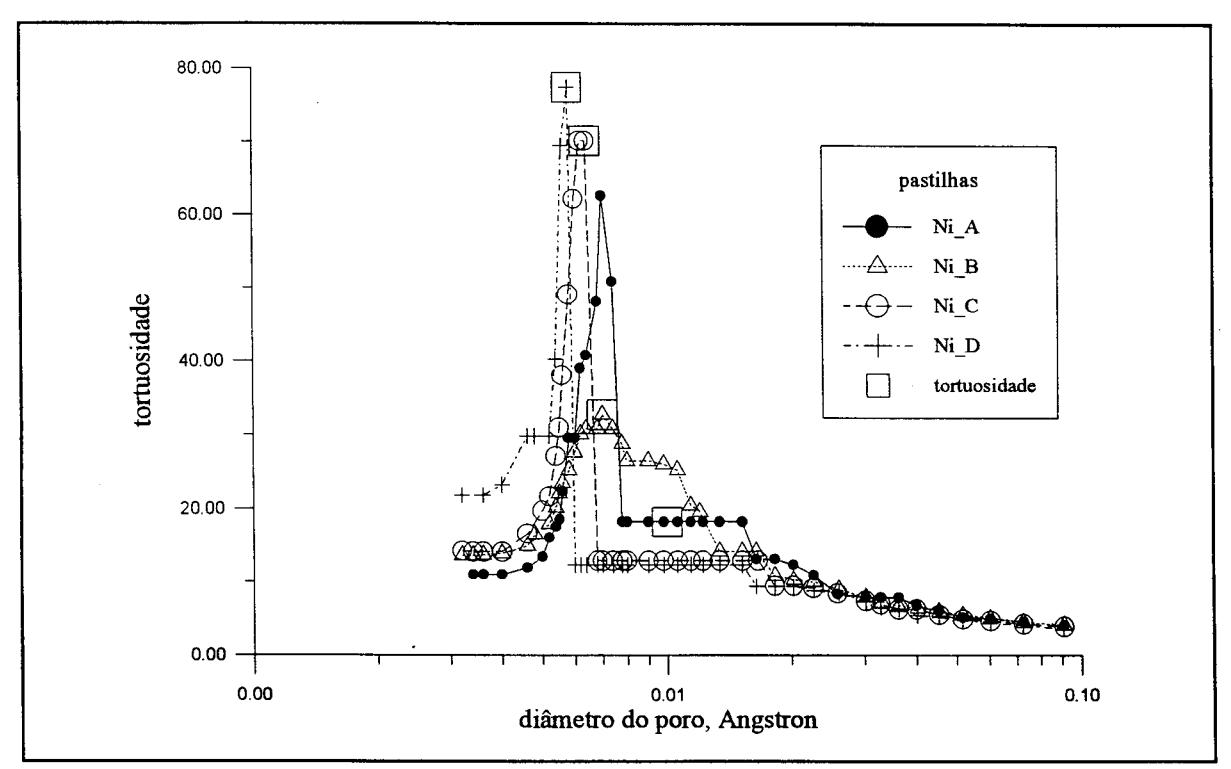

Fig. VI**.6** - Tortuosidade das pastilhas pelo menor diâmetro de poro associado.

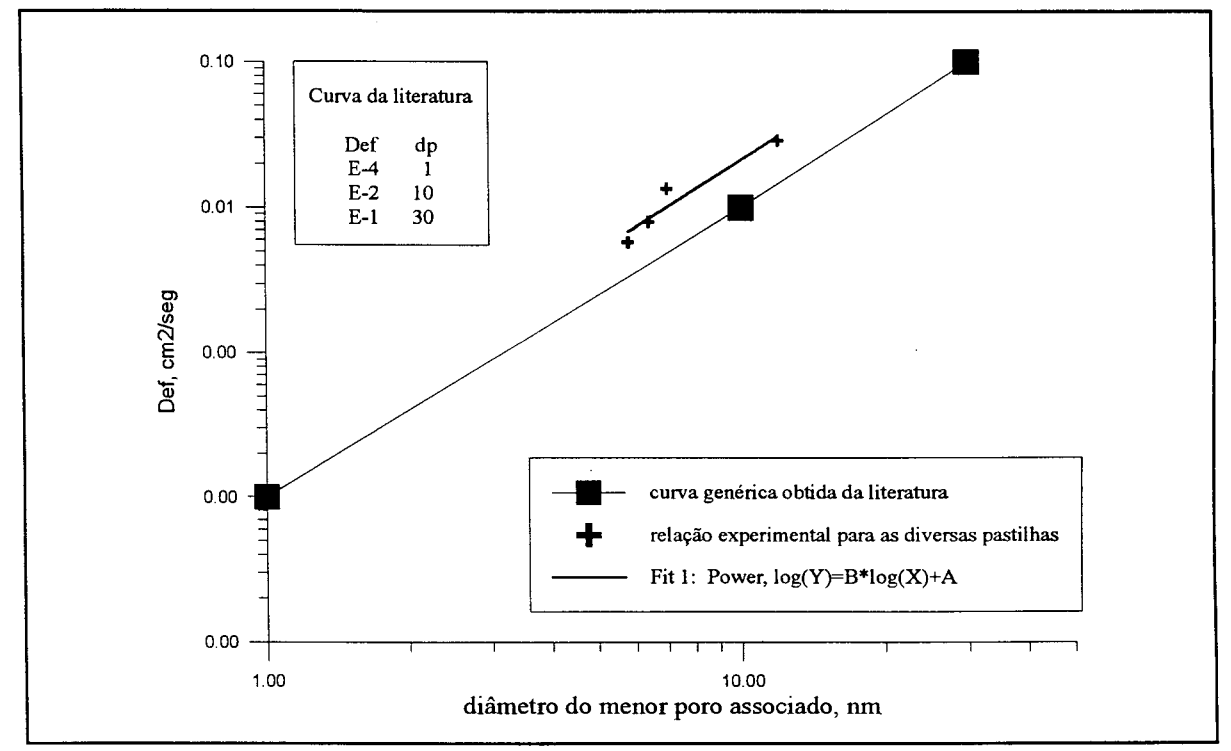

Fig. VI.7 - Relação entre os dados experimentais e a literatura para o diâmetro mínimo dos poros onde ocorre difusão.

verificamos que seu objetivo era mesmo apenas indicar o comportamento qualitativo e uma região provável para os diâmetros dos poros envolvidos em cada regime de difusão. Basta notar os pontos que foram usados para construí-la, indicados na própria figura, para entender que a intenção era mostrar algo aproximado com a média dos resultados experimentais existentes por ocasião de sua elaboração. Deste modo as diferenças encontradas entre os diâmetros de poros obtidos neste trabalho e aqueles fornecidos pela curva, que são indicados na tabela (VI. 1) podem ser considerados não significativos.

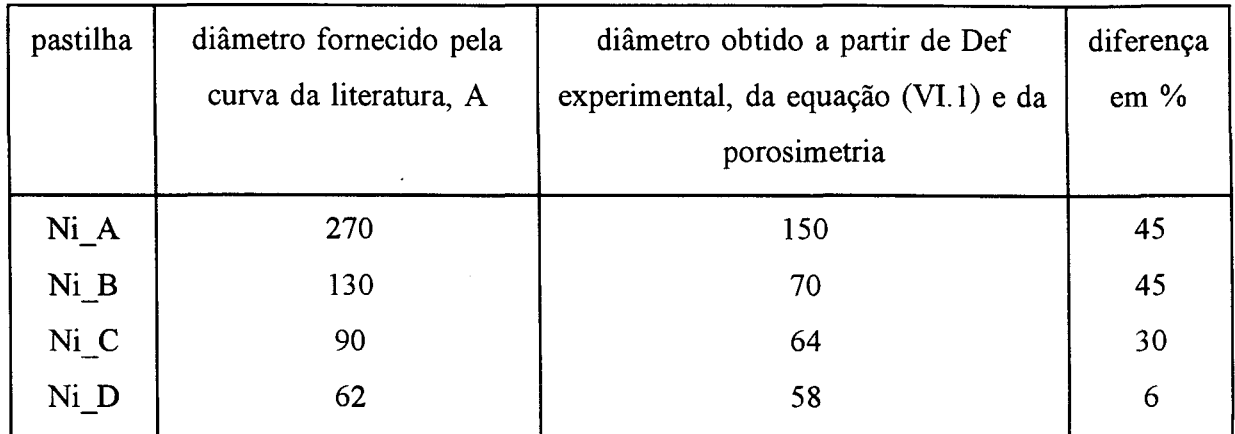

Tabela VI I - Comparação entre os menores diâmetros envolvidos na difusão.

## VI.2 - Tempo de retenção

Conforme o exposto no capítulo V, para a previsão do fluxo difusivo através de meios porosos, segundo a metodologia proposta neste trabalho, é necessário o conhecimento de três parâmetros. O primeiro deles, que é denominado tortuosidade,  $\tau$ , e definido pela equação (III.32), determina o valor para o fluxo difusivo em estado estacionário. A equação (III.35) é uma proposta para o seu cálculo no caso de associações de poros cilíndricos de diferentes diâmetros. Como a tabela dos dados da porosimetria de mercúrio é construída a partir de um modelo de poros cilíndricos, a equação é adequada para fazer uso de suas informações. O segundo parâmetro,  $\tau_{d}$ , controla unicamente a etapa transiente, já que sua participação termina quando o sistema atinge o estado estacionário, pois o termo onde ele se encontra tende a zero de forma assintótica com o aumento do tempo.

O tempo de retenção, *\$,* discutido no tópico (V.7) é o último dos parâmetros necessários. Sua importância pode ser confirmada através das figuras (VI.**<sup>8</sup>** ) e (VI.9), onde são usados adimensionais nos eixos de coordenadas,  $\text{Na}(t)/\text{Na}(\infty)$  e  $t/\theta$ . As curvas que descrevem o fluxo difusivo passam a coincidir para todas as pastilhas. A adimensionalização aqui referida para a variável tempo é equivalente a considerar *6* como um tempo morto e fazer  $t = t - \theta$  no expoente da equação (III.31). Ambas as curvas confirmam que, para um sistema gasoso determinado a dinâmica do fenômeno é a mesma para todas as pastilhas, pelo menos no contexto deste trabalho, onde elas são preparadas com o mesmo material e unicamente com pressões de pelotização diferentes. Assim, com o conhecimento dos parâmetros  $\text{Na}(\infty)$  e  $\theta$  é possível prever o transiente em qualquer outro meio poroso, sem a necessidade de realizar corridas experimentais específicas, bastando conhecer o transiente de um outro meio preparado cóm mesmo material e segundo a mesma metodologia. Pode-se prever neste ponto que os  $\tau_d$  a serem estimados não vão se diferenciar mito entre si. A figura (VI. 10) no entanto, mostra que o transiente é diferente para cada um dos sistemas gasosos usados. Aparentemente o efeito da pressão esta totalmente considerado no valor de Na( $\infty$ ),

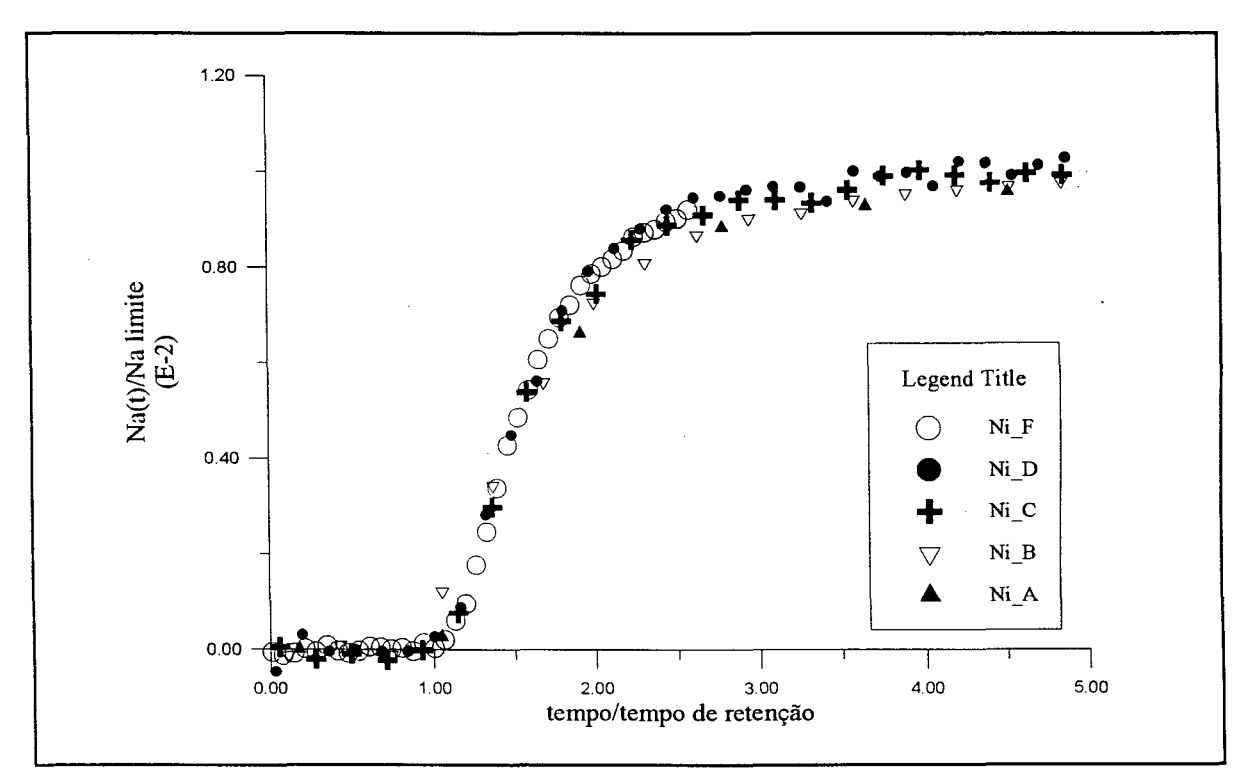

Fig. VI.8 - Curva característica do fluxo difusivo para o sistema He/CO<sub>2</sub>, nas pastilhas usadas.

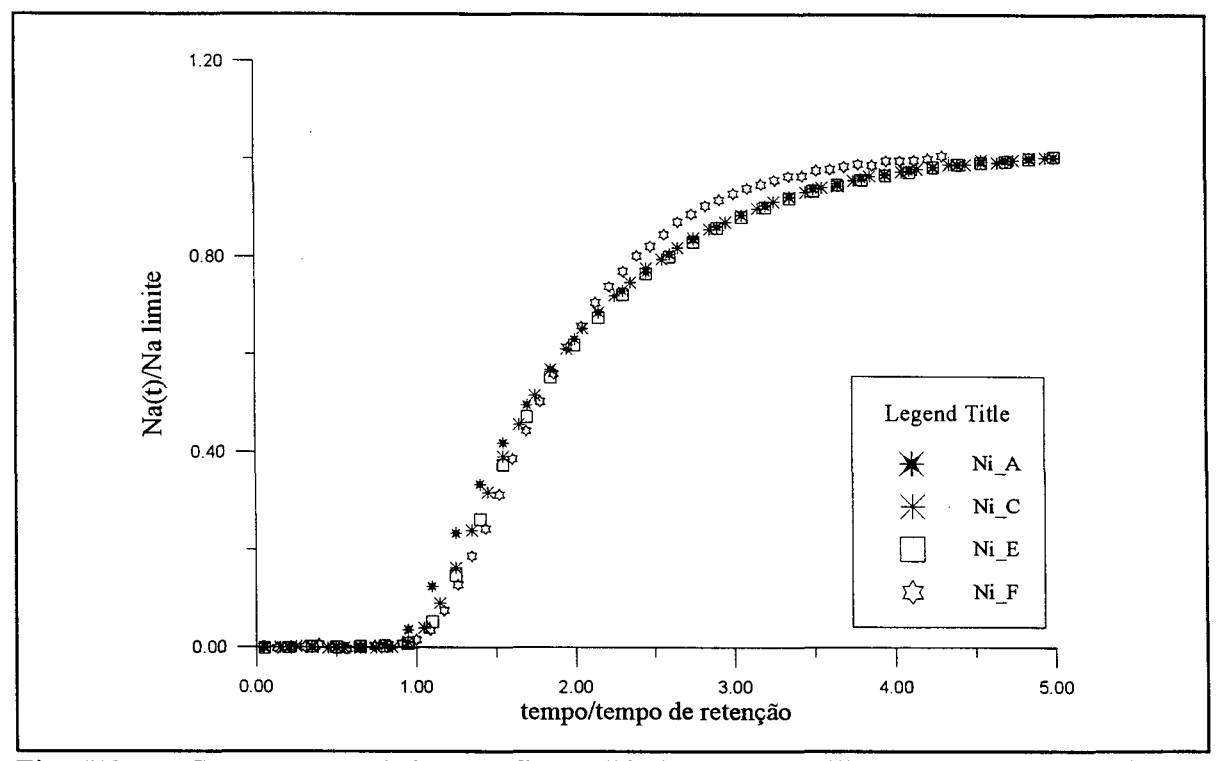

Fig. VI.9 - Curva característica do fluxo difusivo nas pastilhas usadas, para o sistema He/Argônio.

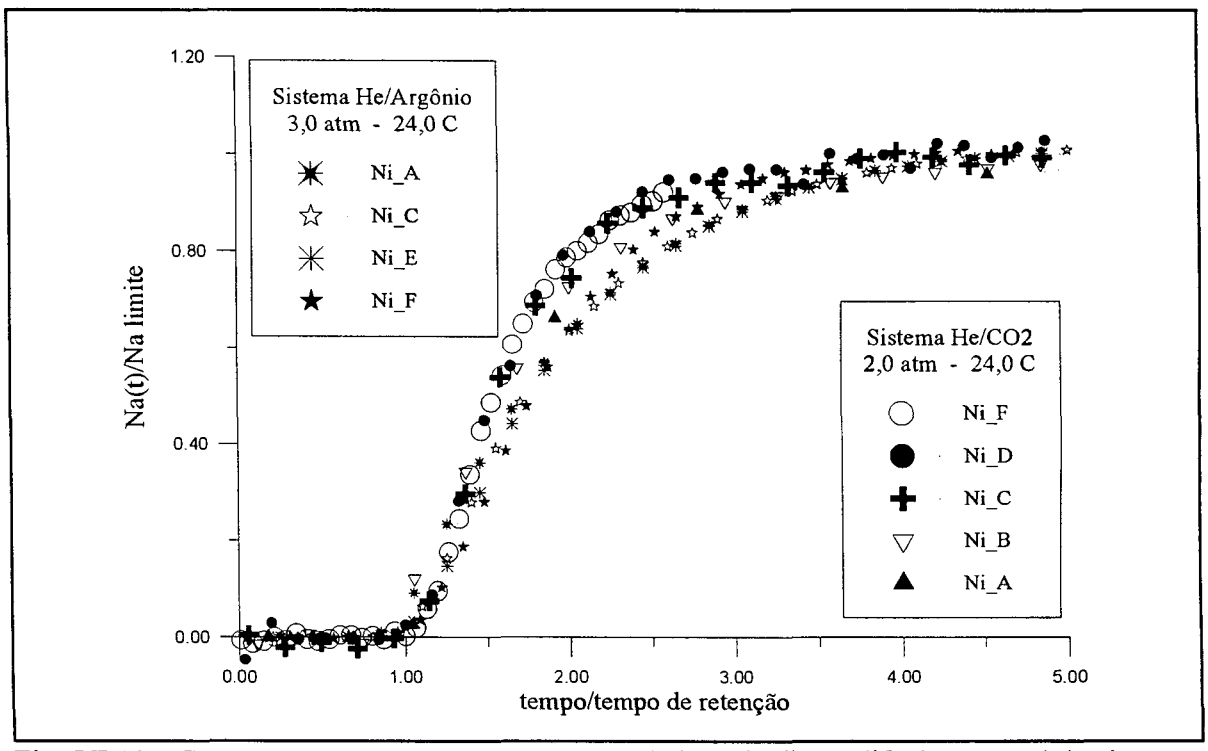

Fig. VI. 10 - Comparação entre as curvas características do fluxo difusivo para dois sistemas gasosos e cinco pastilhas.

de modo que a diferença entre as curvas podem indicar que cada tipo de molécula interage com a estrutura de uma maneira diferente. Maneira esta que não modifica unicamente o tempo de retenção mas também o valor de  $\tau_d$ .

# VI.3 - Limitações da equação do fluxo com o uso de  $D_{\text{ef}}$  estimado

O tópico anterior demonstrou, à luz dos resultados experimentais, que é necessário o uso de um parâmetro que descreva a dinâmica do processo, aqui denominado  $\tau_d$ , que não pode ser definido exatamente pela Lei de Fick a partir dos valores em estado estacionário. A abordagem clássica deste problema, no entanto, não considera esta necessidade. É usual apenas substituir  $D_{AB}$  por  $D_{ef}$  cujo valor é retirado por uma estimativa de parâmetros com o uso da Lei de Fick, diretamente dos resultados experimentais. Deste modo, como mostra a figura (VI. 11), a equação não é capaz de reproduzir o transiente corretamente. Na figura, a curva do modelo foi corrigida pelo uso de um tempo morto para compensar o tempo de residência experimental. Evidentemente que após o desaparecimento do termo que controla a etapa dinâmica a equação fornece o valor correto para o fluxo, já que resta apenas o termo derivado da Lei de Fick, que foi justamente a equação usada para estimar o valor de **Def.** Deste modo, a equação não é indicada para ser usada em simulações de processos onde a etapa transiente do mecanismo de difusão seja importante, tais como muitos dos que envolvem adsorção e reação catalítica.

## VI.4 - Modelo matemático proposto para o fluxo difusivo

As equações (111.30) e (III.31), que descrevem o fluxo difusivo em poros cilíndricos lisos, podem agora ser adaptadas para os meios porosos usados neste trabalho. Considera-se que, para o caso das pastilhas sólidas,  $D_{AB}$  deve ser substituído por  $D_{ef}$  pelo uso da equação (III.32), com  $\tau$  calculado pela equação (III.36), já adaptado ao uso dos dados da porosimetria de mercúrio. O estudo do caso de associações de 3 segmentos de poro de igual comprimento, levado a efeito no tópico (III.2.4) no entanto, mostrou que a relação usual entre  $D_{ef}$  e  $D_{AB}$ 

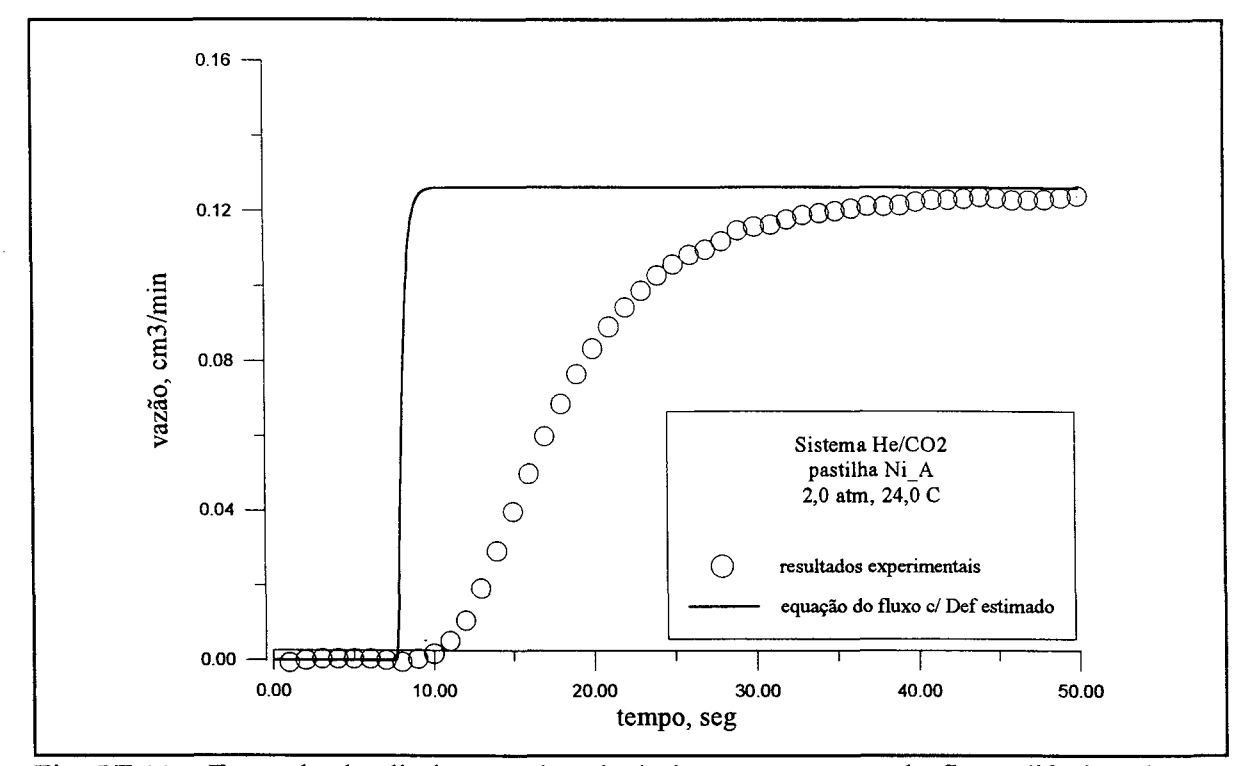

Fig. VI.11 - Exemplo das limitações da substituição na equação do fluxo difusivo de  $D_{AB}$ por D<sub>ef</sub> estimado.

não é adequada para ser usada no parâmetro G, equação (111.30), que determina o comportamento na etapa transiente. Para este termo deve ser usado o conceito de  $\tau_d$ , definido na equação (III. 63) apenas para o caso particular de três segmentos de poro associados. Relembrando o discutido naquele ponto, este parâmetro é dependente da ordem com que os poros são associados. Finalmente o tempo de retenção deve ser diminuído da variável tempo. Com estas considerações o modelo assume a forma apresentada no quadro (VI.1). Os parâmetros L e  $\epsilon$  são estruturais, o primeiro conseguido através de uma medida direta enquanto que o segundo é derivado de uma relação entre volume, massa total e densidade do bulk sólido, dados estes que estão contidos nas tabelas (IV.3) e (IV.4). A pressão e a temperatura determinam o valor de  $D_{AB}$  que, por sua vez é um dado experimental ou pode ser calculado com boa precisão a partir da Teoria Cinética dos Gases, equação (III.12). O valor de  $\tau$  é obtido com a aplicação dos dados da porosimetria de mercúrio na equação (III.36), segundo a metodologia discutida neste capítulo e *0* é um valor experimental. Como o último parâmetro,  $\tau_d$ , não pode ser generalizado para n poros, em função da complexidade do estudo da ordem para  $n>3$ , é aqui substituído por  $\tau$ . O modelo assim

$$
B = \frac{n_{A0}}{L} \frac{\epsilon}{\tau} D_{AB} \tag{V1.3}
$$

$$
G = \frac{\pi^2}{L^2} \cdot \frac{\epsilon}{\tau_d^2} D_{AB} \tag{V1.4}
$$

$$
Na(L,t) = B.\left\{1 + 2.\sum_{k=1}^{\infty}(-1)^{k}.exp\left[-k^{2}.G.(t-\theta)\right]\right\}
$$
 (V1.5)

$$
Na(L,t) = 0, para t < \theta
$$

Quadro VI. 1 - Modelo matemático para o fluxo difusivo em meio poroso.

construído é usado para reproduzir os resultados experimentais. A comparação entre os valores obtidos para a vazão difusiva na saída da pastilha para os dois casos, é apresentada nas figuras (VI.12)-(VI.16). Verifica-se que o comportamento do modelo se afasta dos

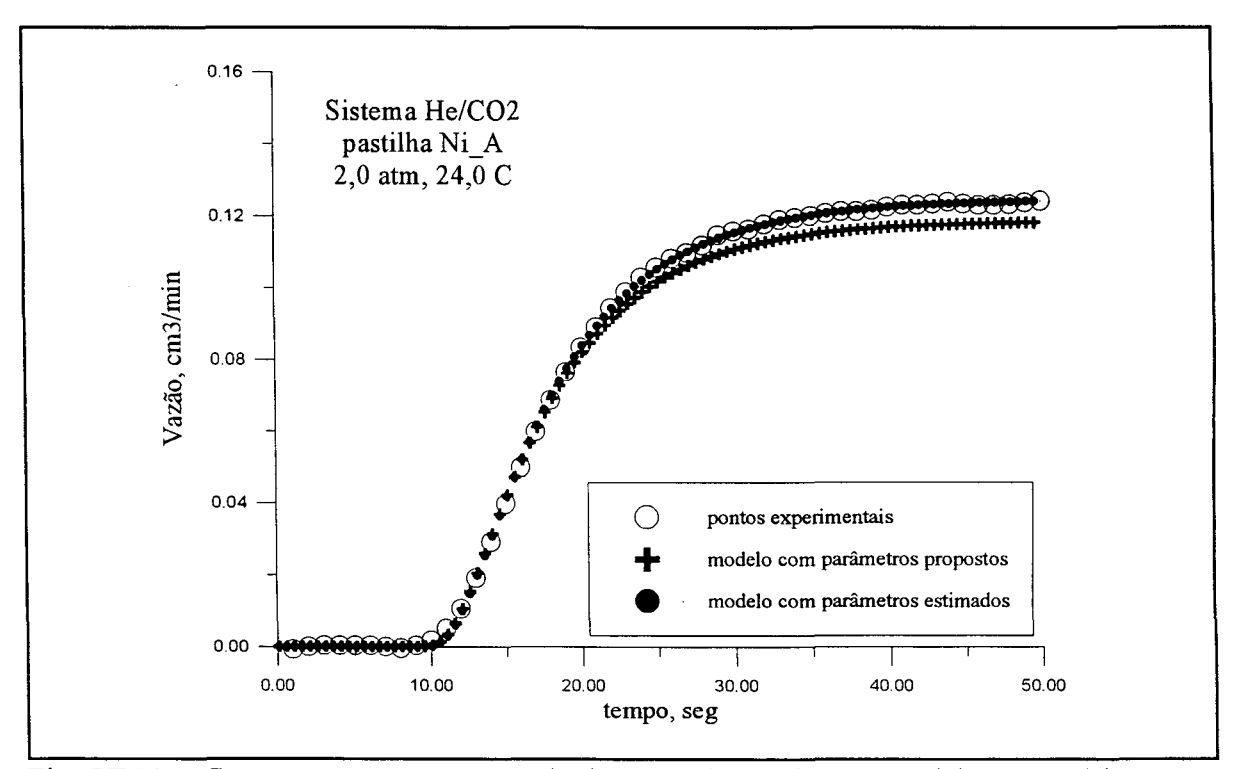

Fig. VI.12 - Comparação entre os resultados experimentais e o modelo matemático, com parâmetros calculados e estimados, para a pastilha Ni\_A.
resultados experimentais a medida que aumenta a tortuosidade do meio. A causa disto está justamente no uso de  $\tau$  no lugar de  $\tau_d$  no termo transiente. Com o objetivo de verificar se o modelo é capaz de reproduzir o transiente para todos os casos e conhecer qual o afastamento dos parâmetros usados, dos valores que seriam os ótimos, a equação (VI.5) é objeto de uma modificação adicional, passando a ser usado como:

$$
Na(L, t) = \frac{1}{\alpha} \cdot B \cdot \left\{ 1 + 2 \cdot \sum_{k=1}^{\infty} (-1)^k \cdot \exp\left[-\frac{k^2}{\beta^2} \cdot G \cdot (t - \gamma \cdot \theta)\right] \right\} (VI. 6)
$$
  

$$
Na(L, t) = 0, para t \langle \gamma \cdot \theta
$$

onde  $\alpha$ ,  $\beta$  e  $\gamma$  são parâmetros a serem estimados. Eles foram incluídos na equação de modo que:

 $\tau_{\delta t \text{ into}} = \alpha \cdot \tau$  (VI.7)

$$
\tau_{d_{\delta \text{time}}} = \beta \cdot \tau \tag{VI.8}
$$

$$
\theta_{\delta \text{timo}} = \gamma \cdot \theta \tag{VI.9}
$$

As curvas obtidas são também representadas nas figuras (VI. 12) à (VI. 16), de modo a tornar possível a comparação entre os resultados experimentais com aqueles obtidos pelo uso do modelo com parâmetros calculados, quadro (VI. 1) e, conforme a equação (VI.**<sup>6</sup>** ), com parâmetros estimados. A tabela (VI.2) relaciona os valores encontrados para  $\alpha$ ,  $\beta$  e  $\gamma$ , para os sistemas He/CO<sub>2</sub> e He/Ar, para cinco pastilhas. A Ni\_F não foi utilizada nesta comparação por não se possuir os correspondentes dados da porosimetria de mercúrio. Para concluir o conjunto de informações, é apresentada a tabela (VI.3) com a comparação entre os valores propostos, calculados e estimados para  $\tau$ ,  $\tau_d$  e  $\theta$ , ainda para os dois sistemas citados.

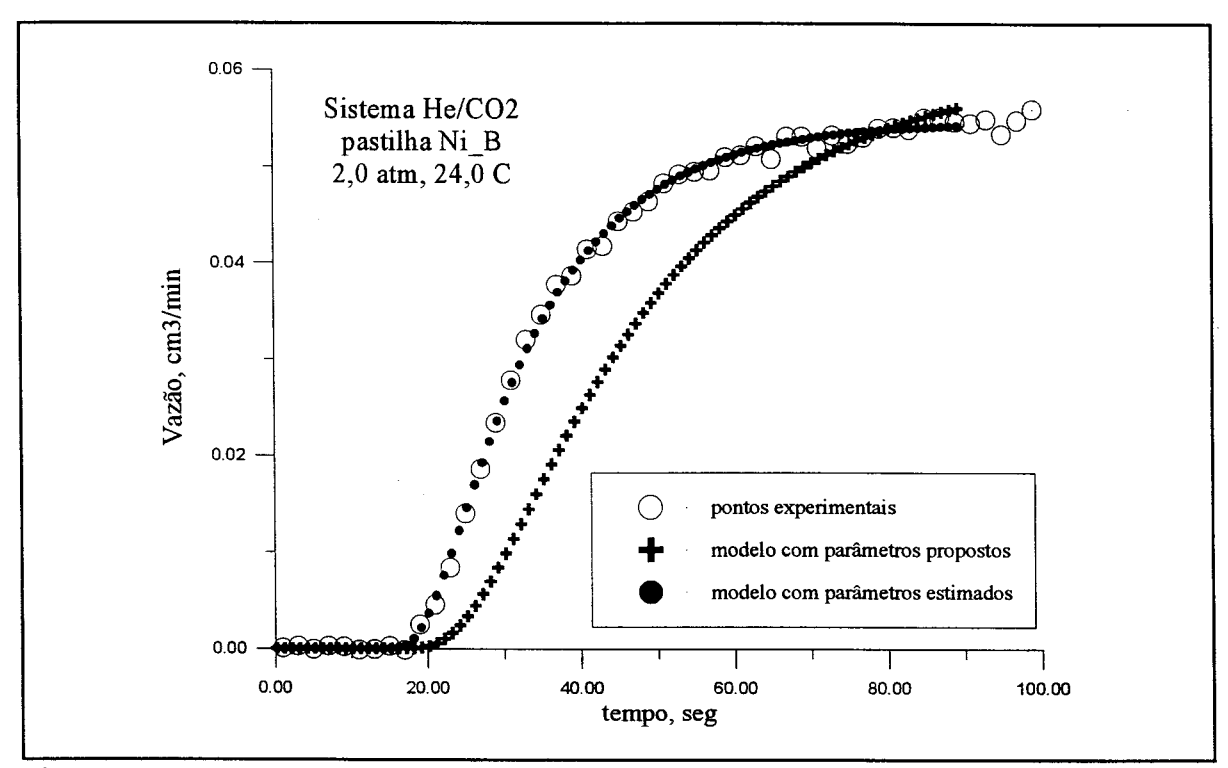

Fig. VI.13 - Comparação entre os resultados experimentais e o modelo matemático, com parâmetros calculados e estimados, para a pastilha Ni\_B.

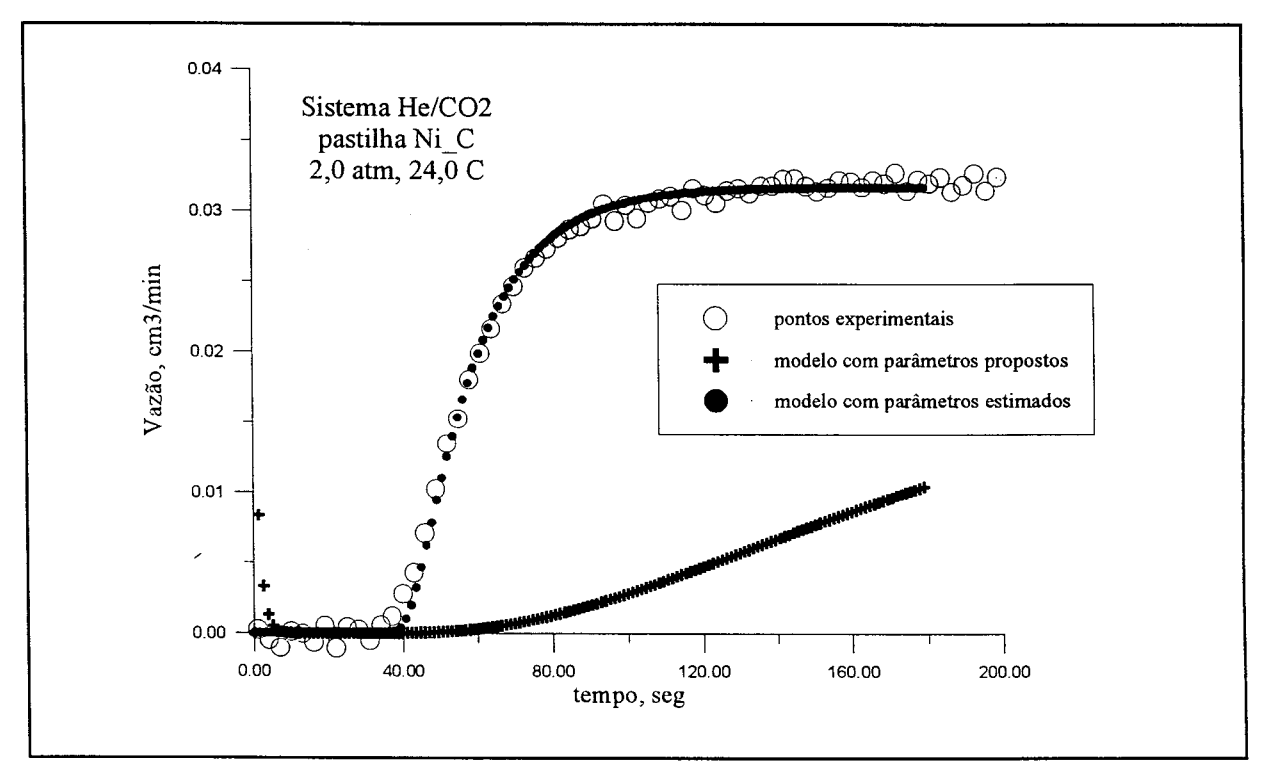

Fig. VI. 14 - Comparação entre os resultados experimentais e o modelo matemático, com parâmetros calculados e estimados, para a pastilha Ni\_C.

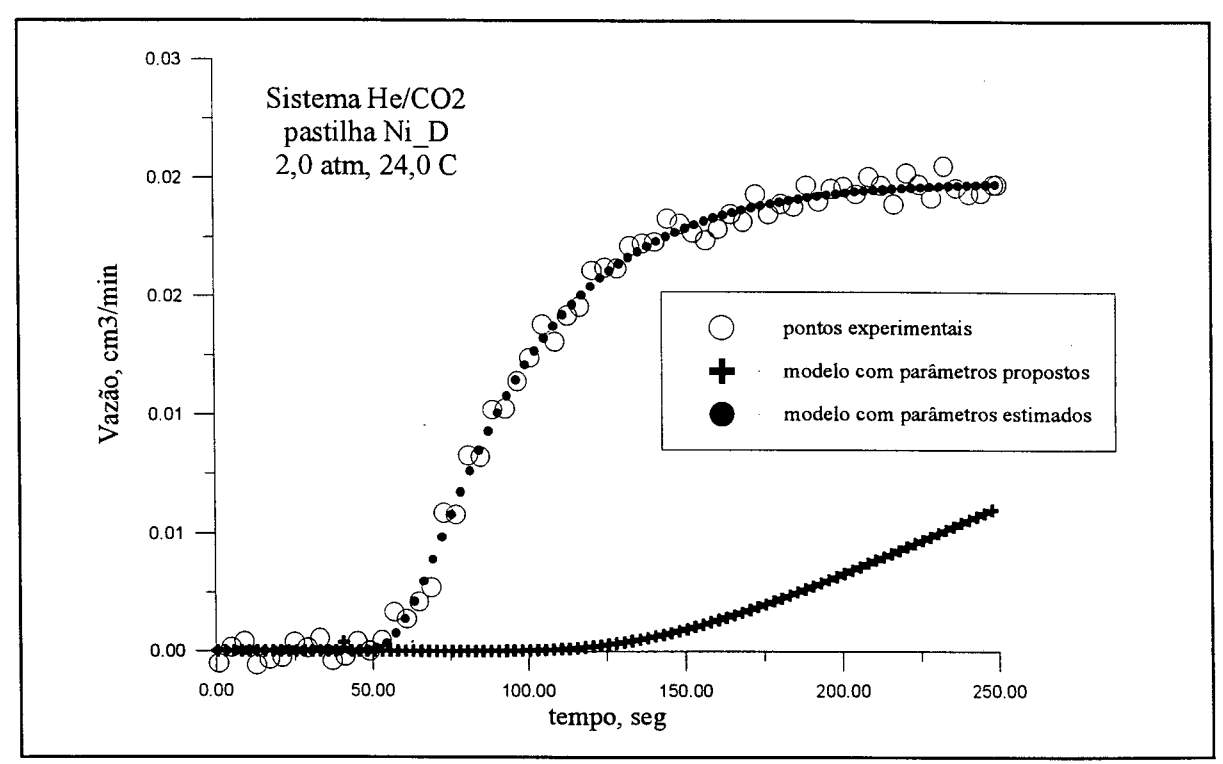

Fig. VI.15 - Comparação entre os resultados experimentais e o modelo matemático, com parâmetros calculados e estimados, para a pastilha Ni\_D.

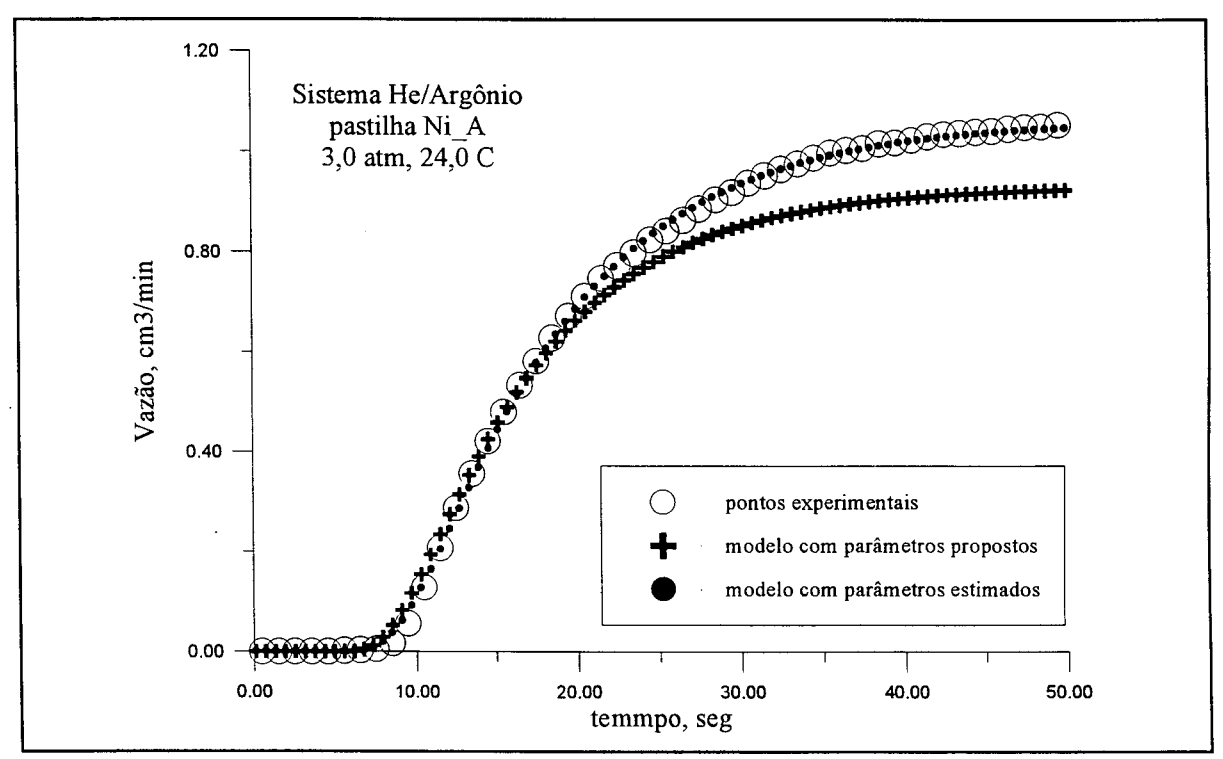

Fig. VI. 16 - Comparação entre os resultados experimentais e o modelo matemático, com parâmetros calculados e estimados, para a pastilha Ni\_A, para o sistema He/Argônio.

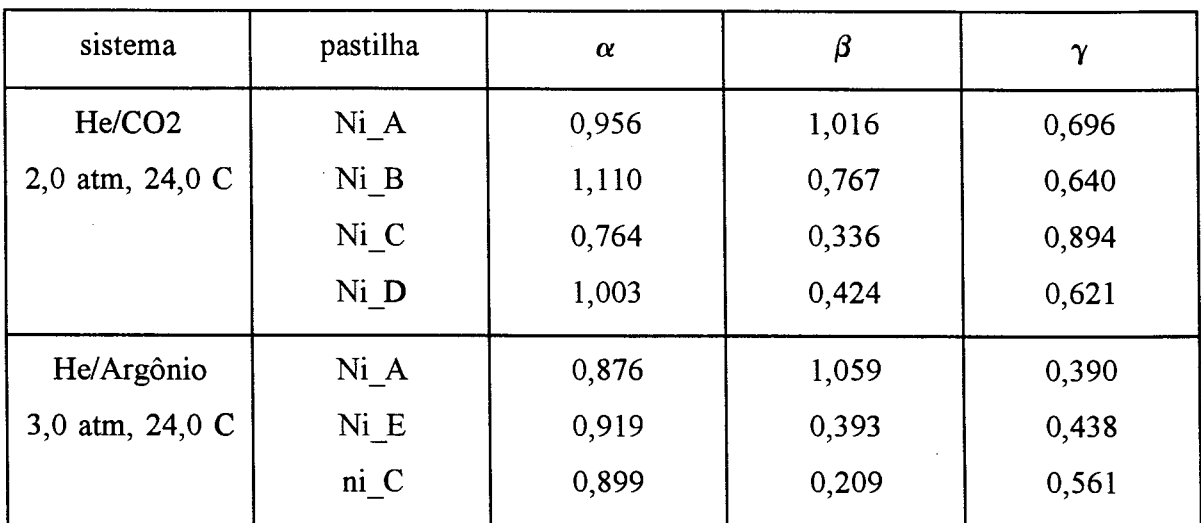

Tabela VI.2 - Valores obtidos para os parâmetros do modelo com parâmetros estimados.

Das últimas figuras verifica-se que o modelo com os parâmetros estimados é praticamente a melhor curva para cada conjunto de resultados experimentais. Com relação ao modelo com os parâmetros propostos, a curva para o fluxo difusivo se afasta da curva experimental a medida que a tortuosidade aumenta. Isto se deve à escolha inapropriada para o valor de  $\tau_d$ . Verifica-se na tabela que os valores de  $\beta$ , que indicam o desvio de  $\tau_d$  para  $\tau_{\text{dótimo}}$ , diminuem de modo significativo a medida que a pressão de pelotização aumenta. É uma indicação de que o termo transiente na equação (VI. **<sup>6</sup>** ) controla o fenômeno cada vez por mais tempo. Visto de outra maneira, isto pode significar o aumento do volume interno que não participa do fluxo através da estrutura mas que é preenchido pelas moléculas do componente em difusão. Tecnicamente chama-se este volume de poros sem saída, ou fechados (dead end pores). Este é um aspecto interessante que merece um estudo mais apropriado.

Quanto ao parâmetro *y,* seu comportamento indica que as medidas experimentais para *0* levaram a valores maiores do que os reais. Pela figura (VI. 17) nota-se que a diferença entre  $\theta$  e  $\theta$ <sub>ótimo</sub> variam linearmente com a pressão de pelotização. Examinando esta figura em conjunto com a tabela (VI.2) verifica-se que no caso do  $CO_2$ ,  $\theta_{\text{otimo}} = 0.712. \theta$ , que significa um erro de medida em torno de 30%. Por outro lado, para o Argônio o erro está em torno de 50%. A medida experimental de *0* é difícil e não é surpresa encontrar erros maiores do que o previsto no tópico (V.7).

| sistema            | pastilha | $\tau$ | T<br>exper. | $\tau_{\rm ótimo}$<br>estimado | $\tau_{\scriptstyle{\text{d}}\text{~otimo}}$<br>estimado | $\pmb{\theta}$<br>exper. | $\bm{\theta}_{\textsf{otimo}}$<br>estimado |
|--------------------|----------|--------|-------------|--------------------------------|----------------------------------------------------------|--------------------------|--------------------------------------------|
| He/CO <sub>2</sub> | Ni A     | 18,205 | 17,236      | 17,404                         | 18,496                                                   | 11,5                     | 8,005                                      |
| $2,0$ atm          | Ni B     | 32,725 | 35,134      | 36,325                         | 25,100                                                   | 19,0                     | 12,152                                     |
| 24,0 C             | Ni C     | 70,163 | 52,480      | 53,605                         | 23,575                                                   | 36,7                     | 32,794                                     |
|                    | Ni D     | 77,451 | 79,743      | 77,683                         | 32,839                                                   | 62,0                     | 38,520                                     |
| He/Ar              | Ni A     | 18,205 | 16,219      | 15,955                         | 19,275                                                   | 10,0                     | 3,90                                       |
| $3,0$ atm          | Ni E     | 32,725 | 29,772      | 30,061                         | 12,874                                                   | 10,0                     | 4,38                                       |
| 24,0 C             | $ni_C$   | 70,163 | 62,555      | 63,098                         | 14,678                                                   | 10,0                     | 5,61                                       |

 $\frac{1}{1}$  Tabela (VI.3) Valores de  $\tau$ ,  $\tau_d$  e  $\theta$  propostos, medidos experimentalmente e estimados

A comparação entre os valores de  $\tau$  existentes na tabela (VI.3) mostra que os valores propostos (1ª coluna) não se afastam muito dos ótimos, de modo que o modelo proposto, quadro (VI. 1), permite uma boa previsão do valor estacionário para o fluxo difusivo no interior da estrutura. A segunda coluna representa os valores calculados pelo uso de Na estacionário experimental na equação da lei de Fick. O fato deles serem para todos os efeitos os mesmos dos valores da terceira coluna,  $\tau_{\text{otimo}}$ , significa que a etapa transiente não influencia o valor final de  $\tau$ . Por outro lado, isto equivale a dizer que todo o efeito transiente está incluído no parâmetro  $\tau_d$ .

Finalmente a figura (VI.18) mostra a relação entre  $\tau$  estimado e a pressão de pelotização. Vê-se que os valores obtidos são coerentes com o aumento de pressão e são os mesmos para todas as configurações das corridas experimentais levadas a efeito no contexto deste trabalho. O que era de se esperar, o efeito da estrutura não é modificado pela pressão de operação, pelo menos na faixa de baixas pressões (1-3 atm), nem pela substituição do sistema físico, CO<sub>2</sub> e Ar no caso, pelo menos quando seus diâmetros de colisão são equivalentes. Na metodologia proposta, os valores para  $\tau$  não são modificados por outros efeitos como adsorção, já que os resultados obtidos para o sistema He/C02, com tempos de retenção variáveis, e para o sistema He/Ar, são praticamente os mesmos.

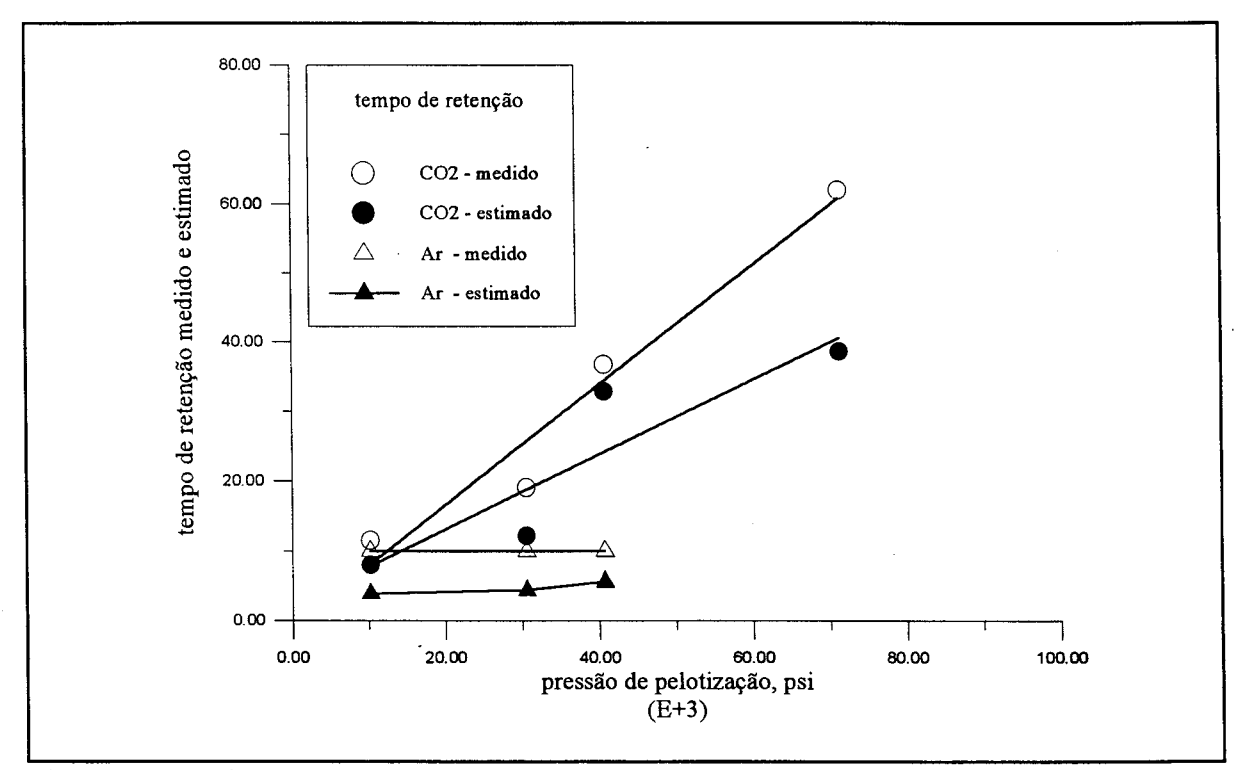

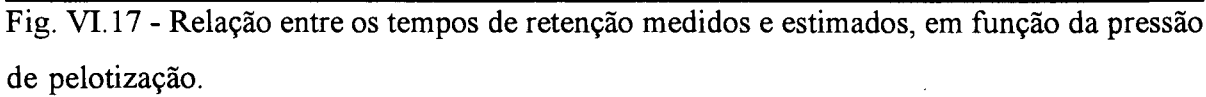

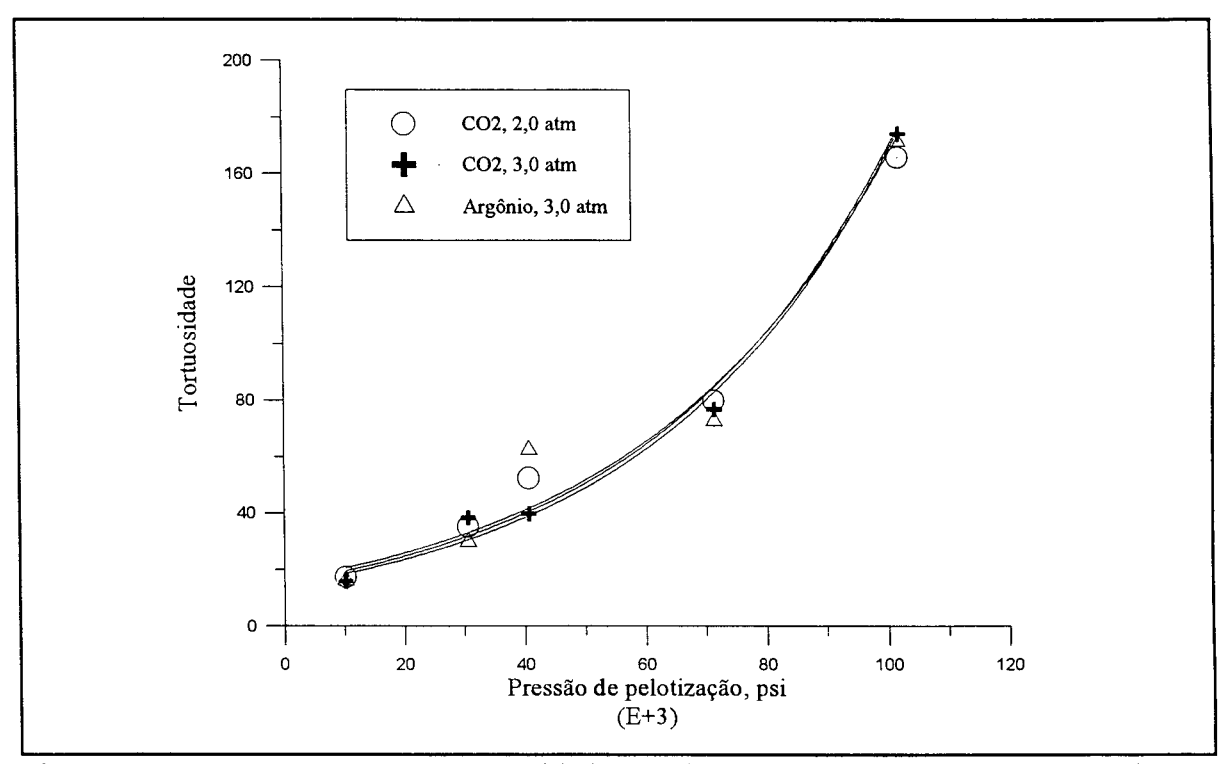

Fig. VI. 18 - Comparação entre as tortuosidade calculadas usando Na experimental, em função da pressão de peletização.

#### **V I.5 - C onclusão**

Uma comparação entre os resultados analíticos e experimentais foi realizada neste capítulo de modo a evidenciar diversos aspectos da influência da geometria da estrutura sólida no mecanismo de difusão. Inicialmente é verificada a validade da metodologia usada neste trabalho para a interpretação e cálculo da tortuosidade. A equação proposta (VI. 1) é testada com o uso de dados da porosimetria de mercúrio. O que se poderia chamar de perfil da frente de tortuosidade, que varia a medida que os volumes de poro que participam do processo evoluem na direção daqueles com os menores diâmetros é mostrado na figura (VI.3). Nas pastilhas usadas, a região que oferece maior resistência à difusão é aquela com poros de 50-100 A. À luz dos dados da tabela (IV.**<sup>6</sup>** ) verifica-se que isto significa poros com diâmetros de 15-30 diâmetros de colisão, ou ainda 5/100 à 10/100 livres caminhos médios. A figura (VI.3) mostra claramente que  $\tau$ começa a aumentar mais significativamente quando os diâmetros de poro ficam menores que 1,0 livre caminho médio, aproximadamente 1000 Å, que é a região destacada na figura (VI.**<sup>6</sup>** ). Pela figura (VI.5) com uma média dos dados da literatura e pelos resultados obtidos neste trabalho, podemos dizer que a figura (VI. **<sup>6</sup>** ) destaca a região onde predomina o regime de difusão de Knudsen. A escolha de volumes de poros que seriam considerados para o cálculo da tortuosidade apoiou-se nesta consideração e procurou selecionar os valores máximos para  $\tau$  que atendessem a relação linear indicada na figura (VI.4). Apesar de que, como mostra a figura (VI.7) os valores escolhidos sejam coerentes, este é um detalhe que precisa ser melhor estudado.

Os resultados experimentais para *6* em todos os casos são comparados no tópico (VI.2). As figuras (VI.**<sup>8</sup>** ) e (VI.9), em conjunto com as figuras (V.23) e (V.24) mostram que existe uma curva característica para cada gás e reafirmam a necessidade do uso de três parâmetros na equação do modelo matemático, que descrevam o regime estacionário, a etapa transiente e o tempo de retenção. Comparando ainda a figura (VI. 10) com a (V.23) confirmase que as curvas características são diferentes para cada gás mas as mesmas à diferentes pressões (1-3 atm).

As limitações para o uso de  $D_{ef}$  estimado no lugar de  $D_{AB}$ , na equação do fluxo, são comentadas. Conclui-se que a equação assim preparada não descreve o transiente da difusão e não se presta para a simulação de determinados processos onde esta etapa é importante. Os resultados experimentais são então comparados com os valores obtidos com a equação proposta, quadro (VI. 1), no tópico (VI.4). Com o uso daquele conjunto de equações é possível uma boa previsão dos resultados experimentais. Esta conclusão é confirmada principalmente pela tabela (VI. 2) onde os valores para os desvios dos parâmetros ótimos para os propostos são colocados. O parâmetro  $\alpha$  que mede o afastamento de  $\tau$  para  $\tau_{\phi_{\text{timo}}}\in \alpha_{\text{CO2}} = 0.96$  e  $\alpha_{\text{AR}} = 0.90$ , isto é, uma diferença de 4-10 %.

Em conclusão o conjunto de resultados mostrou-se coerente, o que é possível observar em praticamente a totalidade das figuras e tabelas apresentadas neste capítulo. Considerando que o modelo matemático proposto está apoiado nos resultados do modelo estatístico, verifica-se então que este último pode ser usado para o estudo da influência dos detalhes da geometria da matriz sólida nos mecanismos de transporte e pode ser útil para o estudo de estruturas mais complexas.

## **CAPÍTULO VII CONCLUSÕES E SUGESTÕES**

Para o presente estudo sobre o movimento difusivo em meios porosos foram realizadas várias etapas, muitas aparentemente independentes. A conecção entre elas é levada a efeito em dois momentos. Inicialmente o modelo estocástico é usado para destacar os efeitos sobre o fluxo difusivo e o perfil de composição ocasionados por determinados detalhes geométricos das estruturas computacionais. Na continuação os seus resultados permitem a verificação da validade dos modelos analíticos desenvolvidos para descrever estes fenômenos, incluindo a equação proposta para  $\tau$ . No final do trabalho são estes últimos usados para a reprodução dos resultados experimentais. Deste modo as partes computacional, analítica e experimental se interligam, cada uma delas ajudando na comprovação das outras duas. De um modo geral este trabalho incluí:

1. Proposição de um modelo estocástico para a descrição do movimento difusivo em gases. O modelo usa um grande número de moléculas de modo a diminuir as características discretas da natureza e permite o acompanhamento do perfil de composição no seu interior e a investigação dos efeitos provocados por detalhes geométricos da estrutura. Alguns aspectos a destacar são o fato do modelo levar em conta todos os tipos de choques moleculares e a distribuição das velocidades moleculares ser usada como distribuição dos livre caminhos. Este é um artifício que diminui de forma significativa o tempo computacional.

2. Proposição de um modelo computacional para a estrutura sólida porosa formada por poros cilíndricos com paredes lisas e diâmetros variáveis, de modo a reproduzir uma dada distribuição de tamanhos. O modelo do movimento molecular é então usado para simular o fluxo difusivo no interior destas estruturas.

3. Estudo analítico das estruturas criadas com o objetivo de derivar parâmetros descritivos da geometria sólida. Neste estudo são propostos:

- equação para o cálculo da tortuosidade a partir dos dados da porosimetria de mercúrio;

- modelo matemático para a simulação do movimento difusivo no interior da estrutura, com três parâmetros a ser calculados por experimentos independentes, a tortuosidade, r, definindo o valor do fluxo no estado estacionário, ainda a tortuosidade, mas agora  $\tau_d$ , controlando o comportamento durante o transiente do processo e o tempo de residência, **<sup>0</sup>** , determinando o tempo morto;

- modelo matemático com o mesmo objetivo, mas com três parâmetros estimados,  $\alpha$ ,  $\beta$  e  $\gamma$ , para a substituição de cada um dos valores anteriores.

4. Projeto e montagem de um aparato experimental tipo Wicke-Kallenbach, modificado para permitir o acompanhamento do fluxo difusivo dos gases através de uma pastilha. Uso de várias delas e três gases, numa gama de configurações suficiente para permitir a formação de um bom conjunto de informações experimentais.

5. Proposição de uma maneira de interpretar os dados da porosimetria de mercúrio, de modo a associa-los com a tortuosidade da estrutura. A metodologia permite uma visualização clara das regiões onde ocorre cada um dos diferentes regimes de difusão. Como exemplo é possível observar o aumento da resistência da estrutura ao movimento difusivo, ou aumento de tortuosidade, quando o fenômeno passa a incluir poros com diâmetros cada vez menores. Vê-se então a região onde o regime de difusão de Knudsen predomina como a região de tortuosidade máxima. E nela onde se situam a maioria dos resultados experimentais obtidos neste trabalho.

**<sup>6</sup>** . Verificação da existência de uma curva característica para cada substância, no interior dos meios porosos usados. Pelo menos dentro de um contexto em que os meios são preparados com o mesmo material e segundo a mesma metodologia.

Durante o transcorrer do trabalho muitos outros aspectos são verificados, destacados

e comentados. As partes computacional, analítica e experimental formam um conjunto coerente que fornece várias informações interessantes sobre os fenômenos que ocorrem no interior dos meios porosos. Muitas destas informações não existem na literatura.

#### **Sugestões para futuros trabalhos:**

Como uma contribuição adicional ficam aqui algumas sugestões para pesquisas que possam ser desenvolvidas no contexto deste trabalho.

1. A sugestão mais óbvia é o uso do modelo estocástico aqui proposto em estruturas computacionais construídas segundo modelos **fractais.** O modelo foi desenvolvido exatamente com o objetivo dé ser usado para o estudo da difusão em estruturas complexas;

**<sup>2</sup>** . O modelo computacional comporta uma extensão que envolva as etapas de adsorção e reação. A metodologia se presta ao estudos destes dois fenômenos e, acreditamos, possa fornecer resultados de interesse;

3. O estudo das curvas características que particularizam cada gás. Ele deve levar à proposição de uma equação modificada para o modelo, na forma adimensional, onde cada termo permita uma interpretação física ligada à estrutura. A forma adimensional para o fluxo e para o tempo estão evidenciadas na figura (VI.**<sup>8</sup>** ), no entanto falta o equacionamento do termo que descrevo o transiente. Este termo conterá provavelmente uma parcela que represente o componente gasoso.

Finalmente o autor espera que o trabalho possa contribuir para o aumento do conhecimento sobre algumas estruturas porosas de interesse para a Engenharia Química e que possa auxiliar investigadores interessados na simulação de processos onde a etapa transiente da difusão seja importante.

139

### **BIBLIOGRAFIA**

- ALBANO, E.V.; MARTIN, H.O. (1989) " Adsorption isotherms on fractal substrata," Phys.Rev. A, 39(11), 6003-6009
- ANNUAL BOOK OF ASTM STANDARDS (1987) Vol. 05-03 Petroleum products and lubricants (III): D3602 - Latest; Catalysts
- ARIS, R. (1975) "The mathematical theory of diffusion and reaction in permeable catalysts," Vol. 1, Claredon Press, Oxford
- AU, S.S. (1992) A kinetic study of Benzene hydrogenation on nonuniform nickel catalists in an isothermal single pellet diffusion reactor, Tese de Ph.D., Northwesten University, Illinois, USA
- BISCAIA Jr., E.C. (1994) Comunicação pessoal
- AVNIR, D.; FARIN, D.; PFEIFER, P. 1984) "Molecular fractal surfaces," Nature, 308(15), 261-263
- BRAKEL, J. Van (1975) "Pore space models for transport phenomena in porous media, review and evaluation with special emphasis on capillary liquid transport," Powder Technology, 11, 205-236
- BRENNER, H.; GAYDOS, L.J. (1977) "the constrained brownian movement of spherical particles in cylindrical pores of comparable radius," J.colloid Inter.Sci., 58(2), 312- 356
- BURGANOS, V.N.; SOTIRCHOS, S.V. (1988) "Simulation of Knudsen diffusion in random networks of parallel pores," Chem.Engng.Sci., 43(7), 1685-1694
- BURGANOS, V.N.; SOTIRCHOS,S.V. (1989a) "Knudsen diffusion in parallel multidimensional or randomly oriented capillary strutures," Chem.Engng.Sci., 44(11), 2451-2462
- BURGANOS, V.N.; SOTIRCHOS, S.V. (1989b) "Effective diffusivities in cylindrical capillary-spherical-cavity pore structures," Chem.Engng.Sci., 44(11), 2629-2637
- CARNIGLIA, S.C. (1986) "Construction of the tortuosity factor from porosimetry," Journal of Catalysis, 102, 401-418

CHAVES, C.M.G.F. (1989) "Fenômenos de agregação," Ciênica Hoje, 10(55), 26-32, julho

- CHESTER, S.; WEN, H.Y.; LUNDIN, M.; KASPER, G. (1989) "Fractal-based characterization of surface texture," Applied surface Sci., 40, 185-192
- DO, D.D.; RICE, R.G. (1987) "On the relative importance of pore and surface diffusion in non-equilibrium adsorption rate process," Chem.Engng.Sci., 42(10), 2269-2284

EPSTEIN, N. (1989)

- EVANS, J.W.; ABBASI, M.H.; SARIN, A. (1980) "A Monte Carlo simulation of the diffusion of gases in porous solids," J.Chem.Phys., 72(5), 2967-2973
- FOSTER, R.N. (1966) Binary diffusion in porous materials, Tese de PhD, Yale University, USA
- FROMENT, G.F.; BISCHOFF, K.B. (1990) Chemical Reactor analysis and design, John Wiley & Sons, NY,  $2^a$  Ed.
- HARRINGTON, S. (1987) Computer graphics a programming approach, McGraw Hill, New York,  $2^a$  ed.
- HENTSCHEL, H.G.E. (1984) "Fractal dimension of generalized diffusion-limited aggregates," Phys.Rev.Let., 52(3), 212-215
- HELL, T.L. (1969) An introduction to statistical thermodynamics, Addison-Wesley;, USA
- HIRSCHFELDER, J.O.; CURTIS, C.F.; BIRD, R/B/ (1954) Molecular theory of gases and liquids, John Wiley, New York
- IOANNIDIS, M.A.; CHATZIS, I (1993) "Network modelling of pore structure and transport properties of porous media," Chem.Engng.Sci., 48(5), 951-972
- JULLIEN, R.; BOTET, R. (1987) Aggregation and fractal aggregats, Word Scientific, Singapura
- KOHAV, T.E.; SHEINTUCH, M.; AVNIR, D. (1991) "Steady-state diffusion and reactions in catalytic fractal porous media," Chem.Engng.Sci., 46(11), 2787-2798
- KUIN, A.J.; STEIN, H.N. (1985) "Development of a new pore model. Part I. Hydrodynamic and electrical transport phenomena not complicated by surface condutance," J.Colloid Interf.Sci., 108(2), 377-388
- LIDE, D.R. (1988) Handbook of Chemistry and Physics
- LIMBACH, K.W.; NITSCHE, J.M.; WEI, J. (1989) "Partitioning of nonspherical molecules between bulk solution and porous solids," AIChE J., 35(1), 42-52
- LU, Z.P.; LOUREIRO, J.M.; RODRIGUES, A.E. (1992) "Single-pellet cell for the

measurement of intraparticle diffusion and convection," AIChE J., 38(3), 416-424

MANDELBROT, B.B. (1983) The fractal geometry of nature, Freeman, New York

- MANN, R.; WASILEWSKI, M.C. (1990) "Towards a fractal computer graphic basis for characterisation of catalyst pore structure by image reconstruction," Chem.Engng.Res.Des., **6 8** A, 177-184
- MATA, V.G.; DIAS, M.M.; LOPES, J.C.B.; RODRIGUES, A.C. (1994) "Caracterização de estruturas porosas: Porosimetria de mercúrio," XXII ENEMP, 19-21 de outubro, Florianópolis, SC
- MçGREAVY, C.; ANDRADE Jr., J.S.; RAJAGOPAL, K. (1991) "Shape selectivity in porous catalysts," 131, 319-325
- MEAKIN, P. (1983) "The Vold-Sutherland and Eden models of cluster formation," J.Colloid Interf. Sci., 96(2), 415-424
- MELKOTE, R.R.; JENSEN, K.F. (1989) "Gas diffusion in randon fiber substrates," AIChE J., 35(12), 1942-1952
- NAKANO, Y.; EVANS, J.W. (1983) "Monte Carlo simulation of diffusion of gases in a porous solid: calculations for a new class of solids," J.Chem.Phys., 78(5), 2568-2572
- NOVY, R.A.; TOLEDO, P.G.; DAVIS, H.T.; SCRIVEN, L.E. (1989) "Capillary dispersion in porous media at low wetting phase saturation," Chem.Engng.Sci., 44(9), 1785-1797
- PAPE, H.; RIEPE, L.; SCHOPPER, J.R. (1984) "the role of fractal quantities as specific surface and tortuosities for physical properties of porous media," Part.Charac., 1(1), 66-73
- PATWARDHAN, A.V.; MANN, R. (1991) "Effective diffusivity and tortuosity in Wicke-Kallenbach experiments: direct interpretation using stochastic pore networks,"Trans. IChemE, 69 A, 205-207
- PINTO, L.T.; BISCAIA Jr, E.C. (1990a) "Coeficientes de difusão efetivos em poros cilíndricos com paredes lisas," Anais do XVIII ENEMP, 23-25 outubro, Nova Friburgo, RJ
- PINTO, L.T.; BISCAIA Jr, E.C. (1990b) "Coeficientes de difusão efetivos em poros cilíndricos com paredes rugosas," Anais do XVIII ENEMP, 23-25 outubro, Nova Friburgo, RJ
- POINTON, A.J. (1967) An introduction statistical physics for students, Longmans, London
- REID, R.C.; PRAUSNITZ, J.M.; POLING, B.E. (1987) The properties of gases and liquids, McGraw-Hill,  $4^a$  ed.
- REYES, S.C.; IGLESIA, E. (1991a) "Monte Carlo simulations of structural properties of packed beds," Chem.Engng.Sci., 46(4), 1089-1099
- REYES, S.C.; IGLESIA, E. (1991b) "Effective diffusivities in catalyst pellets: new model porous structures and transport simulation techniques," Journal of Catalysis, 129, 457- 472
- ROBERTSON, J.L. (1962) Effect of pore size distribution on flow and diffusion through porous catalysts, Tese de PhD, Northwestern University, Illinois, USA
- RUTHVEN, D.M. (1984) Principles of adsorption and adsorption processes, John Wiley, USA
- SAHIMI, M.; GAVALAS, G.R.; TSOTSIS, T.T. (1990) "Statistical and continuum models of fluid-solid reactions in porous media," Chem.Engng.Sci., 45(6), 1443-1502
- SAHIMI, M.; TSOTSIS, T.T. (1988) "Statistical modeling of gas solid reaction with pore volume growth: kinetic regime," ChemEngng.Sci., 43(1), 113-121
- SANDER, L.M. (1987) "Fractal growth," Scient.Am., January, 81-88
- SHEINTUCH, M.; BRANDON, S. (1989) "Deterministic approaches to problems of diffusion, reaction and adsorption in a fractal porous catalyst," Chem.Engng.Sci., 44(1), 69-79
- SIDDIQUI, H.; SAHIMI, M. (1990) "Computer simulations of miscible displacement processes in disordered porous media," Chem Engng Sci., 45(1), 163-182
- SIEGEL,R.A.; LANGER, R. (1986) "A new Monte Carlo approach to diffusion in constricted porous geometries," Journal of Colloid and Interface Science, 109(2), 426- 440
- SKELLAND, A.H.P. (1974) Diffusional mass transfer, John Wiley, NY
- SOTIRCHOS, S.V. (1992) "Steady-state versus transient measurement of effective diffusivities im porous media using the diffusion-cell method," Chem.Engng.Sci., 47(5), 1187-1198
- SPEARING, m.; MATTHEWS, G.P. (1991) "Modelling characteristic properties of sandstones," Transport in Porous Media, 6, 71-90
- TASSOPOULOS, M.; O'BRIEN, J.A.; ROSNER, D.E. (1989) "Simulation of microstructure/mechanism relationships in particle deposition," AIChE J., 35(6), 967- 980
- TOMADAKIS, M.M.; SOTIRCHOS, S.V. (1991) "Effective Knudsen diffusivities in structures of randomly overlapping fibers," AIChE J., 37(1), 74-86
- WEBER, W.J. Jr. (1984) "Modeling of adsorption and mass transport processes in fixed bed adsorbers," in: FUNDAMENTAL OF ADSORPTION, A.Myers e G.Belfor, Eng. Foundation, NY
- WITTEN, T.A.; CATES, M.E. (1986) "Tenuous structures from disorderly growth processes," Science, 232(4758), 1607-1612
- WITTEN, T.A.; SANDER, L.M. (1981) "Diffusion-limited aggregation a kinetic critical phenomenon," Phys.Rev.Letters, 47(19), 1400-1403
- WITTEN, T.A.; SANDER, L.M. (1983) "Diffusion-limited aggregation," Phys.Rev. B, 27(9), 5686-5697

 $\ddot{\phantom{a}}$ 

# **APÊNDICES**

### **Apêndice A**

### **Modelos computacionais para a formação de estruturas porosas fractais**

Muitas das figuras que atualmente são interpretadas através da dimensão fractal eram, a bem pouco tempo, chamadas de curvas patológicas. Elas tinham propriedades 'incômodas', tais como a possibilidade de uma figura com área finita possuir um perímetro infinito, ou não possuir derivada em nenhum .de seus pontos. Estas são características da Curva de Koch, também chamada de "Curva do Floco de Neve," cujos primeiros estágios são mostrados na figura (A. 1). Embora possua a característica de auto similaridade, este tipo de curva não pode representar as estruturas da natureza, já que nelas a auto similaridade é apenas estatística. Para fins de simulação de estruturas naturais existem muitas maneiras de se gerar curvas com auto similaridade estatística em computador. Algumas delas podem ser estendidas para a geração de superfícies fractais (Harrington, 1987).

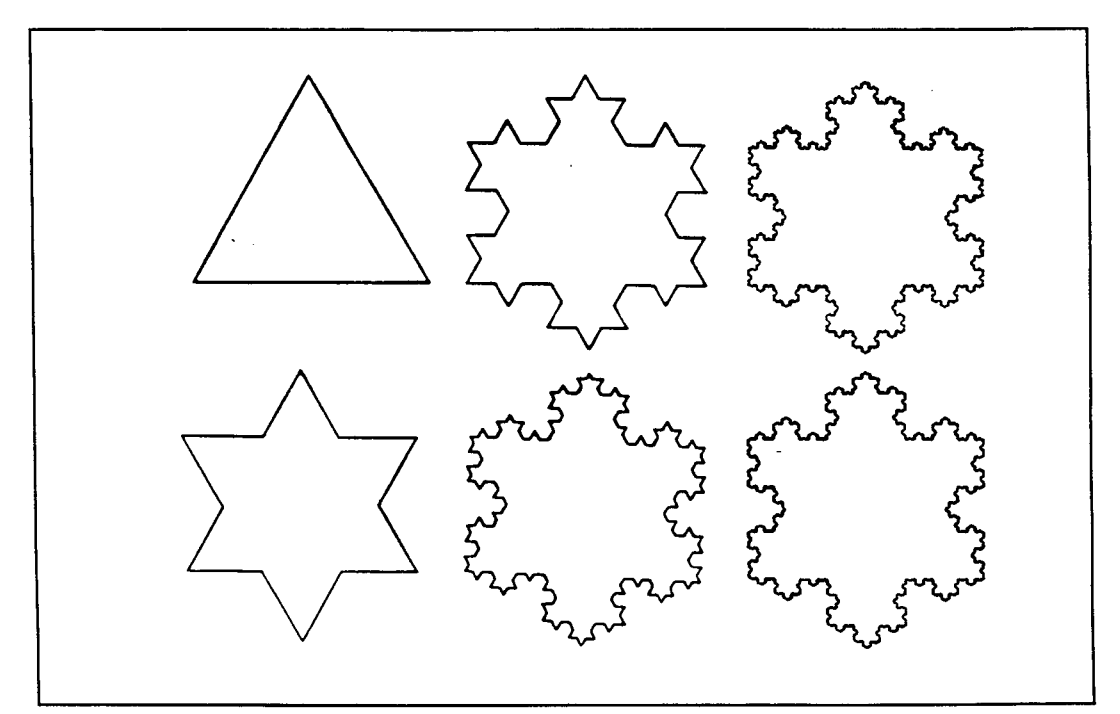

Fig. A.1 - Primeiros estágios para a construção da curva de Koch.

#### A.l - Modelo de agregação limitada por difusão, DLA

O Modelo de Agregação Limitada por Difusão, DLA, foi proposto por Witten e Sander em 1981. E um modelo de agregação randômico, elaborado especificamente para simulação computacional, com o objetivo de produzir estruturas de baixa densidade, semelhantes a muitas encontradas na natureza. Ele já foi estudado por diversos pesquisadores (Witten e Sander, 1983; Hentschel, 1984; Witten e Cates, 1986; Sander, 1987; Jullien e Botet, 1987; Sheintuch e Brandon, 1989; Tassopoulos e outros, 1989; Albano e Martin, 1989; etc) e pode, na sua versão plana, ser descrito pelas seguintes etapas:

- **<sup>1</sup>** . considera-se uma rede quadrada simples sobre um plano e escolhe-se um ponto para ser a origem, ou semente, da estrutura que vai ser gerada;
- 2. toma-se um círculo de raio  $\mathbf{R}_0$ , centrado na origem, e seleciona-se de maneira randômica um ponto sobre ele. Uma partícula é então situada no nó da rede mais próximo deste ponto;
- 3. a partícula começa então a movimentar-se sobre a rede, escolhendo sempre de modo aleatório, uma das quatro posições existentes na sua vizinhança;
- 4. quando a partícula atinge um dos sítios vizinhos da semente, fica agregada a ela. A estrutura central passa a contar com duas partículas;
- 5. o processo é reiniciado com uma nova partícula criada da mesma maneira anterior. Ela, por sua vez, ficará agregada quando atingir um dos sítios vizinhos a uma das partículas situadas no centro do círculo;

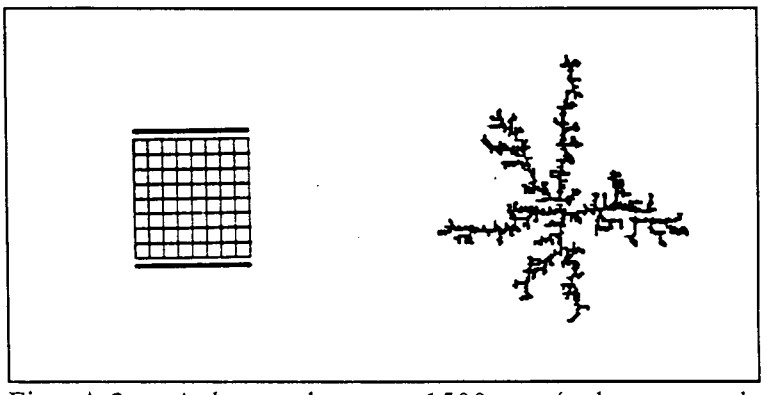

Fig. A.2 - Aglomerado com 1500 partículas em rede quadrada,  $D_f = 1,67$  (Chaves, 1989).

- **<sup>6</sup>** . a operação prossegue até atingir o número desejado de partículas;
- 7. caso a partícula tome um rumo que a faça atingir os limites da rede finita utilizada na simulação, ela é abandonada, reiniciando-se o processo com outra partícula.

Este caminho randômico simula um movimento de difusão browniano da partícula num fluido. A rede usada na simulação pode sofrer modificações, influenciando diretamente na dimensão fractal. No exemplo foi usada uma rede quadrada.

#### A.2 - Modelo de Eden

O Modelo de Eden foi proposto em 1961 com o objetivo de representar o crescimento dos tumores. Mais tarde foi extendido para outras situações físicas e atualmente é considerado como um modelo básico de agregação (Jullien e Botet, 1987; Chaves, 1989). Sua versão plana pode ser descrita pelas seguintes etapas:

**<sup>1</sup>** . considera-se uma rede quadrada simples sobre um plano e escolhe-se um ponto para ser a origem da estrutura que vai ser criada. Neste ponto se situa uma partícula como semente. O perímetro da estrutura possui então quatro pontos;

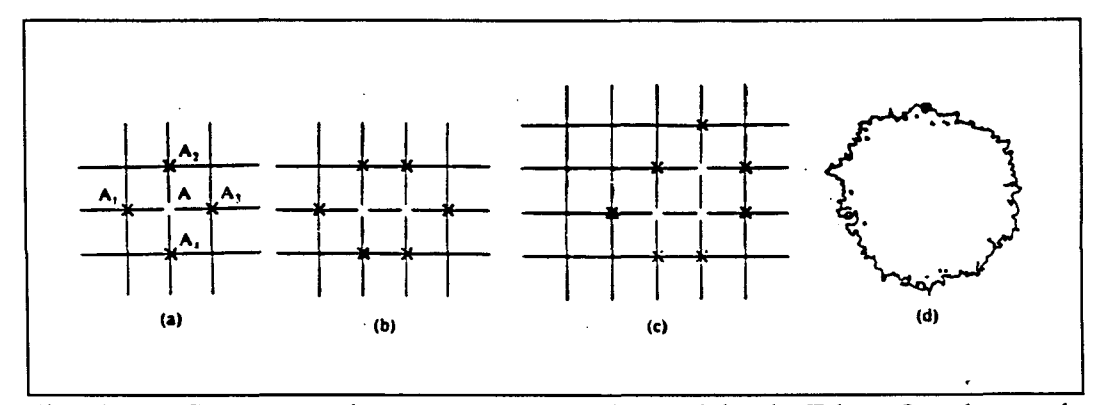

Fig. A.3 - Construção de uma estrutura pelo modelo de Eden. O aglomerado mostrado possui 8000 sítios (Chaves, 1989).

- **<sup>2</sup>** . um dos sítios vizinho à semente é escolhido de forma aleatória e nele se coloca uma outra partícula que passa a compor a estrutura em formação. O seu perímetro possui agora seis pontos;
- 3. um dos sítios vizinhos à estrutura existente é escolhido de forma também aleatória e passa a conter nova partícula e compor a estrutura;
- 4. a etapa anterior é repetida sucessivamente até ser atingido o número de partículas desejado;
- 5. a cada passo, todos os pontos pertencentes ao perímetro da estrutura tem a mesma probabilidade de serem escolhidos.

#### A.3 - Linhas fractáis

A curva estatisticamente auto-similar mostrada na figura (A. 4) foi gerada pelo seguinte método: toma-se um segmento de reta entre os pontos  $p_1$ , com coordenadas  $(X_1,Y_1,Z_1)$  e o ponto p<sub>2</sub>, com coordenadas  $(X_2,Y_2,Z_2)$ . Ele é dividido em dois segmentos de reta, usando-se como ponto intermediário o ponto  $p_3$ , cujas coordenadas são:

$$
\left\{\frac{X_1 + X_2}{2} + dx; \frac{Y_1 + Y_2}{2} + dy; \frac{Z_1 + Z_2}{2} + dz\right\}
$$
 (A.1)

onde  $dx = L \omega$  **.** GAUSS. Os valores de dy e dz são calculadas por expressões idênticas. O método é aplicado agora em cada um dos dois segmentos de reta resultantes e prossegue recursivamente. Naturalmente, a dimensão fractal esta entre um e dois e é diretamente proporcional ao fator de rugosidade,  $\omega$ .

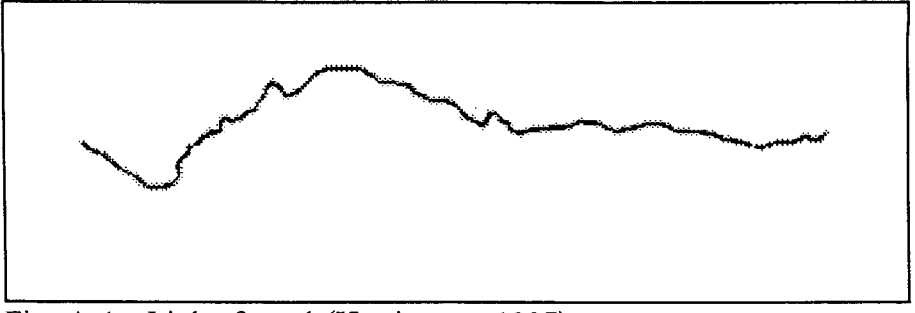

Fig. A.4 - Linha fractal (Harrington, 1987)

#### **A .4 - Superfície fractal**

O método descrito no tópico anterior pode ser usado para gerar uma superfície fractal. Um dos diversos modos de faze-lo esta baseado em triângulos. Parte-se de um triângulo, conforme é mostrado na figura (A.5) e aplica-se o método de geração de linhas fractais em cada um dos seus lados. O polígono resultante é decomposto em triângulos e o método é reaplicado a cada um dos lados dos triângulos formados. Este processo é repetido recursivamente, de modo a produzir superfícies semelhantes aquela mostrada na figura (A. **<sup>6</sup>** ).

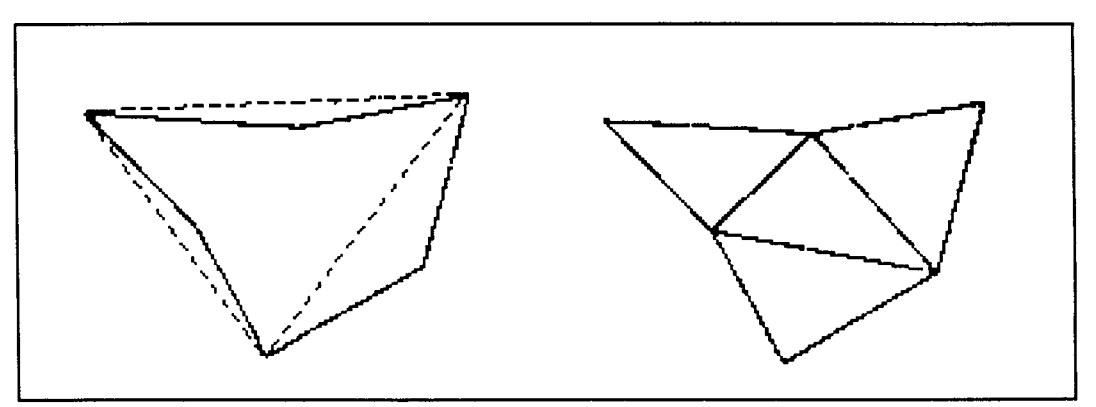

Fig. A. 5 - Construção de uma superfície fractal (Harrington, 1987)

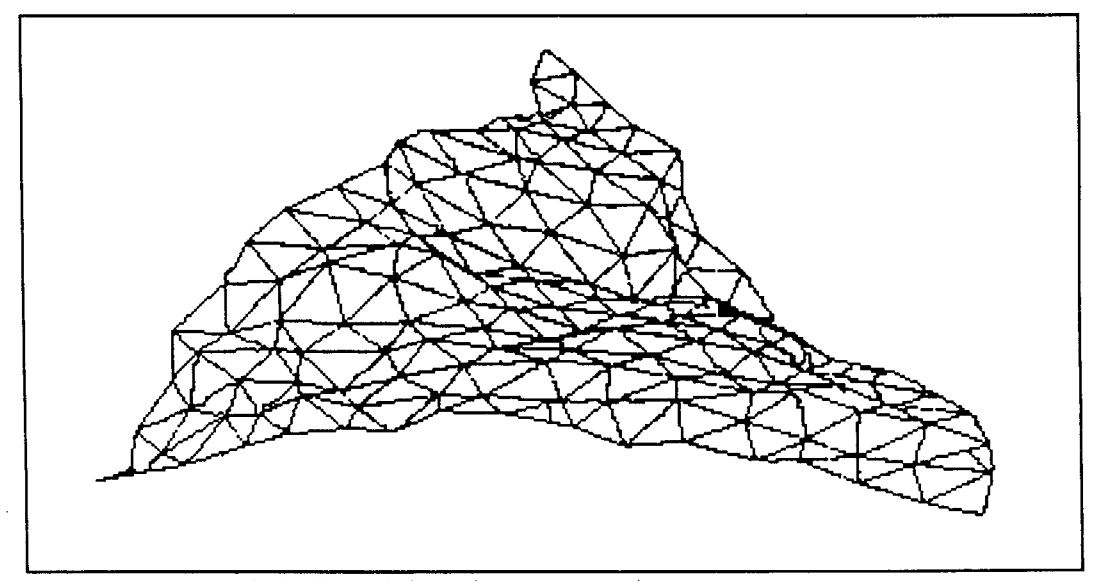

Fig. A.6 - Superfície fractal (Harrington, 1987)

#### **A .5 - Poros fractais**

Os modelos descritos podem ser usados para a construção da topografia interna de poros fractais. Como exemplo, no modelo DLA a semente é substituída pelos limites laterais do poro e o círculo de raio  $\mathbf{R}_{0}$ , pelo seu eixo longitudinal central. Uma versão plana obtida com o uso de uma rede interna quadrada, com 1500 pontos, é mostrada na figura (A.7). Com o uso do modelo de Eden a semente correspondente é também substituída pelos limites laterais do poro. Os resultados para uma versão plana são mostrados na figura (A.**<sup>8</sup>** ). Finalmente, as figuras (A.9) e (A.10) mostram, respectivamente, o uso de duas linhas fractais como limites laterais de um poro bidimensional e uma versão em três dimensões conseguida com a construção de uma superfície fractal em torno do poro.

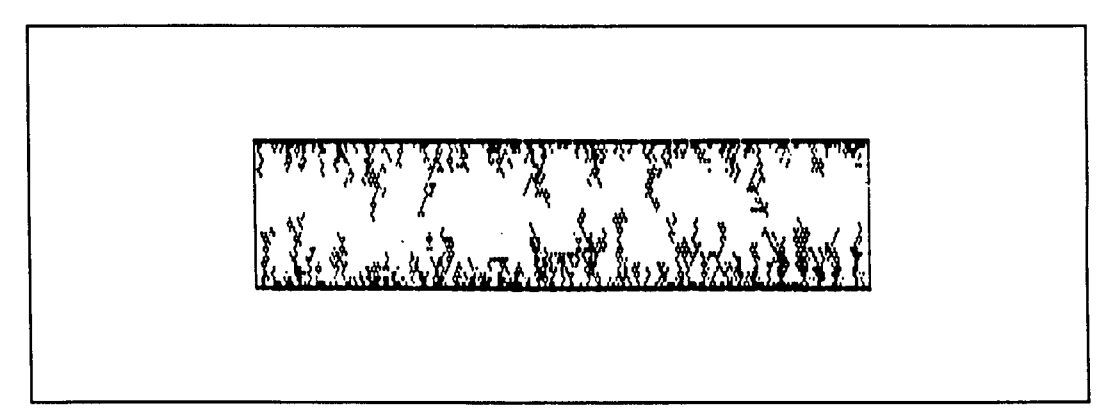

Fig. A.7 - Versão plana de poro formado pelo modelo DLA em rede quadrada 30x300,  $\varepsilon = 0.533$ ,  $\tau_R = 4.3$ .

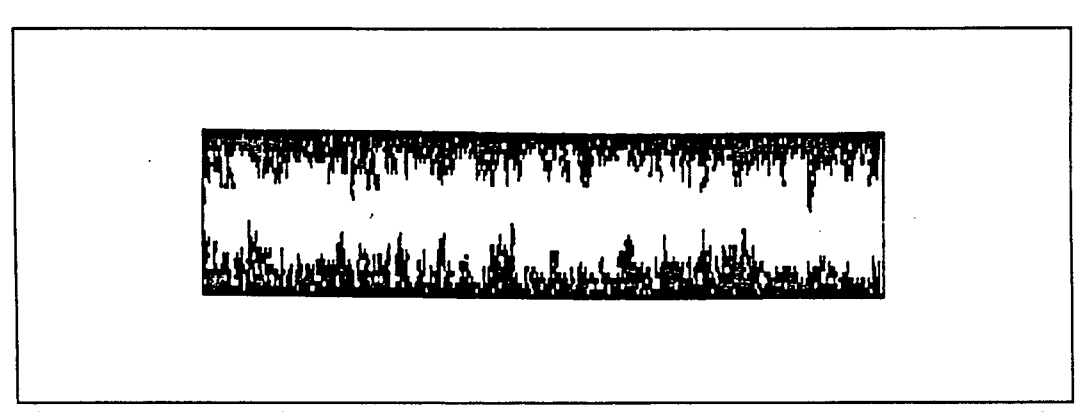

Fig. A**.8** - Versão plana de poro gerado pelo modelo Eden, com 3000 partículas em rede quadrada de 30x300,  $\varepsilon = 0.48$ ,  $\tau_R = 2.98$ .

Nos dois primeiros casos, a rugosidade,  $\tau_R$ , e a porosidade,  $\epsilon$ , são calculadas por:

$$
\tau_R = \frac{S_{real}}{S_{projetada}}
$$
 (A.2)

$$
\epsilon = \frac{s \text{ítios vazios accessíveis}}{s \text{ítios vazios} + s \text{ítios ocupados}} \tag{A.3}
$$

onde S é a superfície interna do poro.

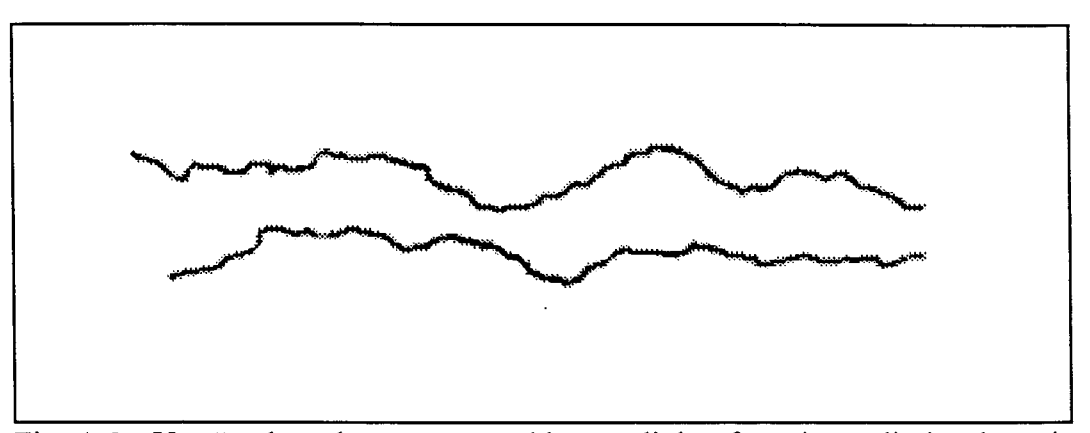

Fig. A.9 - Versão plana de poro construído com linhas fractais nos limites laterais (Pinto e Biscaia, 1990b).

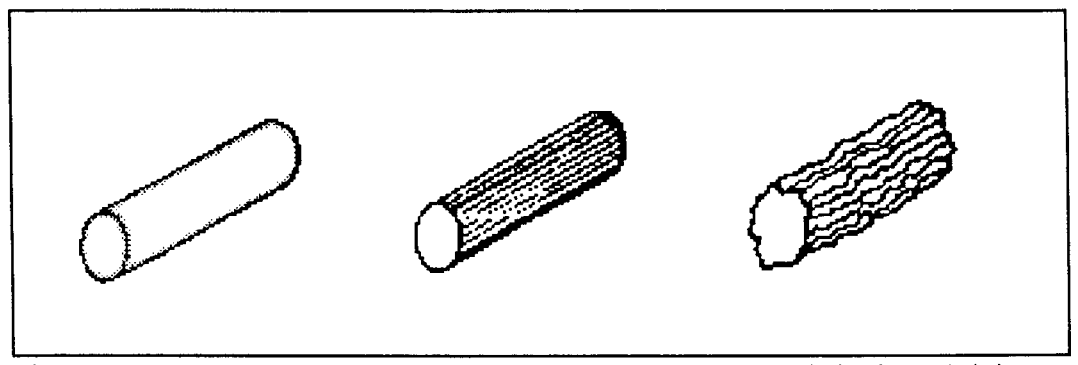

Fig. A. 10 - Construção de um poro limitado por uma superfície fractal (Pinto e Biscaia, 1990b).

## **Apêndice B**

### **Programa computacional para associações de poros cilíndricos lisos**

 $\hat{\mathcal{A}}$ 

B.l - Exemplo do programa computacional adaptado ao Convex/UFSC

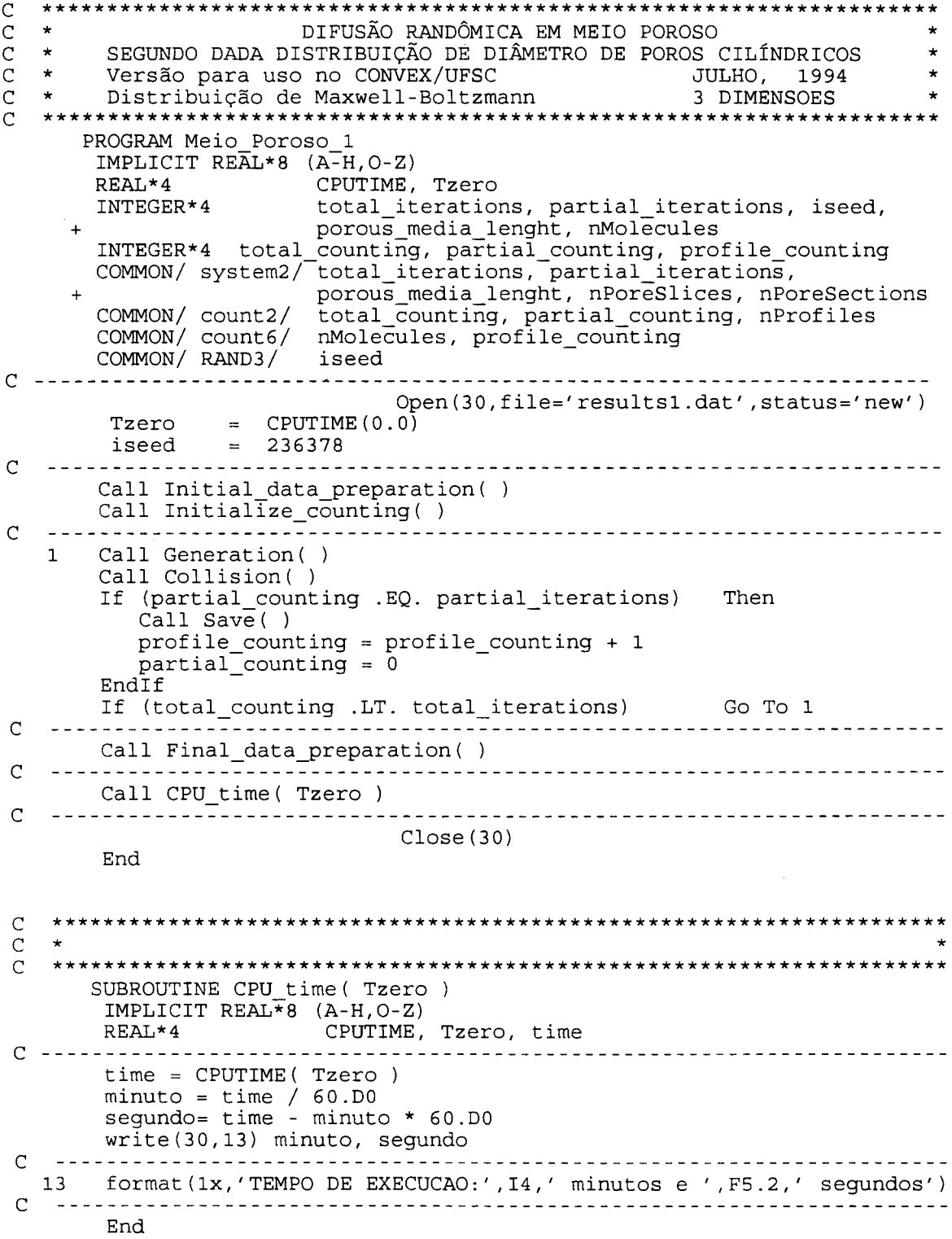

```
\mathsf{C}c for the contract of the contract of the contract of the contract of the contract of the contract of the contract of the contract of the contract of the contract of the contract of the contract of the contract of the c
      Subroutine Initial_data_preparation( )
       IMPLICIT REAL*8 (A-H,0-Z)
c ----------------------------------------------------------------------------------------------------
       Call Read_initial_data( )
       Call Maxwell_data( )
       Call Kinetic_Theory_of_Gases( )
       Call Save_initial_informations( )
c ----------------------------------------------------------------------------------------------------
      END
C
   \pi \piC * *
       SUBROUTINE Read_initial_data( )
       IMPLICIT REAL*8 (A-H,0-Z)
       REAL*8 Molecular_mass, mean_jump, mean_pore_diameter
       INTEGER*4 total_iterations, partial_iterations,
     + porous_media_lenght
       CHARACTER*80
       CHARACTER*10 system<br>COMMON/Type80/ line(25)
       COMMON/ Type80/
       COMMON/ TypelO/ system
       COMMON/ systeml/ Bulk_Xmolar, collision_diameter, temperature,
     + pressure, Molecular_mass, mean_jump
       COMMON/ system2/ total_iterations, partial_iterations,
     + porous_media_lenght, nPoreSlices, nPoreSections
       COMMON/ system3/ section_size, pore_diameter(10), porosity,
+ porous_media_diameter, mean_pore_diameter
          <u> - - - - - - - - - -</u>
                              O p e n (20,file='input.dat',status='old')
         read (20,1) (line(j),j=1,10)<br>read (20,2) system, Bulk_Xmc
                      system, Bulk_Xmolar, Molecular_mass,
     + collision_diameter, temperature, pressure
         r e a d (20,4) (line(j),j=ll,14)
         read(20,7) porous_media_diameter, porous_media_lenght,
                        + porosity, nPoreSlices, nPoreSections,
         (pore_diameter(j),j=1,nPoreSections)<br>read(20,8) (line(j),j=15,17)
                       (line(j),j=15,17)read(20,3) total_iterations, partial_iterations, mean_jump<br>read(20,1) (line(i),j=18,22)
                       rea d (20,1) (line(j ),j =18,22)
                   section_size = porous_media_lenght/nPoreSections
                        soma = 0
                  Do j = 1, nPoreSections
                        soma = soma + pore diameter(j)
                   EndDo
                        mean pore diameter = soma /nPoreSections
                              Close(20)
 1 Format(7(A8 0,/),/,2(A80,/),A80)
    2 Format(A10,F9.5,4x,F7.3,6x,E10.3,7x,F8.2,6x,F6.2)
    3 Format(lx,17,4x,17,5x,F7.1)
    4 Format(3(A80,/),A80)
        7 format(lx,F6.2,5x,15,6x,F5.2,6x,15,6x,15,10(F6.1))
    8 Format(2(A8 0 ,/),A80)
 \mathsf{C}End
```

```
0
      c * *
          SUBROUTINE Kinetic_Theory_of_Gases( )
      IMPLICIT REAL*8 (A-H,0-Z)
                     Molecular_mass, mean_jump, mean_free_path,
                     + nMolecules_cm3, n_AMolecules_cm3,n_AMolecules_13
    + , mean_pore_diameter
                     total iterations, partial iterations,
    + porous_media_lenght
      COMMON/ systeml/ Bulk_Xmolar, collision_diameter, temperature,
     + pressure, Molecular_mass, mean_jump
      COMMON/ system2/ total_iterations, partial_iterations,
                     + porous_media_lenght, nPoreSlices, nPoreSections
      COMMON/ system3/ section_size, pore_diameter(10), porosity,
                     + porous_media_diameter, mean_jpore_diameter
C ----------------------------------------------------------------------------------------------------
      COMMON/ system4/ nMolecules_cm3, n_AMolecules_cm3,n_AMolecules_13
      COMMON/ systems/ Avogadro, Boltzm, Rgases
      COMMON/ system6/ mean_free_path, gas_velocity, two_collision_time
      COMMON/ systems/ concentrâtion_gcm3, Total_process_time
      COMMON/ system9/ wallCollisions_cm2s, wallCollisions_12tc
      COMMON/ SystemO/ nGeneration
                                   -------------------------------------
C ----------------------------------
      Avogadro = 6 . 0216D23
      Boltzm = 1.3803D-16
      Rgases = 8.3134D7
      Pi = 3 .14159D0
\mathcal{C}nMolecules_cm3 = Avogadro*Pressure*l.013D6/Rgases/Temperature
       n_AMolecules_cm3 = nMolecules_cm3 * Bulk_Xmolar
       concentrâtion_gcm3 = Pressure * 1.013D6 / Rgases /Temperature
       mean_free_path = 1. / ( 2 .DO** (1./2 . ) * Pi * nMolecules_cm3
                                         + * collision_diameter**2. )
       n_AMolecules_13 = n_AMolecules_cm3 * mean_free_path**3.
      gas_velocity = ( 3.DO * Boltzm * Temperature * Avogadro /
                           + Molecular_mass )**(l./2.)
       two_collision_time = mean_free_path / gas_velocity
       wallCollisions_cm2s= 2.DO * Pi * Molecular_mass * Boltzm
     + * Temperature / Avogadro
       wallCollisions_cm2s= Pressure * 1.013D6 * Bulk_Xmolar
                            /(wallCollisions\_cm2s**\overline{(}1,/2.))wallCollisions_12tc= wallCollisions_cm2s * two_collision_time
                                            + * mean_free_path**2.
       nGeneration = INT(wallCollisions_12tc*pore_diameter(1)**2 .
     + * Pi / 4.DO ) + 1
       Total_process_time = two_collision_time * total_iterations
\mathsf{C}\frac{1}{2}END
0 ★
C * *
       SUBROUTINE Save_initial_informations( )
       IMPLICIT REAL*8 (A-H,0-Z)
       REAL*8 Molecular_mass, mean_jump, mean_free_path,
                      + nMolecules_cm3, n_AMolecules_cm3,n_AMolecules_13
     +mean_pore_diameter , mean_pore_diameter<br>INTEGER*4 total iterations, pa
                      total_iterations, partial_iterations,
                      + porous_media_lenght
       CHARACTER*8 0 line
       CHARACTER*10 system
       COMMON/ Type80/ line(25)
       COMMON/ TypelO/ system
```
**COMMON/ systeml/ Bulk\_Xmolar, collision\_diameter, temperature, pressure, Molecular\_mass, mean\_jump COMMON/ system2/ total\_iterations, partial\_iterations, porous\_media\_lenght, nPoreSlices, nPoreSections**  $\ddot{+}$ **COMMON/ system3/ section\_size, pore\_diameter(10), porosity,** porous\_media\_diameter, mean\_pore\_diameter  $+$  $C = - -$ **COMMON/ system4/ nMolecules\_cm3, n\_AMolecules\_cm3,n\_AMolecules\_13 COMMON/ system5/ Avogadro, Boltzm, Rgases COMMON/ system6/ mean\_free\_path, gas\_velocity, two\_collision\_time COMMON/ system8/ concentration\_gcm3, Total\_process\_time COMMON/ system9/ wallCollisions\_cm2s, wallCollisions\_12tc COMMON/ SystemO/ nGeneration** ----------------------------------- $C - - - - -$ **write (30.1) (line(j ),j=l,6) write (30,13) (line(j ),j=7,10) write (30.2) system, Bulk\_Xmolar, Molecular mass, collision\_diameter, temperature, pressure**  $\ddot{+}$  $(line(j), j=\bar{l}1, l4)$ **write (30,4) write (30,10) porous\_media\_diameter, porous\_media\_lenght, porosity, nPoreSlices, nPoreSections,** + + **(pore\_diameter(j ) , j =1,nPoreSections) write (30.11) (line(j),j =15,17) total\_iterations, partial\_iterations, mean\_jump, write (30,3) me an\_po r e\_d i ame ter write (30.11) (line(j),j=18,20) n\_AMolecules\_cm3, n\_AMolecules\_13, write (30,5) wallCollisions\_cm2s, wallCollisions\_12tc, nGeneration, concentrâtion\_gcm3**  $\ddot{+}$ **(line(j ),j=21,22) write (30,7) mean\_free\_path, gas\_velocity, two\_collision\_time write (30,6) + , Total\_process\_\_time**  $\mathsf{C}$  $\frac{1}{2} \frac{1}{2} \frac{1}{2} \frac{1}{2} \frac{1}{2} \frac{1}{2} \frac{1}{2} \frac{1}{2}$ **1 Format(5(A80,/) ,A80) 13 Format(A8 0,/,/,2(A80,/) ,A80) 2 Format(A10,F 9 .5,4x,F7.3,6x,E10.3,7x,F8.2,6x,F6.2) 3 Format(lx,I7,4x,I7,5x,F7.1,llx,F5.2) 4 Format(3(A80,/),A80)** 5 **Format(D10.4,F8.2,D14.4,F10.2,5x,I5,10x,D12.3)**<br>6 **Format(2(D12.3,5x),10x,2(D12.3,5x) 6 Format(2(D12.3,5x) ,lOx,2 (D12.3,5x)) 7 Format(A8 0,/,A8 0) 10 format(lx,F6.2,5x,15,6x,F5.2,6x,15,6x,15,10(F6 .1) ) 11 Format(2(A80,/) ,A80)**  $\mathcal{C}$  $-$ **End** *Q* \*\*\*\*\*\*\*\*\*\*\*\*\*\*\*\*\*\*\*\*\*\*\*\*\*\*\*\*\*\*\*\*\*\*\*\*\*\*\*\*\*\*\*\*\*\*\*\*\*\*\*\*\*\*\*\*\*\*\*\*\*\*\*\*\*\*\*\*\* **C \* \* Subroutine Maxwell\_data( ) IMPLICIT REAL\*8 (A-H,0-Z)** Maxwell vector **INTEGER\*4 nMaxwell COMMON/ Maxwelll/ Maxwell\_vector(4000) COMMON/ Maxwell2/ nMaxwell** c ---------------------------------------------------------------------------------------------------- Open(20,file='Maxwell.dat',status='old')<br>read(20,\*) nMaxwell **read**(20,\*) **Do i = 1,nMaxwell r e a d (20,\*) Maxwell\_vector(i) EndDo Clo s e (20)** c ---------------------------------------------------------------------------------------------------- **E N D**

```
c
       *★*★★★★★***★***★★★★★*****★★★★****★★★★***********************★★****★**
   \star *
c
c
         SUBROUTINE Initialize_counting( )
       IMPLICIT REAL*8 (A-H,0-Z)
       INTEGER*4 total_iterations, partial_iterations,
     + porous_media_lenght
       INTEGER*4 partial_Mgenerated, total_counting, partial_counting,
     + slice_lenght, composition_profile, partial_left_OUT,
     + partial_right_OUT, save_gas_flow, profile_counting,
     + partial_nMolecules
                  INTEGER*4 n_total_collisions, nMolecules_generated, nMolecules
       COMMON/ system2/ total_iterations, partial_iterations,
                         + porous_media_lenght, nPoreSlices, nPoreSections
       COMMON/ count1/ nMolecules_generated, partial_Mgenerated(200)<br>COMMON/ count2/ total_counting, partial_counting, nProfiles<br>COMMON/ count3/ slice_lenght, composition_profile(200,200)<br>COMMON/ count4/ partial_left_OUT(200), pa
        COMMON/ count2/ total_counting, partial_counting, nProfiles
        COMMON/ count3/ slice_lenght, composition_profile(200,200)
        COMMON/ count4/ partial_left_OUT(200), partial_right_OUT(200)
       COMMON/ counts/ n_total_collisions, save_gas_flow(200,200)
                         nMolecules, profile_counting<br>partial_nMolecules(200)
        COMMON/ count7/ partial_nMolecules(200)
        COMMON/ count8/ AXISx(500)
                                       ------------------------------------
C ----------------------------------
               n_total_col1is ions
                                        = 0nMolecules_generated
                                        = 00
               nMolecules
                                        =total_counting
                                        \equiv0
               partial_counting
                                        \equiv0
               profile_counting
                                        \equiv1
                            total_iterations / partial_iterations
               nProfiles
               slice_lenght
porous_media_lenght / nPoreSlices
            Do i = 1,nProfiles
               partial_left_OUT(i)
                                           \Omega\equivpartial_right_OUT(i)
                                        =\Omegapartial_Mgenerated(i)
                                        =\Omegapartial_nMolecules(i)
                                           \Omega=Do j = 1,nPoreSlices
               save_gas_flow(i ,j)
               composition_profile(i ,j )
                                           \overline{\phantom{0}}EndDo
            EndDo
             Do i = 1,nPoreSlices
               AXISx(i) = i * slice_lenght
             EndDo
 END
```
 $\mathsf C$ c \* \* **SUBROUTINE Generation( ) IMPLICIT REAL\*8 (A-H,0-Z)** REAL\*4<br>REAL\*8 Maxwell\_vector, Molecular\_mass, mean\_jump **INTEGER\*4 partial\_Mgenerated, total\_counting, partial\_counting, + profile\_counting, partial\_nMolecules INTEGER\*4 nMolecules\_generated, nMolecules, nMaxwell** iseed, nn **COMMON/ VARIA1/ Partic(10000) COMMON/ Maxwelll/Maxwell\_vector(4000) COMMON/ Maxwe112/nMaxwell COMMON/ SystemO/ nGeneration COMMON/ systeml/ Bulk\_Xmolar, collision\_diameter, temperature, + pressure, Molecular\_mass, mean\_jump COMMON/ countl/ nMolecules\_generated, partial\_Mgenerated(200) COMMON/ count2/ total\_counting, partial\_counting, nProfiles COMMON/ count6/ nMolecules, profile\_counting COMMON/ count7/ partial\_nMolecules(200) COMMON/ RAND3/ iseed DIMENSION RANDx(40000)** c ---------------------------------------------------------------------------------------------------- **total\_counting = total\_counting + 1 partial\_counting = partial\_counting + 1 nMolecules\_generated = nMolecules\_generated + nGeneration nl = profile\_counting partial\_Mgenerated(nl) = partial\_Mgenerated(nl) + nGeneration partial\_nMolecules(nl) = partial\_nMolecules(nl) + nGeneration** n o n **Maxwell distribution nn = 5.DO \* nGeneration + 100 CALL RANV(iseed, nn, RANDx)**  $soma =$  RANDx(nn-5) +RANDx(nn-4) +RANDx(nn-2) +RANDx(nn-1)  $\text{iseed} = \text{INT}(\text{somat1.D7})$ **Do I = 1,nGeneration nMolecules = nMolecules + 1**  $L = INT(mMaxwell * RANDx ( I +4*nGeneration +100 ) )$ **alfa = 3.14159D0 /2.D0 \* RANDx( I +3\*nGeneration +100 ) size = mean\_jump \* Maxwell\_vector(L) Partic(nMolecules) = size \* DCOS(alfa) EndDo** c ---------------------------------------------------------------------------------------------------- **END <sup>0</sup>**★★★★★★★★★★★★★★★★★★★★★★★★★★★★★★★★★★★★★★★★★★★★★★★★★★★★★★★★★★★★★★★★★★★★★ **C \* \*** SUBROUTINE Save () **IMPLICIT REAL\*8 (A-H,0-Z) INTEGER\*4 slice\_lenght, composition\_profile, profile\_counting INTEGER\*4 nMolecules COMMON/ VARIA1/ Partic(10000) COMMON/ count3/ slice\_lenght, composition\_\_prof ile (200, 200) COMMON/ count6/ nMolecules, profile\_counting C Do i = 1,nMolecules**  $j = INT(Partic(i) / slice_length) + 1$ **composition\_profile(profile\_counting,j) = + composition\_profile(profile\_counting, j ) + 1 EndDo C** END

```
\mathsf{C}C * COLLISION<br>
c * pore with several sections May 12, 1993
c * pore with several sections May 12, 1993 *
      SUBROUTINE Collision( )
       IMPLICIT REAL*8 (A-H,0-Z)
       REAL<sup>*4</sup>
       REAL*8 Maxwell_vector
                      Molecular_mass, mean_jump, mean_pore_diameter
       REAL*8 nMolecules_cm3, n_AMolecules_cm3,n_AMolecules_13
       REAL* 8 nMolec_13_slicel
                      INTEGER*4 total_iterations, partial_iterations,
       + porous_media_lenght
       INTEGER*4 iseed, nn, initial_section, final_section
                       INTEGER*4 partial_lef t_OUT, partial__right_OUT,save_gas_flow
       profile_counting, partial_nMolecules<br>INTEGER*4 n total collisions, nMolecules, nMaxwel
                       n_{total_{collisions}}, nMolecules, nMaxwell
       COMMON/ VARIAI/ Partic(10000)
       COMMON/ SystemO/ nGeneration
       COMMON/ systeml/ Bulk_Xmolar, collision_diameter, temperature,
                        + pressure, Molecular_mass, mean_jump
       COMMON/ system2/ total_iterations, partial_iterations,
     + porous_media_lenght, nPoreSlices, nPoreSections
       COMMON/ system3/ section_size, pore_diameter(10), porosity,
     + porous_media_diameter, mean_pore_diameter
       COMMON/ system4/ nMolecules_cm3, n_AMolecules_cm3,n_AMolecules_13
       COMMON/ count4/ partial_left_OUT(200), partial_right__OUT(200)
       COMMON/ count5/ n_total_collisions, save_gas_flow(2 00, 2 00)
       COMMON/ count6/ nMolecules, profile_counting
       COMMON/ count7/ partial_nMolecules(200)
       COMMON/ count8/ AXI S x (500)
       COMMON/ RAND3/ iseed
       COMMON/ Maxwelll/Maxwell_vector(4 000)
       COMMON/ Maxwell2/riMaxwell
       DIMENSION X(10000)<br>DIMENSION set left
       DIMENSION set_left_OUT(10000), set_right_OUT(3000)<br>DIMENSION RANDx(40000)
                        RAND\overline{D}x (40000)
C ----------------------------------------------------------------------------------------------------
        n_total_collisions = n_total_collisions + nMolecules
C
          ono o o o o
\mathsf{C}verifica o número de moléculas que poderiam sair do poro por
\mathsf{C}um dos extremos
\mathsf{C}Pi = 3 .14159D0
        nMolec_slicel = 0
      Do i = 1,nMolecules
        if (Partic(i) .LT. 1.) nMolec_slicel = nMolec_slicel + 1
      EndDo
        nMolec_13__slicel = mean_jump * nMolec_slicel
      + * + * * 4. DO /pore diameter(1)**2. / Pi
        nMolecCanLeave = INT( nMolec_13_slicel * nGeneration /
      + n_AMolecules_13) + 1
\mathsf{C}-----------------------------------
\mathsf{C}calcula nova posição para todas as moléculas
 \mathbf Cnn = 3.D0 * nMolecules + 60
           CALL RANV(iseed, nn, RANDx)
              soma = RANDx(nn-5) +RANDx(nn-4) +RANDx(nn-2) +RANDx(nn-l)
              iseed= INT(soma*l.D7)
 C -------------------------------------------------------------------------------------------
             Do i = 1,nMolecules
                  L = INT(mMaxwell * RANDx(i+60))a1fa = 3.14159D0 * RANDx(i+nMolecules+60)
```

```
size = mean_jump * Maxwell_vector(L)
                  X(i) = Partic(i) + size * \overline{DCOS}(alfa)EndDo
C ----------------------------------------------------------------------------------------------------
C seleciona e elimina as moléculas que saem pelo início do poro
   C ----------------------------------------------------------------------------------------------------
                     n_left_OUT = 0
               Do i = 1,nMolecules
                   If ( X (i) .LT. .0 ) then
                              If (n_left_OUT.EQ.nMolecCanLeave) then
                                 X(\overline{i}) = \overline{P}artic(i)
                                 go to 1
                              End If
                      n_left_OUT = n_left_OUT + 1
                      set_left_OUT(n_left_OUT) = i
  1 continue
                   Endlf
               EndDo
C ----------------------------------------------------------------------------------------------------
               Do i = 1,n_left_OUT
                      i1 = n_left_OUT + 1 - i
                       nMolecules = nMolecules - 1
                   Do j = set_left_OUT(il), nMolecules
                       Partic(j) = Partic(j+l)
                      X(j) = X(j+1)EndDo
               EndDo
C ----------------------------------------------------------------------------------------------------
C seleciona e elimina as moléculas que saem pelo fim do poro
    C ----------------------------------------------------------------------------------------------------
                     n_right_OUT = 0
               Do i = 1,nMolecules
                   If ( X(i) .GE. porous_media_lenght ) then
                       n_right_OUT = n_right_OUT + 1
                       set_right_OUT(n_right_OUT) = i
                   Endlf
               EndDo
C ----------------------------------------------------------------------------------------------------
               Do i = 1,n_right_OUT
                       il = n_right_OUT + 1 - i
                       nMolecules = nMolecules - 1
                   Do j = set_right_OUT(il),nMolecules
                       Partic(\overline{j}) = P\overline{a}rtic(j+1)X(j) = X(j+1)EndDo
               EndDo
C ----------------------------------------------------------------------------------------------------
C seleciona e colide moléculas com colisão longitudinal
C ----------------------------------------------------------------------------------------------------
               Do i = 1,nMolecules
                      initial_section = INT( Partic(i) /section_size) + 1
                      final_section = INT( X(i) /section_size) + 1
                 If ( initial_section .NE. final_section ) then
                      section_fraction = ( pore_diameter(final_section)
       + / pore_diameter(initial_section) )**(2.
                   If (RANDx(i+2*nMolecules + 60) .G T .section_fraction) Then
                       If (initial_section.LT.final_section) then
                         wall = initial_section * section_size
                      else
                         wall = final_section * section_size
                      Endlf
                         X(i) = 2. D0 * wall - X(i)
```
**Endlf Endlf**

**EndDo**  $\mathsf C$ **uuu u o u u u u**  $\mathsf C$ **atualiza contadores**  $\overline{C}$  $\sim$ **Nl = profile\_counting partial\_nMolecules(Nl) = nMolecules partial\_left\_OUT(Nl) = partial\_left\_OUT(Nl) + n\_left\_OUT partial\_right\_OUT(Nl) = partial\_right\_OUT(Nl) + n\_right\_OUT**  $\mathsf{C}$  $\mathsf C$ **verifica o fluxo de moléculas ao longo do poro**  $\mathsf{C}$ **Do j = 1,nPoreSlices - 1 Do i = 1,nMolecules dl = AXISx(j) - Partic(i) d2 = AXISx(j) - X (i) If (dl\*d2.LE.O. .and. d2.LT.O.) f save\_gas\_flow(Nl,j ) = save\_gas\_flow(Nl,j ) + 1**  $If (d1*d2.LE.0.^T. and . d2.GT.0.)$ **+ save\_gas\_flow(Nl,j ) = save\_gas\_flow(Nl,j ) - 1 EndDo EndDo**  $\mathbf C$ **evolue para as novas coordenadas das moléculas**  $\mathsf C$  $\mathcal{C}$ **Do i = 1,nMolecules Partic(i) = X(i) EndDo**  $\mathsf{C}$ **END**

```
0 **★*****★★★*********★*★*****★★****★★*****★****★★★★★★★★★*★***★★★★★★★★★
c * *
      Subroutine Final_data_preparation( )
   IMPLICIT REAL*8 (A-H,0-Z)
                                        ------------------------------------
C
       Call make_calculations( )
       Call Save final results( )
C
      END
0
C * *
       SUBROUTINE make_calculations( )
      IMPLICIT REAL*8 (A-H.O-Z)
                  nMolecules_cell, mean_free_path, mean_pore_diameter,
                   + nMolecules_cm3, n_AMolecules_cm3, n_AMolecules_13,
       meanEffectiveDiffusivity<br>INTEGER*4 total iterations, partial
                  total_iterations, partial_iterations, save gas flow,
                   + porous_media_lenght, partial_counting, slice_lenght,
      + total_counting, composition_profile, present_section,
                   + partial_left_OUT, partial_right_OUT
       INTEGER*4 n_total_collisions
       COMMON/ system2/ total_iterations, partial_iterations,
                         + porous_media_lenght, nPoreSlices, nPoreSections
       COMMON/ system3/ section_size, pore_diameter(10), porosity,
                         + porous_media_diameter, mean_pore_diameter
       COMMON/ system4/ nMolecules_cm3, n_AMolecules_cm3,n_AMolecules_13
       COMMON/ systems/ Avogadro, Boltzm, Rgases
       COMMON/ system6/ mean_free_path, gas_velocity, two_collision_time
       COMMON/ count2/ total_counting, partial_counting, nProfiles
       COMMON/ count3/ slice_lenght, composition_profile(200,200)
       COMMON/ count4/ partial__left_OUT(200), partial_right_OUT(200)
       COMMON/ count5/ n_total_collisions, save_gas_flow(200,200)
       COMMON/ count8/ AXISx(500)
       COMMON/ resultsl/ nMolecules_cell(200,200)
       COMMON/ results2/ gas_flow_13tc(200,200),gas_flow_slice_s(200,200)
       COMMON/ results3/ total_gas_flow_cm2seg(200)
       COMMON/ results4/ Effective_Diffusivity(200)
       COMMON/ results5/ meanEffectiveDiffusivity
 C ----------------------------------------------------------------------------------------------------
C calculo do fluxo no meio poroso, [ 10-3 mol /cm2 /seg ]
C calculo dos coeficientes de difusão, [ cm2 /seg ]
      C ----------------------------------------------------------------------------------------------------
           Pi = 3.14159D0
           auxl = mean_pore_diameter * mean_free_path
           pore_number = 4.DO * porosity / Pi / (auxl)**2.
       Do j = 1,nProfiles
            total_gas_flow_cm2seg(j) = pore_number *partial_right_OUT(j )
      + /partial_iterations /two_collision_time
           Effective_{Diffusivity(j) = to<sub>tal-gas_{f}low_{cm}2seg(j)+ *porous_media_lenght *mean_free_path /n_AMolecules_cm3
            total_gas_flow\_cm2seg(j) = total_gas_flow\_cm2seg(j) * 1.D3+ /Avogadro
       EndDo
              soma = 0
       Do j = nProfiles-5,nProfiles
              soma = soma + Effective_Diffusivity(j)
       EndDo
 meanEffectiveDiffusivity = soma / 6.D0
C ----------------------------------------------------------------------------------------------------
 C calculo do perfil de composicao ao longo do poro
 c --------------------------------------------------------------
```

```
n o n
         nSlices_section = nPoreSlices / nPoreSections
     Do j = 1,nPoreSlices
         present_section = INT(j*slice_lenght/section_size) + 1
         auxl = nSlices_section
         if ( INT(j/aux1) .EQ. j/aux1 )+ present_section = present_section - 1
c if (j .EQ. nPoreSlices) present_section = nPoreSections
          slice_volume = Pi * pore_diameter(present_section)**2.
                                + * slice_lenght / 4.DO
       Do i = l,nProfiles
         nMolecules_cell(i ,j ) = composition_profile(i ,j )/slice_volume
        EndDo
      EndDo
   builds gas flow matriz
                                    auxl = partial_iterations
      Do j = l,nProfiles
        Do k = 1, nPoreSlices - 1
          section pore diameter = INT( k/section_size) + 1
          gas_flow_13tc(j ,k) = save_gas_flow(j ,k) * 10.DO /auxl
     + /Pi /section_pore_diameter**2.
          gas_flow_slice_s(j,k)= save_gas_flow(j ,k) /auxl
     + /two_collision_time /1.D9
        EndDo
EndDo C ----------------------------------------------------------------------------------------------------
      END
Q *********************************************************************
C * *
      SUBROUTINE Save_final_results( )
      IMPLICIT REAL*8 (A-H,0-Z)
               nMolecules cell, meanEffectiveDiffusivity
      INTEGER*4 total_iterations,partial_iterations,porous_media_lenght
      INTEGER*4 total_counting, partial_counting, partial_Mgenerated,
     + partial_left_OUT, partial_right_OUT,partial_nMolecules,
     + save_gas_flow, profile_counting
      INTEGER*4 n_total_collisions, nMolecules_generated, nMolecules
      COMMON/ system2/ total_iterations, partial_iterations,
                        + porous_media_lenght, nPoreSlices, nPoreSections
      COMMON/ count1/ nMolecules_generated, partial_Mgenerated(200)
       COMMON/ count2/ total_counting, partial_counting, nProfiles
       COMMON/ count4/ partial_left_OUT(200), partial_right_OUT(200)
       COMMON/ count5/ n_total_collisions, save_gas_flow(200,2 00)
      COMMON/ count6/ nMolecules, profile_counting
       COMMON/ count7/ partial_nMolecules(200)
       COMMON/ count8/ AXISx(500)
       COMMON/ resultsl/ nMolecules_cell(200,200)
       COMMON/ results2/ gas_flow_13tc(200,200),gas_flow_slice_s(200,2 00)
       COMMON/ results3/ total__gas_f low_cm2seg (200)
       COMMON/ results4/ Effective_Diffusivity(200)
       COMMON/ results5/ meanEffectiveDiffusivity
C ----------------------------------------------------------------------------------------------------
C impressão dos valores totais
  C ----------------------------------------------------------------------------------------------------
                             write(30,*)
      W R I T E (30,*) '--------------------------------- VALORES FINAIS - *_____________________________ <
        WRITE(30,*) 'ESTATISTICA: ATIVAS GERADAS SALTOS
       WRITE(30,33) nMolecules,nMolecules generated,n_total_collisions
 c ---------------------------------------------------------------
 C compos ition_profile(J,K) - numero de moléculas por fatia, (curva,fatia)
```
u u n M o le c u le s \_ c e ll( J ,K ) - n u m e r o m o lé c u la s / c e l u l a ( F r e e \* \* 3 ) , ( c u r v a , f a t i a )  $write(30,20)$ WRITE (30,  $\star$ ) ' COMPOSICAO EM MOLECULA POR CELULA (Free $\star$ \*3) '  $W$  RITE (30,  $\star$ ) Do  $j = 1$ , nPoreSlices  $WRITE(30, 32)$   $AXISx(j)$ ,  $(mMolecules\_cell(i, j)$ ,  $i=1, nProfitiles)$ EndDo  $C = - - -$ write(30,20) WRITE(30,34) (partial\_Mgenerated(j),j=1,nProfiles)  $WRITE(30,35)$  (partial\_nMolecules(j),j=1,nProfiles) WRITE(30,36) (partial\_left\_OUT(j),j=1,nProfiles) WRITE(30,37) (partial\_right\_OUT(j),j=1,nProfiles) write(30,20) write(30,\*) 'fluxo no meio poroso, [ 10-3 mol /cm2 /s +eg ] ' WRITE(30,38) (total gas flow  $cm2seg(j)$ , j=1,nProfiles) write(30,20) write(30,\*) 'coeficientes de difusão efetivos, [ cm2  $+/seg$  ]  $'$ write(30,\*) write(30,39) (Effective Diffusivity(j),j=1,nProfiles) write(30,\*) write (30,40) meanEffectiveDiffusivity  $\mathsf C$ Open(45, file='flowl.out', status='new') Do  $j = 1$ , n $Profiles$  $write(45,41)$  j,  $partial_r$ ight\_OUT $(j)$ , + the contract of the contract of the contract of the contract of the contract of the contract of the contract of the contract of the contract of the contract of the contract of the contract of the contract of the contract EndDo  $Close(45)$ write (30,20) WRITE(30,\*) 'FLUXOS ENTRE DUAS MEDIDAS EXPERIMENTAIS), mole \* culas  $x$  10 / Free\*\*2 \* tempoC ' WRITE(30,\*) Do  $k = 1$ , nPoreSlices-1 **W R I T E (30,30) AXISx(k) , (gas\_flow\_13tc(j ,k) ,j = 1,nProfiles) EndDo wr i t e (30,20) WR I T E (3 0, \*) W R I T E (30,\*) 'FLUXO TOTAL, moléculas (x 10D9) por segundo' W R I T E (30,\*) Do k = 1, nPoreSlices-1 write(30,31) AXISx(k), (gas\_flow\_slice\_s(j ,k) ,j =1,nProfiles) EndDo**  $C$  ---------------**write(30,20)** C ------------------------**20 format(lx,78('- ' ) ) 30 FORMAT(IX,F6.l,2x,30F7.2) 31 FORMAT(IX,F6.1,30F6.2)** 32 **FORMAT(1X, F6.1, 2x, 30F7.2)**<br>33 **FORMAT(1X, 9x, I10, I10, I11, 33 FORMAT(IX,9x,110,110,111,I15,4X,110) 34 FORMAT(1X,'GERADAS',3017)**<br>35 **FORMAT(1X,'ATIVAS',3017) 35 FORMAT(IX,'ATIVAS ',3017) 36 FORMAT(IX,'FORA 1 ',3017) 37 FORMAT(IX ,'FORA 2 ',3017) 38 FORMAT(IX ,'Gas Flow' ,30F7 . 3)** 39 **FORMAT(IX,'Difusao ',30F7.4)** 40 **format(lx,'Difusividade Efetiva Media: ',F8.4) 41 format(lx, 16, 17,** F8.3)  $C - - - - - -$ -------------------END

## B.2 - Exemplo do arquivo de entrada de dados "input.dat"

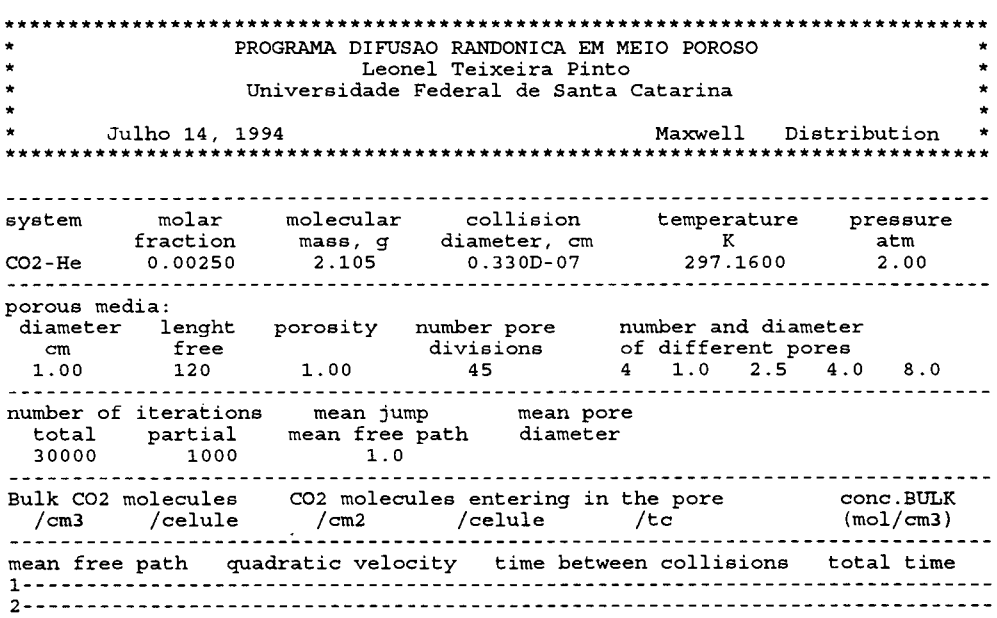

 $\cdot$ 

# **Apêndice C**

## **Solução analítica para o problema de difusão em poros cilíndricos com diâmetros variáveis**

Este apêndice apresenta a dedução da solução analítica para o problema da difusão simples em poros cilíndricos compostos por seções de diâmetros distintos, conforme obtida por Biscaia (1994). Algumas letras foram usadas ocm significado diferente daquele utilizado no corpo do trabalho. Nestes- casos a notação é descrita na tabela (C.l), que descreve as adimensionalizações adotadas.

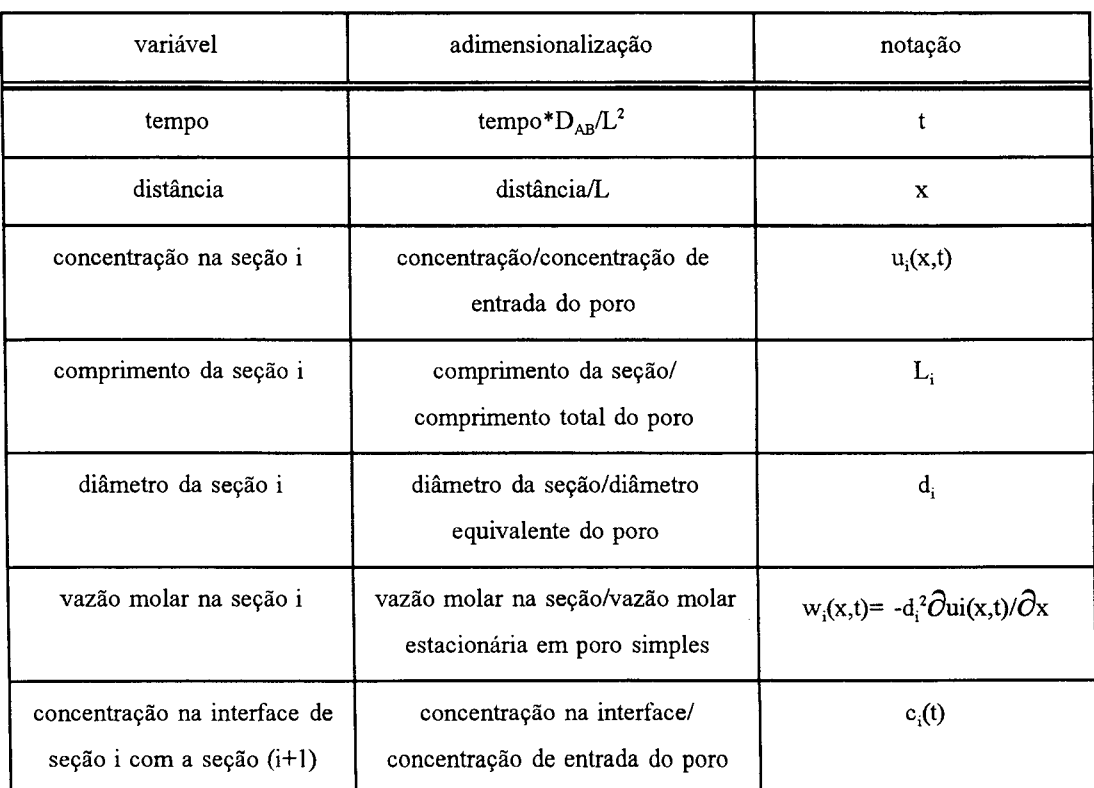

C.l - Adimensionalizações adotadas na descrição do problema:

Tabela C.l - adimensionalizações adotadas neste Apêndice.

Onde L é o comprimento total do poro. O diâmetro equivalente é calculado por:

$$
V_{poro} = \pi \cdot \frac{D_{eq}^2}{4} \cdot L \Rightarrow D_{eq}^2 = \frac{4 \cdot V_{poro}}{\pi L}
$$

em consequência destas duas definições tem-se necessariamente:

$$
\sum_{i=1}^{n} L_i = 1 \qquad \qquad e \qquad \qquad \sum_{i=1}^{n} (L_i, d_i^2) = 1
$$

esta segunda expressão acima é deduzida baseada no fato que o volume total do poro é a soma dos volumes de cada seção i. A vazão molar estacionária em poro simples, isto é um poro apenas de comprimento L e diâmetro igual ao  $D_{eq}$ , é dada por:

$$
W_{\text{ref}} = D_{\text{AB}} \cdot \frac{\pi}{4} \cdot D_{\text{eq}}^2 \cdot \frac{C_b}{L} \quad [\text{mol / tempo}]
$$

Onde  $C_b$  é a concentração na entrada do poro. Para o desenvolvimento apresentado ondename as seções do poro em acordo com a figura seguinte:

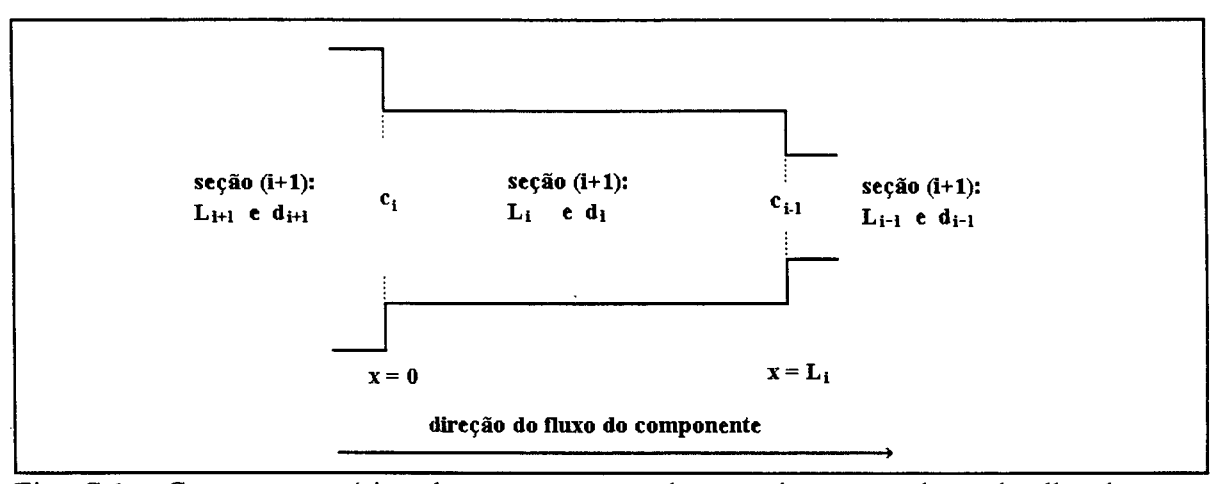

Fig. C.l - Corte esquemático de um segmento de poro i, mostrando o detalhe das suas interfaces com os segmentos de poro contíguos a ele.

## **C.2 - Resolução analítica do modelo de difusão simples com o poro composto por diferentes seções de diferentes diâmetros**

O problema é descrito pela equação de balanço "molar"na seção i, em forma

adimensional, conforme mostrado no quadro (C.l). Onde n é o número de segmentos de poros associados. O modelo consiste portanto num conjunto de n balanços de massa interligados pelas condições de contorno, que são as de igualdade ( **<sup>1</sup>** ) das composições e (**<sup>2</sup>** ) das vazões, nas interfaces. Nos extremos as condições são de composição constante, igual à composição bulk na entrada e a zero na saída.

*sujeito as condições*: *Condição inicial:*  $u_i(x,0) = 0$  *para todo*  $0 < x_i < 1$ ; *Condição de contorno* 1:  $u_i(0,t) = u_{i-1}(1,t)$  *para t* > 0;  $u_i(1,t) = u_{i+1}(0,t)$  para t>0; *para*  $i = 1,...,n$  *e com*  $u_1(0,t) = 1$  *e*  $u_n(1,t) = 0$ *Condição de contorno* 2: *para*  $i = 1, 2, ..., (n-1)$  $rac{\partial u_i(x_i, t)}{\partial t} = \frac{\partial^2 u_i(x_i, t)}{\partial x_i^2}$ , no domínio t>0 e 0 < x<sub>i</sub> < 1  $u_{i+1}(x_{i+1},t)$  $d_{i+1}^2 \frac{-\frac{1}{i+1}(-\frac{1}{i+1})^{-\frac{1}{i+1}}}{}$  $\alpha x_{i+1}$   $|x_{i+1}=0|$ 

Quadro C.l - Modelo matemático adimensional para associação de poros cilíndricos com diferentes diâmetros.

O objetivo é o cálculo da vazão difusiva do componente A na saída da estrutura porosa. Isto corresponde à vazão, em cada poro, na seção n, com  $x_n = 1$ . O resultado final é então obtido com a aplicação da solução do conjunto de equações apresentados do quadro (III.4), na lei de Fick. Isto é,

$$
\omega_{\text{sada}}(t) = -d_n^2 \cdot \frac{\partial u_n(x_n, t)}{\partial x_n} \bigg|_{x_n=1}
$$

O problema é resolvido através da aplicação da transformação de Laplace à variavel t, tem-se então:

$$
U_i(x, s) = \frac{1}{\operatorname{senh}(\sqrt{s}L_i)} \left\{ \operatorname{senh}[\sqrt{s}(L_i - x)] C_i(s) + \operatorname{senh}(\sqrt{s}L_{i+1}C_{i-1}(s)) \right\}
$$
  
para i=1, ..., n com  $C_0(s) = 0$  e  $C_n(s) = 1/s$ 

pela igualdade das vazões nas interfaces das seções, tem-se:

$$
\frac{d_i^2}{\operatorname{senh}(\sqrt{s}L_i)} \left[ c_{i-1}(s) - \cosh(\sqrt{s}L_i) c_i(s) \right] = \frac{d_{i+1}^2}{\operatorname{senh}(\sqrt{s}L_{i+1})}
$$

$$
\cdot \left[ \cosh(\sqrt{s}L_{i+1}) c_i(s) - c_{i+1} \right]
$$

adotando a forma recursiva (procedimento típico de resolução de sistemas lineares tridiagonais):

$$
C_i(s) = \frac{d_{i+1}^2}{\beta_i(s)} C_{i+1}(s),
$$

o que permite expressar:

 $\sim$ 

 $\hat{\boldsymbol{\beta}}$ 

$$
C_{i+1}(s) = \frac{\beta_i(s)}{d_{i+1}^2} C_i(s) \qquad e \qquad C_{i-1}(s) = \frac{d_i^2}{\beta_{i-1}(s)} C_i(s)
$$

estas duas expressões são substituídas na expressão envolvendo c<sub>i-1</sub>(s), c<sub>i</sub>(s) e c<sub>i+1</sub>(s), dando origem ao procedimento iterativo:

$$
\beta_i(s) = d_{i+1}^2 \cosh(\sqrt{s}L_{i+1}) + d_i^2 \frac{\operatorname{senh}(\sqrt{s}L_{i+1})}{\operatorname{senh}(\sqrt{s}L_i)} \left[ \cosh(\sqrt{s}L_i) - \frac{d_i^2}{\beta_{i-1}(s)} \right]
$$

Válida para i = 1,n-1. Para i=1, como c0(s) = 0, tem-se:  $d_i^2 / \beta_0(s) = 0$  e assim:

$$
\beta_i(s) = d_2^2 \cosh(\sqrt{s}L_2) + d_1^2 \frac{\operatorname{senh}(\sqrt{s}L_2)}{\operatorname{senh}(\sqrt{s}L_1)} \cosh(\sqrt{s}L_1) \quad e
$$

 $\alpha$ 

$$
\beta_i(s) = d_{i+1}^2 \cosh(\sqrt{s}L_{i+1}) + d_i^2 \frac{\operatorname{senh}(\sqrt{s}L_{i+1})}{\operatorname{senh}(\sqrt{s}L_i)} \left[ \cosh(\sqrt{s}L_i) - \frac{d_i^2}{\beta_{i-1}(s)} \right]
$$

Para  $i = 2, n-1$ . Como:

$$
c_i(s) = \frac{d_{i+1}^2}{\beta_i(s)} c_{i+1}(s) \quad e \quad c_n(s) = \frac{1}{s}, \text{ tem-se:}
$$

*para i* =  $(n-1)$  :  $C_{n-1}$   $(s) = \frac{d_n^2}{2n}$  $P_{n-1}$  (S) 1  $d_n$ <sup>2</sup>  $s$   $\mathfrak{p}_{n-1}$  ( $s$ )

$$
para i = (n-2): C_{n-2}(s) = \frac{d_{n-1}^2}{\beta_{n-2}(s)} C_{n-1}(s) = \frac{1}{s} \frac{d_n^2}{\beta_{n-1}(s)} \frac{d_{n-1}^2}{\beta_{n-2}(s)}
$$
  
\n
$$
= \frac{1}{s} \frac{1}{s} \frac{d_{n-1}^2}{\beta_{n-2}(s)} C_{n-1}(s) = \frac{1}{s} \prod_{j=1}^{n-1} \left( \frac{d_{j+1}^2}{\beta_j(s)} \right), e, em particular, para i=1:
$$

$$
c_{1}\left(s\right) \ =\ \frac{1}{s}\prod_{j=1}^{n-1}\left(\frac{d_{j+1}^{2}}{\beta_{j}\left(s\right)}\right), \ \ \text{resultando em:}
$$

$$
U_i(x,s) = \frac{\operatorname{senh}[\sqrt{s}(L_1 - x)]}{\operatorname{senh}(\sqrt{s}L_1)} C_1(s) = \frac{\operatorname{senh}[\sqrt{s}(L_1 - x)]}{\operatorname{senh}(\sqrt{s}L_1)} \left[ \frac{1}{s} \prod_{j=1}^{n-1} \left( \frac{d_{j+1}^2}{\beta_j(s)} \right) \right]
$$

*l o g o* :

$$
W_{satda}(s) = -d_1^2 \frac{\partial U_1(x,s)}{\partial x} \Big|_{x=L_1} = \frac{d_1^2 \sqrt{s}}{senh(\sqrt{s}L_1)} \left[ \frac{1}{s} \prod_{j=1}^{n-1} \left( \frac{d_{j+1}^2}{\beta_j(s)} \right) \right]
$$

$$
= \frac{\prod_{j=1}^n d_j^2}{s} \frac{1}{\left[ \frac{senh(\sqrt{s}L_1)}{\sqrt{s}} \prod_{j=1}^{n-1} \beta_j(s) \right]}
$$

Pelo teorema do valor final tem-se:

$$
\lim_{t \to \infty} \omega_{\text{salda}}(t) = \lim_{s \to 0} [sW_{\text{salda}}(s)] = \frac{\prod_{j=1}^{n} d_j^2}{\left[L_1 \prod_{j=1}^{n-1} \beta_j(0)\right]}
$$

Porém da solução no estado estacionário final, sabe-se que:

$$
\lim_{t \to \infty} \omega_{\text{sadda}}(t) = \frac{1}{\sum_{j=1}^{n} \left(\frac{L_j}{d_j^2}\right)}
$$

Assim, a transformação inversa de Laplace é obtida por resíduos resultando em:

 $\ddot{\phantom{0}}$ 

$$
\omega_{\text{sada}}(t) = \frac{1}{\sum_{j=1}^{n} \left(\frac{L_j}{d_j^2}\right)} + 2 \cdot \sum_{k=1}^{\infty} \left[a_k \cdot \exp\left(-\lambda_k^2, t\right)\right]
$$

onde

$$
a_k = \frac{\prod_{j=1}^n d_j^2}{P'_n(\lambda_k)}
$$

os valores característicos ( $\lambda_k$ ) são as raízes reais positivas de:

$$
P_n(\lambda) = \text{sen}(\lambda L_i) \cdot \prod_{j=1}^{n-1} \beta_j(s) \Bigg|_{s \to -\lambda}
$$

 $\bar{z}$ 

que é a função característica associada. Esta função pode ser obtida de forma recursiva segundo:

$$
P_{i+1}(\lambda) = \left[ d_{i+1}^{2} \cos(\lambda L_{i+1}) + d_{i}^{2} \cos(\lambda L_{i}) \frac{\sin(\lambda L_{i+1})}{\sin(\lambda L_{i})} \right] P_{i}(\lambda)
$$

$$
- d_{i}^{4} \frac{\sin(\lambda L_{i+1})}{\sin(\lambda L_{i})} P_{i-1}(\lambda)
$$

para i=1,...,n-1 com  $P_0(\lambda) = 0$  e  $P_1(\lambda) = \text{sen}(\lambda L_1)$ 

.

O procedimento numérico para determinar as raízes de  $P_n(\lambda)$  é bastante simples, para a primeira raiz utiliza-se  $\lambda = \pi$  como tentativa inicial e aplica-se o método de Newton-Raphson (ou equivalente) à  $P_n(\lambda)$ . Para determinar o segundo valor característico adiciona-se ao primeiro valor característico (resultante da convergência do passo anterior) o valor de  $\pi$ aplicando-se a seguir novamente o método de Newton-Raphson (ou equivalente)  $P_n(\lambda)$ . E assim sucessivamente... Verifica-se que a periodicidade dos valores característicos (distância entre dois valores característicos sucessivos igual a  $\pi$ ) é rapidamente atingida e que (por isto) o método de busca de raiz é de rápida convergência. Outra observação importante é que se os diâmetros de todas as seções forem iguais (e no caso, devido ao processo de adimensionalização, todos iguais a unidade) a solução do problema recai no caso do poro simples, independente dos valores dos  $L_i$ . Uma análise dos  $P(\lambda)$  nos mostra que esta solução é dependente da ordem dos segmentos de poro na associação. Cada possível seqüência de diâmetros leva ao cálculo de diferentes  $\lambda_k$  e, em consequência, diferentes valores para a derivada da função  $P_n(\lambda_k)$ .

#### **C.3. Solução apropriada para baixos valores de t**

Verifica-se que para baixos valores do tempo a solução do problema conforme apresentada anteriormente demanda um número grande de termos para resgatar exatamente a solução inicial do problema, além de apresentar um comportamento oscilatório. Para evitar este comportamento indesejado reporta-se ao Teorema do Valor Inicial da Transformação de Laplace, traduzido por:

$$
\lim_{t\to 0_+} f(t) = \lim_{s\to\infty} [sF(s)]
$$

Assim intuitivamente depreende-se que uma solução apropriada para baixos valores de **t** pode ser resgatada da transformada de Laplace da função para altos valores de **s,.** Para altos valores de **s** a transformada de Laplace da vazão molar de saída pode ser expressa na forma:

$$
W_{\text{salda}}(S) = \alpha_n \frac{\exp(-\sqrt{S})}{\sqrt{S}}
$$

cuja trasnformada inversa é (32 - 108 do Spiegel):

$$
\omega_{sada}(t) = \alpha_n \frac{\exp\left(-\frac{1}{4t}\right)}{\sqrt{\pi \cdot t}}, \quad \text{verification} \quad \text{see} \quad \text{que: } \lim_{t \to 0} \left[ \frac{\exp\left(-\frac{1}{4t}\right)}{\sqrt{\pi \cdot t}} \right] = 0
$$

onde *ocn é* obtido recursivamente por:

$$
\alpha_i = \frac{2d_i^2}{d_i^2 + d_{i-1}^2} \alpha_{i-1}
$$
 para  $i = 2, ..., n$  com  $\alpha_1 = 2$ , ou seja:  
\n $\alpha_i = \frac{2^n}{d_i^2 + d_{i-1}^2}$ 

$$
\alpha_n = \frac{2}{\sum_{i=2}^n \left[1 + \frac{d_i^2}{d_{i-1}^2}\right]}
$$

Verifica-se por inspeção que esta solução é apropriada para 0<t< 0,02 (note que este tempo está em forma adimensional), assim:

$$
\omega_{\text{sada}}(t) = \begin{pmatrix}\n0 & \text{para } t = 0; \\
\alpha_n \frac{\exp\left(-\frac{1}{4t}\right)}{\sqrt{\pi \cdot t}}, & \text{para } 0 < t < 0, 02; \\
\frac{1}{\sqrt{\pi \cdot t}} + 2 \cdot \sum_{k=1}^{N} \left[ \alpha_k \cdot \exp\left(-\lambda_k^2 \cdot t\right) \right], & \text{para } t > 0, 02\n\end{pmatrix}
$$

Nota-se que desta forma N (número de termos da série) não precisa ser grande. Na verificação destas equações foi usado N=10.

## **Apêndice D**

## **Equipamentos de medida e controle**

### D.l - Sensor de pressão diferencial, DPCell

**Especificação do fabricante:**

Modelo:Sensotec Z, figura (D.l) Faixa de operação: +/- 7,0 psid Precisão: 0,001 psid Saída: +/- 5 Vdc, 4-20 mA

**Calibração:** Ajustado para zero com as duas portas abertas para a atmosfera. A figura (D.2) mostra que o sensor apresenta um comportamento linear com a pressão diferencial.

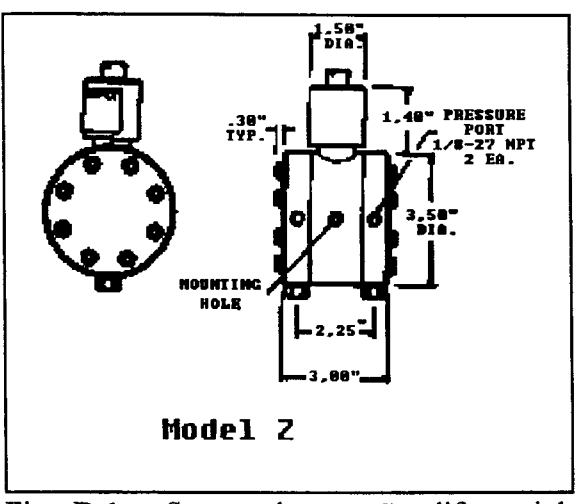

Fig. D.l - Sensor de pressão diferencial, DPCell

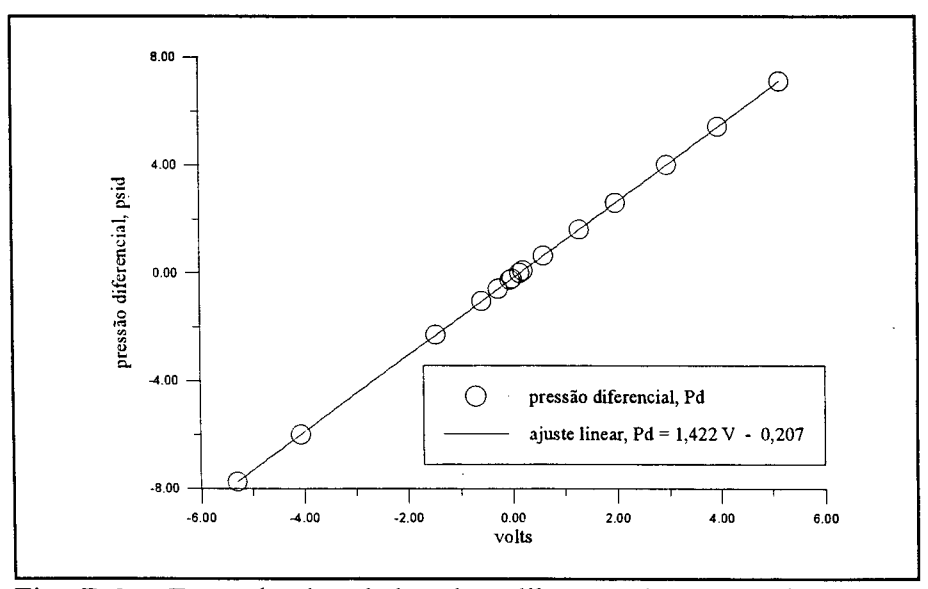

Fig. D.2 - Exemplo dos dados de calibração do sensor de pressão diferencial, DPCell

#### **D .2 - Sensor de fluxo gasoso**

#### Especificação do fabricante:

Modelo: 5860E Brooks Ajuste: 100 sccm He Precisão: +/- 1% FS Saída: 0-5 VDC, 4-20 mA

Princípio de operação: O princípio de operação é termodinâmico. Uma quantidade constante de energia é fornecida à resistência situada no ponto médio do tubo sensor, figura (D.3). Neste mesmo

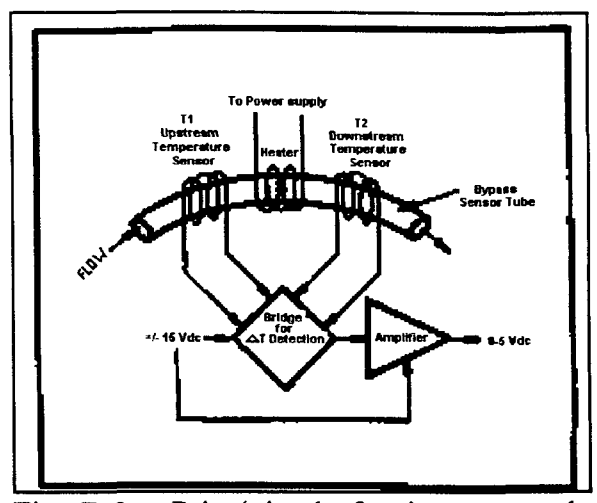

Fig. D.3 - Princípio de funcionamento do sensor de fluxo.

tubo, em posições opostas mas eqüidistantes deste ponto, encontram-se dois elementos sensores de temperatura. Na ausência de fluxo as temperaturas medidas por estes sensores são iguais. Na presença de fluxo, a corrente gasosa transporta calor do ponto situado antes da resistência central para o ponto situado após ela. Isto cria uma diferença de temperatura entre os elementos que é proporcional ao fluxo mássico do gás. Um circuito elétrico interpreta esta diferença de temperatura e um ampliador fornece um sinal entre 0-5 Vdc e 4-20 mA. O cálculo da temperatura é mostrado na equação (D.l).

$$
\Delta T = A \cdot P \cdot Cp \cdot m \tag{D.1}
$$

*onde*

*A T - diferença de temperatura, K Cp - calor específico à p r e s s ã o constante, k J / k g . K P -potência, kJ/s m* - *fluxo de massa, kJ/s*  $-$  constante de proporcionalidade

Calibração: O comportamento do sensor é linear mas depende da composição do gás. Um exemplo de calibração é mostrado na figura (D.4).

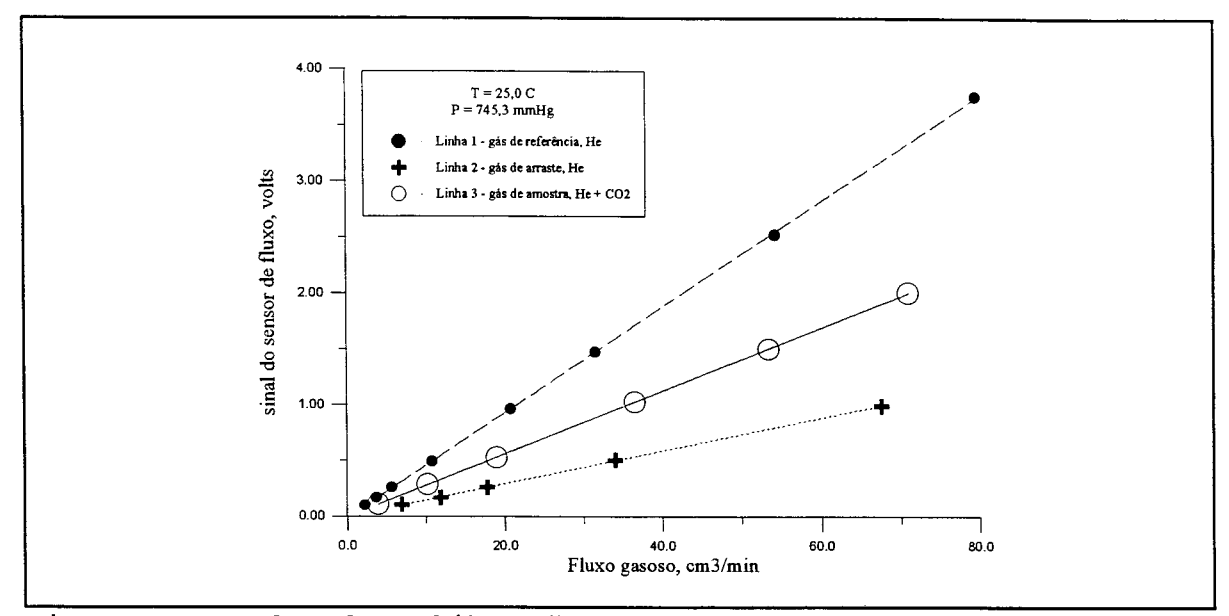

**Fig. D . 4 - Dados de calibração dos sensores de fluxo (flowmeter)**

### D.3 - Sensor e controle de fluxo gasoso

#### **Especificação do fabricante:**

Modelo: 5850E Brooks Ajuste: 100 sccm He Precisão: +/- 1% FS Saída: 0-5 VDC, 4-20 mA

**Princípio de operação: E** o mesmo do sensor de fluxo descrito anteriormente, com a diferença de que o ampliador também fornece um sinal para o circuito de controle, que consiste numa válvula de controle integral, figura  $(D.5)$ .

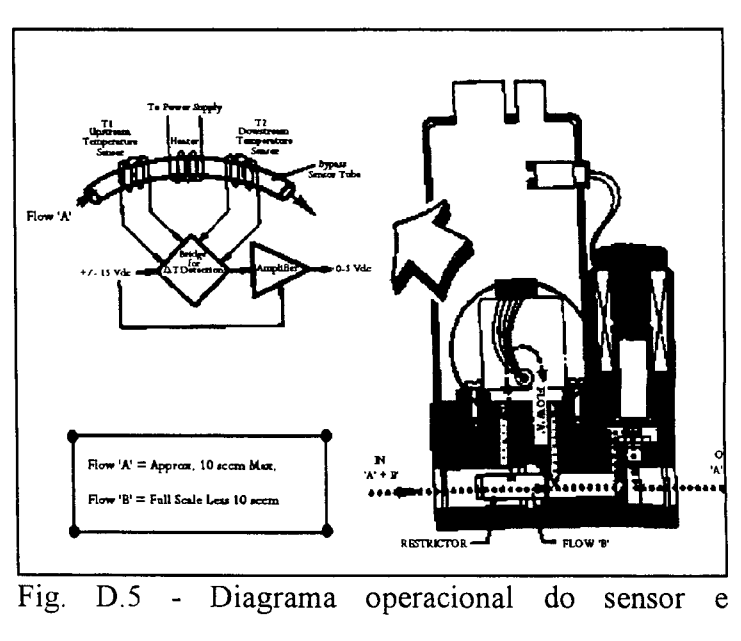

controlador de fluxo gasoso.

#### D.4 - Detector de condutividade térmica, TCD

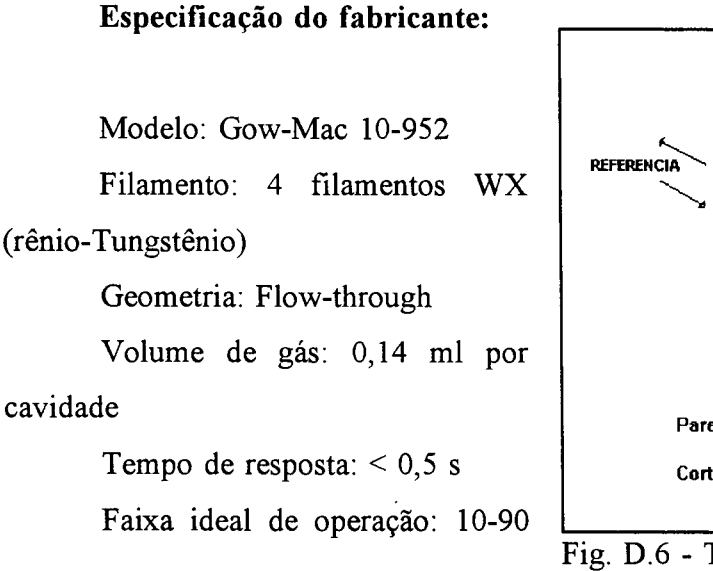

sccm

Sensibilidade: 0-0,05%

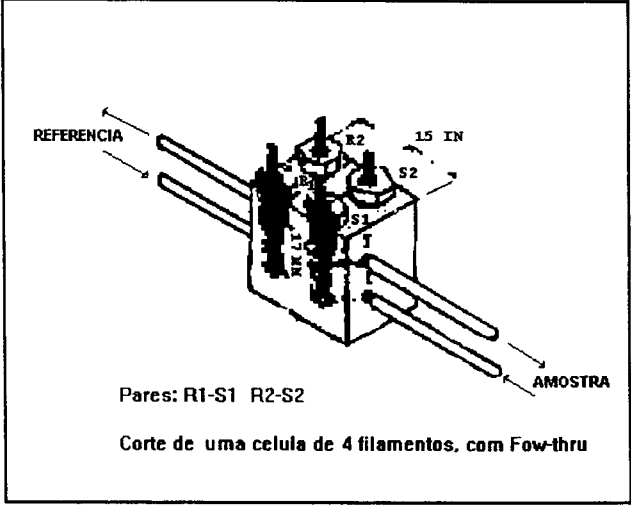

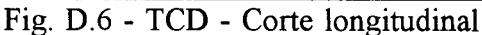

**Princípio de operação:** Consiste de um bloco metálico com duas cavidades e dois elementos aquecidos. Estes elementos são filamentos metálicos que perdem calor para o bloco, dependendo da condutividade térmica do gás. Numa das cavidades passa apenas um gás de referência, enquanto que pela outra passa o gás de amostra. Os filamentos são conectados eletricamente numa ponte de Wheatstone como mostra a figura (D.**<sup>6</sup>** ). Com o

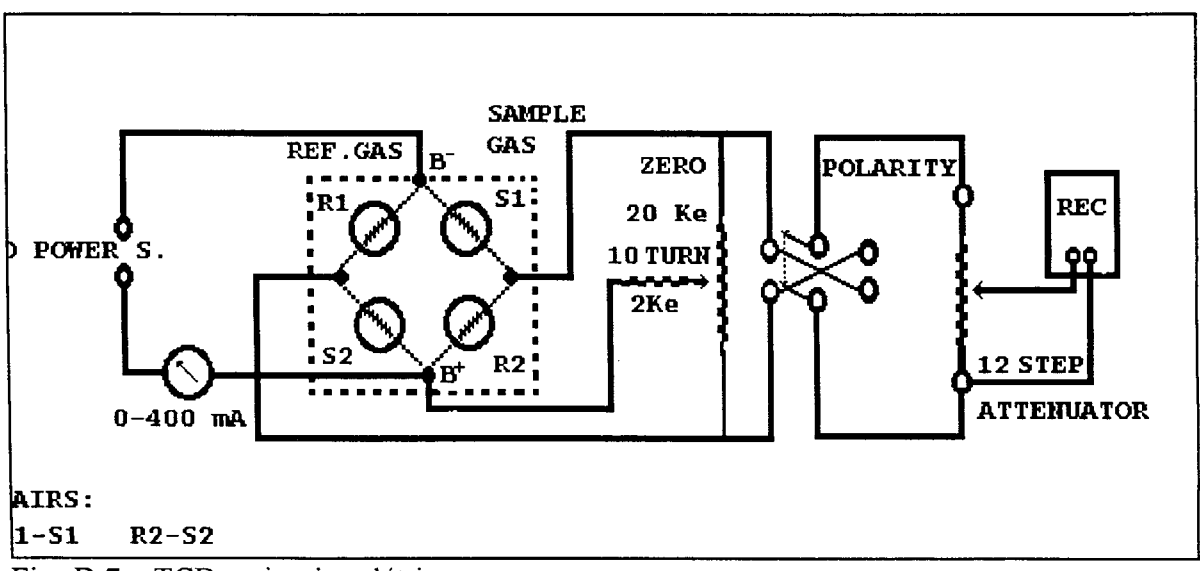

Fig. D.7 - TCD - circuito elétrico.

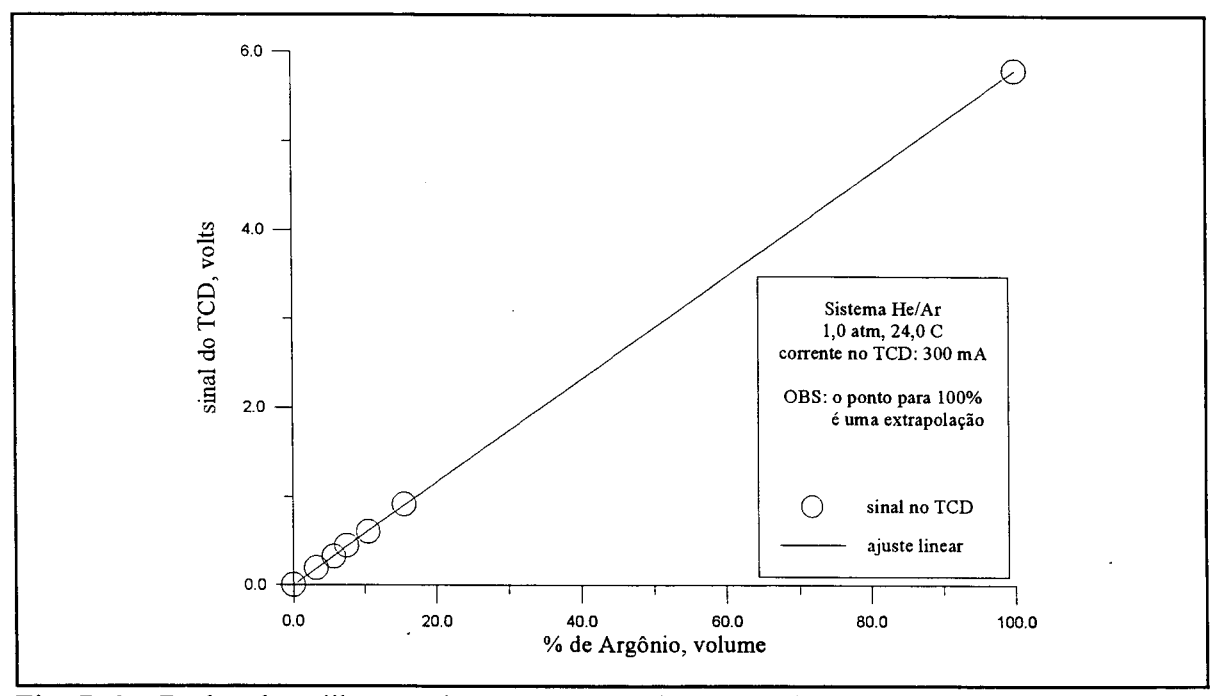

Fig. D.8 - Dados de calibração do TCD para o sistema He/Argônio.

mesmo gás passando pelas duas cavidades o circuito é balanceado e o sinal de saída é zero. Quando um dos gases é substituído por outro a temperatura e resistência do filamento situado na respectiva cavidade mudam e o correspondente desbalanceamento da ponte é detectado. O circuito elétrico é mostrado na figura (D.7)

Calibração: O comportamento do TCD é linear com a composição do gás, como mostra a figura (D.**<sup>8</sup>** ).

# **Apêndice E**

# **Caracterização das pastilhas por meio de Porosimetria de Mercúrio**

Os dados de porosimetria de mercúrio aqui apresentados foram fornecidos pelo Departamento de análises químicas da Amoco Corporation, sediado em Naperville, EL, a pedido do Prof. John B. Butt, para servir de suporte a teses de doutorado em desenvolvimento em seu laboratório (Northwestern University, Evanston, IL - USA). O material foi originariamente utilizado por Au (1992). O presente trabalho usou o mesmo material e a mesma metodologia para a confecção das pastilhas. Infelizmente não existiam dados a respeito de pastilhas manufaturadas com altas pressões de pelotização, como é o caso da pastilha Ni\_F. Com o objetivo de suprir esta falha, o Laboratório de Caracterização de Materiais, LABMAT, da COPESP/CNEN/SP, através do Dr. Humberto G. Riella, realizou gentilmente alguns testes. Por problemas ocorridos com as pastilhas durante o transporte dos Estados Unidos para o Brasil, estes resultados não puderam ser usados. Fica no entanto nosso agradecimento ao Dr. Riella e ao pessoal do LABMAT, pela boa vontade e desprendimento demostrados.

### **AMOCO CORPORATION ANALYTICAL DEPT. NAPERVILLE, IL.** Pastilha Ni\_A

AUTOPORE II 9220 VI.07

PAGE 1

 $\ddot{\phantom{a}}$ 

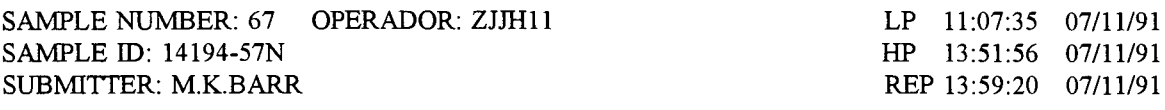

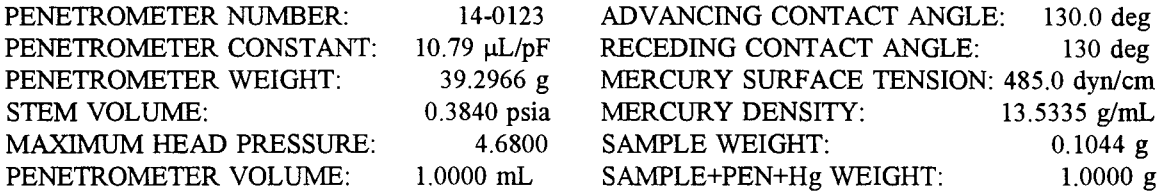

#### LOW PRESSURE:

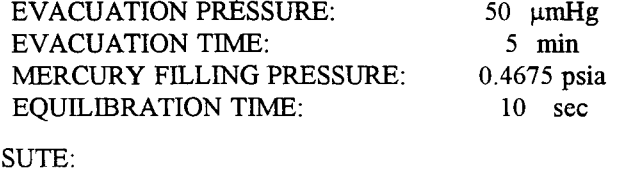

HIGH PRESS

EQUILIBRATION TIME 10 sec

INTRUSION DATA SUMMARY (FROM PRESSUTE 19.00 TO 57000.00 psia)

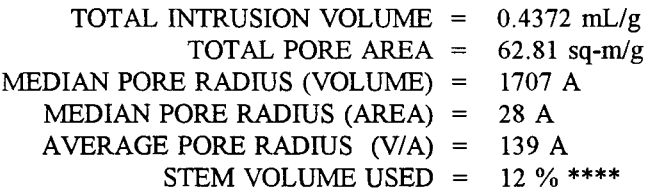

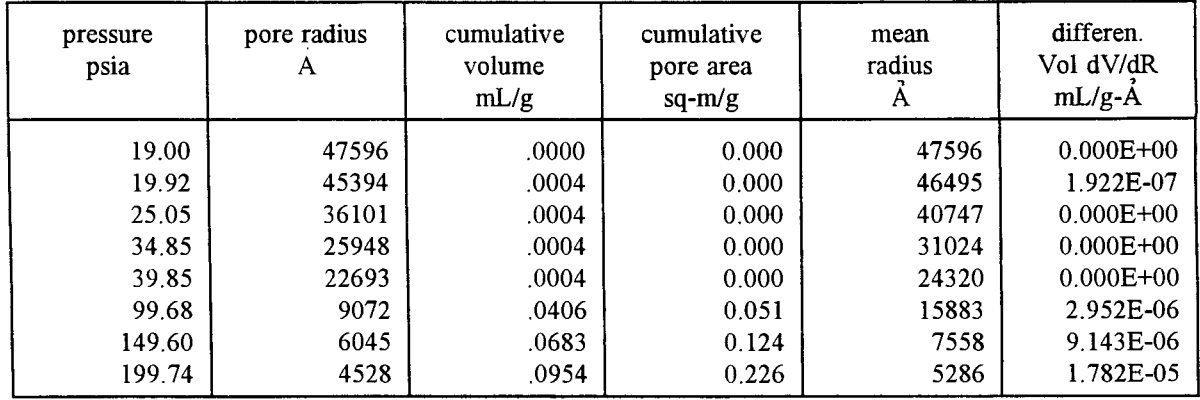

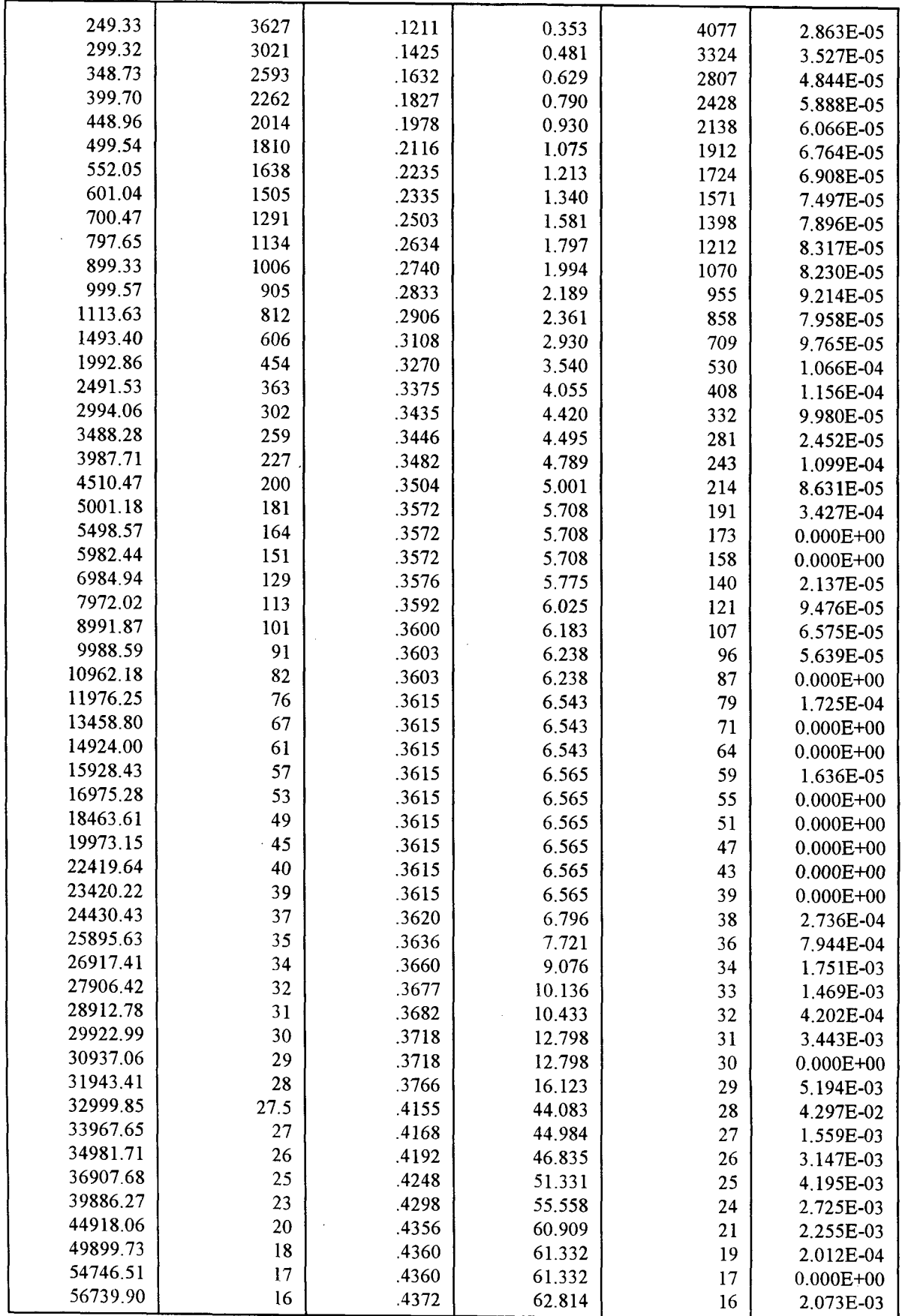

 $\bar{z}$ 

 $\sim$ 

### **AMOCO CORPORATION ANALYTICAL DEPT. NAPERVILLE, IL.** Pastilha Ni\_B

#### AUTOPORE II 9220 VI.07

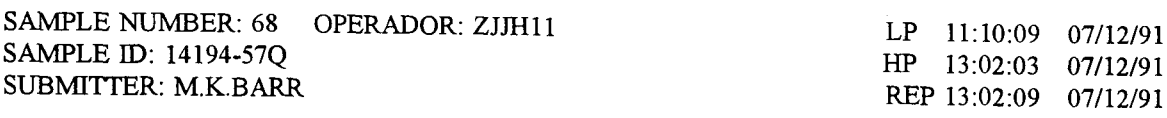

PAGE 1

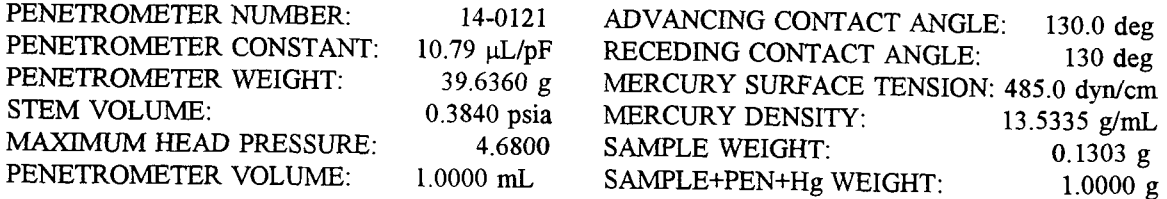

#### LOW PRESSURE:

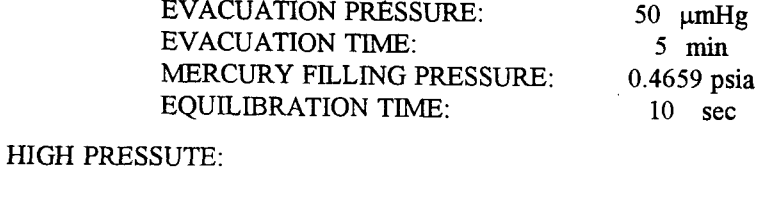

EQUILIBRATION TIME 10 sec

#### INTRUSION DATA SUMMARY (FROM PRESSUTE 19.00 TO 57000.00 psia)

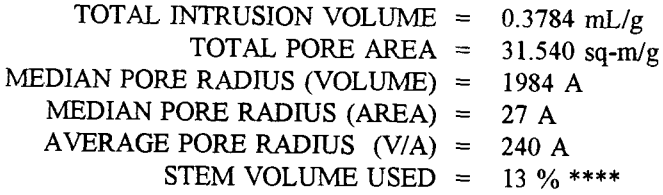

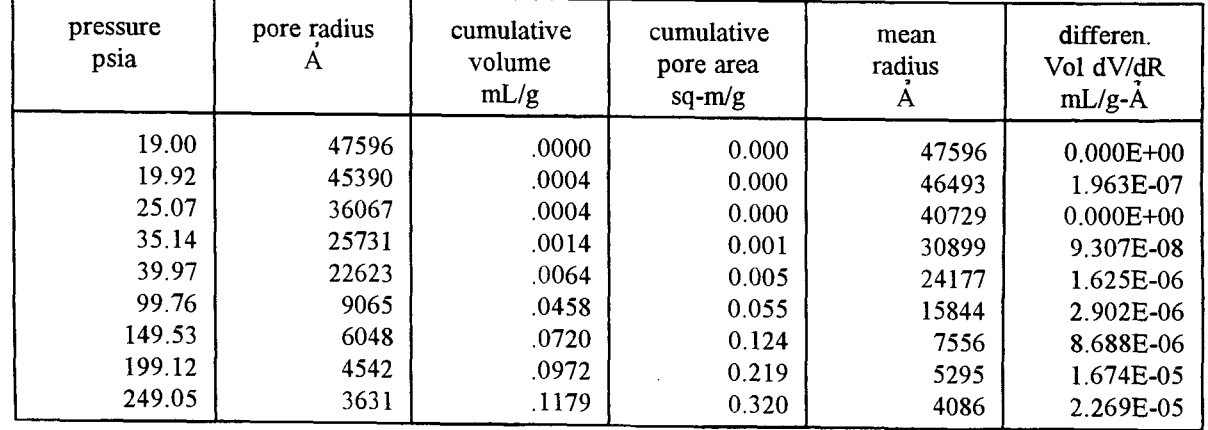

 $\bar{z}$ 

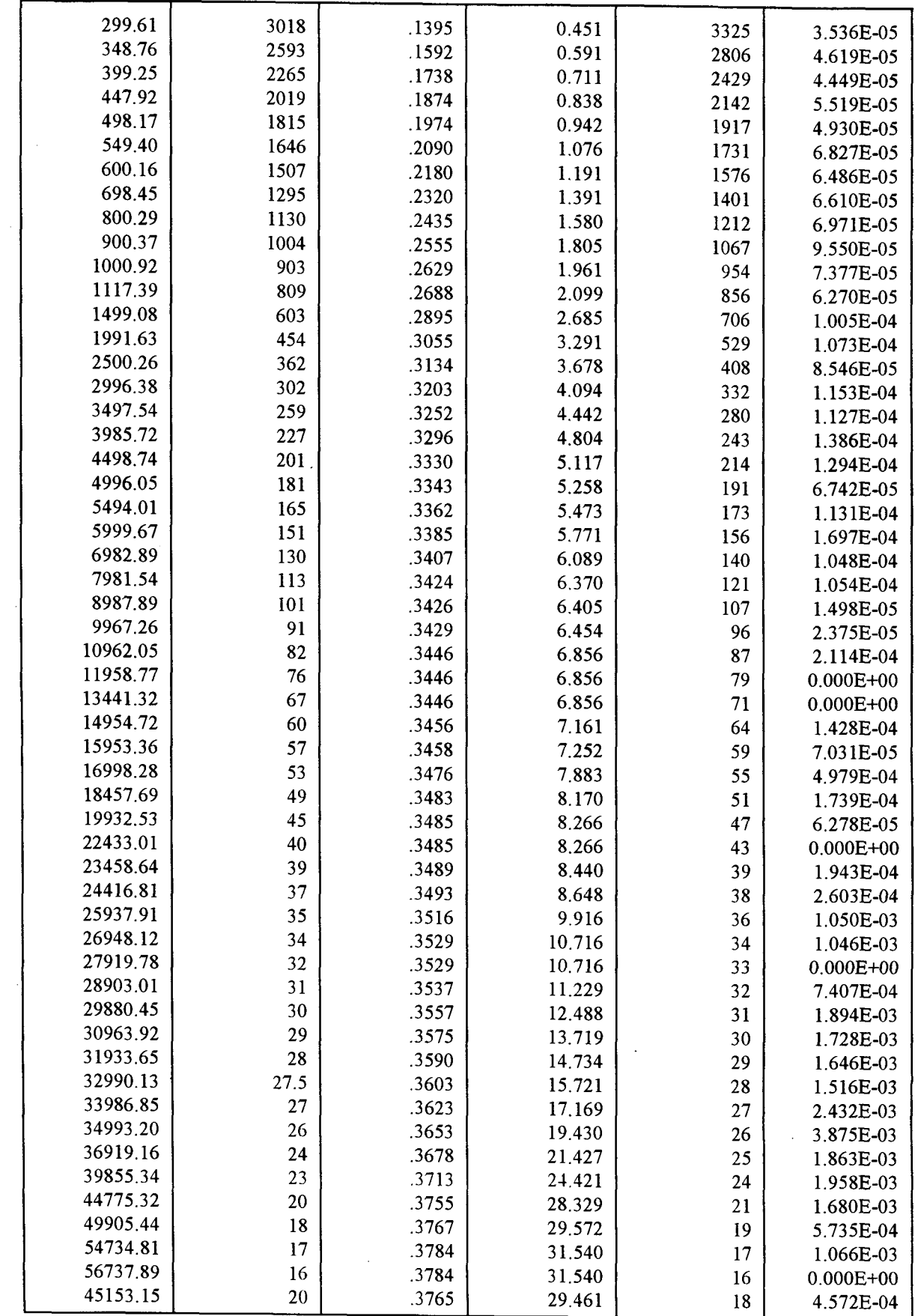

### **AMOCO CORPORATION ANALYTICAL DEPT. NAPERVILLE, IL.** Pastilha Ni\_C

#### AUTOPORE II 9220 V1.07

#### PAGE 1

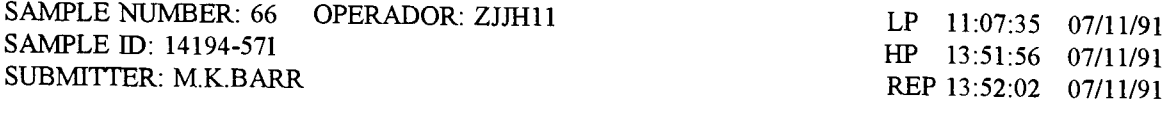

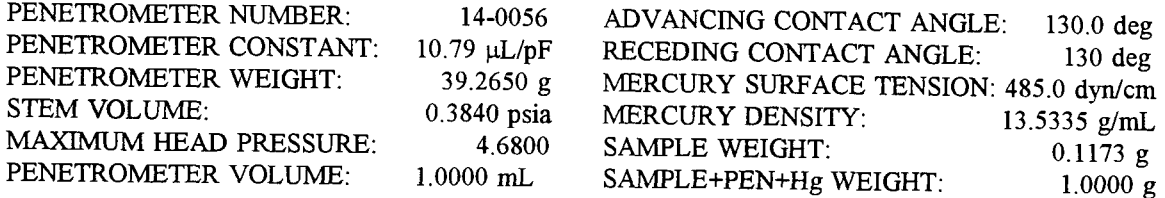

#### LOW PRESSURE:

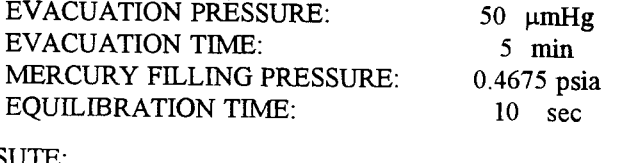

HIGH PRESSUTE:

EQUILIBRATION TIME

10 sec

#### INTRUSION DATA SUMMARY (FROM PRESSUTE 19.00 TO 57000.00 psia)

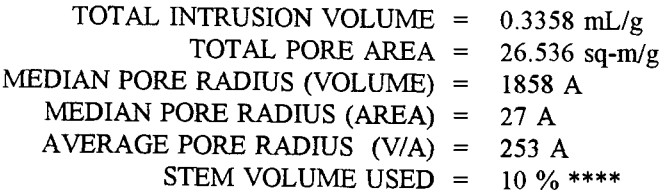

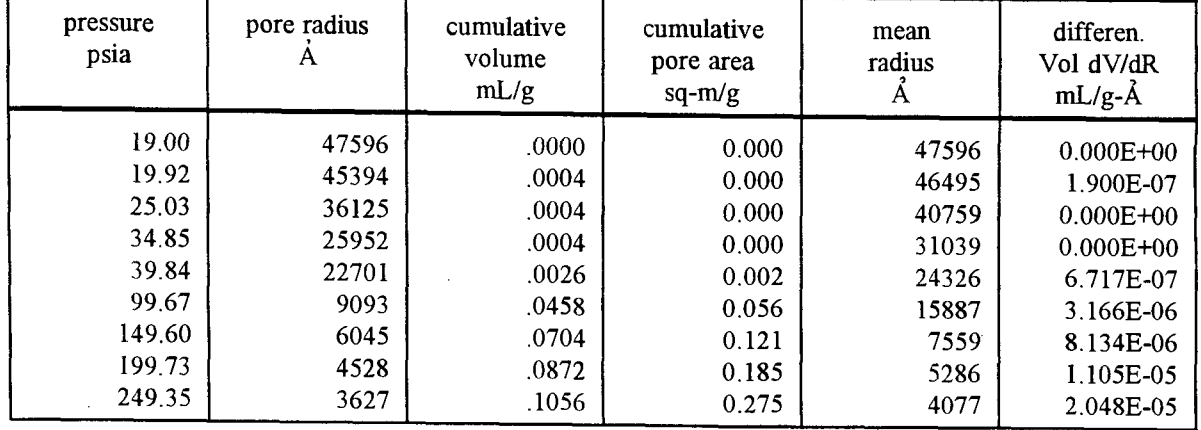

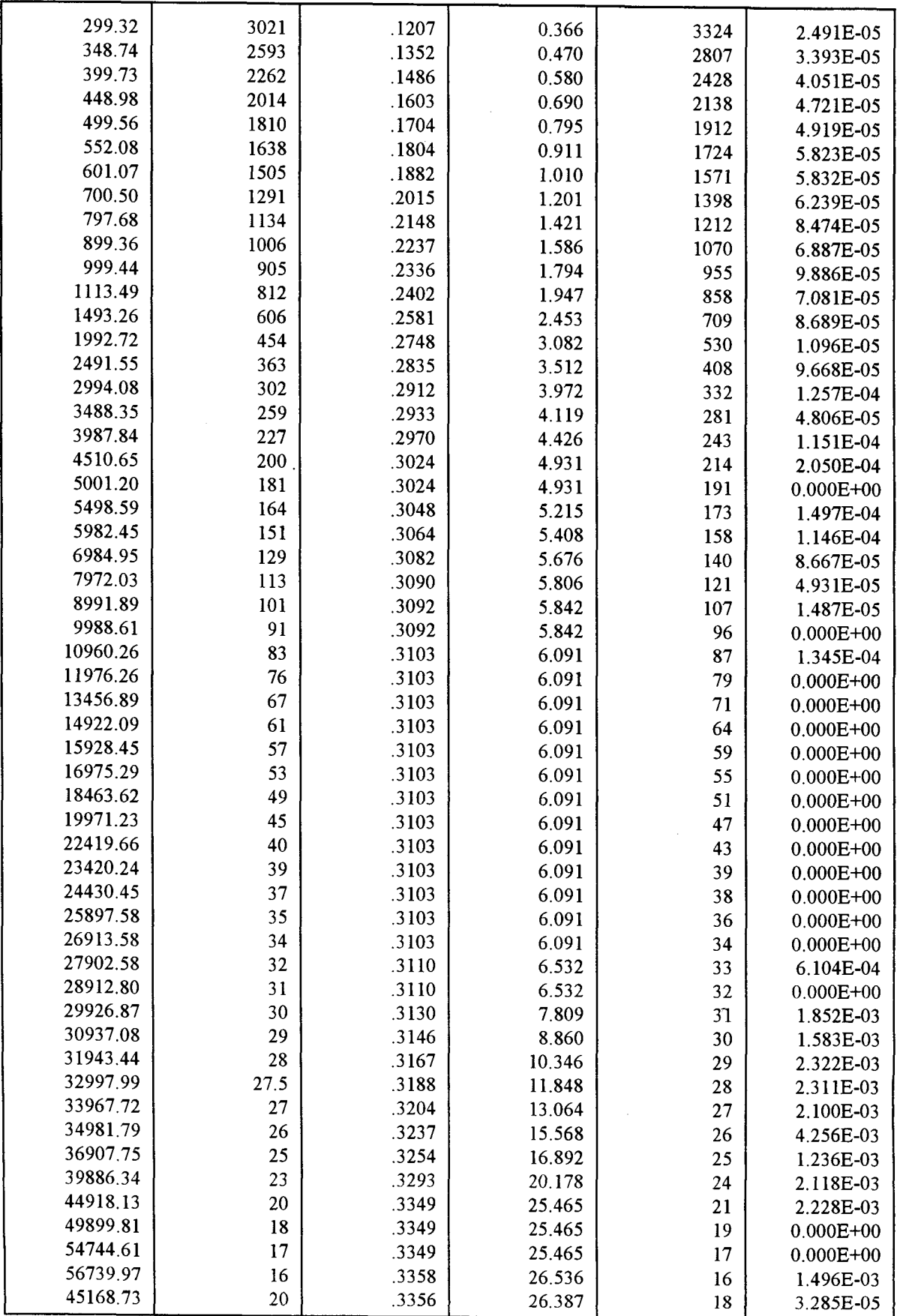

### **AMOCO CORPORATION ANALYTICAL DEPT. NAPERVILLE, IL.** Pastilha Ni\_D

AUTOPORE II 9220 V1.07

PAGE 1

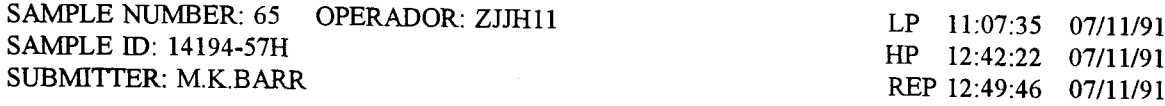

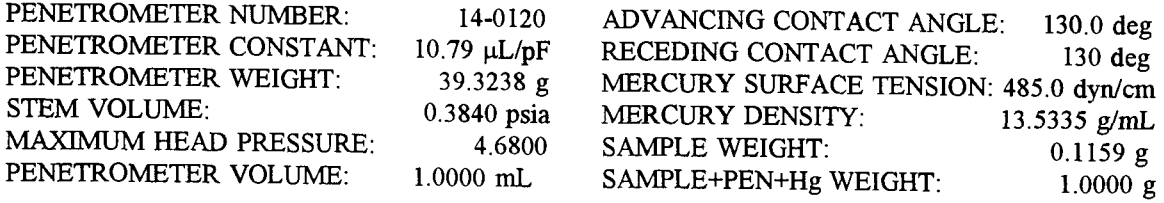

#### LOW PRESSURE:

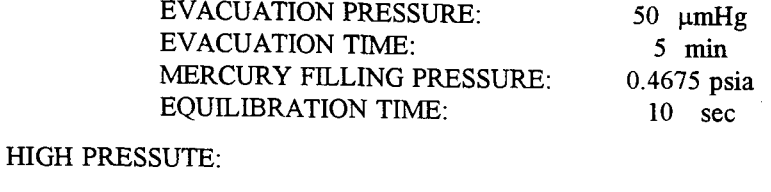

EQUILIBRATION TIME

10 sec

INTRUSION DATA SUMMARY (FROM PRESSUTE 19.00 TO 57000.00 psia)

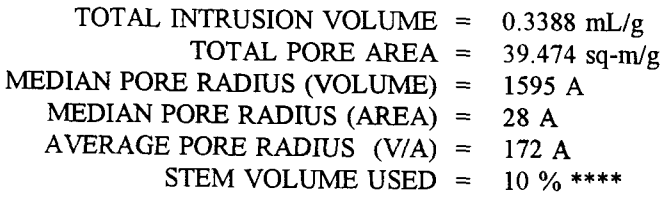

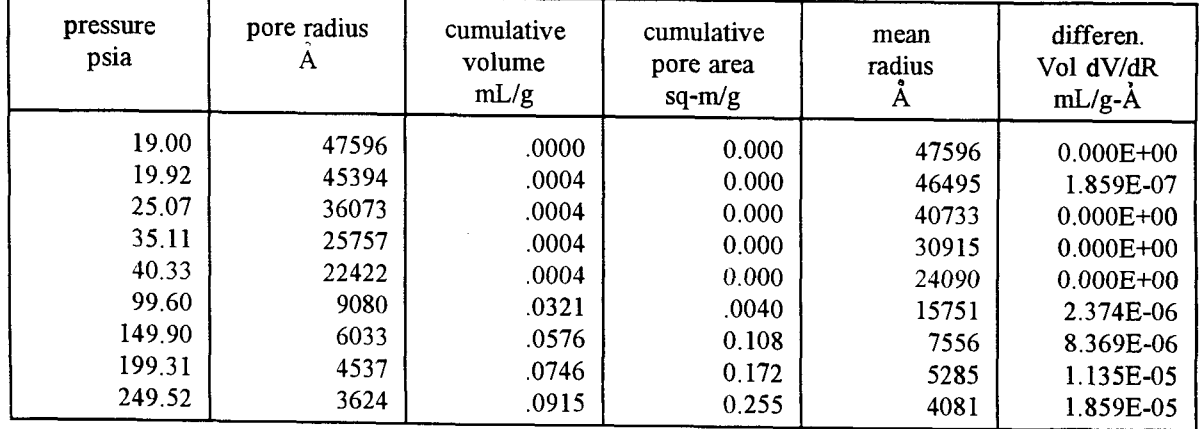

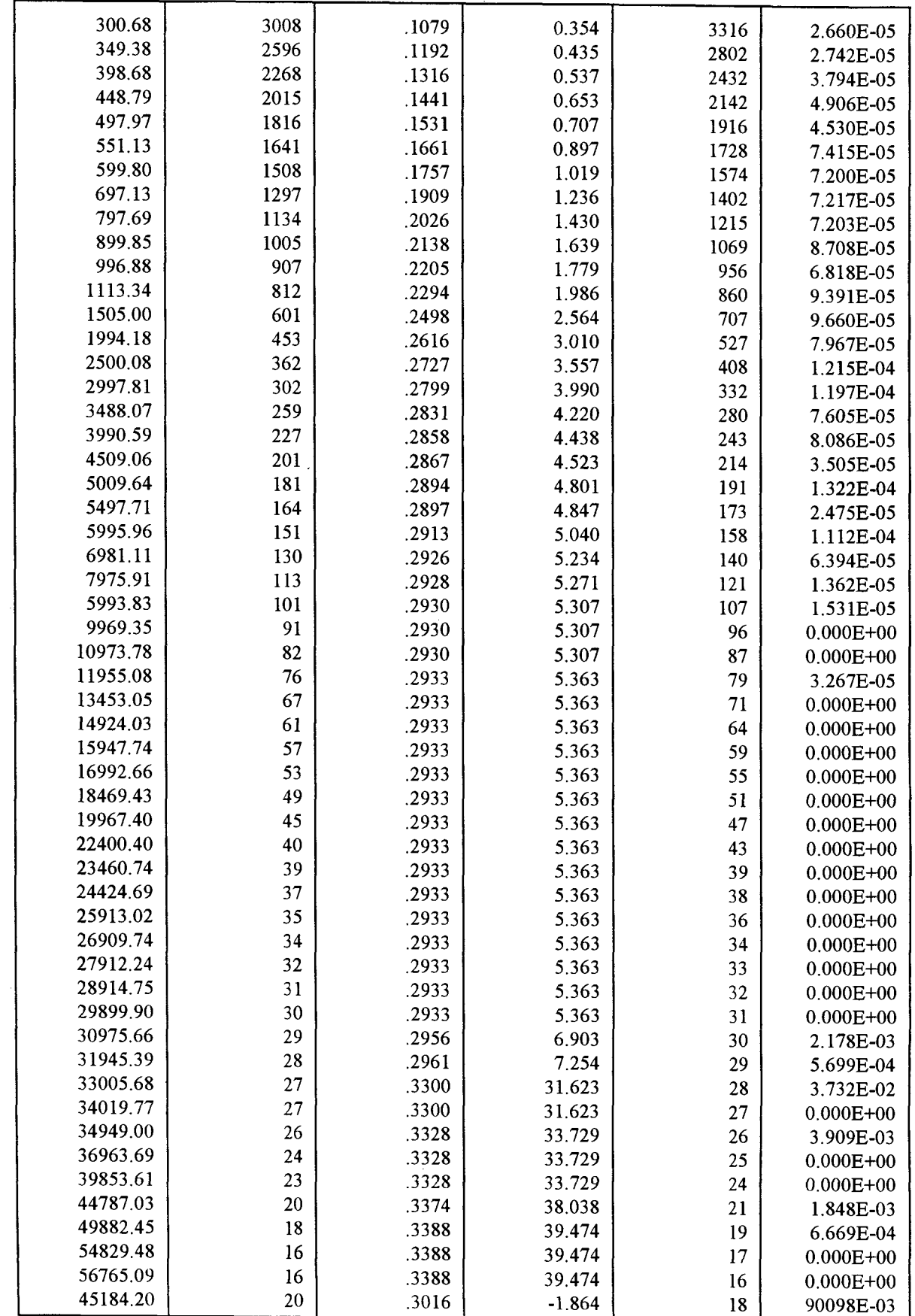

 $\sim$ 

÷

 $\hat{\mathcal{A}}$ 

## **Apêndice F**

## **Resultados experimentais**

Neste apêndice é apresentado uma seleção de dados experimentais, de modo a cobrir a parte principal dos fenômenos discutidos e destacados neste trabalho. Inicialmente são escolhidos os resultados experimentais usados na construção da figura (V.13). Estes resultados permitem a comparação entre o fluxo difusivo obtido com cada uma das pastilhas, para o sistema  $He/CO<sub>2</sub>$ . É possível ainda, a partir destes resultados, o estudo do tempo de retenção para este sistema específico e uma análise do transiente do fluxo difusivo, para a qual pode-se usar o modelo computacional proposto. A seguir são apresentados os resultados sumariados na figura (V.18), obtidos para o sistema He/Argônio. Pode-se notar então a constância do tempo de retenção para o caso do Argônio. Finalmente foram selecionados os resultados sumariados na figura (V.20), que destaca o comportamento da variável fluxo experimental, no início do processo. No caso verifica-se que o tempo de retenção está em tomo de 60 segundos. Os dados permitem esta análise e o desenvolvimento de métodos para a determinação deste parâmetro. Os resultados são originados de corridas experimentais realizadas com diversas vazões gasosas no bulk. Dadas em cm3/min, as vazões para cada experimento foram as seguintes, (A) 102,5 (B) 102,7 (C) 126,6 (D) 87,4 (E) 64,2. Pode-se verificar que, em função do baixo fluxo difusivo obtido nesta pastilha, não se forma perfil de concentração no bulk que possa influenciar as medidas realizadas, mesmo com vazão em tomo de 65 ccm, fora portanto da região de fluxo turbulento.

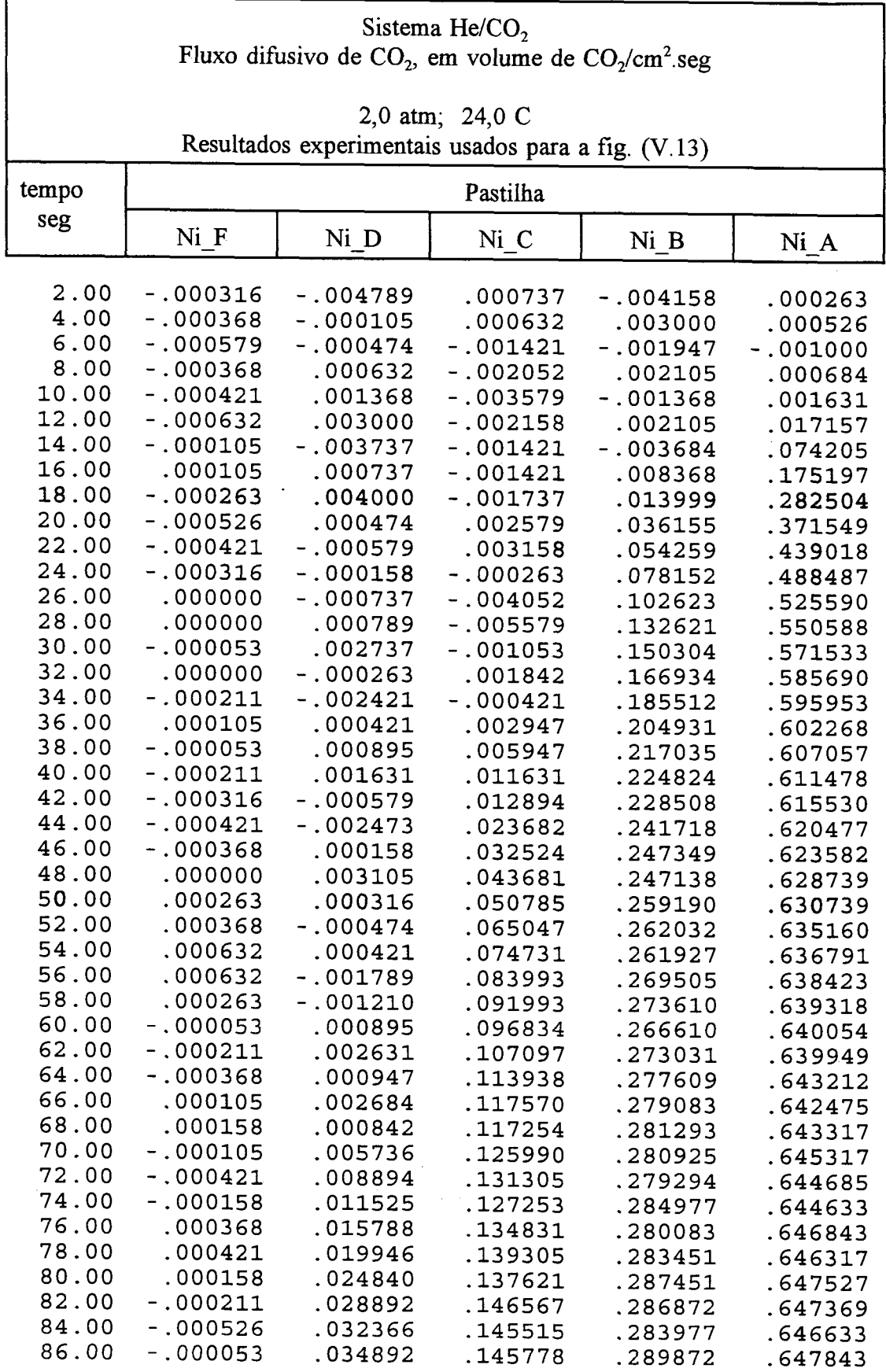

 $\bar{\gamma}$ 

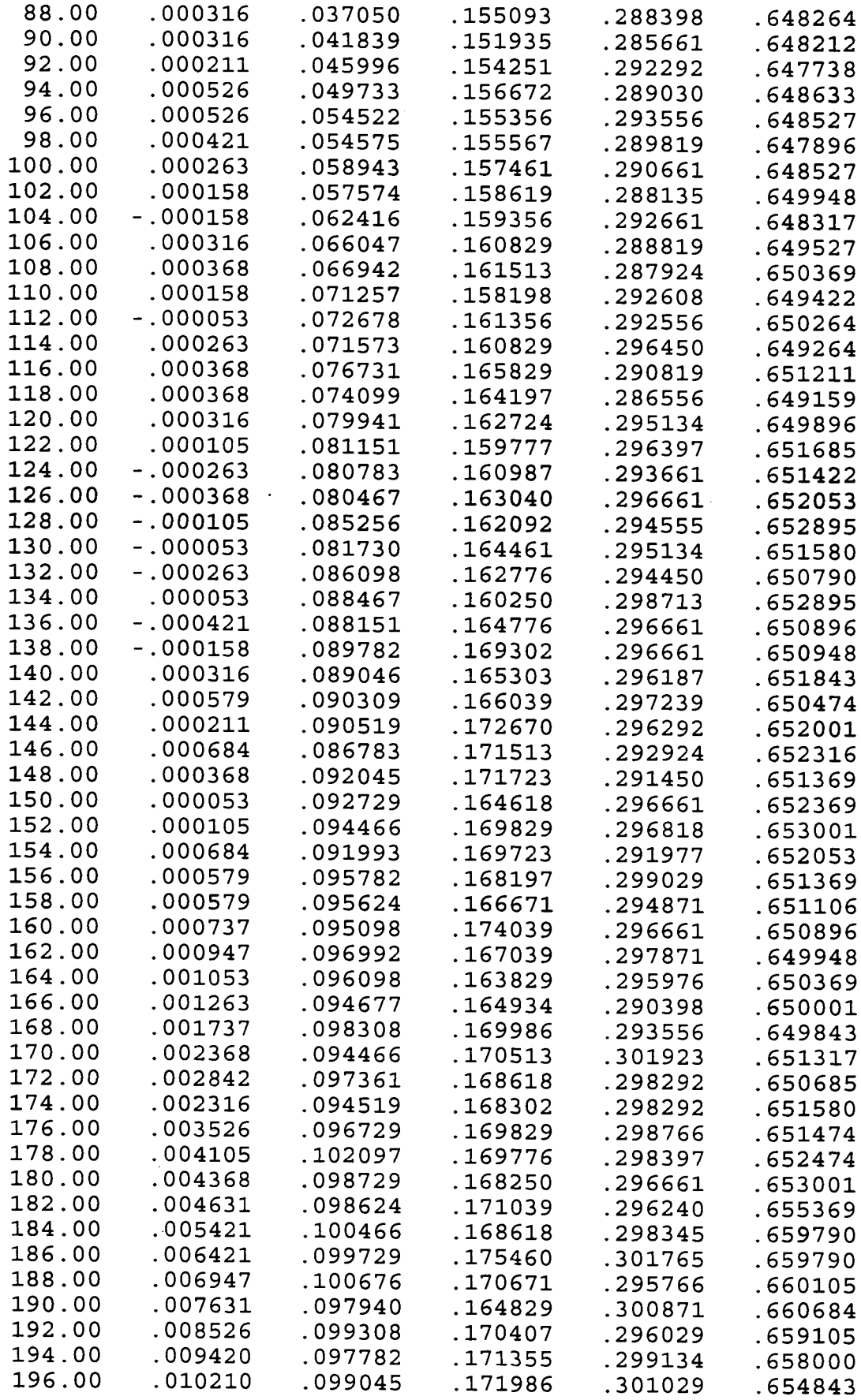

 $\bar{\gamma}$ 

 $\bar{\beta}$ 

 $\sim$ 

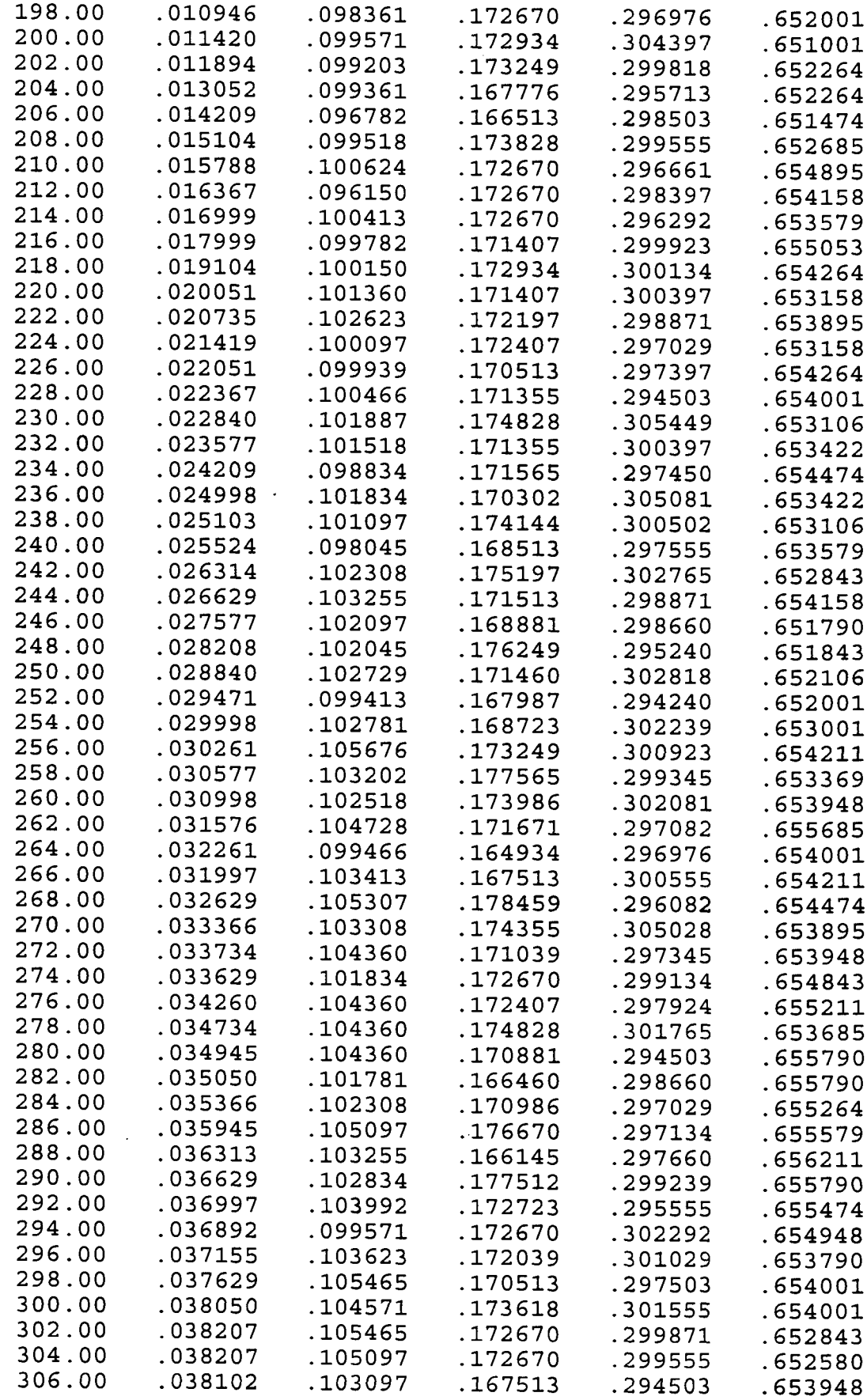

 $\bar{\beta}$ 

 $\bar{z}$ 

 $\blacksquare$ 

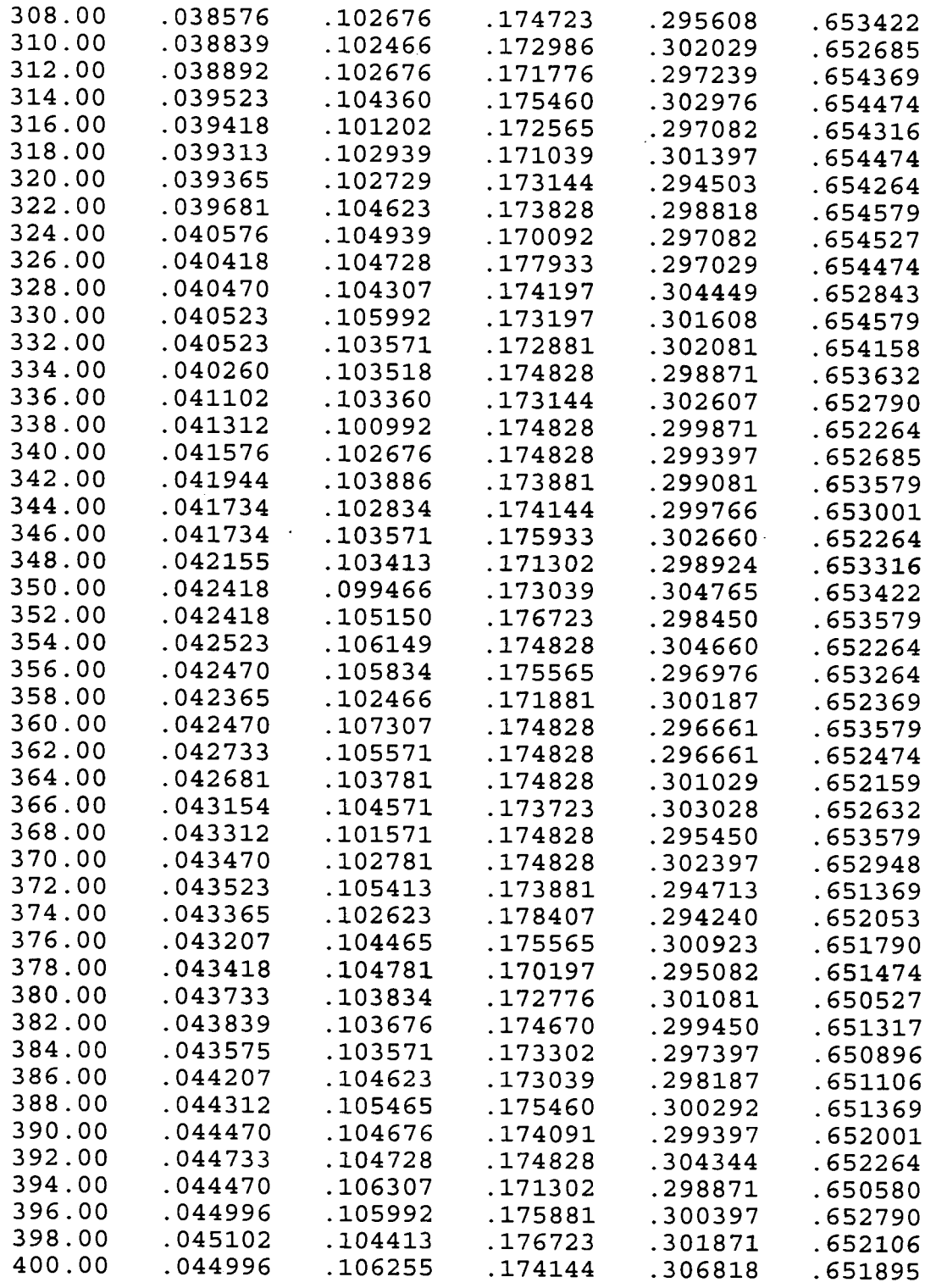

 $\sim$   $\sim$ 

 $\sim 10^{-1}$ 

 $\ddot{\phantom{a}}$ 

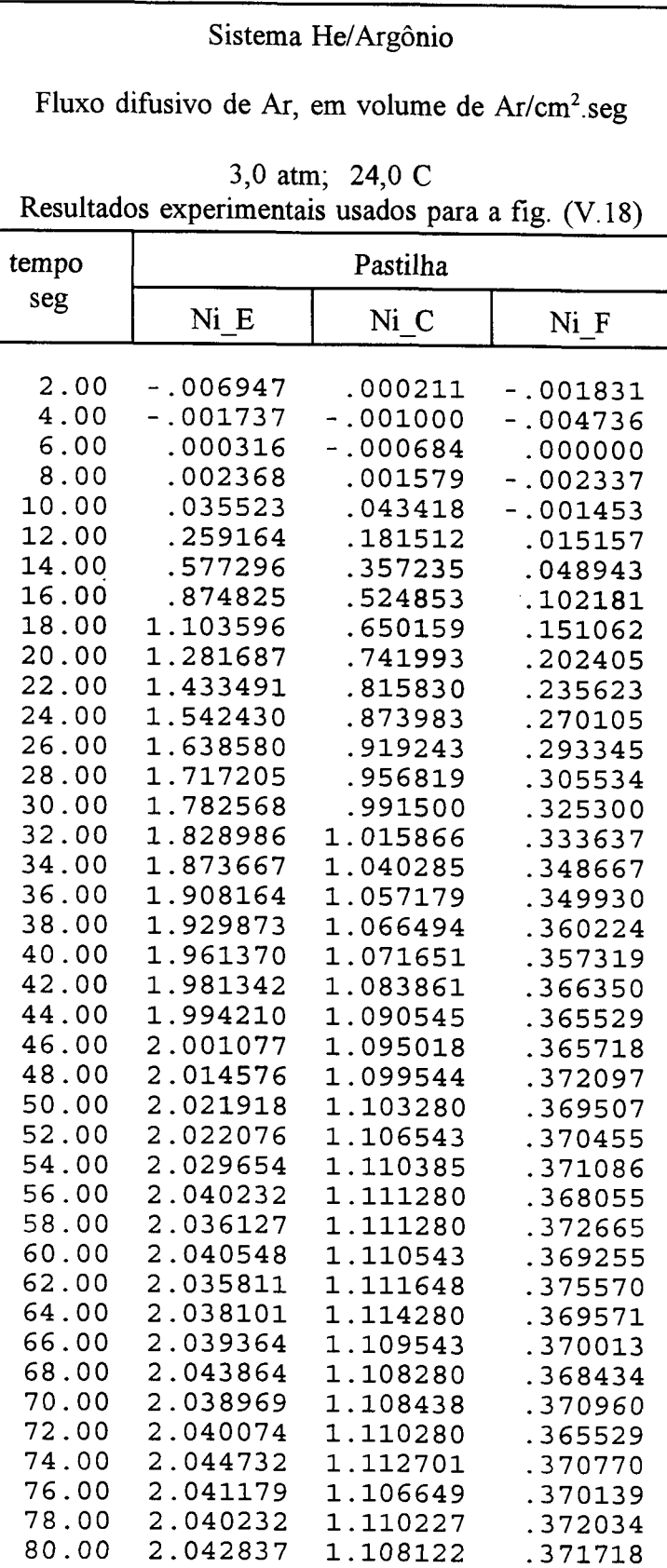

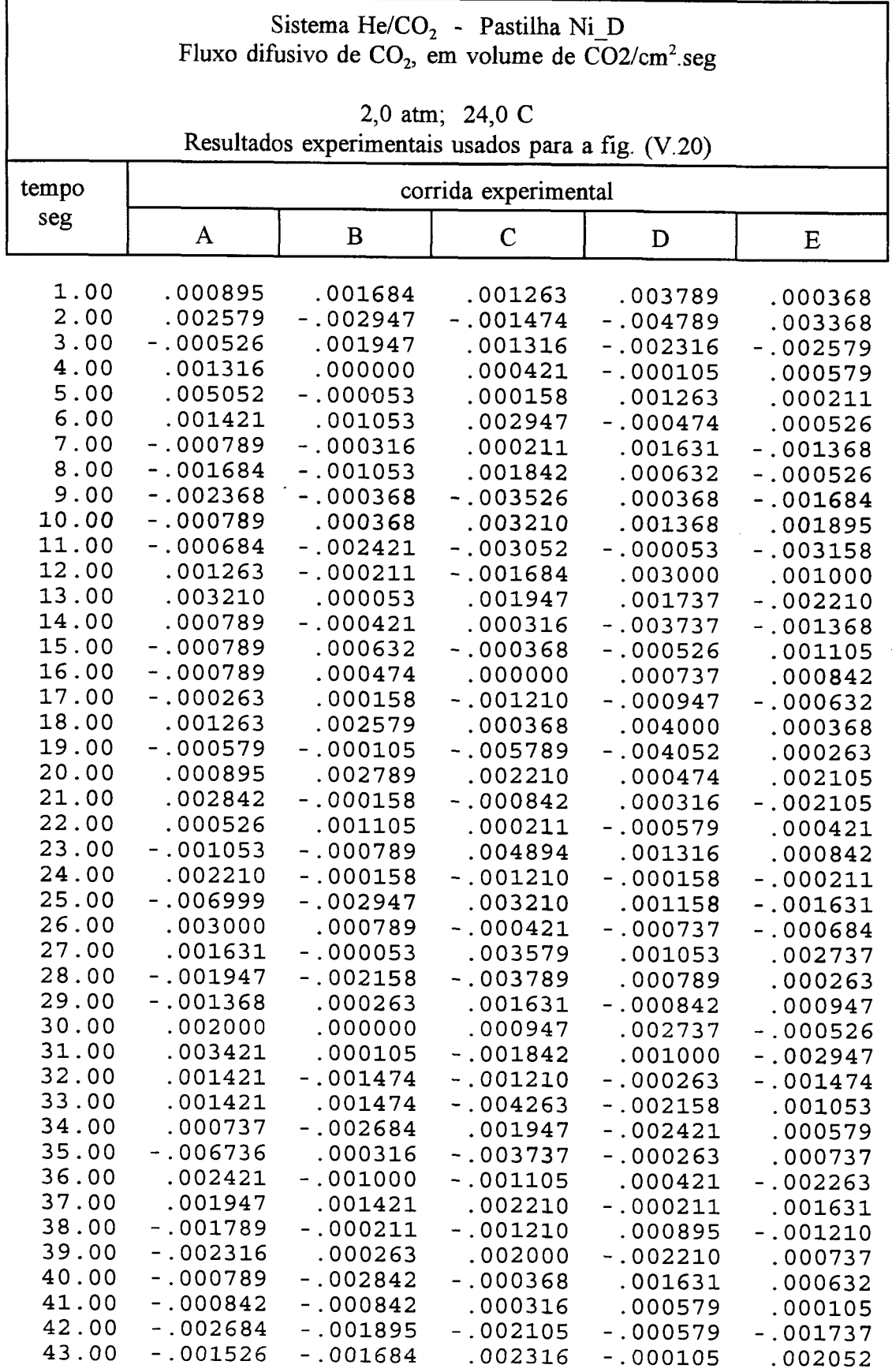

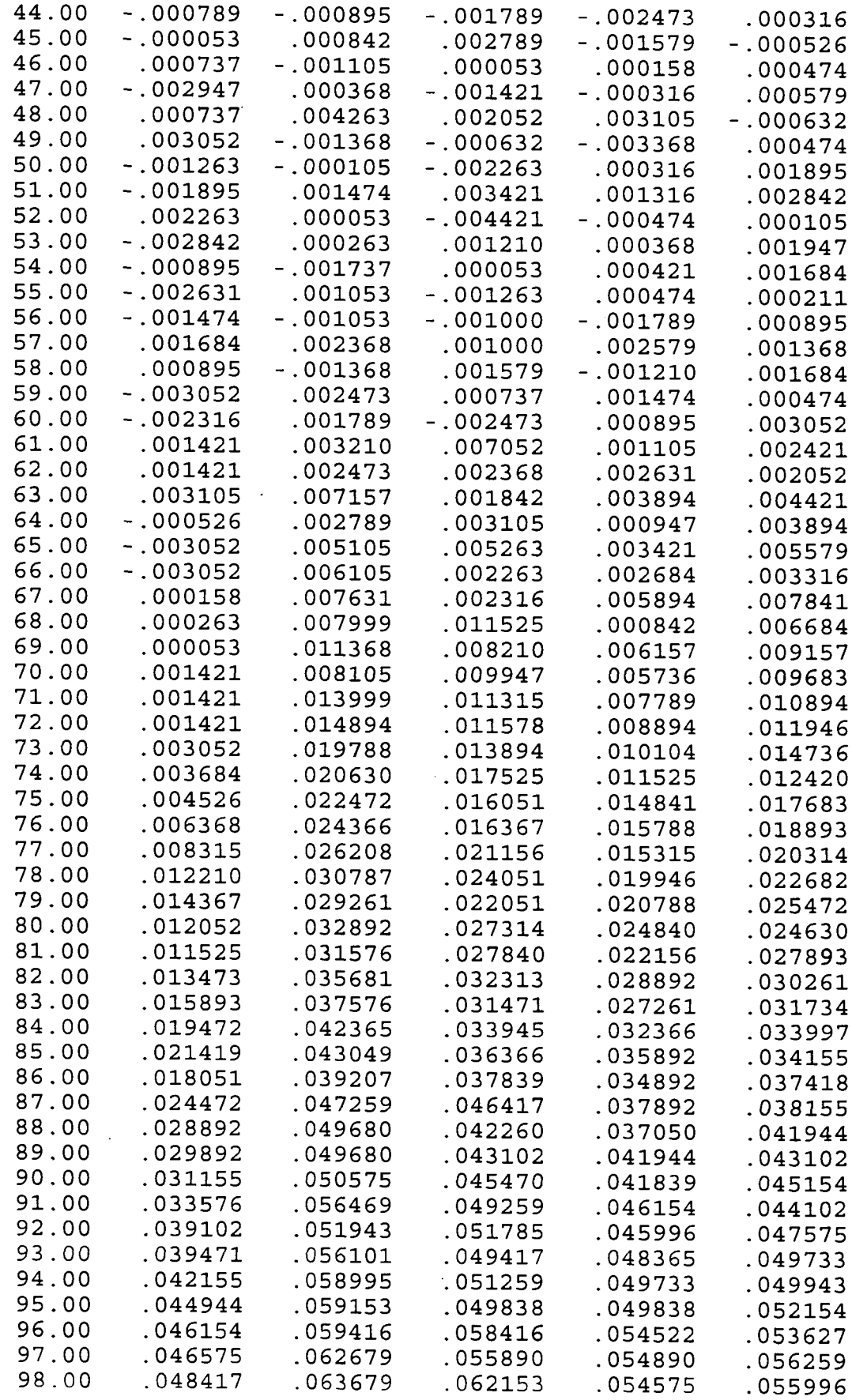

 $\sim$ 

 $\ddot{\phantom{0}}$ 

 $\hat{\boldsymbol{\beta}}$ 

 $\ddot{\phantom{1}}$ 

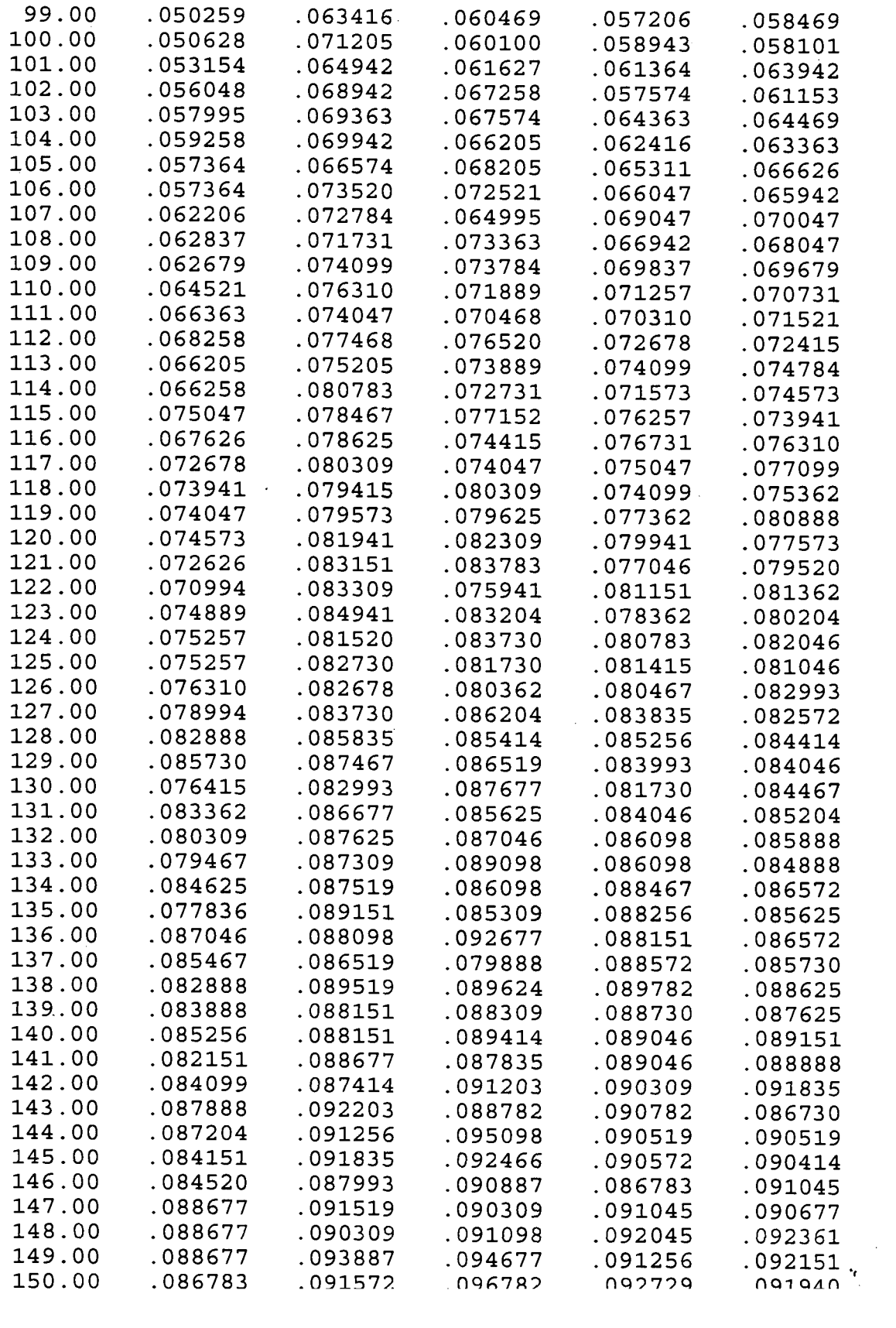

 $\mathcal{A}$ 

 $\mathcal{L}_{\mathcal{A}}$ 

 $\label{eq:2} \frac{1}{2} \sum_{i=1}^n \frac{1}{2} \sum_{j=1}^n \frac{1}{2} \sum_{j=1}^n \frac{1}{2} \sum_{j=1}^n \frac{1}{2} \sum_{j=1}^n \frac{1}{2} \sum_{j=1}^n \frac{1}{2} \sum_{j=1}^n \frac{1}{2} \sum_{j=1}^n \frac{1}{2} \sum_{j=1}^n \frac{1}{2} \sum_{j=1}^n \frac{1}{2} \sum_{j=1}^n \frac{1}{2} \sum_{j=1}^n \frac{1}{2} \sum_{j=1}^n \frac{1}{$